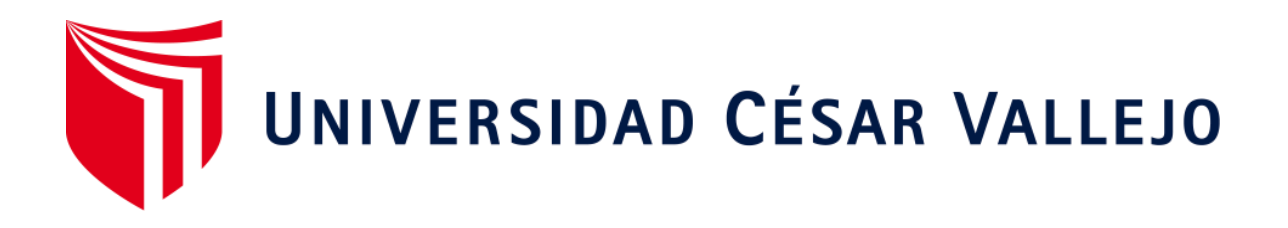

# FACULTAD DE INGENIERÍA ESCUELA PROFESIONAL DE INGENIERÍA DE SISTEMAS

## **Aplicación Móvil Para El Proceso De Selección En La Empresa Tiendas Del Mejoramiento Del Hogar S.A Sede Comas**

TESIS PARA OBTENER EL TÍTULO PROFESIONAL DE: Ingeniero de Sistemas

## **AUTOR**

Cortez Huamani, Henderson Sleyter (ORCID: 0000-0002-5600-7944)

## **ASESOR**

Dr. Romero Ruiz, Hugo Jose Luis (ORCID: 0000-0002-6179-8736)

## **L**Í**NEA DE INVESTIGACIÓN**

Sistemas de Información y Comunicaciones

LIMA - PERÚ

2020

#### **DEDICATORIA**

Esta tesis la dedico a mis padres Rosa y Otoniel, que desde muy pequeño me inculcaron buenos valores, los cuales me han abierto muchas puertas a la corta edad que tengo, sin duda son mis héroes.

#### **AGRADECIMIENTO**

Agradezco infinitamente a Dios y a mi familia por el apoyo incondicional, así mismo a mis dos asesores, Hugo e Iván por ser los copilotos en mi última etapa universitaria, la cual con mucho jubilo puedo decir que la termine bien.

## Índice de contenidos

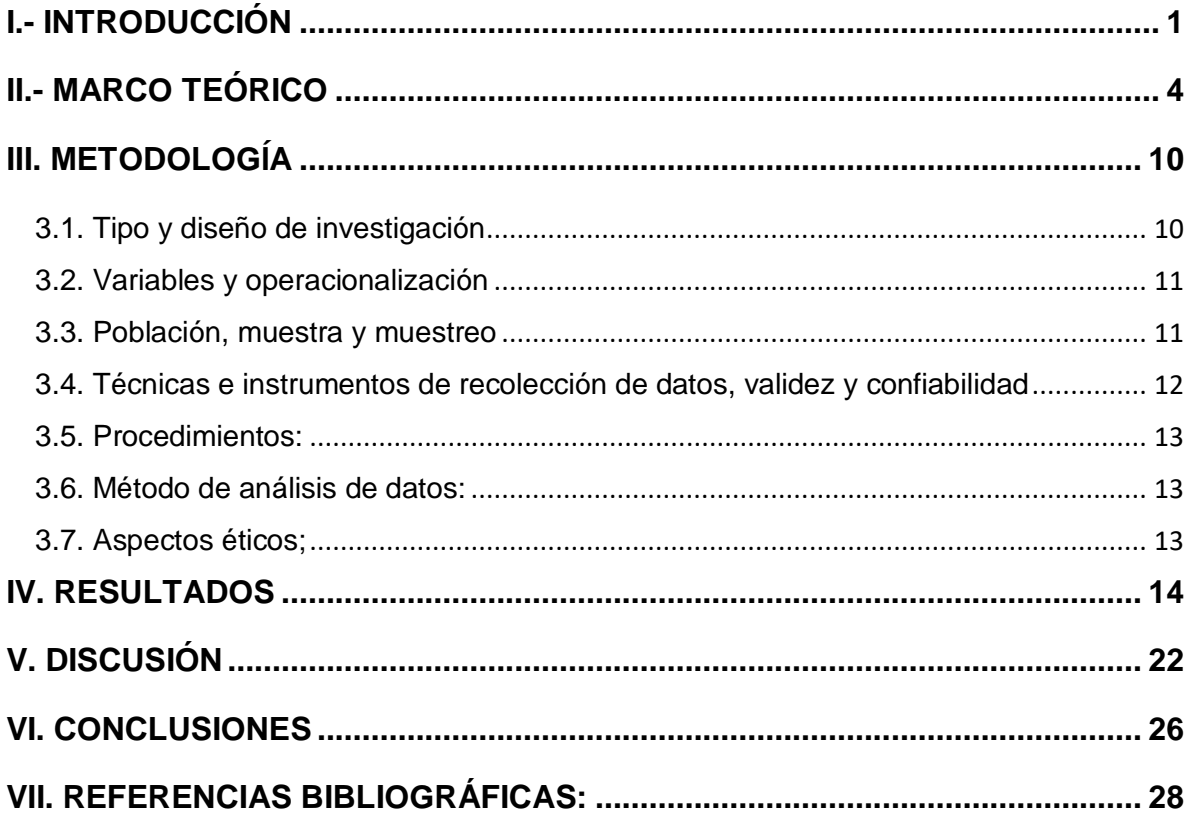

## Índice de tablas

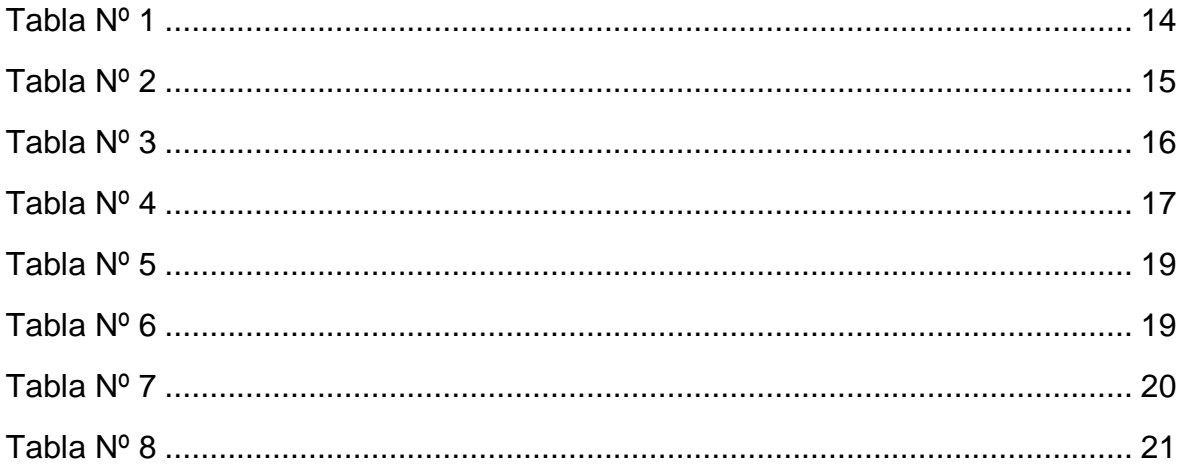

## Índice de figuras

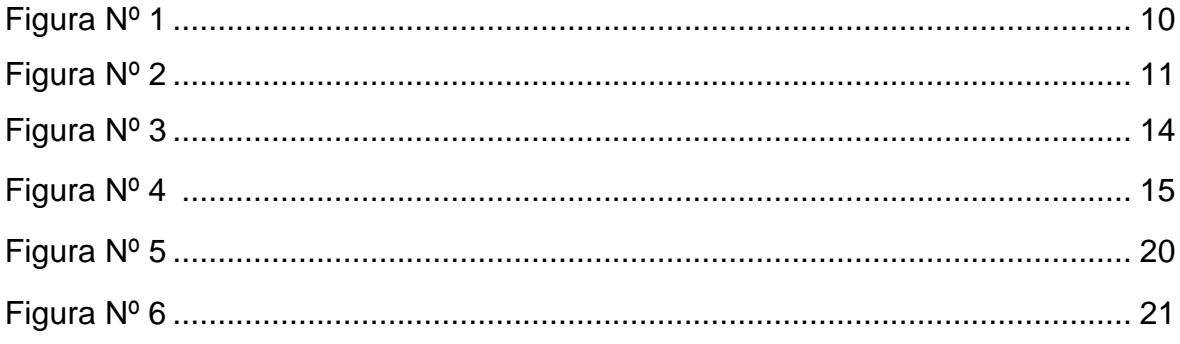

#### **RESUMEN**

El presente trabajo de investigación detalla la creación de un aplicativo móvil para el proceso de selección de personal en el área de reclutamiento de la empresa Tiendas Del Mejoramiento Del Hogar S.A Sede Comas. El objetivo principal de la investigación es determinar la influencia de una Aplicación Móvil para el Proceso De Selección En La Empresa Tiendas Del Mejoramiento Del Hogar S.A. Sede Comas. Así mismo, para la creación del aplicativo móvil se utilizó la metodología SCRUM, una gestión ágil de proyectos, que sirve para la elaboración de productos, y que además no tiene limitación al desarrollo del software siendo utilizable en todo tipo de proyectos.

El tipo de investigación es aplicada y en cuanto al diseño de la investigación es preexperimental. La población para la presente investigación se determinó en 196 candidatos para cada indicador, cociente de selección y para el nivel de cumplimiento de perfil, generados por los registros de convocatorias en días, organizados en 12 fichas de registro en días durante cuatro semanas, considerando que en la empresa se cumple labores de lunes a domingo (7 días durante la semana). El tamaño de la muestra se determinó en 12 Fichas de Registro estratificados en 12 días por un mes.

La implementación de un aplicativo móvil en el proceso de selección permitió aumentar el nivel de cumplimiento de perfil de un 34% a un 79%, asimismo se redujo el cociente de selección de un 62.41% a un 36.08%. Los resultados indicados anteriormente, permitieron llegar a la conclusión de que el aplicativo móvil mejora el proceso de selección del personal en la empresa Tiendas de Mejoramiento Del Hogar S.A. Sede Comas.

**Palabras clave:** Aplicación Móvil, Proceso de Selección, Cociente de selección, Nivel de cumplimiento

#### **ABSTRACT**

This research work details the creation of a mobile application for the personnel selection process in the recruitment area of the company Tiendas Del Mejoramiento Del Hogar S.A Sede Comas. The main objective of the research is to determine the influence of a Mobile Application for the Selection Process in the Company Tiendas Del Mejoramiento Del Hogar S.A. Comas Headquarters. Likewise, for the creation of the mobile application the SCRUM methodology was used, an agile project management, which is used for the elaboration of products, and which also has no limitation to the development of the software, being usable in all types of projects.

The type of research is applied and in terms of research design it is pre-experimental. The population for the present research was determined in 196 candidates for each indicator, selection quotient and for the level of profile compliance, generated by the records of calls in days, organized in 12 registration cards in days during four weeks, considering that work is carried out in the company from Monday to Sunday (7 days during the week). The size of the sample was determined in 12 Record Sheets stratified in 12 days for a month.

The implementation of a mobile application in the selection process allowed increasing the level of profile compliance from 34% to 79%, and the selection quotient was reduced from 62.41% to 36.08%. The results indicated above allowed us to conclude that the mobile application improves the personnel selection process in the company Tiendas de Mejoramiento Del Hogar S.A. Comas Headquarters.

**Keywords**: Mobile Application, Selection Process, Selection Quotient, Level of **Compliance** 

#### <span id="page-8-0"></span>**I.- INTRODUCCIÓN**

La esencia principal de la presente investigación es demostrar que la atracción de nuevos talentos para las empresas está experimentando una transformación radical en su concepto y aplicación, colocándose como un factor primordial para lograr las ventajas competitivas de la organización, del mismo modo los recursos financieros de tecnología y de otra índole. Asimismo, para demostrar que los procesos de selección de personal están experimentando enormes cambios para adaptarse a las nuevas demandas de los escenarios modernos. En otras palabras, el presente estudio requiere una nueva concepción en el proceso de selección de personal, si queremos tener organizaciones realmente competitivas.

En el ámbito internacional, según (García Castro, y otros, 2016), nos menciona que: Los expertos de Recursos Humanos (RR. HH.) Deben exprimir las ventajas y beneficios que ofrecen las novedosas tendencias tecnológicas en el campo del reclutamiento; el éxito de ello dependerá en gran magnitud de una buena selección que hagan al capital humano (con habilidades, conocimientos, experiencia, capacidades, actitudes, valores, necesidades, disposición, aptitudes, etc.), ya que las organizaciones afrontan la competitividad más fuerte en su entorno en relación a la atracción y captación de talentos, es así que se puede apreciar como a medida que va evolucionando la tecnología también mejoran todas las empresas u organizaciones alrededor.

En el ámbito nacional, (MANPOWERGROUP, 2020) informa mediante una estadística planteada a 700 empleadores en el Perú para el primer trimestre del año 2020 que las organizaciones se clasifican en 4 tamaños, las grandes empresas, las medianas empresas, las pequeñas empresas, las microempresas, donde solamente en tres tipos las intenciones de contratación se muestran más resaltantes, siendo una de estas la gran empresa con una expectativa de 25% , seguida de la mediana empresa con una expectativa de 8% y culminando con la pequeña empresa con un 6%. Asimismo, solo las Microempresas no entran el porcentaje relevante de intenciones de contratación, ya que lleva un porcentaje del -5%, lo que significa que espera recortar nóminas. Por lo que, para las Microempresas, los planes de contratación se reducen a un 9% mientras para las grandes empresas se reduce en un 2% en comparación con el trimestre pasado, conociendo ello notamos que existe y prevalece la necesidad de contratar personal, más aún en las empresas Grandes, es justo en esta clasificación que se ubica la empresa a la cual se enfocara la presente investigación, "Tiendas del mejoramiento del Hogar S.A".

Tal como nos dice (Espinoza Freire, 2018) para iniciar una investigación es necesario identificar la situación o dificultad que todavía no tiene una solución. Por lo que, para analizar la problemática de la empresa, es necesario mencionar su procedimiento de selección de personal, véase en el (Anexo 2: Entrevista a la Jefa de Desarrollo del Asesor y Asesora de la empresa Tiendas del mejoramiento del Hogar S.A Sede Comas). Según los datos del período de SETIEMBRE 2020 registrados en 12 días, enviados por el Jefe de Desarrollo del Asesor (a), véase en el (Anexo 3) y el Subgerente Administrativo, véase (Anexo 4) de acuerdo al flujo de selección del personal (Anexo 5), uno de los problemas que enfrenta la empresa es el nivel de cumplimiento de perfil que se concreta a un 35%, debido a que no existe un filtro adecuado en el cumplimiento de perfil, véase en el (Anexo 6: Nivel de cumplimiento de perfil). Otro de los inconvenientes es el aumento del cociente de selección, el cual se establece en 62, siendo perjudicial ya que a medida que aumenta disminuye la selectividad, véase en el (Anexo 7: Cociente de Selección). En el Anexo 8, se visualiza el esquema de Ishikawa en el cual se detallan los aspectos sobresalientes como perfil convocado, selección de personal, manejo de información, control de postulantes que generan un mal proceso de selección de personal.

En nuestro análisis institucional la formulación del Problema tenemos al Problema Principal ¿En qué medida influye una Aplicación Móvil Para El Proceso De Selección En La Empresa Tiendas Del Mejoramiento Del Hogar S.A. Sede Comas?, así como los problemas específicos que detallamos: Problemas específicos: 1. ¿En qué medida influye una Aplicación Móvil en el cociente de selección Para El Proceso De Selección En La Empresa Tiendas Del Mejoramiento Del Hogar S.A. Sede Comas? y problemas específicos: 2. ¿En qué medida influye una Aplicación Móvil en el nivel de cumplimiento de perfil Para El Proceso De Selección En La Empresa Tiendas Del Mejoramiento Del Hogar S.A. Sede Comas?.

Con respecto a la Justificación del estudio para la actual investigación se pueden utilizar los subsiguientes criterios: relevancia social, pretende brindar un Aplicativo

Móvil a todos los interesados que están buscando una oportunidad laboral, así mismo esta APP permitirá que puedan postular y rendir y dar un seguimiento del proceso de selección de la empresa como rendir los exámenes de cada fase establecidas por la empresa Tiendas del mejoramiento del Hogar S.A Sede Comas. Implicaciones prácticas, ayuda a automatizar el proceso de selección de personal las cuales implican agilizar las postulaciones, seguimiento y control del proceso, usando las nuevas tecnologías como aplicaciones móviles, reduciendo costos y tiempos. Desde el criterio de Valor teórico, el actual estudio se elaboró con la intención de sumar al conocimiento que ya existe sobre las soluciones tecnológicas. Desde el criterio de Utilidad metodológica, con nuestra investigación, la cual demuestra su validez y fiabilidad.

Ante todo y dada su relevancia en toda investigación científica, ya que sin su determinación no se podrían contestar a las interrogantes antes planteadas como menciona (Otero Ortega, 2018), se plantea el Objetivo General; Determinar la influencia de una Aplicación Móvil para el Proceso De Selección En La Empresa Tiendas Del Mejoramiento Del Hogar S.A. Sede Comas, así mismo se detalla los objetivos específicos: Objetivos Específicos: 1. Determinar en qué medida influye una Aplicación Móvil en el cociente de selección para El Proceso De Selección En La Empresa Tiendas Del Mejoramiento Del Hogar S.A. Sede Comas y Objetivos Específicos: 2. Determinar en qué medida influye una Aplicación Móvil en el nivel de cumplimiento del perfil para El Proceso De Selección En La Empresa Tiendas Del Mejoramiento Del Hogar S.A. Sede Comas.

Los objetivos investigados permiten establecer las Hipótesis, se plantea la siguiente Hipótesis General; Ha: La Aplicación Móvil mejora El Proceso De Selección En La Empresa Tiendas Del Mejoramiento Del Hogar S.A. Sede Comas, así mismo se detalla las hipótesis específicas: Hipótesis Específicas; H1: La Aplicación Móvil aumenta el nivel de cumplimiento de perfil para El Proceso De Selección En La Empresa Tiendas Del Mejoramiento Del Hogar S.A. Sede Comas e Hipótesis Específicas; H2: La Aplicación Móvil disminuye el cociente de selección para El Proceso De Selección En La Empresa Tiendas Del Mejoramiento Del Hogar S.A. Sede Comas.

#### <span id="page-11-0"></span>**II.- MARCO TEÓRICO**

En Brasil, han surgido estudios respecto a la falla en los procesos de selección, uno de ellos es el desarrollado por (Jamba Raimundo, 2016) en el cual nos explica bajo su tesis que, las empresas poseen problema al momento de contratar a nuevos colaboradores. De acuerdo al objetivo de su investigación, comprender y analizar las formas de reclutamiento y selección en una organización pública del Sumbe-Angola se llegó a la siguiente conclusión, al ser pieza clave el factor humano para una organización se debe exigir mucho compromiso respecto al área encargada de la selección de los mismos, puesto que los colaboradores no son solo los que se relacionan con el público de forma directa si no aquellos que forman parte de los objetivos dentro de una organización**,** es decir son los colaboradores que componen una organización quienes le dan la respectiva movilidad y fortaleza para que cumplan sus objetivos, conlleva a que si el trabajador no cumple con los requisitos mínimos del perfil solicitado y aun así es contratado es lógico pensar que ello contraerá una gran problemática a futuro.

En Portugal, la tesis publicada por (Cools, 2017) nos explica sobre la creación de una nueva Aplicación Móvil denominada SportGo, su trabajo de investigación consistió en crear una nueva aplicación y sitio web para vincular el deporte con las personas que lo aplican en su vida diaria. El autor concluye que la aplicación móvil al ocupar una gran gama de usuarios, crea muchos canales, logrando así gran éxito entre las aplicaciones móviles, sin embargo también puede representar una amenaza ya que si presenta algún defecto puede ser sepultada."**,** Tal como nos muestra Cools, es indispensable tener en cuenta al momento de crear una aplicación móvil la utilidad que éste llevara con la problemática experimentada por una causa social, es decir si planteamos desarrollar una aplicación móvil para resolver los conflictos suscitados en los procesos de selección debemos apuntar en resolver lo primero que aqueja a las aplicaciones móviles, que son los denominados "lag" o problemas de congelación del software.

En Perú, se realizó una investigación respecto a la Optimización del Proceso de selección, la autora (Mallqui Callalli, 2015) presento el siguiente estudio, en el rubro de confecciones textiles existe una problemática yacente en el proceso de selección puesto que es difícil encontrar a personal con experiencia y habilidades. La tesis,

tuvo como finalidad el agrupar a personal idóneo con habilidades similares para dar respuesta al problema de productividad que experimenta la organización, teniendo como relación lógica que, a la unión de más operarios con alta capacidad en el medio se tendrá mayor productividad al día de trabajo, llegando a cumplir con la meta estándar. Para hallar la solución al problema se tomó una muestra sobre la totalidad de postulantes a la mencionada organización realizando un estudio por un intervalo de 29 semanas dando como resultado que, la necesidad de conseguir un empleo por parte de los postulantes los obliga a presentar un perfil falso que realmente no poseen sobre un puesto de trabajo, es así que se entiende, que el proceso de selección representa un conflicto a largo plazo si no se tiene un estricto control en medio del desarrollo del mismo.

En Perú, (Pacoricona Taquilla, 2016) nos explica sobre la creación de una aplicación móvil para el proceso de pedidos, la presente tesis tiene como metodología a SCRUM y como desarrollador de la aplicación móvil al lenguaje Java de Android en conjunto con el lenguaje web PHP respecto a la conectividad a internet y como base de datos a MYSQL. El estudio consistió en dar seguimiento a 24 fichas de registro tomadas al sistema en modo prueba donde los resultados ante el uso del aplicativo móvil dieron positivo, aumentando en un 56% las entregas perfectas de la empresa Rips Covers SRL. Por lo que se concluyó que, la aplicación móvil repercutió de buena forma en el proceso de pedidos de la empresa bajo estudio, es así que se observa, la importancia de integrar una aplicación móvil en los procesos de selección llevados por una empresa, las nuevas tecnologías siempre logran sumar.

En Perú, (Vera Chauca, 2016) bajo su tesis referida a la correlación entre el sistema de control interno y su impacto en el proceso de selección de personal de una institución del Estado, da a resaltar a través un estudio realizado a 27 colaboradores del área de recursos humanos mediante un test de 21 preguntas siendo los resultados analizados mediante figuras y tablas, donde respecto al problema atravesado por la organización referente a la gestión de procesos de selección, se concluye que la ejecución de un sistema de control interno ayudo en gran medida a la ejecución del proceso de selección de personal puesto que genero más exactitud en el reclutamiento de personal idóneo que cumple con el perfil solicitado en el tiempo establecido. Según lo visto, resulta acreditable la relación existente entre las actuales tecnologías y los procesos de selección de personal, siendo el impacto positivo puesto que genera mayor exactitud en cuanto a la elección de candidatos idóneos al puesto en un tiempo establecido.

En Perú, (Calderón Villanueva, 2018) nos explica sobre la influencia de un sistema web respecto al cociente de selección y el nivel de cumplimiento de perfil en un proceso de selección, siendo la metodología de estudio para el desarrollo de la plataforma web, SCRUM. Asimismo, se utilizó a MySQL como motor de base de datos y a JavaScript, FrameWork Codeigniter y PHP como lenguaje de programación respectivamente. Los resultados de su estudio partieron de una muestra de 20 fichas de registro escogidas mediante un muestreo aleatorio probabilístico simple de una población de 260 postulantes a la empresa Q System S.A.C, lo que permitió mostrar que el sistema web influye en el cociente de selección causando una disminución del 61,11% al 39,16% y de la misma forma repercute en el nivel de cumplimiento de perfil causando un incremento del 40,00% al 60,50%, lo que resulta beneficio para el proceso de selección que sigue la empresa Q System S.A.C, es así que podemos inferir que un buen proceso de selección está ligado a una buena herramienta tecnología.

Con respecto a las Teorías relacionadas al tema respecto a la variable dependiente detallamos lo siguientes: la Selección Personal donde recogemos aportes de siguientes actores: 1. Según (Gonzales Merino, 2015 pág. 25), La selección de personal es un proceso dinámico, su propósito es encontrar a la persona idónea para un determinado trabajo, y así garantizar la eficiencia de la persona en ese puesto. 2. Según (Ena Ventura, 2012 pág. 42), Cuando el área o departamento detecta que uno o más cupos deben completarse, comienza el proceso de selección de personal. 3. Según (Salgado, 2017), The selection process is a crucial moment for the organization as the most competent personnel will be hired. 4. (Chiavenato, 2011 pág. 144), La consigna de la selección de personal es escoger a la persona apropiada para el lugar correcto. En otras palabras, la opción es buscar al candidato adecuado para mejorar la efectividad de la organización.

En relación a la variable dependiente detallamos las Fases del Proceso de Selección de personal que son las siguientes: 1. Comparación: según (Chiavenato, 2011 pág. 145), manifiesta que la selección es el proceso de contrastación entre

dos elementos: el raciocinio de la empresa y por otro lado el perfil del candidato que se presenta, 2. Decisión según (Chiavenato, 2011 pág. 145), manifiesta que "Después de comparar los requisitos del puesto con las competencias del candidato, puede suceder que algunos candidatos manejen competencias similares y quieran sugerirse al área que requiere el puesto. 3. Test psicológicos y Evaluaciones: según (Chiavenato, 2011 pág. 156), menciona que es una serie de pruebas que miden el desarrollo mental, habilidades, conocimientos, aptitudes, etc. 4. Entrevista: según (Chiavenato, 2011 pág. 149), menciona que "Es el método de elección más común para pequeñas, medianas y grandes empresas", 5. Selección: según (Chiavenato, 2011 pág. 160), menciona que, es la última etapa del proceso de selección.

En relación a la variable dependiente detallamos las Dimensiones e indicadores del proceso de selección que son las siguientes: 1. Dimensión: Decisión siendo el Indicador Nivel de Cumplimiento de Perfil: según (Chiavenato, 2011 pág. 148), la selección de recursos humanos, requiere algunas normas o estándares, que se obtienen de los requisitos de los puestos vacantes, véase en el Anexo 9, la fórmula para medir el nivel de cumplimiento de perfil durante el proceso de selección. 2. Dimensión: Test psicológicos y Evaluaciones siendo el Indicador cociente de selección: según (Chiavenato, 2011 pág. 161), menciona que "El cociente de selección es la proporción entre la cantidad de individuos que ingresa y el de individuos evaluados con los métodos de selección.", para medir el cociente de selección en el proceso de selección es sencillo y se puede calcular con la proporción entre el Número de candidatos admitidos entre el Número de candidatos examinados, véase la fórmula en el Anexo 10.

Con respecto a las Teorías relacionadas al tema respecto a la variable independiente detallamos lo siguientes: la Aplicación Móvil, donde recogemos aportes de siguientes actores: 1. Según (Yabiku, 2016), define que "Son herramientas con características especiales, orientadas para dispositivos pequeños como: tabletas o teléfonos inteligentes.", 2. Según (Rios Rocha, y otros, 2019), define que "Son programas que se ejecutan en equipos inteligentes como celulares, tablets o laptos.", 3. (Carrasco Usano, 2015), Define que "El éxito de estos aparatos se debe a que incluyen juegos, productividad y herramientas de comunicación, utilidades y muchas otras posibilidades.", detallamos la arquitectura que son las siguientes: Patrones de arquitecturas en aplicaciones Móviles: Según (Castillo, 2018 pág. 1), manifiesta "1. Qué es una arquitectura de Software**,** es la vía que enlaza las metas subjetivas de la organización al producto final, es decir, la creación de un sistema. 2. Patrones de Arquitectura es el Desarrollo de Aplicaciones Móviles, entre las posibles tenemos al MVC, MVP, VIPER, MVI, MVVM, RX, Flux, ReactorKit.", véase en (Anexo N° 11: Arquitectura Aplicación Móvil)

Con respecto a la variable independiente detallamos los tipos de aplicaciones móviles según (Yabiku, 2016) que son las siguientes**: "**1. App Nativa**:** La aplicación nativa se denomina como tal cuando una app es desarrollada utilizando el lenguaje específico de la plataforma donde se desplegará. 2. App Híbrida: Una aplicación híbrida**,** en comparación de las nativas, utiliza la tecnología web para su desarrollo"

Con respecto a la variable independiente detallamos el framework para aplicaciones móviles según (Coelho, 2016) que son las siguientes**:** por un lado, IONIC un framework open source para la elaboración de aplicaciones hibridas que da posibilidad a la creación de aplicaciones multiplataformas usando HTML 5 el cual es optimizado para móvil, CSS3, JavaScript, herramientas y gestos para la elaboración de aplicaciones con un alto nivel de interactividad. uno de los pilares de IONIC framework es que esta creado para ser ágil debido a la baja manipulación del DOM, sin hacer uso del JQUERY y con aceleraciones de transiciones por hardware.

Con respecto a la Metodología de desarrollo de software que utilizan los aplicativos móviles se detallan los siguientes: 1. Metodología RUP: Según (Sierra Pineda, y otros, 2008 pág. 45), manifiesta que: "La metodología RUP se basa en el conjunto de actividades para la ingeniería de software, garantiza un fácil entendimiento del software", 2. Metodología SCRUM: Según (Ramos Cardozzo, 2016 pág. 45), manifiesta que: "Para el proceso SCRUM: se utilizó una gestión ágil de proyectos, para la elaboración de productos, no tiene limitación al desarrollo del software y se podrá utilizar todo tipo de proyectos.", 3. Metodología XP (Programación Extrema): Según ARIF, Maleeha (2019), The XP methodology is suitable for small software, it is characterized by being fast and involving less risk since the programmer performs frequent controls in each phase, 4. ICONIX: Según (Arrieta Moreira, 2015 pág. 67), manifiesta que: "Es una metodología simplificada, que lleva por objetivo poseer una revisión rigurosa de todo el tiempo de vida del producto a ejecutar."

Para establecer la metodología de desarrollo a manejar en la actual indagación, se aplicó una evaluación de expertos, el mismo que según (Robles Garrote, y otros, 2015) servirá para corroborar la fiabilidad de una investigación, véase (Anexo 12: Validación de expertos). A continuación, se concluyó que SCRUM es la metodología ideal para elaborar la actual investigación, véase (Anexo 13: Tabla de evaluación de expertos).

La Metodología SCRUM: Según (Ramos Cardozzo, 2016), manifiesta que: Para el proceso SCRUM: La elaboración de productos no tiene limitación al desarrollo del software y podrá ser utilizado en todo tipo de proyectos. Los grupos principales del SCRUM son: Backlog, refiere a la incorporación de los requisitos y/o problemas para su ejecución. Teniendo un flujo de las operatividades y peticiones para su compresión inicial por la entrevista del cliente con la realización de ese recomendable, véase (Anexo 14); Sprint, es la fase para la realización de conjuntos de actividades escogidas en el backlog, normalmente con un periodo de 15 días. véase (Anexo 15); Reuniones diarias, tienden a durar 15 minutos como máximo, formulando varias preguntas para el entendimiento del problema, véase (Anexo 16) y Roles:1.Product Owner, donde el dueño del producto es quien especifica la lista requerimientos y sus prioridades del desarrollo del producto, véase (Anexo 17), 2.Scrum Master, donde se supervisa que cada persona esté haciendo su trabajo apropiadamente y 3.Team, donde son los desarrolladores de software los que seleccionan las actividades que pueden emplear de manera más eficiente, véase (Anexo 18).

Además, es indispensable recalcar que esta metodología de desarrollo de software se adapta fácilmente al cambio, pues no necesita de rigurosos controles para poder pasar a la siguiente etapa, si no que pueden realizarse variaciones tardías en cada etapa del desarrollo, por otro lado, posee muy fácil adaptación a distintos ámbitos de aplicación como el administrativo, financiero o de construcción. Es en ese sentido que la Metodología SCRUM es la más idónea para la realización de este proyecto.

#### <span id="page-17-0"></span>**III. METODOLOGÍA**

#### <span id="page-17-1"></span>3.1. Tipo y diseño de investigación

Tipo de estudio; Para (Lozada, 2014 pág. 35), nos precisa que la investigación aplicada tiene como finalidad generar en la sociedad un conocimiento a mediano plazo, para el actual estudio, se tomó como tipo cuantitativo del tipo aplicada. Diseño de Estudio; Para (Aquiahuatl Torres, 2015 pág. 66), nos indica que: "La etapa de investigación es en poner en práctica la interpretación de la problemática de dicha investigación. Por lo que, para el actual estudio, se ejecutó el diseño experimental del tipo preexperimental.

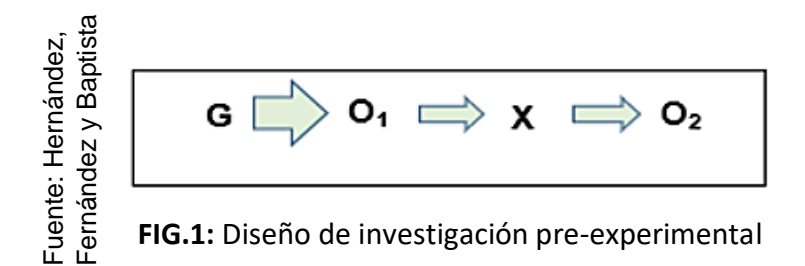

#### Donde:

G: Grupo experimental: Pre-Test

O1: Proceso de selección de personal precedente a la ejecución de la aplicación móvil En La Empresa Tiendas Del Mejoramiento Del Hogar S.A. Sede Comas.

X: Variable Independiente: Aplicación Móvil

O2: Proceso de selección de personal posterior a la ejecución de la aplicación móvil En La Empresa Tiendas Del Mejoramiento Del Hogar S.A. Sede Comas

Método de investigación**;** (Bayron Prieto, 2017), refiere que el método hipotético-deductivo sólo puede ser aplicado a cierta clase de objetos previamente identificados en el estudio de una investigación además (Rodríguez Jiménez, y otros, 2017) señala que posibilita la reestructuración constante del sistema teórico, conceptual o metodológico de la investigación, por lo que se decidió por el método hipotético-deductivo.

#### <span id="page-18-0"></span>3.2. Variables y operacionalización

Variable Independiente: Según Ríos y Vela (2019), la aplicación móvil se define como programas hechos o configurados netamente para dispositivos móviles además Según (Filippi, y otros, 2016) la aplicación móvil es un excelente instrumento de difusión que permite a la organización poder recibir con inmediatez diferentes hechos que resulten de su interés, En cuanto a la Variable Dependiente; Según (Chiavenato, 2011), la selección de personal hace referencia a la elección de personal idóneo para un puesto de trabajo determinado asimismo (Alonso, y otros, 2015) mencionan que el éxito del proceso de selección depende de la aplicación de las herramientas más correctas en el proceso. Véase en (Anexo 19) la operacionalización de variables.

<span id="page-18-1"></span>3.3. Población, muestra y muestreo

Población: Según (Hernandez Sampieri, y otros, 2014) nos explican que la población será aquella mediante la cual se realizará el estudio y (Arias Gómez, y otros, 2016) agrega que se caracteriza por ser definido, limitado y accesible. La población para la presente investigación se determinó en 196 candidatos para cada indicador, cociente de selección y para el nivel de cumplimiento de perfil, generados por los registros de convocatorias en días, organizados en 12 fichas de registro en días durante cuatro semanas, considerando que en la empresa se cumple labores de lunes a domingo (7 días durante la semana).

Muestra: Según (Hernandez Sampieri, y otros, 2014) la muestra se encuentra dentro de la población, es decir, se representa como un subgrupo de la población y (Ventura León, 2017) agrega que va acompañada del tipo de muestreo.

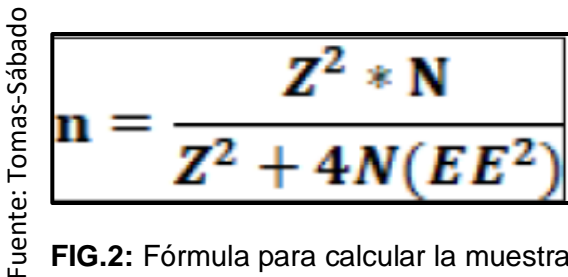

**FIG.2:** Fórmula para calcular la muestra

Donde:

- n: Dimensión de la muestra
- Z: Nivel de confianza al 95% (1.96) elegido para este estudio
- N: Población total de estudio
- EE: Error estimado (5%)

Para el primer indicador: Nivel de Cumplimiento de Perfil y segundo indicador: Cociente de Selección, la muestra de investigación queda con 130 candidatos, estratificados en 12 días durante un mes. Por lo que, la muestra terminó en 12 fichas de registro, véase Anexo 20.

Muestreo: Según (Hernandez Sampieri, y otros, 2014) refiere que el muestreo es la acción de elegir un subgrupo de un universo mayor. (Otzen, y otros, 2017), definen Muestreo como una técnica y (Llera, y otros, 2017) nos dice que el muestreo aleatorio simple es cuando las unidades tienen la misma probabilidad de ser seleccionados. Por lo que, se decidió realizar un muestreo probabilístico aleatorio simple, ya que cada individuo tendrá la misma posibilidad de ser elegido.

<span id="page-19-0"></span>3.4. Técnicas e instrumentos de recolección de datos, validez y confiabilidad Técnica: Observación, Según (Ciesielska, y otros, 2018) Observation is a research technique that aims to visualize the changes or variations produced at various times. Por tanto, en el actual estudio se decidió por ejecutar la observación como técnica de recolección de datos.

Instrumento: Ficha de registro; (Valderrama Mendoza, 2013) menciona que la ficha de registro es un instrumento de recolección de información que permite manejar y divisar resultados.

Validez: Según (Franco Escobar, y otros, 2016) La validez hace mención al nivel de efectividad que tiene un instrumento al momento de medir una variable.

Validez de Criterio: Según (Taherdoost, 2016) It consists of validating an instrument through criteria, in order to achieve results. El instrumento tuvo una validez del 72%, véase el Anexo 21.

Confiabilidad: Según (Huck, 2007) The reliability of an instrument occurs when the elements are kept aligned, that is, through the instrument I obtain similar results. Se utilizó para ello la técnica de Correlación de Pearson**;** Según (Hernàndez Lalinde, y otros, 2018) La técnica de correlación de Pearson permite al investigador poder obtener el coeficiente de similitud entre una prueba inicial y otra prueba, De acuerdo con los niveles de confiabilidad se realizó la interpretación de los resultados, véase en el Anexo 22. El instrumento resulto confiable tanto para el indicador "Nivel de cumplimiento de Perfil", véase Anexo 23 como para el indicador "Cociente de selección, véase Anexo 24.

#### <span id="page-20-0"></span>3.5. Procedimientos:

La consolidación de los procedimientos de recolección de datos se muestra en el Anexo 25.

#### <span id="page-20-1"></span>3.6. Método de análisis de datos:

Se realizará un análisis descriptivo de las variables a través del desarrollo de un Pre-test y Pos-test, logrando determinar la influencia de la Aplicación Móvil en el Proceso De Selección En La Empresa Tiendas Del Mejoramiento Del Hogar S.A. Sede Comas. También se realizará un análisis inferencial en base a la prueba de normalidad de Shapiro-Wilks, el mismo que es aplicado para muestras menores de 50 (Hernández, Fernández y Baptista, 2014), con el fin de obtener el tipo de distribución de los indicadores, posterior a ello, se comprobara las medias de las dos muestras mediante la prueba paramétrica T – Student, dicha prueba es utilizada para muestras de distribución normal menores a 30 (Hernández, Fernández y Baptista, 2014). Por último, se decidirá si rechazar o no la hipótesis nula mediante una prueba de hipótesis, para ello se comparara el valor p de la prueba con el nivel de significancia (0.05 o 0.01). Ambos análisis se llevarán a cabo haciendo uso del Programa IBM SPSS Statistics 23.

#### <span id="page-20-2"></span>3.7. Aspectos éticos:

Según (Alvarez Viera, 2018 pág. 126) nos dice que "los principios de la investigación ética son universales y trascienden los límites geográficos, culturales, económicos, legales y políticos". En el presente estudio, el autor se encuentra obligado moralmente a acatar y trabajar en concordancia con el Artículo 19 del Código de Ética en investigación de la universidad César Vallejo, véase Anexo 26.

#### <span id="page-21-0"></span>**IV. RESULTADOS**

#### **ANALISIS DESCRIPTIVO:**

En el presente trabajo de investigación se desarrolló un Aplicativo móvil para su aplicación en el proceso de selección del personal en la Empresa Tiendas de Mejoramiento para el Hogar S.A, los resultados obtenidos después de su aplicación, fueron los siguientes:

#### **Indicador 1: Nivel de Cumplimiento de Perfil**

**TABLA N° 1:** Estadísticos descriptivos del Nivel de Cumplimiento de Perfil

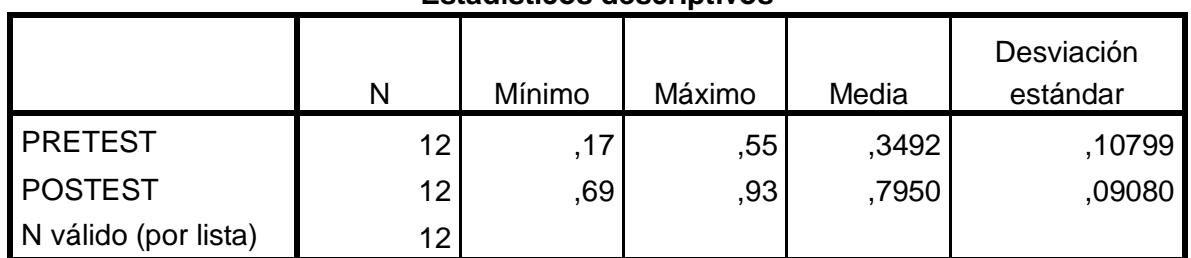

#### **Estadísticos descriptivos**

Fuente: Indicador 1

Elaboración: IBM SPSS Statistics 23

Durante el proceso de selección, se puede observar que en el Pre-test se obtuvo un valor del 34% mientras que en el Post-test se obtuvo un valor del 79%, por lo que después de la implementación del Aplicativo Móvil se puede observar que hubo una variación del 45% entre el escenario del antes y después del Indicador Nivel de Cumplimiento de Perfil, tal y como se puede visualizar en la Figura N° 3:

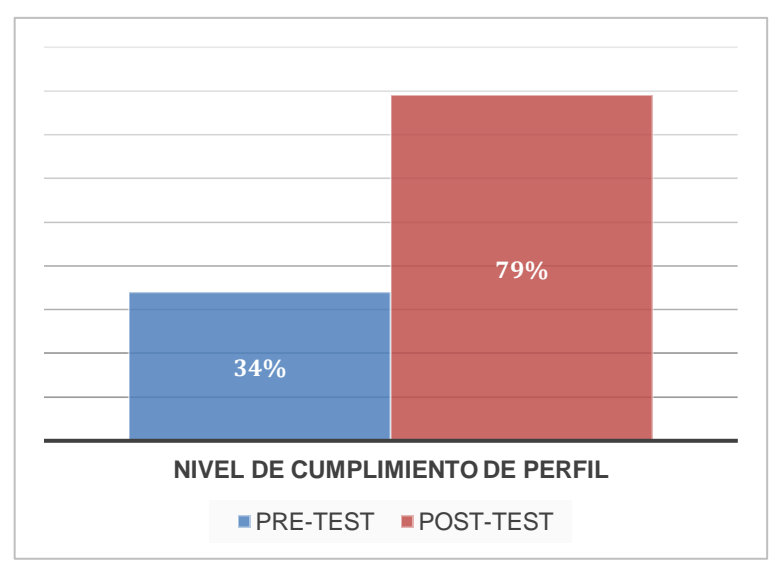

**FIG.3:** Análisis descriptivo – Indicador Nivel de Cumplimiento de Perfil

En la Figura 4, podemos observar como se incremento el % del Nivel de Cumplimiento de Perfil después de la implementación del Aplicativo móvil en el Proceso de selección de la Empresa Tiendas de Mejoramiento para el Hogar. Por lo que a mayor % del Nivel de Cumplimiento de Perfil, la empresa obtuvo dentro de sus procesos de selección a candidatos idóneos para el puesto de trabajo.

#### **Indicador 2: Cociente de Selección**

**TABLA N° 2:** Estadísticos descriptivos del Cociente de Selección

|                      | N   | Mínimo | Máximo | Media   | Desviación<br>estándar |
|----------------------|-----|--------|--------|---------|------------------------|
|                      |     |        |        |         |                        |
| I PRETEST            | 12. | 38,00  | 92,00  | 62,4167 | 17,31766               |
| <b>POSTEST</b>       | 12  | 21,00  | 50,00  | 36,0833 | 9,19939                |
| N válido (por lista) | 12. |        |        |         |                        |

**Estadísticos descriptivos**

Fuente: Indicador 2

Elaboración: IBM SPSS Statistics 23

Durante el proceso de selección, se puede observar que en el Pre-test se obtuvo un valor del 62.41% mientras que en el Post-test se obtuvo un valor del 36.08%, por lo que después de la implementación del Aplicativo Móvil se puede observar que hubo una variación del 26.33% entre el escenario del antes y después del Indicador Cociente de Selección, tal y como se puede visualizar en la Figura N° 4:

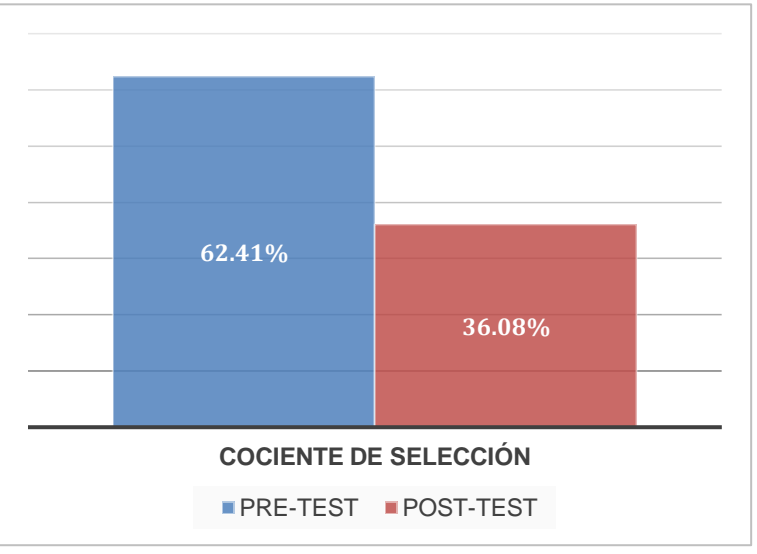

**FIG.4:** Análisis descriptivo – Indicador Cociente de Selección

En la Figura 3, podemos observar cómo se redujo el % de Cociente de Selección después de la implementación del Aplicativo móvil en el Proceso de selección de la Empresa Tiendas de Mejoramiento para el Hogar. Por lo que a menor % de Cociente de Selección, la empresa obtuvo dentro de sus procesos de selección mayor selectividad.

### **ÁNALISIS INFERENCIAL:**

#### **Prueba de Normalidad:**

En el presente trabajo se utilizo la Prueba de Shapiro-Wilk para conocer la distribución de la muestra, puesto que se conoce por teoría que para las muestras menores de 50 es idóneo utilizar la prueba antes mencionada. Los resultados obtenidos del presente análisis fueron los siguientes:

#### **Indicador 1: Nivel de Cumplimiento del Perfil**

**TABLA N° 3:** Prueba de normalidad Nivel de Cumplimiento de Perfil

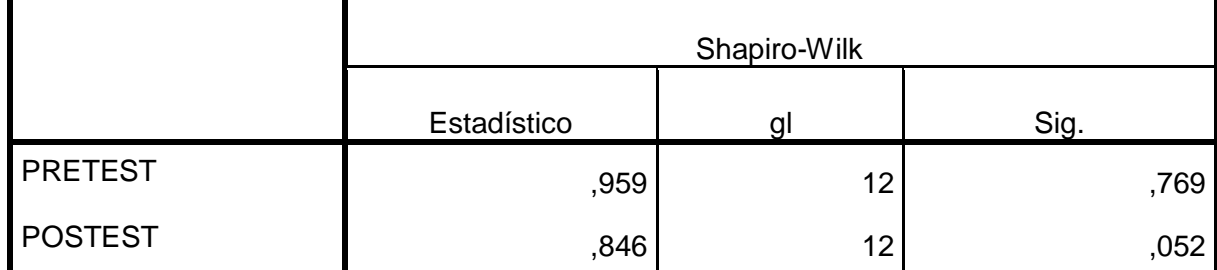

#### **Pruebas de normalidad**

\*. Esto es un límite inferior de la significación verdadera.

a. Corrección de significación de Lilliefors

Fuente: Indicador 1

Elaboración: IBM SPSS Statistics 23

En la tabla N° 3, se infiere por el resultado obtenido que la prueba que la distribución de la muestra es normal, puesto que se conoce por teoría que si el Sig es mayor o igual a 0.05 entonces la muestra cuenta con distribución normal, siendo el Sig. de ambas pruebas, Pre-Test y Post-Test, superior a 0.05. Por lo que, siendo los resultados de 0.769 para la prueba de Pre-Test y 0.052 para la prueba de Pos-Test, la distribución de la muestra es normal.

#### **Indicador 2: Cociente de Selección**

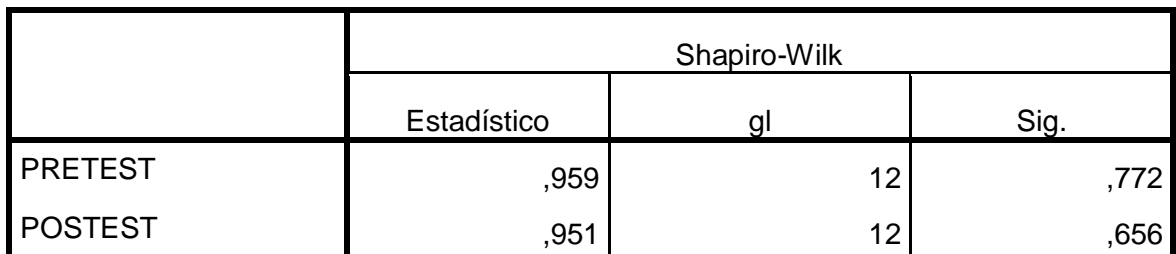

#### **TABLA N° 4:** Prueba de normalidad Cociente de Selección

#### **Pruebas de normalidad**

\*. Esto es un límite inferior de la significación verdadera.

a. Corrección de significación de Lilliefors

Fuente: Indicador 2

Elaboración: IBM SPSS Statistics 23

En la tabla N° 4, se infiere por el resultado obtenido que la prueba que la distribución de la muestra es normal, puesto que se conoce por teoría que si el Sig es mayor o igual a 0.05 entonces la muestra cuenta con distribución normal, siendo el Sig. de ambas pruebas, Pre-Test y Post-Test, superior a 0.05. Por lo que, Por lo que, siendo los resultados de 0.959 para la prueba de Pre-Test y 0.951 para la prueba de Pos-Test, la distribución de la muestra es normal.

#### **Prueba de hipótesis:**

En el presente trabajo, se realizará la Prueba de hipótesis mediante el estadístico de prueba T de Student, sabemos que nuestros datos son de distribución normal por lo que es idóneo aplicar una prueba paramétrica, es así como se eligió la prueba T de Student para contrastar la hipótesis, en el SPSS la T de Student se usa como reemplazo de la Prueba Z que es la que mayormente se utiliza.

#### **Hipótesis de Investigación 1:**

**Indicador 1**: Nivel de Cumplimiento de Perfil

**H1:** La Aplicación Móvil incrementa el nivel de cumplimiento de perfil para El Proceso De Selección En La Empresa Tiendas Del Mejoramiento Del Hogar S.A. Sede Comas.

### **Hipótesis estadísticas:**

**Hipótesis Nula (H0):** La Aplicación Móvil no incrementa el nivel de cumplimiento de perfil para El Proceso De Selección En La Empresa Tiendas Del Mejoramiento Del Hogar S.A. Sede Comas.

**Hipótesis Alternativa (H1):** La Aplicación Móvil incrementa el nivel de cumplimiento de perfil para El Proceso De Selección En La Empresa Tiendas Del Mejoramiento Del Hogar S.A. Sede Comas**.**

### **Hipótesis de Investigación 2:**

**Indicador 2:** Cociente de Selección

**H2:** La Aplicación Móvil disminuye el cociente de selección para El Proceso De Selección En La Empresa Tiendas Del Mejoramiento Del Hogar S.A. Sede Comas. **Hipótesis estadísticas:**

**Hipótesis Nula (H0):** La Aplicación Móvil no disminuye el cociente de selección para El Proceso De Selección En La Empresa Tiendas Del Mejoramiento Del Hogar S.A. Sede Comas.

**Hipótesis Alternativa (H1):** La Aplicación Móvil disminuye el cociente de selección para El Proceso De Selección En La Empresa Tiendas Del Mejoramiento Del Hogar S.A. Sede Comas**.**

Por lo que, después de haber definido la hipótesis nula y alterna de cada indicador. Se procede a plantear la hipótesis:

Indicador 1: Nivel de Cumplimiento de Perfil

 $H_0: \mu_d \leq 0$ 

## $H_1: \mu_d > 0$

Indicador 2: Cociente de Selección

H**0**: μd **≤ 0**

 $H_1: \mu_d > 0$ 

Después de ello, procedemos a procesar los datos, y se obtiene lo siguiente:

### **Indicador 1: Nivel de cumplimiento de Perfil**

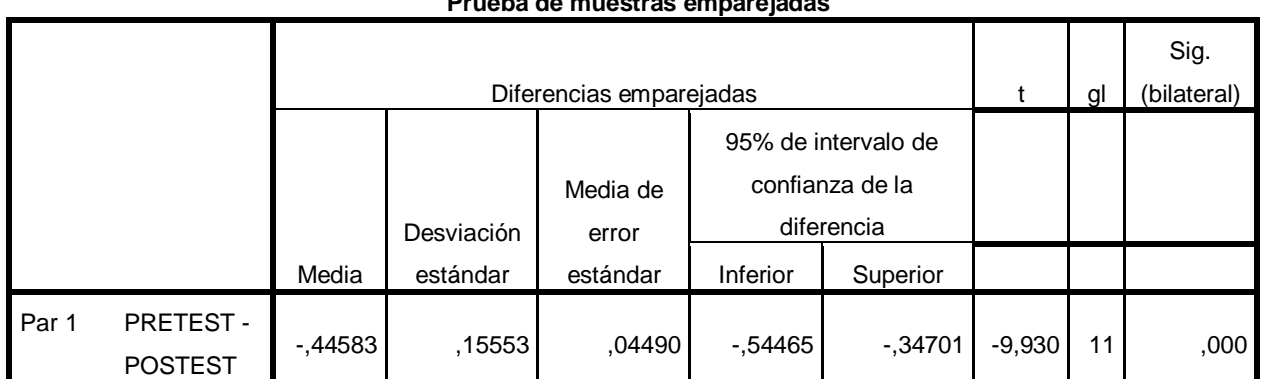

**TABLA N° 5:** Prueba T-Student Nivel de Cumplimiento de Perfil

#### **Prueba de muestras emparejadas**

Fuente: Indicador 1

Elaboración: IBM SPSS Statistics 23

En la Tabla N° 5, se puede inferir que la hipótesis nula del primer indicador se rechazó puesto que el nivel de significancia obtenida tras la prueba T-Student, fue menor a 0.05, resultando en 0.00. También, pudimos representar a partir del grado de libertad que es 11 y a partir del valor del alfa que es 0.05, y según la tabla T-Student que se muestra a continuación mediante la Tabla Nº 6, la campana de Gauss, donde se pudo mostrar claramente el posicionamiento del Valor T en la región de rechazo, véase la Figura Nº 5:

#### **TABLA Nº 6:** Tabla T-Student

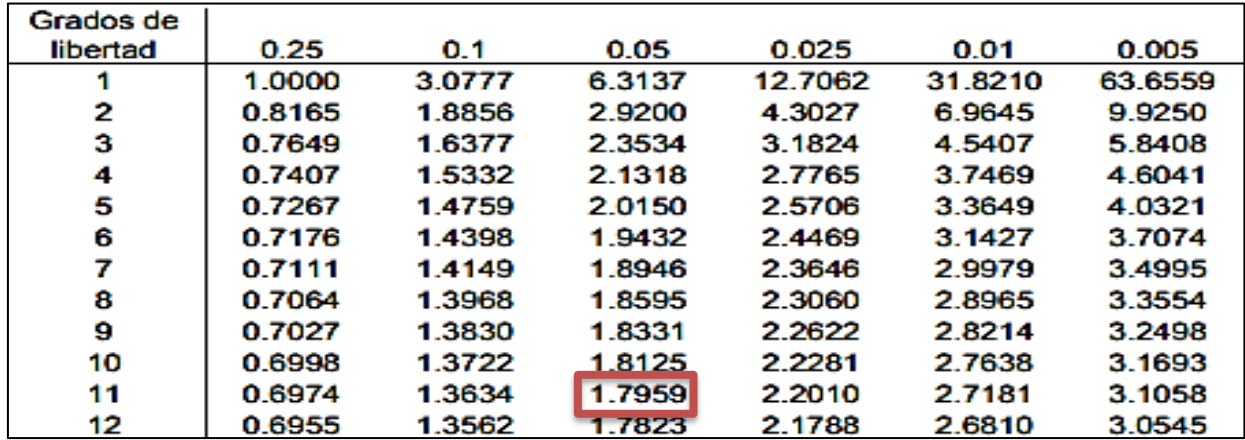

Fuente: Indicador 1

Elaboración: William Sealy Gosset

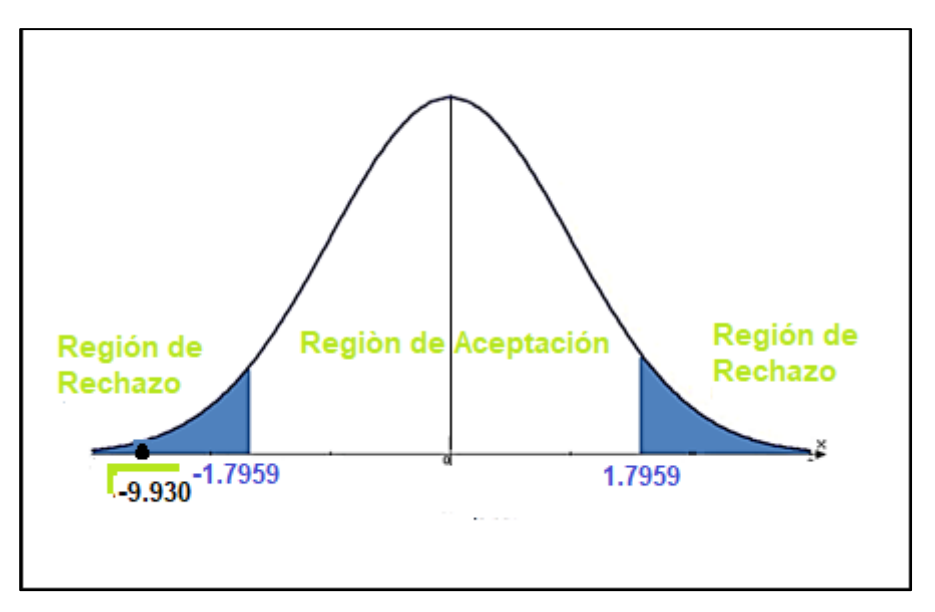

**FIG.5:** Prueba de Hipótesis– Indicador Nivel de cumplimiento de Perfil

En la Figura 5, se muestra el valor obtenido de la Tabla T-Student, el mismo que resultó ser 1.7959, establecido el límite entre la región de aceptación y rechazo, se encontró al Valor T de -9.930 dentro de la Región de Rechazo, por lo que se rechazó la hipótesis Nula y se aceptó la hipótesis Alterna en el Indicador Nivel de Cumplimiento de Perfil.

#### **Indicador 2: Cociente de Selección**

**TABLA N° 7:** Prueba T-Student Cociente de Selección Prueba de muestras emparejadas

|       |                            | Diferencias emparejadas |                        |                                                      |          |          |       | a  | Sig.<br>(bilateral) |
|-------|----------------------------|-------------------------|------------------------|------------------------------------------------------|----------|----------|-------|----|---------------------|
|       |                            |                         | Media de               | 95% de intervalo de<br>confianza de la<br>diferencia |          |          |       |    |                     |
|       |                            | Media                   | Desviación<br>estándar | error<br>estándar                                    | Inferior | Superior |       |    |                     |
| Par 1 | PRETEST-<br><b>POSTEST</b> | 26,33333                | 20,04691               | 5,78705                                              | 13,59613 | 39,07054 | 4,550 | 11 | ,001                |

Fuente: Indicador 2

Elaboración: IBM SPSS Statistics 23

En la Tabla N° 7, se puede inferir que la hipótesis nula del primer indicador se rechazó puesto que el nivel de significancia obtenida tras la prueba T-Student, fue menor a 0.05, resultando en 0.01. También, pudimos representar a partir del grado de libertad que es 11 y a partir del valor del alfa que es 0.05, y según la tabla T-

Student que se muestra a continuación mediante la Tabla Nº 8, la campana de Gauss, donde se pudo mostrar claramente el posicionamiento del Valor T en la región de rechazo, véase la Figura Nº 6:

| Grados de |        |        |        |         |         |         |
|-----------|--------|--------|--------|---------|---------|---------|
| libertad  | 0.25   | 0.1    | 0.05   | 0.025   | 0.01    | 0.005   |
|           | 1.0000 | 3.0777 | 6.3137 | 12.7062 | 31.8210 | 63.6559 |
| 2         | 0.8165 | 1.8856 | 2.9200 | 4.3027  | 6.9645  | 9.9250  |
| з         | 0.7649 | 1.6377 | 2.3534 | 3.1824  | 4.5407  | 5.8408  |
| 4         | 0.7407 | 1.5332 | 2.1318 | 2.7765  | 3.7469  | 4.6041  |
| 5         | 0.7267 | 14759  | 2.0150 | 2.5706  | 3.3649  | 4.0321  |
| 6         | 0.7176 | 1.4398 | 1.9432 | 2.4469  | 3.1427  | 3.7074  |
| 7         | 0.7111 | 1.4149 | 1.8946 | 2.3646  | 2.9979  | 3.4995  |
| 8         | 0.7064 | 1.3968 | 1.8595 | 2.3060  | 2.8965  | 3.3554  |
| 9         | 0.7027 | 1.3830 | 1.8331 | 2.2622  | 2.8214  | 3.2498  |
| 10        | 0.6998 | 1.3722 | 1.8125 | 2.2281  | 2.7638  | 3.1693  |
| 11        | 0.6974 | 1.3634 | 1.7959 | 2.2010  | 2.7181  | 3.1058  |
| 12        | 0.6955 | 1.3562 | 1.7823 | 2.1788  | 2.6810  | 3.0545  |

**TABLA Nº8:** Tabla T-Student

Fuente: Indicador 2

Elaboración: William Sealy Gosset

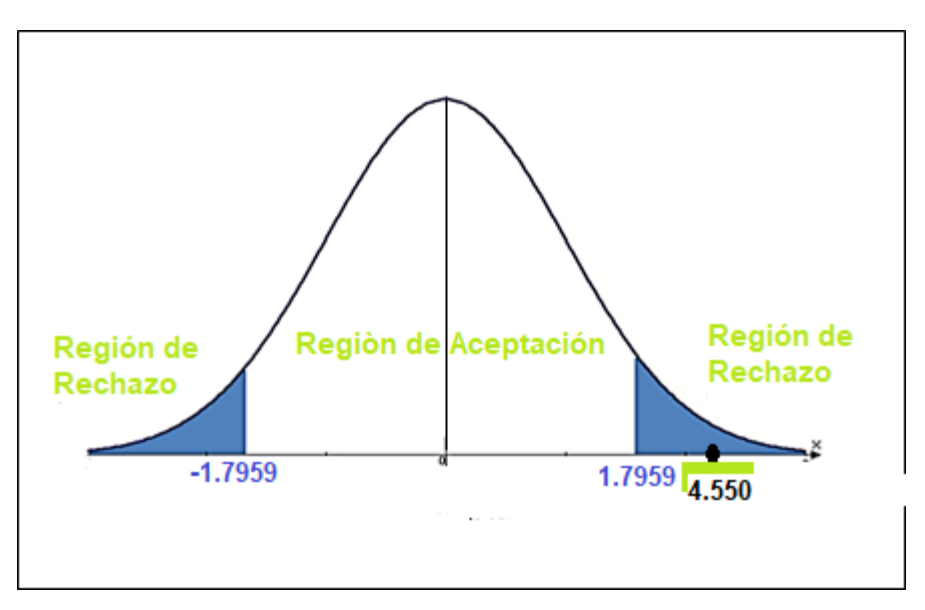

**FIG.6:** Prueba de Hipótesis– Indicador Cociente de Selección

En la Figura 6, se muestra el valor obtenido de la Tabla T-Student, el mismo que resultó ser 1.7959, establecido el límite entre la región de aceptación y rechazo, se encontró al Valor T de 4.550 dentro de la Región de Rechazo, por lo que se rechazó la hipótesis Nula y se aceptó la hipótesis Alterna en el Indicador Cociente de Selección.

#### <span id="page-29-0"></span>**V. DISCUSIÓN**

Respecto a los trabajos previos establecidos en el presente trabajo de investigación se ha procedido a realizar las comparaciones de los resultados con los de la presente tesis y se ha podido evidenciar lo siguiente:

Según Calderón (2018) nos explica sobre la influencia de un sistema web respecto al cociente de selección y el nivel de cumplimiento de perfil en un proceso de selección, siendo la metodología de estudio para el desarrollo de la plataforma web, SCRUM. Los resultados de su estudio partieron de una muestra de 20 fichas de registro escogidas mediante un muestreo aleatorio probabilístico simple de una población de 260 postulantes a la empresa Q System S.A.C, lo que permitió mostrar que el sistema web influye en el cociente de selección causando una disminución del 61,11% al 39,16% y de la misma forma repercute en el nivel de cumplimiento de perfil causando un incremento del 40,00% al 60,50%, lo que resulta beneficioso para el proceso de selección que sigue la empresa. Respecto a los resultados de Calderón y de acuerdo a los resultados obtenidos, debo asentir que en efecto la tecnología en todo nivel facilita los procesos llevados por una organización, siendo uno de los más tediosos, el de selección. Es así, que en los resultados obtenidos en nuestra tesis fueron similares ya que la Aplicación Móvil influyó tanto en nuestro primer indicador como en nuestro segundo indicador, obteniendo como resultado en el caso de nuestro primer indicador, cociente de selección una disminución del 62.41% al 36.08% causando o dando como consecuencia que ante la implementación del aplicativo móvil la empresa pudo disminuir y así aumentar la selección en el proceso de selección tal y como paso con la tesis de Calderón al momento de implementar un Sistema Web. Por otro lado en el caso de nuestro segundo indicador, se pudo obtener el incremento del nivel de cumplimiento de perfil de 34% a 79%, logrando así al igual que en la tesis de Calderón demostrar que el Aplicativo Móvil impactó en el Nivel de cumplimiento de forma positiva logrando incrementar un mejor filtro de los candidatos a la siguiente etapa, ya que el aplicativo sólo considero a los más idóneos para el puesto, por lo que afirmamos al igual que Calderón que la implementación de la tecnología como el Sistema Web o Aplicativo Móvil resulta beneficioso para el proceso de selección que sigue una empresa.

Pacoricona (2016) nos explica sobre la creación de una aplicación móvil para el proceso de pedidos, la presente tesis tiene como metodología a SCRUM y como desarrollador de la aplicación móvil al lenguaje Java de Android en conjunto con el lenguaje web PHP respecto a la conectividad a internet y como base de datos a MYSQL. El estudio consistió en dar seguimiento a 24 fichas de registro tomadas al sistema en modo prueba donde los resultados ante el uso del aplicativo móvil dieron positivo, aumentando en un 56% las entregas perfectas de la empresa Rips Covers SRL. Por lo que se concluyó que, la aplicación móvil repercutió de buena forma en el proceso de pedidos de la empresa bajo estudio. En ese sentido, debemos recalcar también que en el caso de Pacoricona el Aplicativo Móvil no solo es un software que ayuda y beneficia a los procesos de selección de personal, sino que también es parte de las estrategias integradas por las organizaciones para hacer más veloz u ágil la entrega por ejemplo de sus pedidos. Respecto a los resultados obtenidos por la investigadora debemos manifestar que nos encontramos de acuerdo en cuanto a la minimización del tiempo ya que a razón de nuestros resultados, se puede inferir que a más nivel de cumplimiento de perfil menos tiempo la empresa invertirá en procesos engorrosos como por ejemplo, revisión y depuración de candidatos que no se asemejan al perfil del cargo o puesto aperturado o por ejemplo en la derivación de expedientes a archivo o programación de entrevistas innecesarias. El nivel de cumplimiento de perfil según nuestros resultados se incrementó en un 45%, dejando a entender que el Aplicativo Móvil resulta ser un software con múltiples ventajas entre uno de ellos la reducción de tiempo en procesos innecesarios, tal y como lo manifiesta la investigadora según los resultados obtenidos en su tesis. Por ultimo debemos asentir que es muy cierto la conclusión llegada por la invetigadora puesto que al ser el aplicativo Móvil parte de las estrategias implementadas por una empresa para mejorar su servicio, resulta y desemboca en un impacto positivo para algunos procesos deficientes con los que toda empresa debe lidiar en nuestros días, es así que resulta en un impacto positivo en el proceso de pedidos de la Empresa Rips Covers, al igual que en nuestro estudio realizado a partir de la influencia de un Aplicativo móvil en el proceso de selección de la Empresa Tiendas de Mejoramiento para el Hogar S.A, resultando positivo y ventajoso en el sentido particular de la disminución de tiempos a partir del indicador Nivel de cumplimiento de Perfil anteriormente analizado.

Mallqui (2015) nos explica que existe una problemática yacente en el proceso de selección puesto que es difícil encontrar a personal con experiencia y habilidades suficientes para hacerse cargo de un puesto. La tesis, tuvo como finalidad el agrupar a personal idóneo con habilidades similares para dar respuesta al problema de productividad que experimenta la organización, teniendo como relación lógica que, a la unión de más operarios con alta capacidad en el medio se tendrá mayor productividad al día de trabajo, llegando a cumplir con la meta estándar. El estudio se realizó por un intervalo de 29 semanas dando como resultado que, la necesidad de conseguir un empleo por parte de los postulantes los obliga a presentar un perfil falso que realmente no poseen sobre un puesto de trabajo. Es en ese sentido, que nuestra postura concuerda totalmente con lo mencionado por la investigadora puesto que en un primer plano es de aclarar que uno de los problemas principales que experimenta toda organización respecto a un proceso de selección, es el tener que lidiar con informaciones falsas y sobre todo documentación de dudosa procedencia, por lo que la Empresa Tiendas de Mejoramiento para el Hogar S.A no ha sido la excepción, son temas que al aplicar un proceso de selección tradicional puede resultar muy dificultoso para aquellos encargados de seleccionar al personal más idóneo para el puesto, ya que prácticamente es como si estuvieras buscando una aguja en un pajar y encima a ciegas. Es así, que en los resultados obtenidos por la investigadora se puede contrastar nuestra postura, ya que se llegó a la afirmación de que es la misma necesidad la que obliga a un candidato a incurrir a la mentira para lograr obtener un puesto laboral, el mismo que no resulta idóneo para la persona y trae consecuencias muy perjudiciales para la entidad que la contrata puesto que como se puede observar también en la investigación de Mallqui, el desempeño del personal resulta ser muy bajo teniendo problemas en la productividad de la organización. Por lo que, siguiendo también los resultados obtenidos de acuerdo con el análisis realizado podemos aseverar o afirmar que en efecto la necesidad de contar con un aplicativo móvil mejora realmente los procesos de selección de personal en las empresas ya que se obtiene un incremento del nivel de cumplimiento de perfil y se reduce el cociente de selección del personal dando como consecuencia el incremento de la selectividad en la organización. Es así como la tesis de Mallqui logra afirmar nuestra postura en cuanto a la necesidad de un aplicativo móvil dentro del proceso de selección de personal de una organización.

En un segundo plano podemos inferir de nuestros resultados que en efecto resulta ventajoso tener un aplicativo móvil puesto que evita perjudicar a operarios o trabajadores que se encuentran realizando eficientemente sus labores, generándoles un retraso o malestar al tener que enseñar a otros las propias actividades para los que fueron contratados, creando definitivamente un malestar en el clima de la organización, ello se afirma a partir del indicador nivel de cumplimiento puesto que obtuvimos como resultado un incremento del 45%, es decir, aumento la idoneidad de selección y disminuyo la selección de aquellos currículos que no cumplían con el perfil establecido por la organización llegando a inferirse la omisión de procesos adicionales al proceso de selección e inducción como es el proceso de acoplamiento que se suscita cuando un personal no es idóneo para el puesto pero a razón de evitar la rotación de personal y la inversión de tiempo en la apertura de un nuevo proceso de selección, se termina realizando con el fin de que el trabajador conozca las funciones básicas por las cuales fue contratado. Por otro lado, la tesis de Mallqui también resulta interesante en el sentido que nos da a contrastar que el panorama en una empresa textil no es muy distinto a la de una empresa de tiendas de mejoramiento para el hogar dado que las consecuencias de no tener una herramienta que te facilite el poder saber si un candidato esta mintiendo respecto a su hoja de vida resulta perjudicial para una organización. Por lo que lo antes afirmado por la investigadora se contrasta con los resultados obtenidos en nuestra tesis, los mismos que en especifico se confirmaron tras el análisis de nuestro segundo indicador, cociente de selección, el mismo que obtuvo una disminución del 26.33%, logrando inferirse que gracias a la implementación de un aplicativo móvil se puede evitar las falsedades en la información presentada por los postulantes ya que al ser de pre-requisito ingresar la documentación debidamente escaneada así como la implementación de preguntas practicas referidas estrictamente al puesto a desempeñar resulta ser mucho mas detectable este tipo de incidencias en un proceso de selección de personal. Por tanto, lo investigado por Mallqui nos deja a relucir que es a partir de la presentación de un perfil falso por parte de los candidatos, por lo que la empresa investigada se obliga a tener que agrupar a personal idóneo con personal no adecuado para el puesto causando un gran retraso a su producción, por lo que según nuestra tesis ello se evitaría si se implementase un aplicativo móvil.

#### <span id="page-33-0"></span>**VI. CONCLUSIONES**

Según los resultados encontrados se ha llegado a las siguientes conclusiones:

- 1. La Aplicación Móvil mejora El Proceso De Selección En La Empresa Tiendas Del Mejoramiento Del Hogar S.A. Sede Comas, dado que el nivel de cumplimiento de perfil registró un aumento de 45% y el cociente de selección registró una disminución de 26.33%, resultando beneficioso para el proceso de selección de la organización.
- 2. La Aplicación Móvil influye en el nivel de cumplimiento del perfil dentro del Proceso De Selección de La Empresa Tiendas Del Mejoramiento Del Hogar S.A. Sede Comas, generando un incremento del 34% al 79%, representando un beneficio para la organización ya que aumenta la calidad de la convocatoria.
- 3. La Aplicación Móvil influye en el nivel de cumplimiento del perfil dentro del Proceso De Selección de La Empresa Tiendas Del Mejoramiento Del Hogar S.A. Sede Comas, generando una reducción del 62.41% al 36.08%, representando un beneficio para la organización ya que aumenta el nivel de selectividad dentro del proceso de selección de personal.

#### **RECOMENDACIONES**

Según los resultados encontrados se recomienda a la organización lo siguiente:

- 1. Es necesario que en la Empresa Tiendas Del Mejoramiento Del Hogar S.A se reemplace los instrumentos o herramientas utilizados en el proceso de selección por herramientas tecnológicas que permitan mejorar la exactitud en la selección de nuevo personal, siendo una buena opción el aplicativo móvil como ya se pudo demostrar.
- 2. Se recomienda utilizar el aplicativo móvil diseñado para la organización como una solución al reducido porcentaje de nivel de cumplimiento que viene llevando la organización, ya que queda demostrado que esta herramienta tecnológica maximiza el porcentaje de cumplimiento de los estándares mínimos que el candidato debe cumplir para empezar a laborar de manera eficiente.
- 3. Se recomienda utilizar aplicativo móvil diseñado para la organización como una solución al gran cociente de selección que viene llevando la organización, ya que queda demostrado que esta herramienta tecnológica disminuye la posibilidad de seleccionar a personal no idóneo por lo incrementa la selectividad dentro de un proceso de selección de personal.

#### <span id="page-35-0"></span>**VII. REFERENCIAS BIBLIOGRÁFICAS:**

**Alonso, Pamela, Silvia, Moscoso y Cuadrado, Dámaris.** Procedimientos de selección de personal en pequeñas y medianas empresas españolas. *Revista de Psicología del Trabajo y de las Organizaciones.*  [En línea] 2015, Vol.31,nº 31. [Citado el: 20 de Setiembre de 2020.] http://www.redalyc.org/articulo.oa?id=231340289003. ISSN: 1576-5962.

**Alvarez Viera, Pedro.** CARTILLA ÉTICA E INVESTIGACIÓN. *Boletín Redipe.* [En línea] 2018, Vol.7,nº 2. [Citado el: 20 de Setiembre de 2020.] https://dialnet.unirioja.es/servlet/articulo?codigo=6312423. ISBN: 2266-1536.

**Aquiahuatl Torres, Eleuterio. 2015.** *Serie: Metodología de la investigación interdisciplinaria: Tomo I Investigación monodisciplinaria.* s.l. : Self published Ink, 2015. ISBN: 6070093291, 9786070093296.

**Arias Gómez, Jesús, Villasis Keever, Miguel Ángel y Miranda Novales, María Guadalupe.** El protocolo de investigación III: la población de estudio. *Revista Alergia México.* [En línea] 2016, Vol.63,nº 2. [Citado el: 20 de Setiembre de 2020.] http://www.redalyc.org/articulo.oa?id=486755023011. ISSN: 0002-5151.

**Arif Yapvi, Maleeha. 2019.** Review on Extreme Programming-XP. [En línea] 17 de Abril de 2019. [Citado el: 30 de Septiembre de 2020.] https://www.researchgate.net/publication/332465869.

**Arrieta Moreira, Marcos Roberto. 2015.** Análisis y diseño de un sistema web móvil de calificaciones de estudiantes. [En línea] esis de Licenciatura (Licenciada en Sistemas de Información). Guayaquil, Ecuador: Universidad de Guayaquil, 2015. [Citado el: 12 de Mayo de 2020.] http://repositorio.ug.edu.ec/handle/redug/13032.

**Bayron Prieto, José Castellanos.** El uso de los métodos deductivo e inductivo par aaumentar la eficiencia del procesamiento de adquisición de evidencias digitales. *Revista Javeriana.* [En línea] 2017, Vol.18,nº 46. [Citado el: 10 de Junio de 2020.] DOI: https://doi.org/10.11144/Javeriana.cc18- 46.umdi. ISSN: 0123-1472.

**Calderón Villanueva, Kevin. 2018.** *Sistema web para el proceso de selección de personal en la empresa Q System S.A.C.* Tesis de Licenciatura (Licenciado en Ingeniería de Sistemas). Lima, Perú : Universidad César Vallejo, 2018. pág. 191.

**Carrasco Usano, Silvia. 2015.** *Análisis de la aplicación de la tecnología móvil en las empresas.* Tesis (Licenciatura en Administración y Dirección de Empresas). Valencia, España : Universidad Politécnica de Valencia, 2015. pág. 104.

**Castillo, Cecilia. 2018.** Patrones de arquitecturas en aplicaciones Móviles. [En línea] 15 de Agosto de 2018. [Citado el: 24 de Abril de 2020.] https://medium.com/@ceciliacastillo/patrones-dearquitecturas-en-aplicacionesm%C3%B3viles-4ad2fe586e29.

**Chiavenato, Idalberto. 2011.** Administración de Recursos humanos. [En línea] 9°. ed. McGraw-Hill, 2011. ISBN: 9701061047.

**Ciesielska, Marlgorzata, Wolanik Bostrom, Katarzyna y Magnus, Öhlander. 2018.** Observation Methods. [En línea] 2018. [Citado el: 20 de Setiembre de 2020.] DOI: 10.1007/978-3-319-65442-  $3_{2}$ .
**Coelho, Tiago. 2016.** Desarrollo de Aplicaciones Híbridas Móviles con Ionic Framework. *EQUIPOALTRAN.* [En línea] 10 de Marzo de 2016. [Citado el: 16 de Abril de 2020.] https://equipo.altran.es/desarrollo-aplicaciones-hibridas-moviles-ionic-framework/.

**Cools, Peter. 2017.** Creating a mobile application: SportGo. [En línea] Tesis de Máster (Máster en Gestión Global). Lisboa, Portugal: Instituto Universitário de Lisboa, 2017. [Citado el: 12 de Mayo de 2020.] https://repositorio.iscte-iul.pt/bitstream/10071/15058/1/Thesis%20- %20Peter%20Cools%20 %20SportGO.pdf.

**Ena Ventura, Belén. 2012.** *Operaciones administrativas de recursos humanos.* 1ª. ed. España : Paraninfo, 2012. ISBN: 9788497328067.

**Espinoza Freire, Eudaldo Enrique.** EL PROBLEMA DE INVESTIGACIÓN. *Conrado.* [En línea] 2018, Vol.14,nº 64. [Citado el: 30 de Setiembre de 2020.] http://scielo.sld.cu/scielo.php?script=sci\_arttext&pid=S1990- 86442018000400022&lng=es&tlng=es.. ISSN 2519-7320.

**Filippi, José Luis, Lafuente, Guillermo y Bertone, Rodolfo.** Aplicación móvil como instrumento de difusión. *Universidad del Zulia.* [En línea] 2016, Vol.16,nº 3. [Citado el: 20 de Setiembre de 2020.] http://www.redalyc.org/articulo.oa?id=90453464013. ISSN: 1317-2255.

**Franco Escobar, Mery y Supanta Huarcaya, July. 2016.** La técnica del fichaje en el desarrollo de la comprensión de textos en estudiantes del tercer grado de la institución educativa Nº 24387 - Pauza. [En línea] Tesis (Magister de Educación rural intercultural bilingue). Huancavelica, Perú: Universidad Nacional de Huancavelica, 2016. [Citado el: 12 de Mayo de 2020.] http://repositorio.unh.edu.pe/bitstream/handle/UNH/1660/TESIS%20FRANCO%20Y%20SUPANTA. pdf?sequence=1&isAllowed=y.

**García Castro, Patricia Eugenia, y otros.** Procesos de reclutamiento y las redes sociales. *Revista Iberoamericana para la Investigación y el Desarrollo.* [En línea] 2016, Vol.12,nº 6. [Citado el: 12 de Mayo de 2020.] ISSN: 2007-7467.

**Gonzales Merino, María. 2015.** *Selección de personal: Buscando al mejor candidato.* 1ª. Ed. México : Editorial Alfa Omega Grupo, 2015. ISBN:978-84-941844-5-1.

**Hernàndez Lalinde, Juan, y otros. 2018.** Sobre el uso adecuado del coeficiente de correlación de Pearson: definición, propiedades y suposiciones. [En línea] 2018. [Citado el: 20 de Setiembre de 2020.]

https://www.researchgate.net/publication/331894799\_Sobre\_el\_uso\_adecuado\_del\_coeficiente\_ de correlacion de Pearson definicion propiedades y suposiciones.

**Hernandez Sampieri, Roberto, Fernandez Collado, Carlos y Baptista Lucio, Pilar. 2014.** *Metodología de la investigación.* 6ª Ed. México : McGraw-Hill, 2014. ISBN: 9781456223960.

**Huck, S. W.** *Reading Stantistics and Research.* United States of America : Allyn & Bacon, 2007.

**Jamba Raimundo, Rosimey. 2016.** *O processo de recrutamento e seleção como fator de desenvolvimento numa organização pública do kwanza-sul-angola.* Tesis (Magister en gestión de organizaciones ). Viana Do Castelo : INSTITUTO POLITÉCNICO DE VIANA DO CASTELO, 2016. pág. 81.

**Llera, Joaquín, Martinengo, Nora y Galiotti, Hugo.** Aplicación de técnicas de muestreo probabilístico para estimar la calidad del mosto de. *Revista de la Facultad de Ciencias Agrarias.* [En línea] 2017, Vol.49,nº 1. http://www.redalyc.org/articulo.oa?id=382852189010. ISSN: 0370-4661.

**Lozada, Jose.** Investigaciòn aplicada: Definición, Propiedad Intelectual e Industria. *CienciAmérica: Revista de divulgación científica de la Universidad Tecnológica Indoamérica.* [En línea] 2014, Vol.3,nº 1. [Citado el: 24 de Abril de 2020.] https://dialnet.unirioja.es/descarga/articulo/6163749.pdf. ISSN: 1390-9592.

**Mallqui Callalli, Giuliana. 2015.** Optimización del Proceso de Selección e implementación de Metodología Técnica para la Selección de Personal Operativo en u na Planta de Confecciones de Tejido de Punto para Incrementar la Productividad. [En línea] Tesis de Licenciatura (Licenciada en Ingenerìa Industrial).Lima, Perú: Universidad Nacional Mayor de San Marcos, 2015. [Citado el: 12 de Mayo 2020.] http://cybertesis.unmsm.edu.pe/bitstream/handle/cybertesis/4505/Mallqui\_cg.pdf?sequence=1& isAllowed=y.

**MANPOWERGROUP. 2020.** ManpowerGroup Encuestas de Expectativas de Empleo Peru. Q1 . *ManPowerGroup.* [En línea] Enero de 2020. [Citado el: 12 de Mayo de 2020.] https://www.manpowergroup.com/wcm/connect/de233c29-74ee-4f9c-89b7-.

**Otero Ortega, Alfredo. 2018.** Formulación de objetivos de investigación. *Universidad Atlántico.* [En línea] 2018. [Citado el: 20 de Setiembre de 2020.] https://www.researchgate.net/publication/326905438\_Los\_objetivos\_de\_investigacion.

**Otzen, Tamara y Manterola, Carlos.** Técnicas de Muestreo sobre una Población a Estudio. *International Journal of Morphology.* [En línea] 2017, Vol.35,nº 1. [Citado el: 10 de Junio de 2020.] https://www.researchgate.net/publication/316298141\_Tecnicas\_de\_Muestreo\_sobre\_una\_Pobla cion\_a\_Estudio.

**Pacoricona Taquilla, Esteban. 2016.** Aplicación móvil para el proceso de pedidos en la empresa rips Covers SRL. [En línea] Tesis de Licenciatura (Licenciado en Ingenería de Sistemas).Lima, Perú: Universidad César Vallejo, 2016. [Citado el: 10 de Junio de 2020.] https://hdl.handle.net/20.500.12692/18470.

**Ramos Cardozzo, Daniel. 2016.** *Desarrollo de Sofware:Requisitos, Estimaciones y Análisis.* 2ª.ed. España : IT Campus Academy, 2016. ISBN: 978-1530088614.

**Rios Rocha, Paulo Victor y Vela Sifuentes, Terry Alex. 2019.** Propuesta de la aplicación móvil basado en ubicaciones ante desastres naturales en Iquitos. [En línea] Tesis de Licenciatura. (Licenciado en Sistemas e Informática). Iquitos, Perú: Universidad Nacional de la Amazonía Peruana, 2019. [Citado el: 2020 de Junio de 10.] http://repositorio.unapiquitos.edu.pe/bitstream/handle/UNAP/5968/Paulo\_tesis\_titulo\_2019.pdf ?sequence=1&isAllowed=y.

**Robles Garrote, Pilar y Del Carmen Rojas, Manuela. 2015.** La validación por juicio de expertos: dos investigaciones cualitativas en Lingüística aplicada. *Nebrija.* [En línea] 2015, Vol.9,nº 18. [Citado el: 20 de Setiembre de 2020.] DOI: https://doi.org/10.26378/rnlael918259. ISSN 1699-6569.

**Rodríguez Jiménez, Andrés y Pérez Jacinto, Alipio Omar.** Métodos científicos de indagación y de construcción del conocimiento. *Revista Escuela de Administración de Negocios.* [En línea] 2017,nº

82. [Citado el: 20 de Setiembre de 2020.] https://www.redalyc.org/articulo.oa?id=20652069006. ISSN: 0120-8160.

**Salgado, Jesus. F. 2017.** Personnel Selection. *Oxford Research Encyclopedia of Psychology.* [En línea] 2017. [Citado el: 2020 de Septiembre de 30.] DOI: 10.1093/acrefore/9780190236557.013.8.

**Sierra Pineda, Isabel Alicia y Carrascal Torres, Nohemy. 2008.** La gestión de ambientes de aprendizaje y el desarrollo de competencias. *Grupo Investigación Cymted-L.* [En línea] 2008. [Citado el: 10 de Junio de 2020.] https://books.google.com.pe/books/content?id=Ia5qkjXznwAC&printsec=frontcover&img=1&zoo m=1&edge=curl&imgtk=AFLRE71rxnmTPJuiLiTNCLfZG5t1pol37amXF1ZX7fIrddiLAo0v\_0\_582JhN-LvGP9Jy5fTpHEg1FxlcQDzGUy1ceiuCQzLI8xA10cMBm4MDcfLVHbCbKk3eDl55utegwQ2mZHs9d0j.

**Taherdoost, Hamed.** Validity and Reliability of the Research Instrument; How to Test the Validation of a Questionnaire/Survey in a Research. *SSRN Electronic Journal.* [En línea] 2016, Vol.5,nº 3. [Citado el: 30 de Septiembre de 2020.] DOI: 10.2139/ssrn.3205040.

**Valderrama Mendoza, Santiago. 2013.** *Pasos para elaborar proyectos de investigación científica.*  2ª.ed. Lima : San Marcos, 2013. ISBN:9786123028787.

**Ventura León, José Luis.** ¿Población o muestra? *Revista Cubana de Salud Pública.* [En línea] 2017, Vol.43,nº 4. [Citado el: 20 de Setiembre de 2020.] http://www.redalyc.org/articulo.oa?id=21453378014. ISSN: 0864-3466.

**Vera Chauca, Sara Cecilia. 2016.** Implantación del sistema de control interno y su impacto en el proceso de selección de personal de una Institución del Estado, 2011 - 2014. [En línea] Tesis de Licenciatura.(Licenciado en Administración).Trujillo, Perú: Universidad Nacional de Trujillo, 2016. [Citado el: 10 de Junio de 2020.] http://dspace.unitru.edu.pe/handle/UNITRU/4971.

**Yabiku, Orlando. 2016.** Apps Nativas vs Híbridas: Ventajas y Desventajas. [En línea] 10 de Marzo de 2016. [Citado el: 20 de Abril de 2020.] https://www.vexsoluciones.com/apps-moviles/apps-nativasvs-hibridas/.

# **ANEXOS**

# **ANEXO 1: MATRIZ DE CONSISTENCIA**

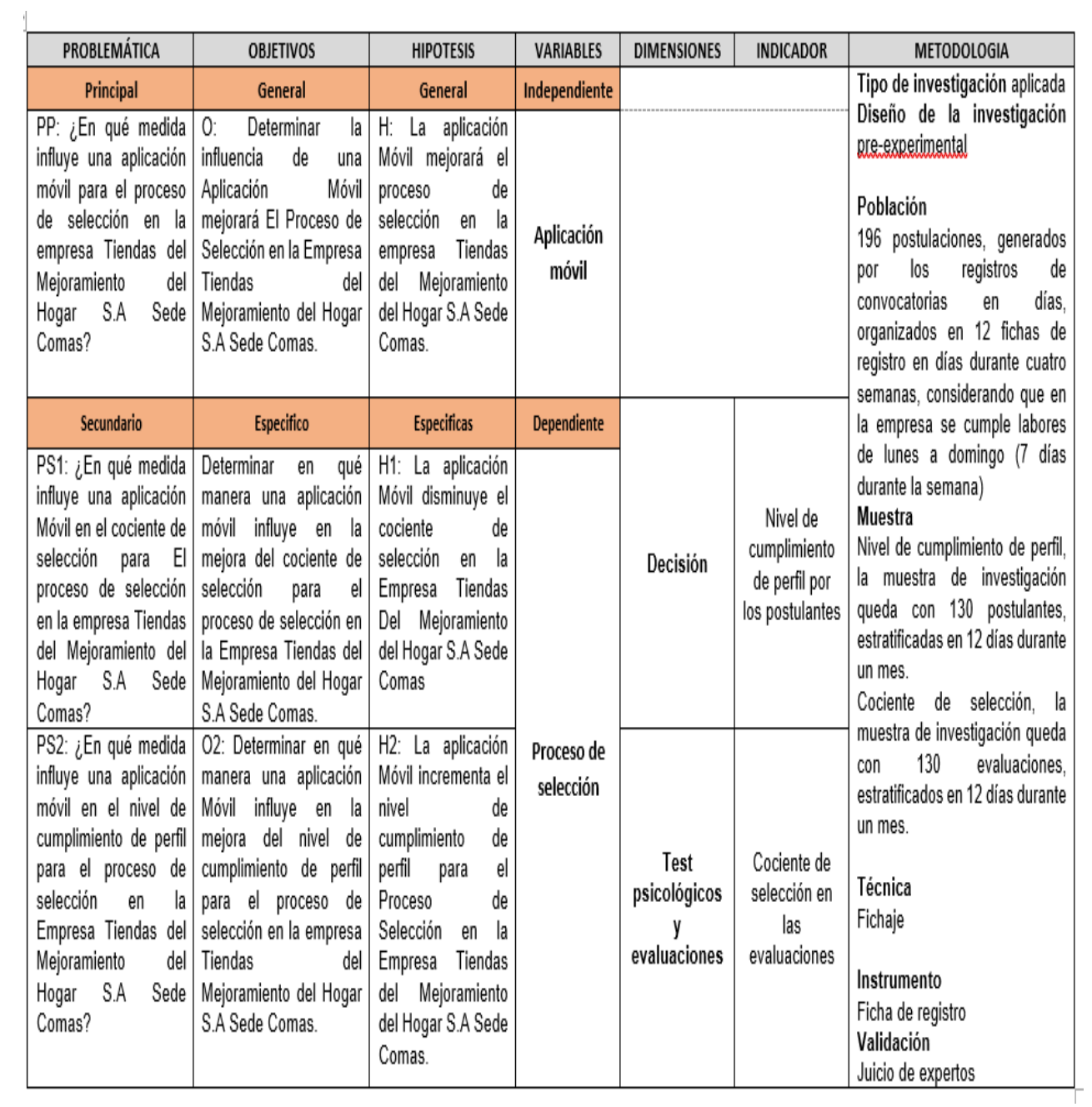

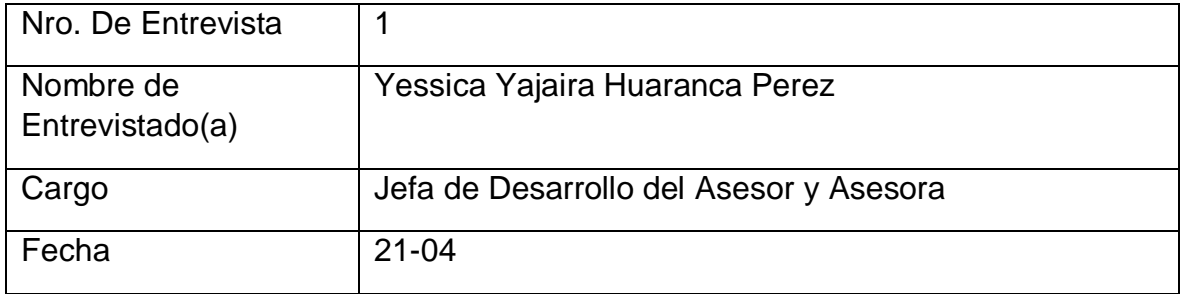

# **ANEXO 2: ENTREVISTA CON LA JEFA DE DESARROLLO DEL ASESOR Y ASESORA**

# **1. ¿Cómo se realiza el proceso de selección de personal?**

Se realiza proceso de selección de dos formas, por tienda y centralizado, el cual inicia desde la publicación en diferentes medios, ya sea COMPUTRABAJO, BUMERAN, los diarios tales como El Comercio y Trome, en redes sociales tales como LinkedIn la cual se ha lanzado con fuerza este año, luego los invitamos a la tienda o centralizado en la tienda de Surquillo de forma masiva, les comentamos el speech, todo lo que ofrece la empresa, beneficios, horarios, remuneración esta es la segunda etapa luego de ello los postulantes deciden si continuar o no con el proceso de selección, seguido de ello pasan una evaluación psicológica si desean seguir con la siguiente etapa, para ello se requiere un mínimo de 75%, pasado ello se realiza filtro como Data Crédito, Denuncias, Verificación Laborales, luego de ello se les invita a una entrevista con la J.D.A o Asistente de Personal, seguido unas dinámicas de venta con el Jefe de Departamento y finalmente la entrevista con el Gerente de Tienda, el cual decidirá la contratación.

# **2. ¿Cuáles son los problemas actuales que existe en el proceso de selección de personal?**

Considero que es más la cantidad de personas que asisten a una convocatoria, entonces como oportunidad de mejora, el estar dándole el speech a uno o más grupos de postulantes son un poco tedioso, se está pensando probar con videos introductorios, ya que son muchas personas los que quieren trabajar en nuestra empresa. A su vez otra de las oportunidades es que postula mucha gente joven, las cuales optan por rotar con mayor facilidad; es por ello ver la forma de poder filtrar mejor a nuestros postulantes jóvenes, que más allá de la experiencia que tengan, asegurar más su nivel de responsabilidad.

# **3. ¿Qué actores son los involucrados e intervienen en el proceso de contratación de personal en la empresa?**

En realidad, en el proceso de contratación están involucrados desde la oficina central que vendría a ser el área de selección nuestra gerenta de recursos humanos también, porque están mucho en PRO con todas las campañas de "Espíritu Joven "de contratar personas adultas mayores, también personas con discapacidad, hay involucramiento no solo de la tienda sino también desde nuestro nivel gerencial, en tienda serian Gerente de Tienda, Jefes de Personal, Asistente de Personal y Jefe de Departamento.

# **4.- ¿Por qué desisten los postulantes en el proceso de selección de personal?**

Desisten en su mayoría, por la cantidad de vacantes que podamos tener; ya que la rotación de personal en el 2019 no se ha excedido el 35% anual, contamos con muchas vacantes pero PT (Part Time), las FT (Full Time) son muy pocas; a su vez se rescata a los mejores talentos de la selección y los filtros que se manifestó en la primera pregunta nos ayudan a acercarnos a ello.

# **5.- ¿La empresa cuenta con una aplicación para poder realizar el proceso y así mismo tener mapeado los indicadores del mismo?**

Los postulantes acceden a una plataforma Web mediante un Link; EVALUAR.COM; la cual se encarga de rendir los exámenes psicológicos y recopilación de datos personales, actualmente cruza información con información policial y penal ello es para el caso de ventas, para el caso de cajas manejamos otra plataforma que no solo observa el test psicológico sino también observa el tema de rotación.

# **6.- ¿Considera que es necesario la implementación de una Aplicación Móvil para el proceso de selección de personal?**

Sería bueno implementarlo, considero que si reduce o unifica ciertos procesos que toman más tiempo y trabajo estaría acorde a mejorar nuestra operatividad en tienda, ya que beneficiaría a la Tienda el tener los postulantes aptos para contratar en el menor tiempo posible y así generar mejor clima laboral en tienda al tener el personal completo.

Responsable

Jefa de Desarrollo del Asesor y Asesora

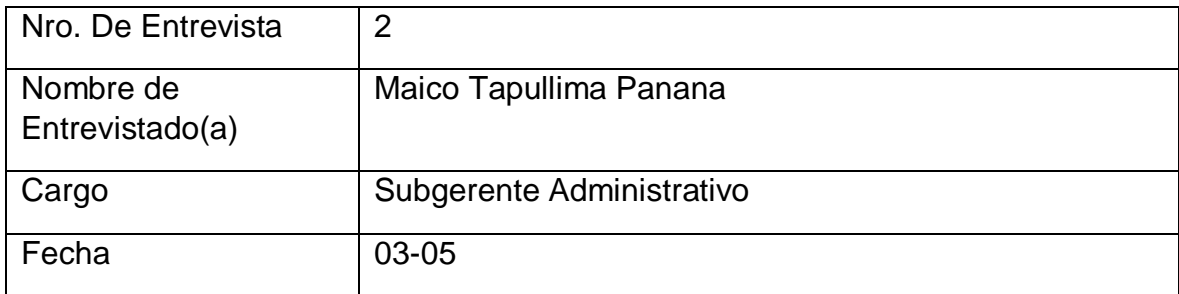

# **1.- ¿Cómo se realiza el proceso de selección de personal?**

El proceso de selección se realiza de dos maneras, por tienda y centralizado, el cual inicia desde la publicación en diferentes medios, ya sea COMPUTRABAJO, BUMERAN, los diarios tales como El Comercio y Trome, en redes sociales tales como LinkedIn, luego los invitamos a la tienda o centralizado en la tienda de Surquillo de forma masiva, les comentamos todo lo que ofrece la empresa, beneficios, horarios, remuneración esta es la segunda etapa luego de ello los postulantes deciden si continuar o no con el proceso de selección, seguido de ello pasan una evaluación psicológica si desean seguir con la siguiente etapa, para ello se requiere un mínimo de 75%, pasado ello se realizan filtros como Data Crédito, Denuncias, Verificación Laborales, luego de ello se les invita a una entrevista con la J.D.A o Asistente de Personal, seguido unas dinámicas o casuísticas de venta con el Jefe de Departamento y finalmente la entrevista con el Gerente de Tienda y/o Subgerente en Turno, después de ello se define la contratación.

# **2.- ¿Cuáles son los problemas actuales que existe en el proceso de selección de personal?**

Se tienen muchas horas involucradas en dicho proceso, el cual incluso genera muchos desaciertos al momento de contratar, dado que no se ha realizado bien el filtro, mucho más aun en la gente joven, a su vez no se cuenta con una herramienta que nos dé un status a tiempo real de dicho proceso para poder realizar gestión en Tienda, lo cual implica tiempo perdido el estar consultando vía presencial al Área de RR.HH, sumado a ello que el proceso toma mucho tiempo y eso implica que el personal que no está completo en Tienda se sobre cargue de trabajo y por ende genere un mal Clima Laboral.

# **3.- ¿Qué actores son los involucrados e intervienen en el proceso de contratación de personal en la empresa?**

En el proceso de contratación están involucrados el área de selección en Oficina Central, en tienda esta el Gerente de Tienda, Jefes de Desarrollo del Asesor(a), Asistente de Personal y Jefe de Departamento.

# **4.- ¿Por qué desisten los postulantes en el proceso de selección de personal?**

Desisten en muchos casos en la etapa de entrevista por no demostrar las cualidades idóneas para el cargo, los cuales quizá no se hayan detectado en las etapas anteriores, esto también suma una desventaja a la tienda debido al tiempo adicional empleado para las entrevistas debido a no tener mejor filtro en las etapas anteriores.

# **5.- ¿La empresa cuenta con una aplicación para poder realizar el proceso y así mismo tener mapeado los indicadores del mismo?**

No se cuenta con ninguna plataforma que haga el proceso, sin embargo parte del proceso es realizado por una plataforma Web, en la cual los postulantes mediante un Link; EVALUAR.COM; rinden los exámenes psicológicos y recopilación de datos personales.

# **6.- ¿Considera que es necesario la implementación de una Aplicación Móvil para el proceso de selección de personal?**

Considero que sí, dado que he podido observar la facilidad de usar estas herramientas tecnológicas en otros ámbitos y/o actividades, los cuales han tenido buenos resultados, atacando principalmente a reducir los tiempos en los procesos, el poder tener esta herramienta en Tienda y específicamente en el área Reclutamiento sería muy provechoso, ya que es un área muy crucial para el desarrollo de las operaciones dentro de la Empresa.

Responsable

Subgerente Administrativo

**ANEXO3** 

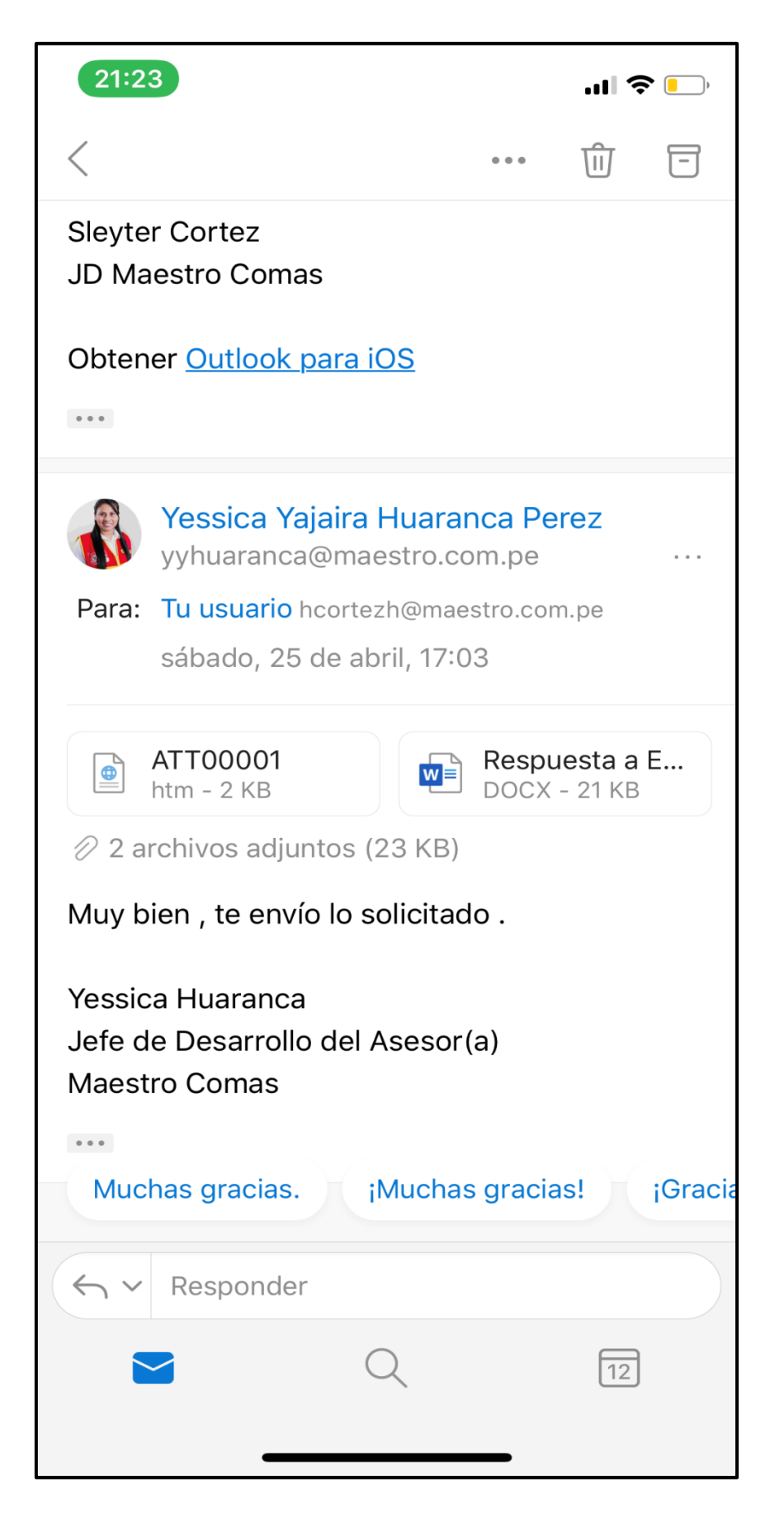

**ANEXO 4** 

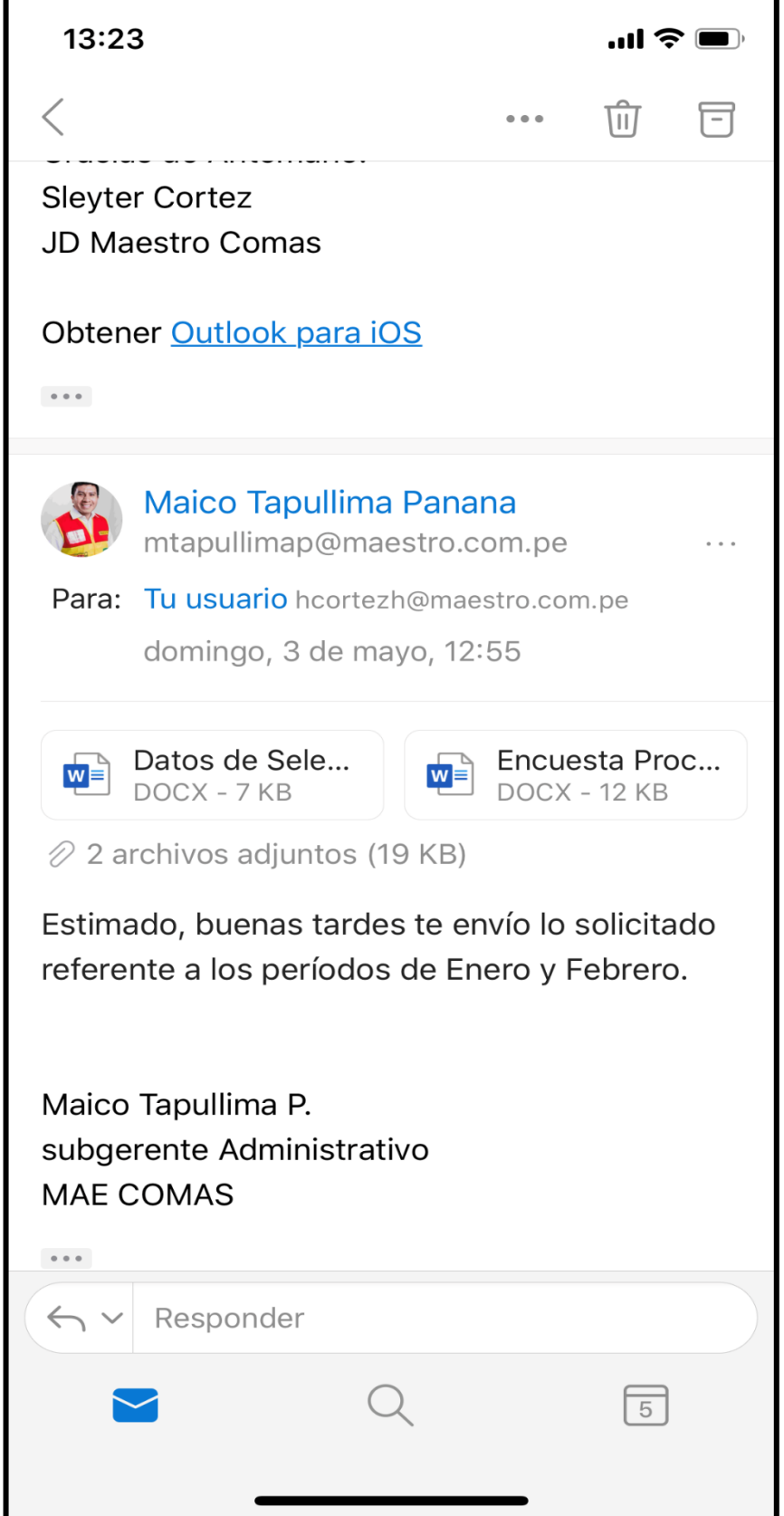

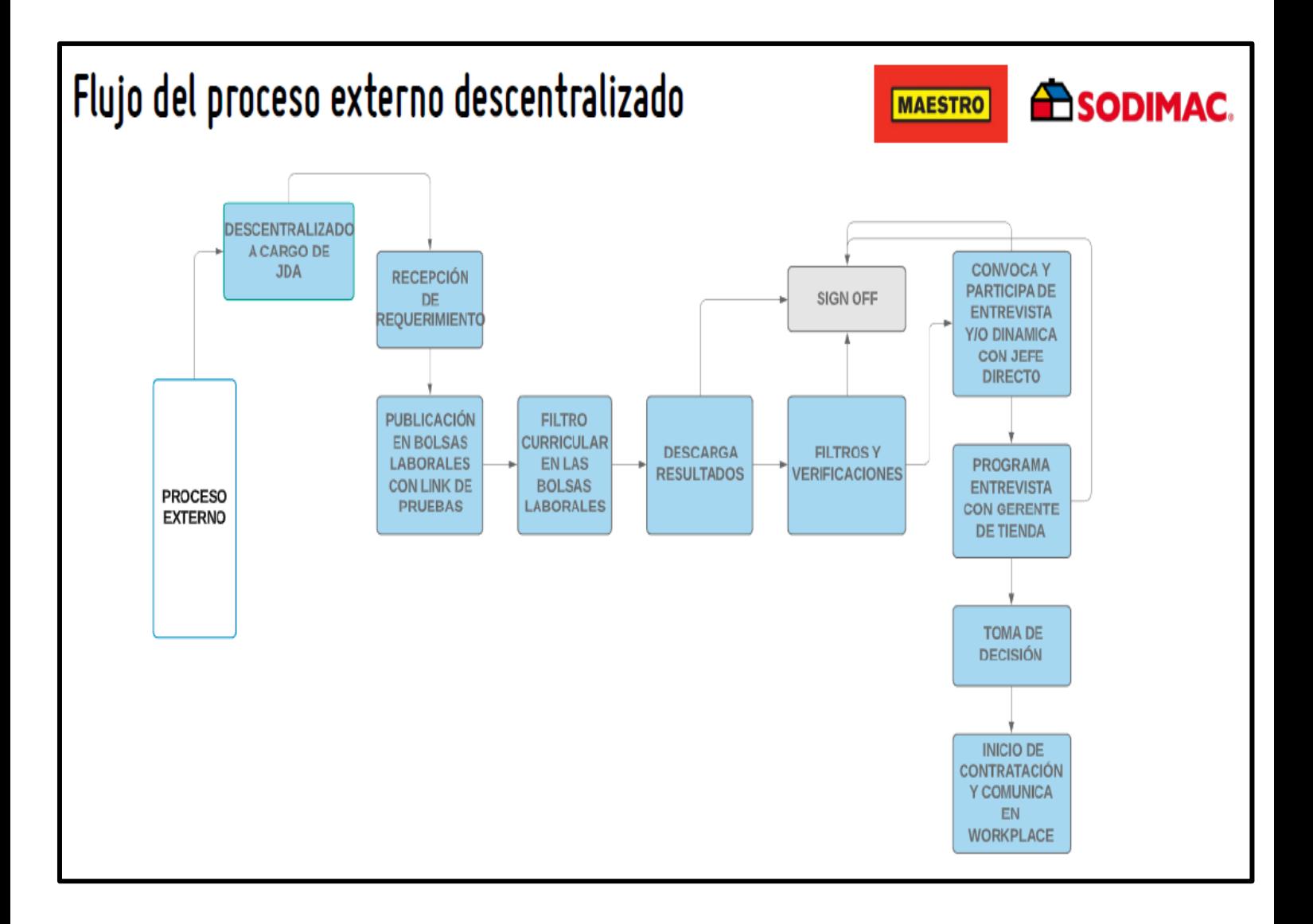

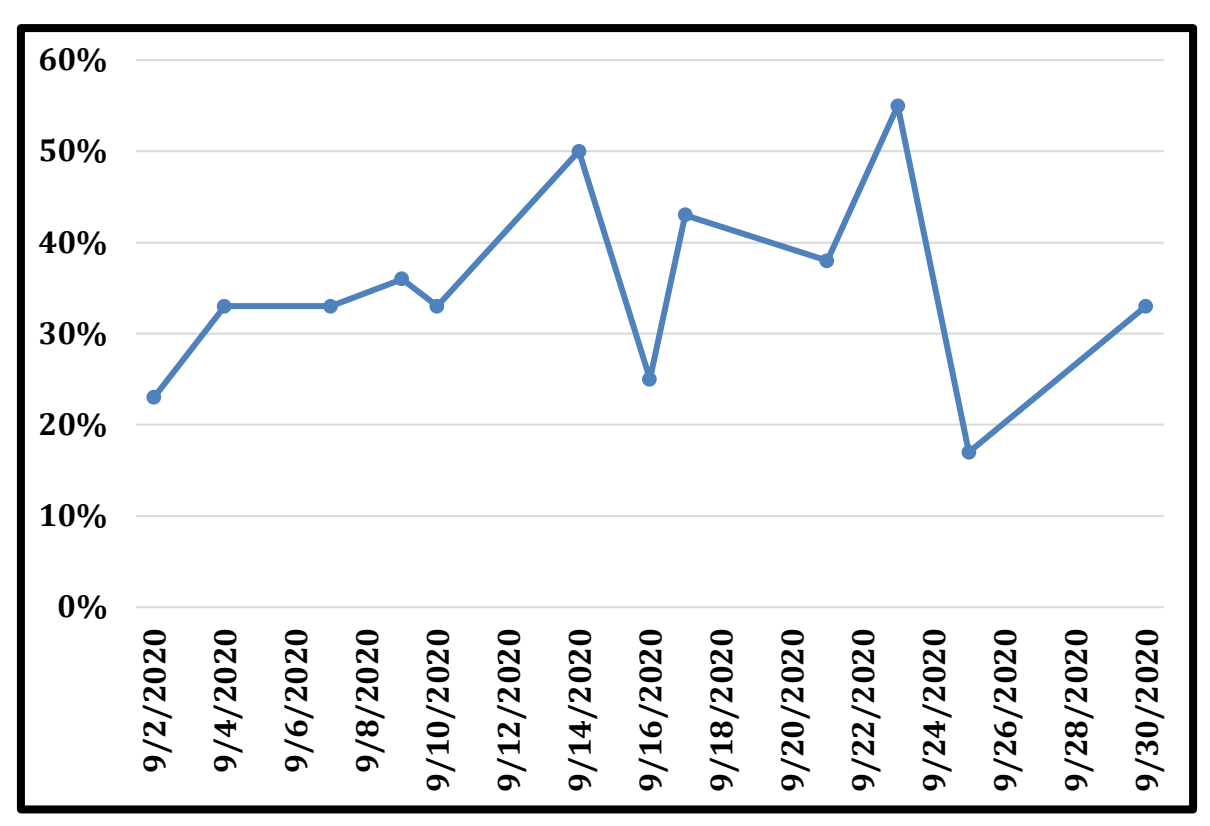

#### **ANEXO 6: NIVEL DE CUMPLIMIENTO DE PERFIL**

**ANEXO 7: COCIENTE DE SELECCIÓN EN LAS EVALUACIONES**

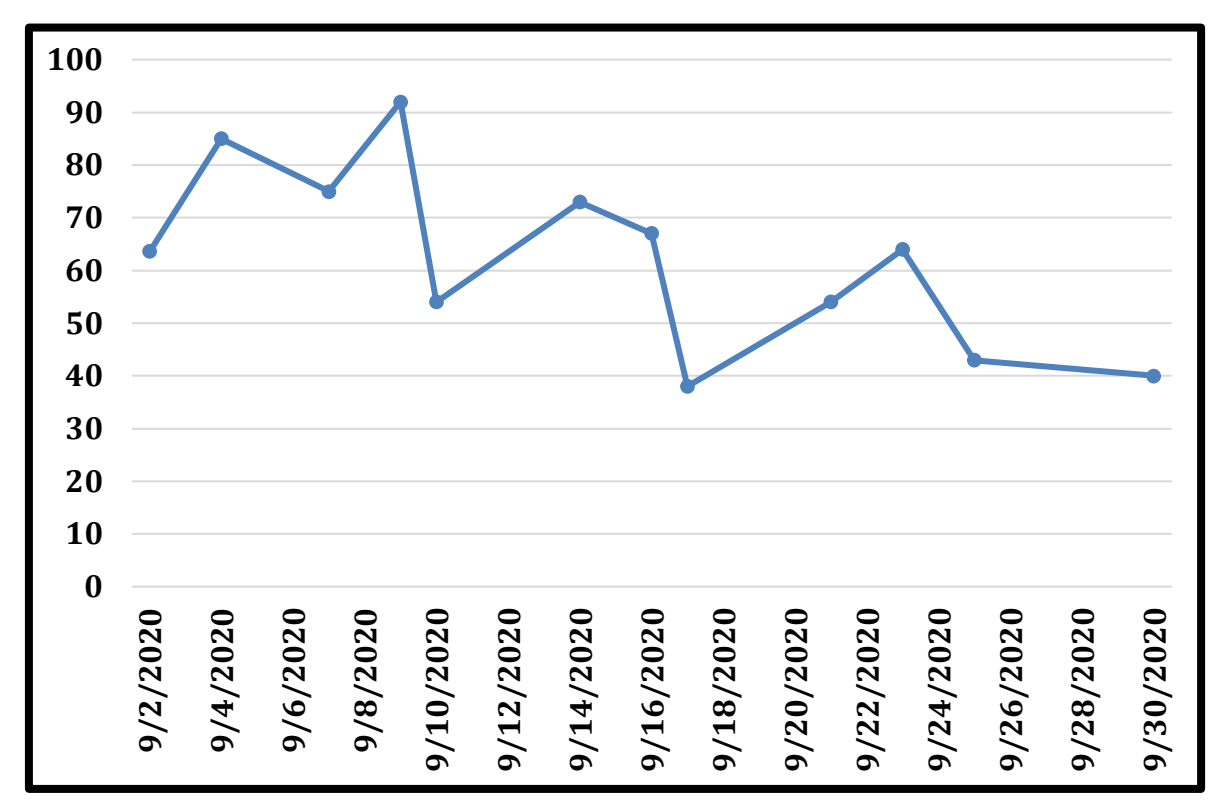

#### ANEXO 8: DIAGRAMA DE ISHIKAWA DEL PROCESO DE SELECCIÓN

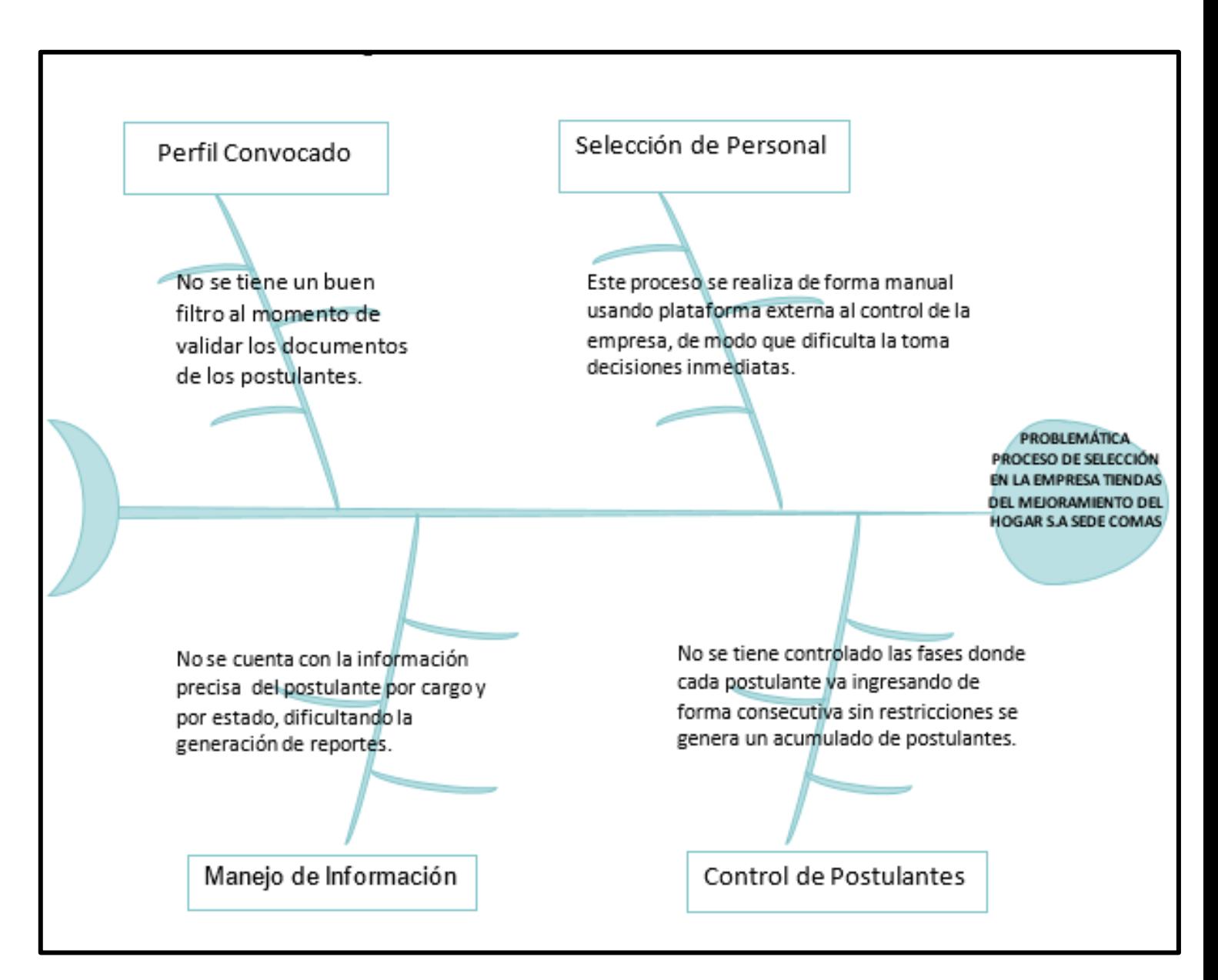

$$
\overline{NCP} = \frac{NPC}{NPS}
$$

NCP = Nivel de Cumplimiento de Perfil NPC = Número de perfil cumplidos NPS = Número de perfil solicitado

**ANEXO 10: FÒRMULA DE OCIENTE DE SELECCIÓN**

$$
C.S = \frac{Nca}{Nce} \times 100
$$

CS = Cociente de selección en las evaluaciones

Nca = Número de candidatos admitidos.

Nce = Número de candidatos examinados.

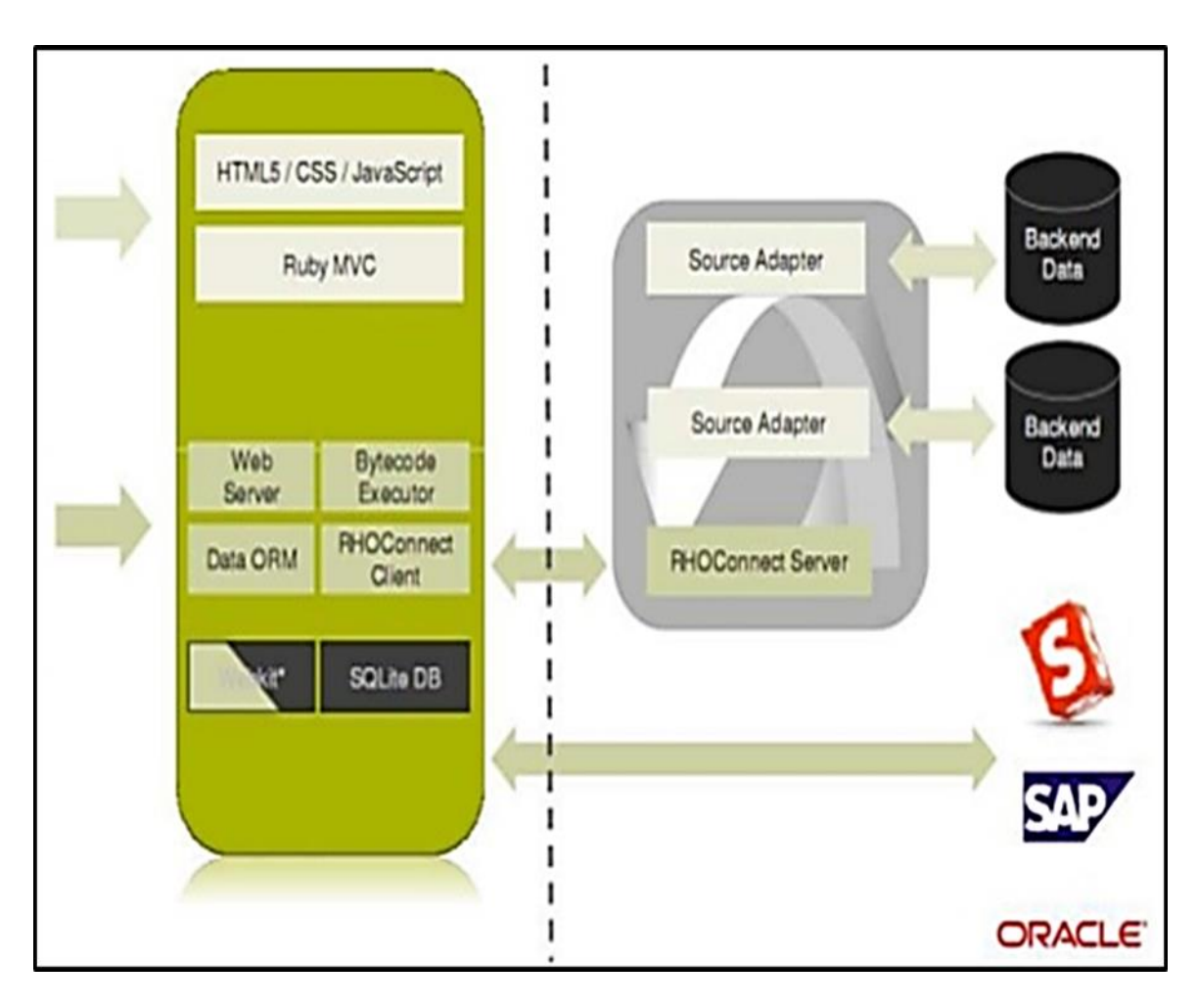

#### **ANEXO 11: ANEXO 9: ARQUITECTURA APLICACIÓN MOVIL**

#### ANEXO 12: VALIDACIÓN DE EXPERTOS

# TABLA DE EVALUACIÓN DE EXPERTOS

(Metodología de desarrollo de Software)

#### Datos de Experto:

- 1. Apellidos y Nombres: PÉREZ FARFAN, IVAN MARTIN
- 2. Grado Académico: Doctor () Magister (X) Ingeniero () Otros () 3. Fecha: 28/06/2020

# PROYECTO DE INVESTIGACIÓN:

# APLICACIÓN MÓVIL PARA EL PROCESO DE SELECCIÓN EN LA EMPRESA TIENDAS DEL MEJORAMIENTO DEL HOGAR S.A SEDE COMAS

Mediante la tabla de evaluación de expertos, usted tiene la facultad de evaluar las diferentes metodologías para el desarrollo del aplicativo móvil. Así mismo le exhortamos en la corrección de los Ítems indicando sus observaciones o sugerencias, con la finalidad de determinar la metodología adecuada a implementar en la investigación.

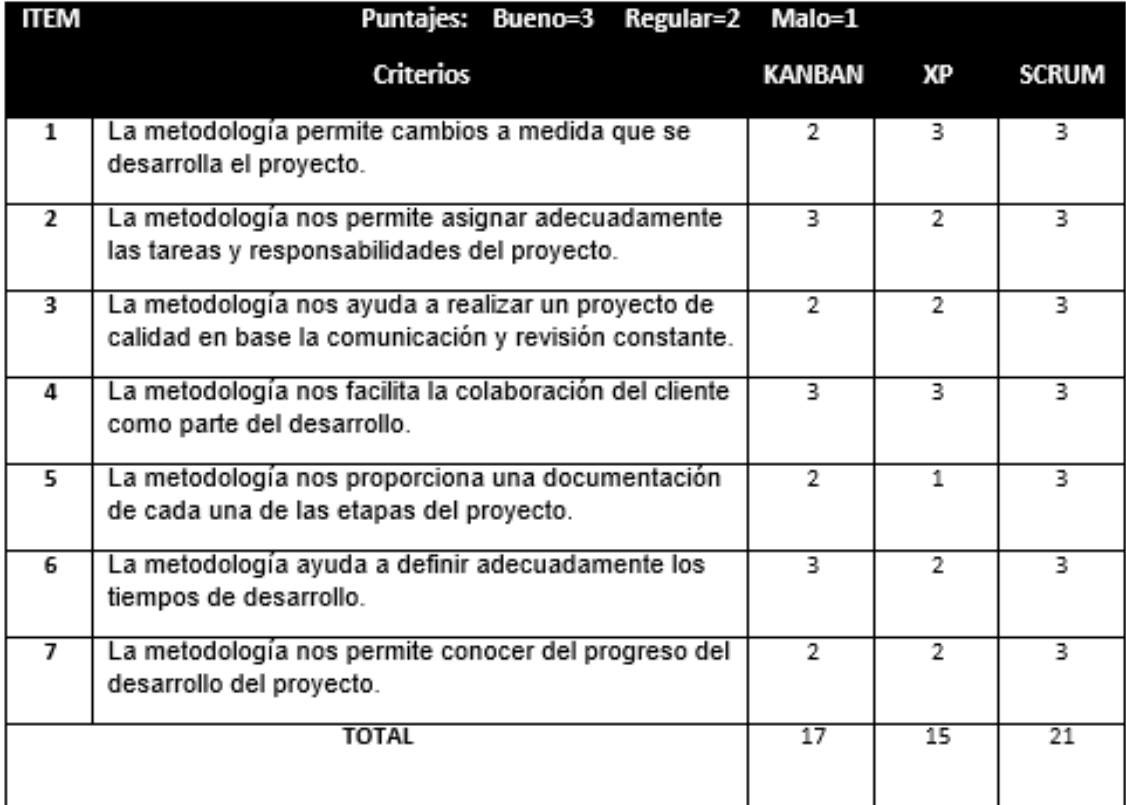

FIRMA DEL EXPERTO

# **ANEXO 13: TABLA DE EVALUACIÓN DE EXPERTOS**

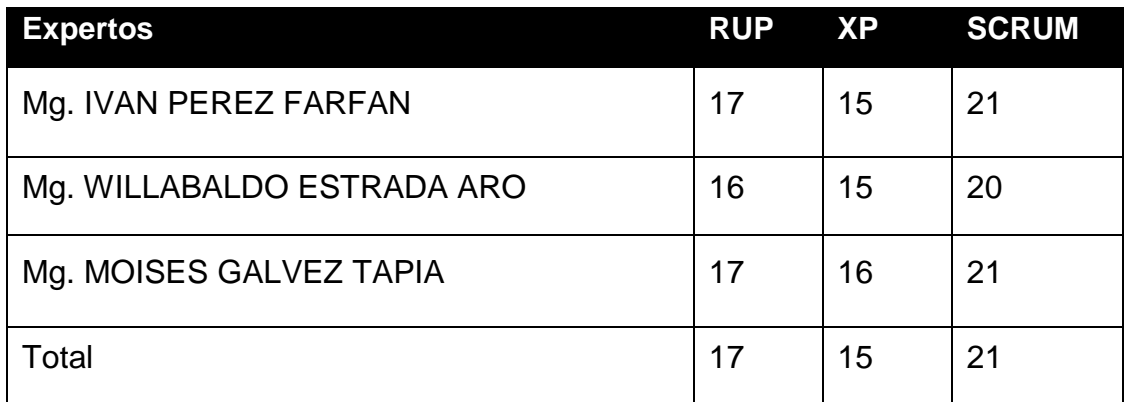

# **ANEXO 14: PRODUCT BACKLOG**

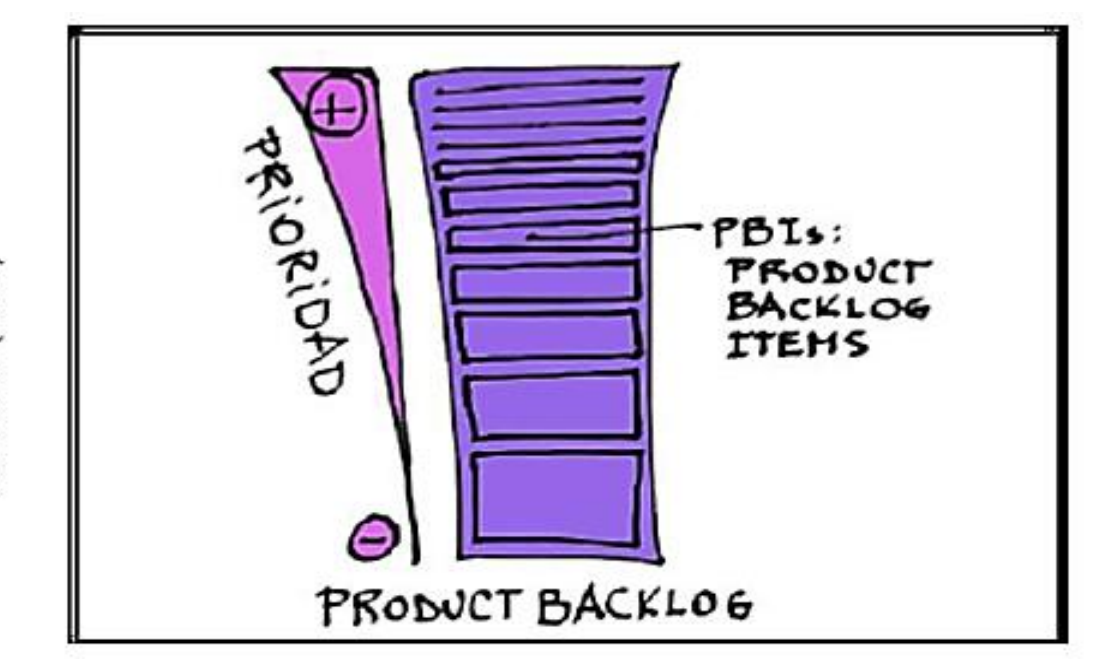

# **ANEXO 15: SPRINT BACKLOG**

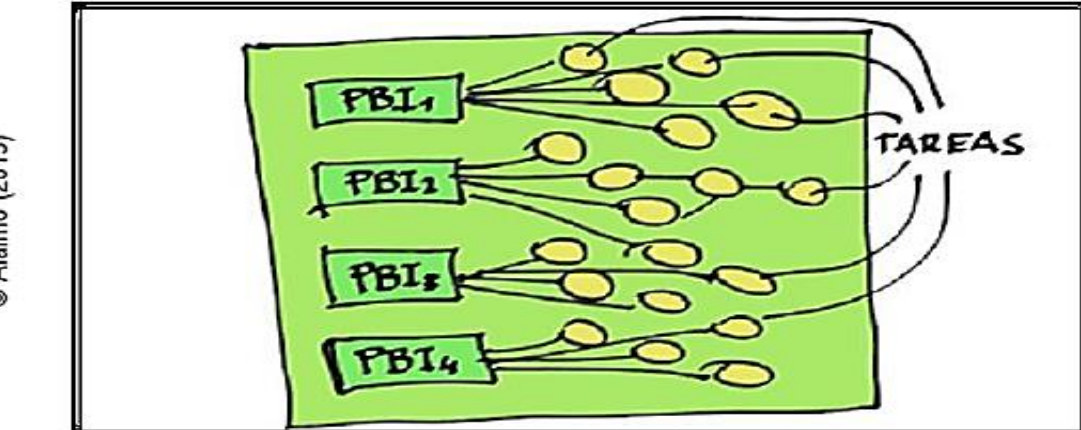

© Aláimo (2013)

@ Alaimo (2013)

# **ANEXO 16: SCRUM DIARIO**

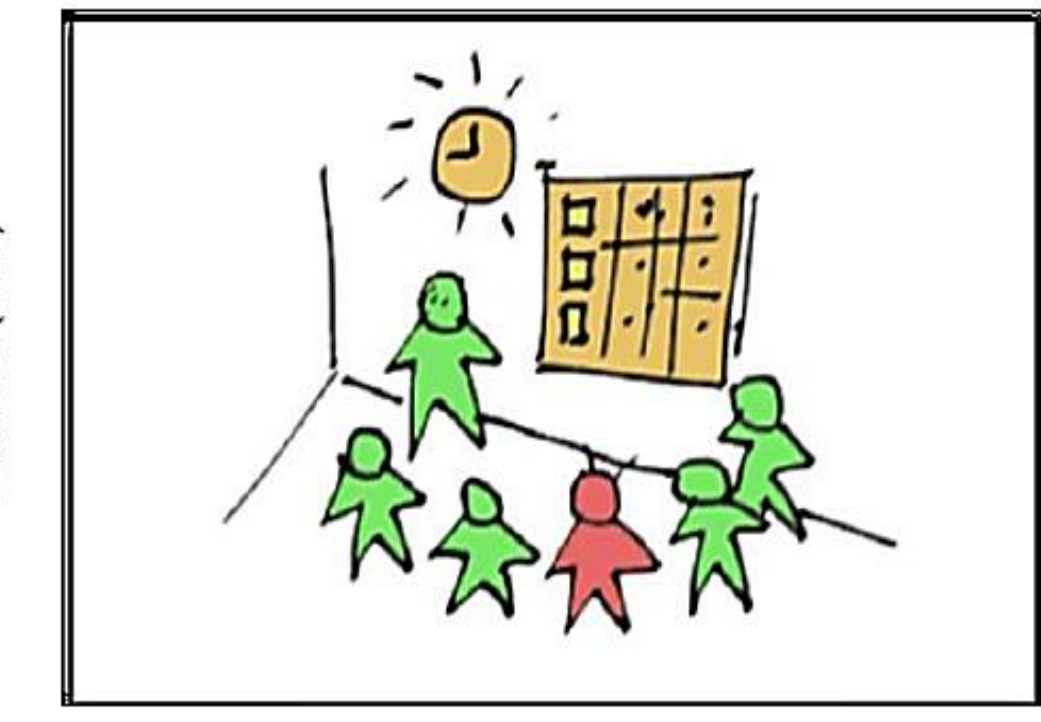

**ANEXO 17: PRODUCT OWNER**

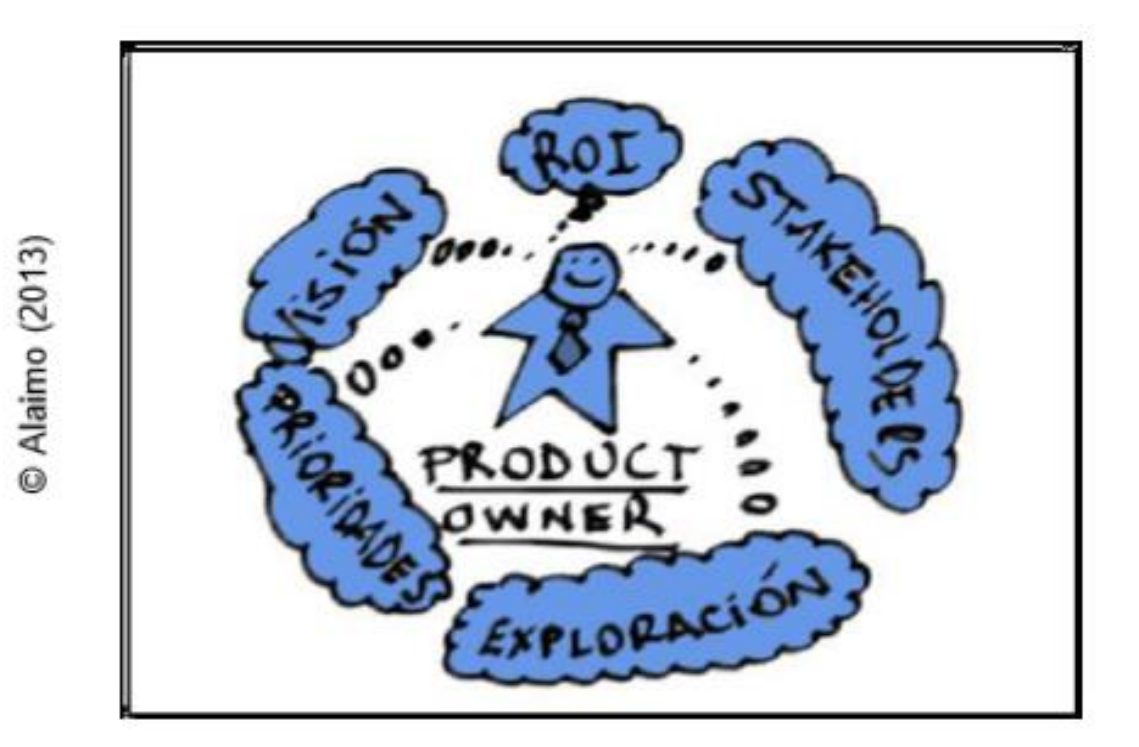

© Aláimo (2013)

# **ANEXO 18: TEAM DE DESARROLLO**

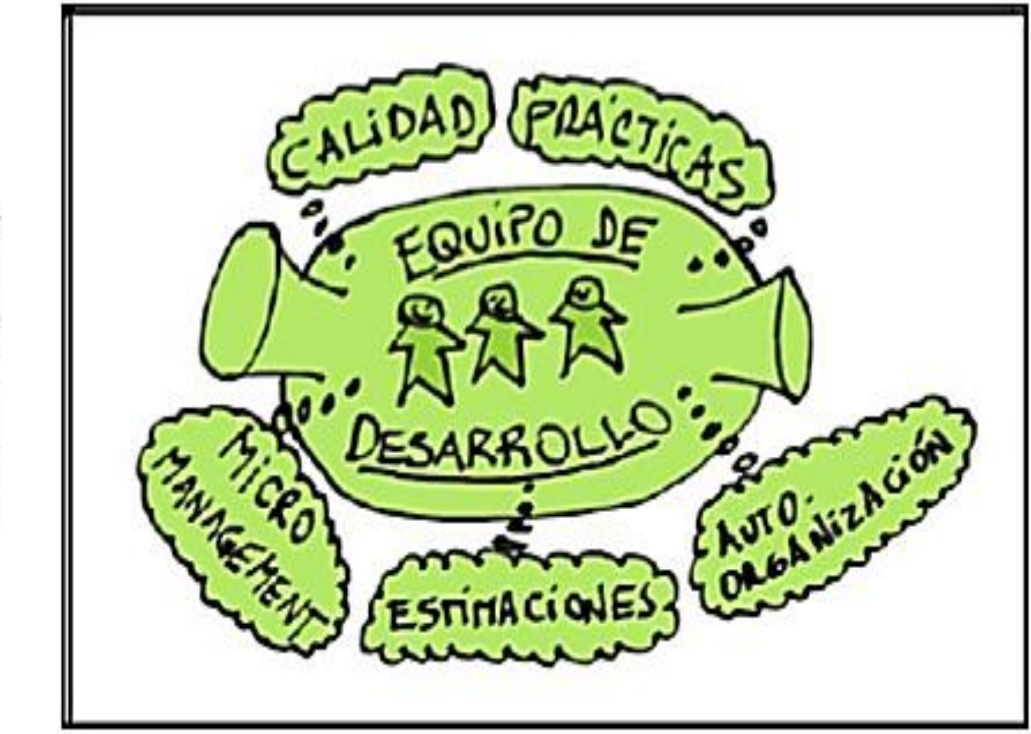

© Alaimo (2013)

# **ANEXO 19: CUADRO DE OPERACIONALIZACIÒN DE VARIABLES**

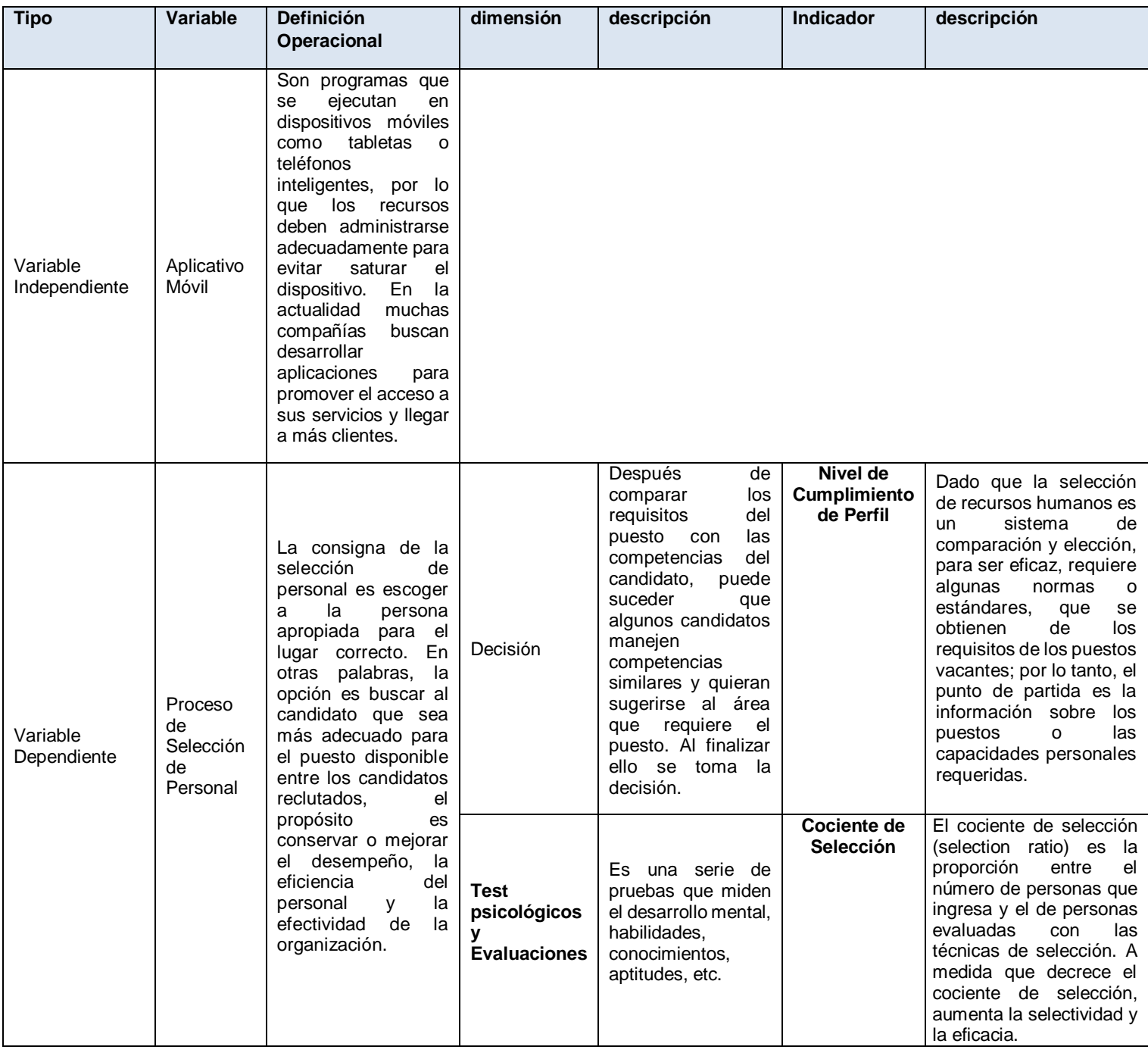

# **INDICADOR 1: NIVEL DE CUMPLIMIENTO**

$$
n = \frac{(1.96)^{2}(196)}{(1.96)^{2} + 4(196)(0.05)^{2}}
$$

$$
n = \frac{752.9536}{5.8016}
$$

$$
n = 129.78 = 130
$$
 candidates

# INDICADOR 2: COCIENTE DE SELECCIÓN

$$
n = \frac{(1.96)^{2}(196)}{(1.96)^{2} + 4(196)(0.05)^{2}}
$$

$$
n = \frac{752.9536}{5.8016}
$$

$$
n = 129.78 = 130
$$
 candidates

#### ANEXO 21: VALIDACIÓN DE INSTRUMENTO

#### VALIDACIÓN DE INSTRUMENTO

Proyecto de Investigación:

#### APLICACIÓN MÓVIL PARA EL PROCESO DE SELECCIÓN EN LA EMPRESA TIENDAS DEL MEJORAMIENTO DEL HOGAR S.A SEDE COMAS

Autor: CORTEZ HUAMANI, HENDERSON SLEYTER Nombre del Instrumento: Ficha de Registro Indicador: Cociente de Selección en las evaluaciones

**Datos del Experto:** 

- 1. Apellidos y Nombres: PÉREZ FARFAN, IVAN MARTIN
- Grado Académico:  $\overline{2}$ .
	- Ingeniero () Doctor () Magister (X)
- 3. Fecha: 28/06/2020

**Indicadores** Criterios **Deficiente** Regular **Bueno Muy Bueno** Excelente 0% - 19% 20% - 39% 40% - 60% 61% - 80% 81% - 100% Claridad Está formulado con lenguaje 72% apropiado. Objetividad Está expresado en conducta 72% observable Es adecuado al avance de la **Actualidad** 72% ciencia y tecnología Existe una organización lógica 72% Organización Suficiencia Comprende los aspectos de 72% claridad y calidad Intencionalidad Adecuado para valorar aspectos 72% del sistema metodológico y científico Consistencia Está basado en aspectos 77% teóricos y científicos Coherencia Entre los indices, indicadores 72% Metodologia Responde al propósito del 72% trabajo con los objetivos a lograr El instrumento es adecuado al Pertenencia 72% tipo de investigación Promedio 72%

Aplicabilidad: El instrumento puede ser aplicado (X) Observaciones:

El instrumento debe ser mejorado ()

Otros ()

FIRMA DEL EXPERTO

# **ANEXO 22: NIVELES DE CONFIABILIDAD**

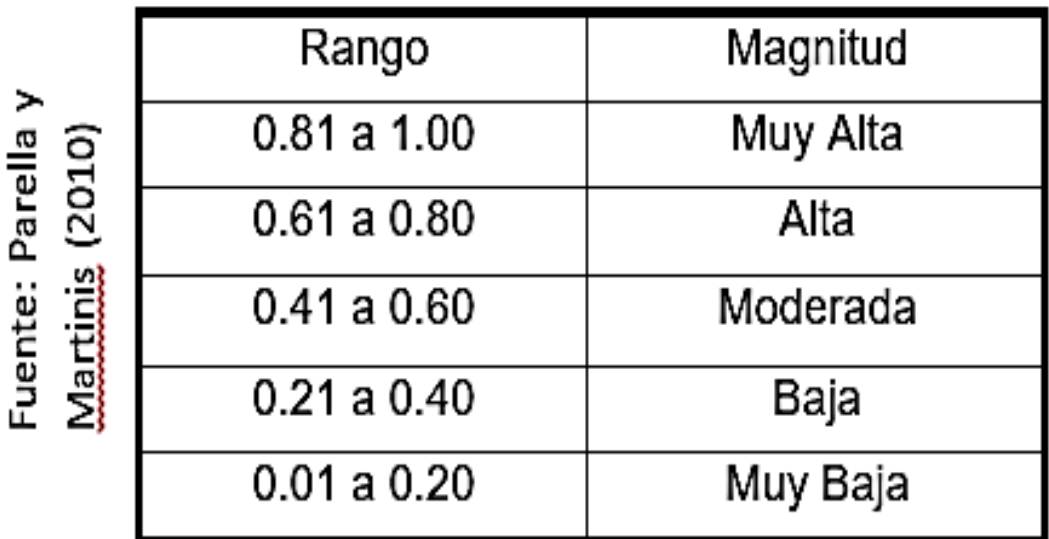

# **ANEXO 23: CONFIABILIDAD DE INSTRUMENTO SEGÚN INDICADOR "NIVEL DE CUMPLIMIENTO"**

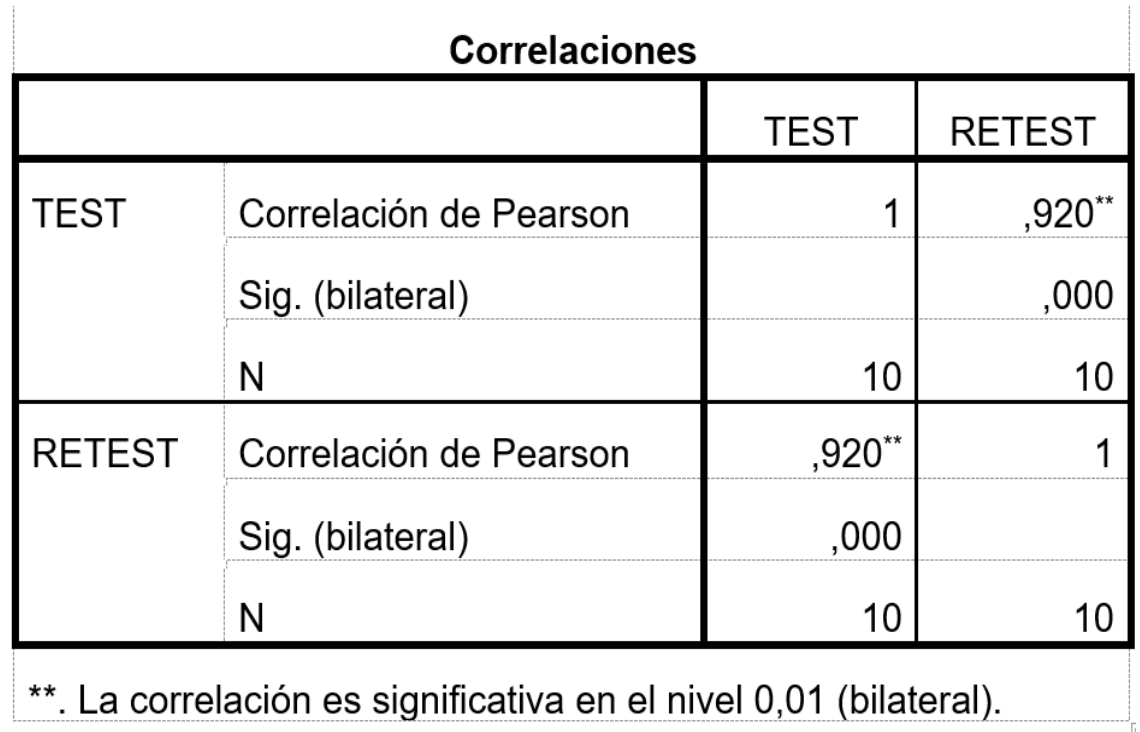

# ANEXO 24: CONFIABILIDAD DE INSTRUMENTO SEGÚN **INDICADOR "COCIENTE DE SELECCIÓN"**

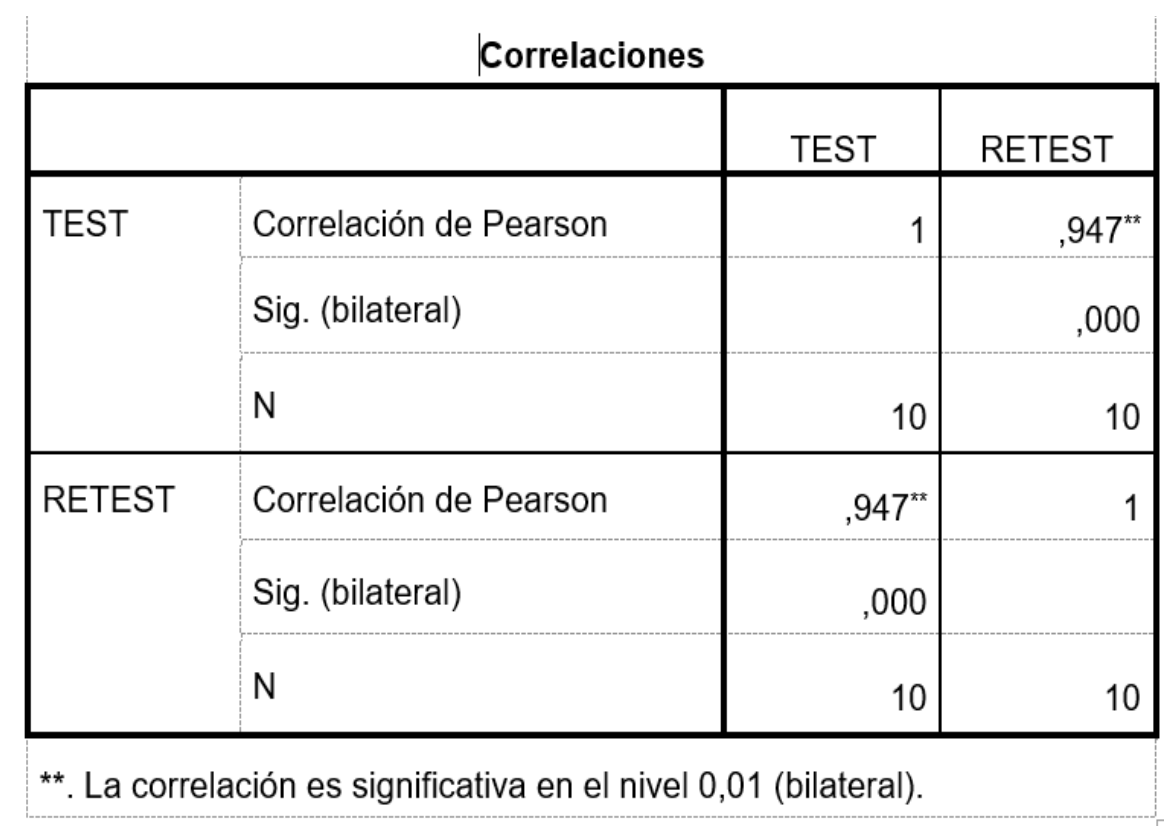

# ANEXO 25: PROCEDIMIENTOS DE RECOLECCIÓN DE DATOS

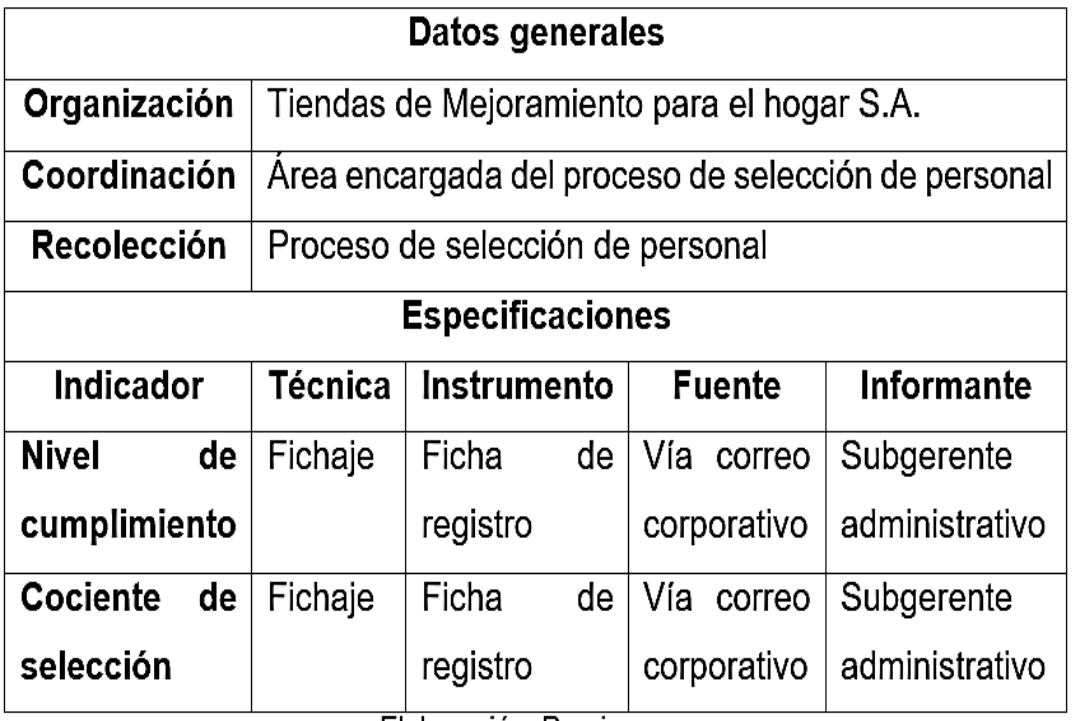

Elaboración: Propia

# .<br>ITULO IV: De las faltas a la ética y sanciones Adiculo 19° De las faltas a la ética.

Es considerada falta leve a la ética en investigación:

a) Exceso de citas textuales en una investigación

Son consideradas faltas graves a la ética en investigación:

- b) Plagio total o parcial, referido a la presentación de las partes, fragmentos o totalidad de un trabajo, obra o creación intelectual/artística/tecnológica ajena, como si fuera propia.
- c) Autoplagio, entendido como la presentación de las partes, fragmentos o totalidad de un trabajo u obra propia, que ha sido previamente publicada.
- d) Fraude de resultados, expresado mediante la invención o adulteración de los resultados de una investigación.
- e) Inclusión como autor o coautor a un integrante que no participó en la investigación.
- Atentar contra el principio de beneficencia de los integrantes de la investigación o cuando los riesgos son mayores que los posibles beneficios
- g) Cometer actos de injusticia o discriminación durante la aplicación de la investigación.
- h) Realizar la investigación en instituciones sin la autorización o sustraer información confidencial. sin tener los accesos formales correspondientes.
- Incumplir los compromisos asumidos en la investigación. i).
- j) Adulterar documentos de autorización para el desarrollo de la investigación.
- k) Obtener lucro personal, en el uso de los materiales, equipos, softwares e instalaciones de la universidad, con fines distintos a los establecidos en la investigación y desviando el procedimiento formal establecido.

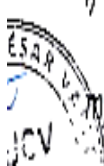

- Utilizar inapropiadamente los recursos asignados para la investigación, en calidad de subvenciones.
- Instar a los estudiantes a cargo a cometer alguno de los actos previamente descritos.

#### **ANEXO 27: METODOLOGÍA SCRUM**

#### **Metodología de Desarrollo SCRUM**

#### **1. Introducción**

Este proyecto describe la implementación de la metodología de trabajo Scrum en el proyecto "APLICACIÓN MÓVIL PARA EL PROCESO DE SELECCIÓN EN LA EMPRESA TIENDAS DEL MEJORAMIENTO DEL HOGAR S.A SEDE COMAS". Incluye junto con la descripción de este ciclo de vida iterativo e incremental para el proyecto, los artefactos o documentos con los que se gestionan las tareas de adquisición y suministro, así como las responsabilidades y compromisos de los participantes en el proyecto.

#### **1.1 Propósito de este documento**

Facilitar la información de referencia necesaria a las personas implicadas en el desarrollo de la Aplicación Móvil Para El Proceso De Selección En La Empresa Tiendas Del Mejoramiento Del Hogar S.A Sede Comas.

#### **1.2 Alcance**

Personas y procedimientos implicados en el desarrollo de la Aplicación Móvil para el proceso de selección en la empresa Tiendas Del Mejoramiento Del Hogar S.A.

#### **2. Descripción General de la Metodología**

#### **2.1 Fundamentación**

Las principales razones del uso de un ciclo de desarrollo iterativo e incremental de tipo Scrum para la ejecución de este proyecto son:

- Sistema modular. Las características de la aplicación móvil, permiten desarrollar una base funcional mínima y sobre ella ir incrementando las funcionalidades o modificando el comportamiento o apariencia de las ya implementadas.
- Entregas frecuentes y continuas a los stakeholders de los módulos terminados, de forma que puede disponer de una funcionalidad básica

en un tiempo mínimo y a partir de ahí un incremento y mejora continua del sistema.

- Previsible inestabilidad de requisitos.
- Es posible que la aplicación móvil incorpore más funcionalidades de las inicialmente identificadas.
- Es posible que durante la ejecución del proyecto se altere el orden en el que se desean recibir los módulos o historias de usuario terminadas.

# **2.2 Valores de trabajo**

Los valores que deben ser practicados por todos los miembros involucrados en el desarrollo y que hacen posible que la metodología Scrum tenga éxito son:

- Autonomía del equipo
- Respeto en el equipo
- Responsabilidad y auto-disciplina
- Foco en la tarea
- Información transparencia y visibilidad.

# **3. Personas y roles del proyecto.**

#### Tabla 01: Personas y Roles del Proyecto

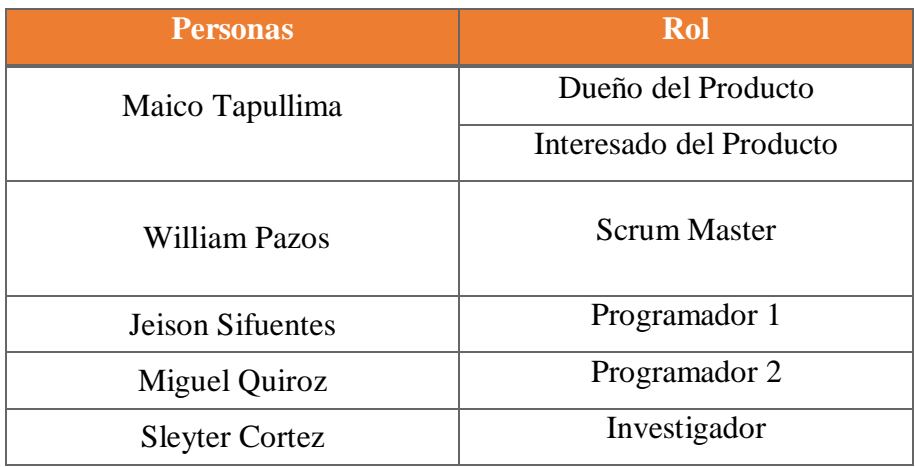

Elaboración Propia.

# **4. Entregables por fases**

# **Inicio**

- Declaración de la visión del Proyecto
- Acta de constitución
- Plan de colaboración
- Épicas
- Descripción de usuarios involucrados
- Riesgos
- Criterios de terminado

# **Planificación y Estimación**

- Historia de Usuario
- Product Backlog
- Pila del Sprint
- Planificación del Proyecto

#### **Implementación (Ejecución)**

- Acta de inicio por cada fase
- Lista de pendientes del Sprint
- Planificación del Sprint
- Diseño de Base de Datos
- Diseño de Interfaces
- Implementación de los prototipos
- Implementación de Interfaces Finales

#### **Revisión y retrospectiva (Ejecución)**

- Validación del Sprint
- Resumen del Sprint
- Burdown Chart
- Retrospectiva del Sprint

# **Lanzamiento (Ejecución)**

- Envió de entregables
- Acta de cierre por cada fase

# **Declaración de la visión del Proyecto**

La visión del proyecto explica la necesidad del negocio, cual es el objetivo del proyecto, y en qué lugar va a satisfacer la necesidad.

# Tabla 02: Declaración de la visión del Proyecto

# **Nombre del Proyecto**

Aplicación Móvil Para El Proceso De Selección En La Empresa Tiendas Del Mejoramiento Del Hogar S.A Sede Comas

# **Acerca del Negocio**

La empresa a la cual se enfocara la presente investigación pertenece al sector Retail, nos referimos a la empresa "Tiendas del mejoramiento del Hogar S.A", la cual tiene dos marcas reconocidas en este sector, tales como SODIMAC y MAESTRO.

# **Necesidad del Negocio**

En este proceso se tiene una serie de inconvenientes tales como en el Cociente de selección y en el nivel de cumplimiento de perfil que se concreta a un 44%, debido a que no existe un filtro adecuado en el cumplimiento de perfil, esto se origina a que no se cumple la solicitud de perfil a tiempo solicitado, esto se debe a las dos modalidades que opera, ya sea de la validación que realiza como flujo la plataforma EVALUAR.COM y la falta de seguimiento del mismo por parte del equipo de reclutamiento al recepcionar los CV, siendo el motivo por el tiempo a tomar u condiciones particulares de la empresa.

# **Objetivos del Proyecto**

Determinar de qué manera influye una Aplicación Móvil Para El Proceso De Selección En La Empresa Tiendas Del Mejoramiento Del Hogar S.A. Sede Comas

**Zona de Aplicación**

El proyecto se aplicará en la empresa Tiendas Del Mejoramiento Del Hogar S.A. y será usado por el personal administrativo correspondiente al proceso.

**Declaración de la visión del proyecto**

La finalidad de la aplicación móvil es optimizar el proceso de selección de la empresa Tiendas Del Mejoramiento Del Hogar S.A.

# Elaboración Propia

# **Acta de Constitución**

A continuación, se muestra el acta de constitución que contiene una declaración oficial de los objetivos y resultados deseados del proyecto.

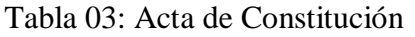

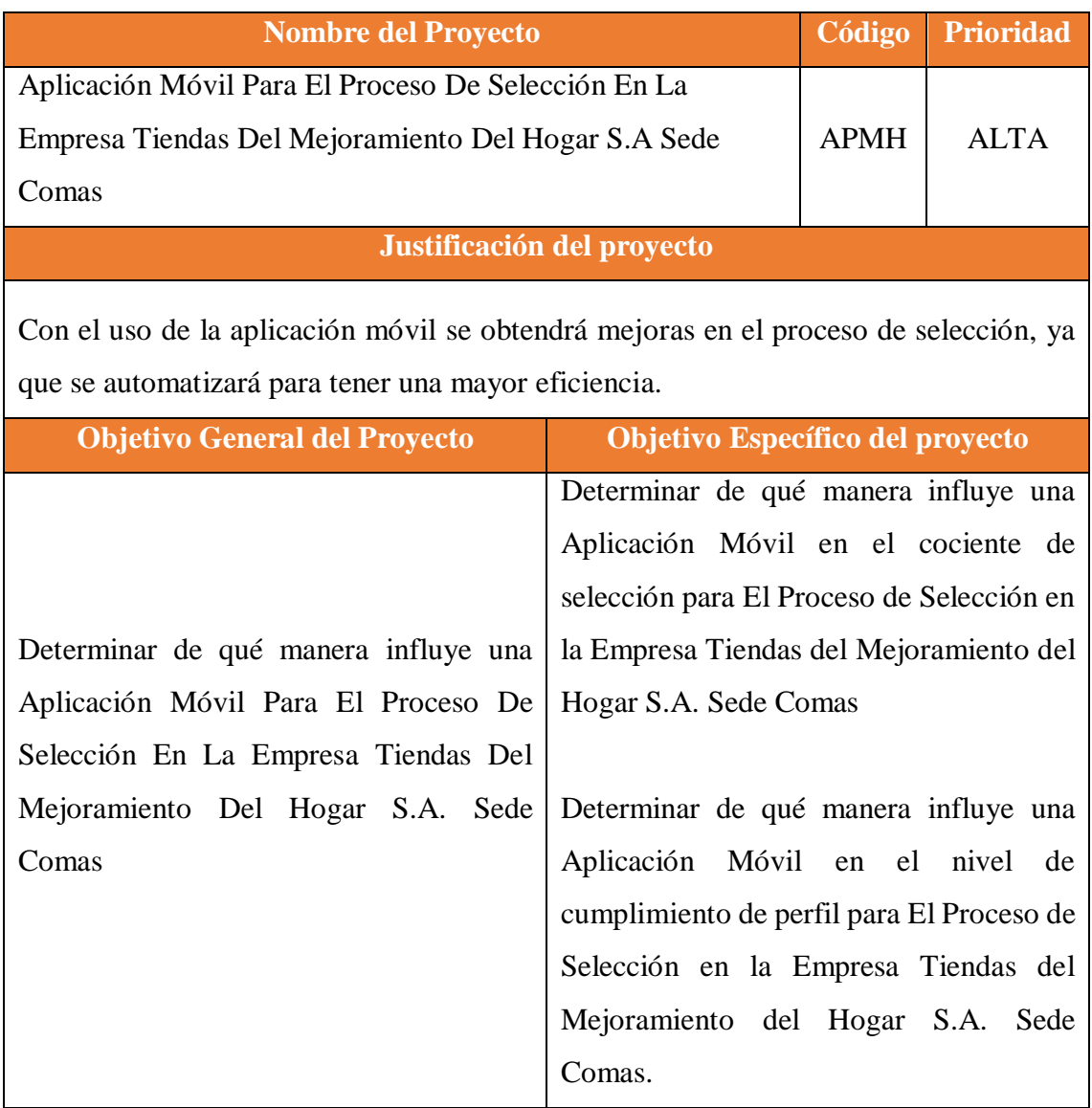

# **Alcance del Proyecto**

Se desarrollará un Aplicación Móvil para mejorar el proceso de selección en la empresa Tiendas Del Mejoramiento Del Hogar S.A.

# **Principales Stackeholders**

Admr. Maico Tapullima

**Limitaciones**

Pandemia Covid-19

**Descripción del producto**

Se desarrollará una aplicación móvil para mejorar el proceso de selección, en donde se podrá medir nivel de cociente de selección y el nivel de cumplimiento de perfil de la empresa Tiendas Del Mejoramiento Del Hogar S.A.

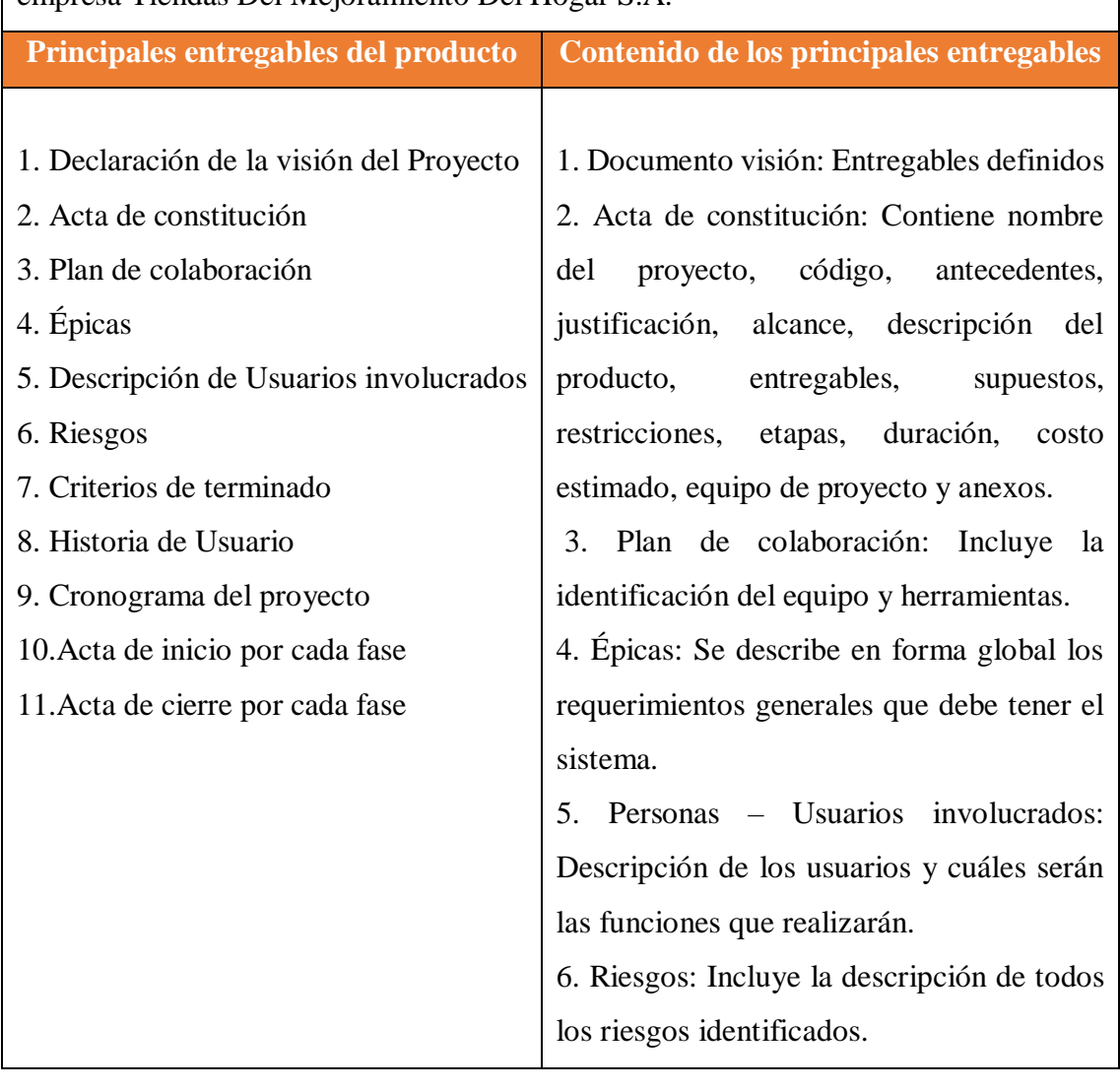

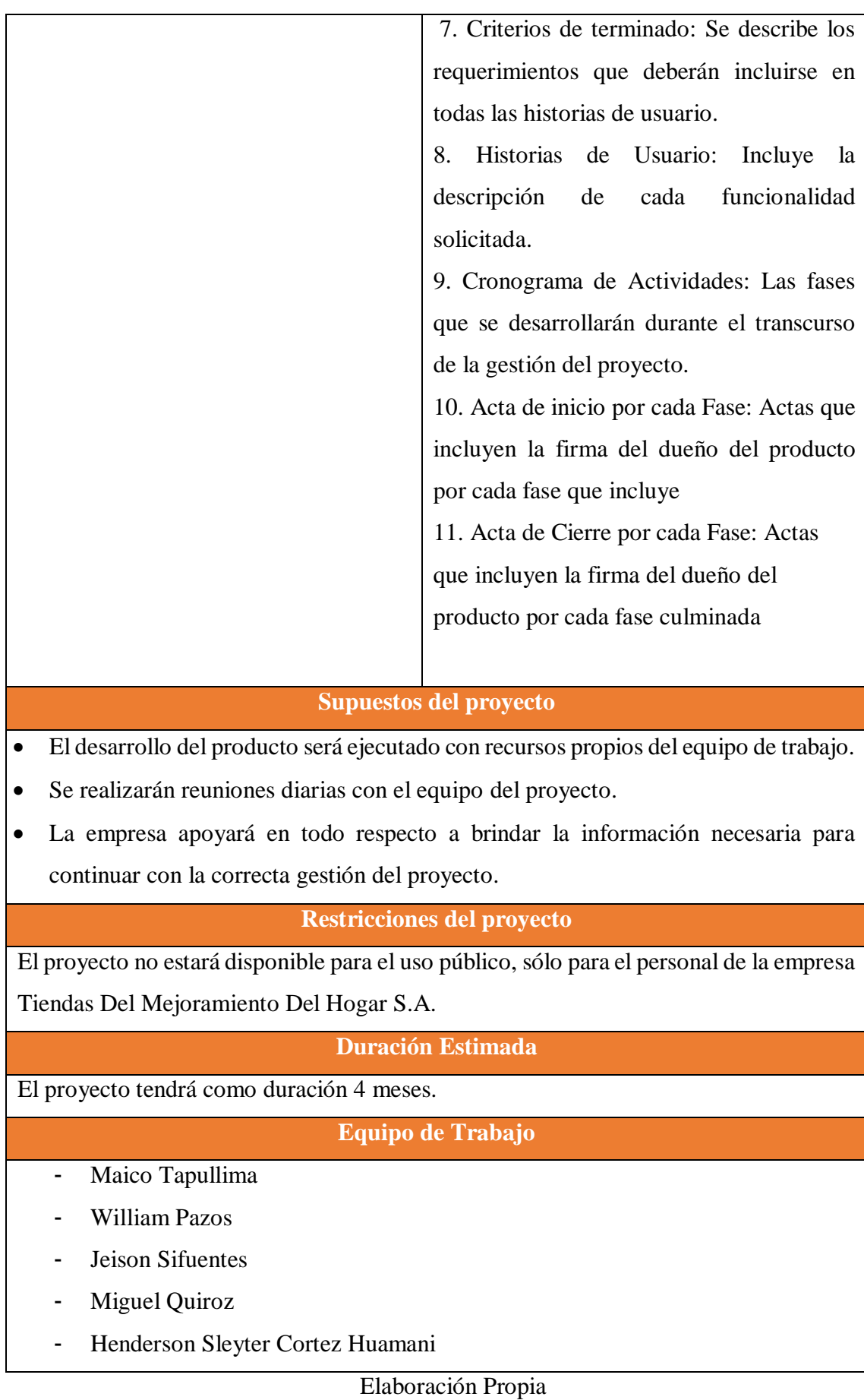

# **Plan de colaboración**

A continuación, se redacta el plan de colaboración del proyecto que contiene a las distintas personas que toman decisiones, los Stakeholders, y miembros del equipo.

# Tabla 04: Plan de colaboración

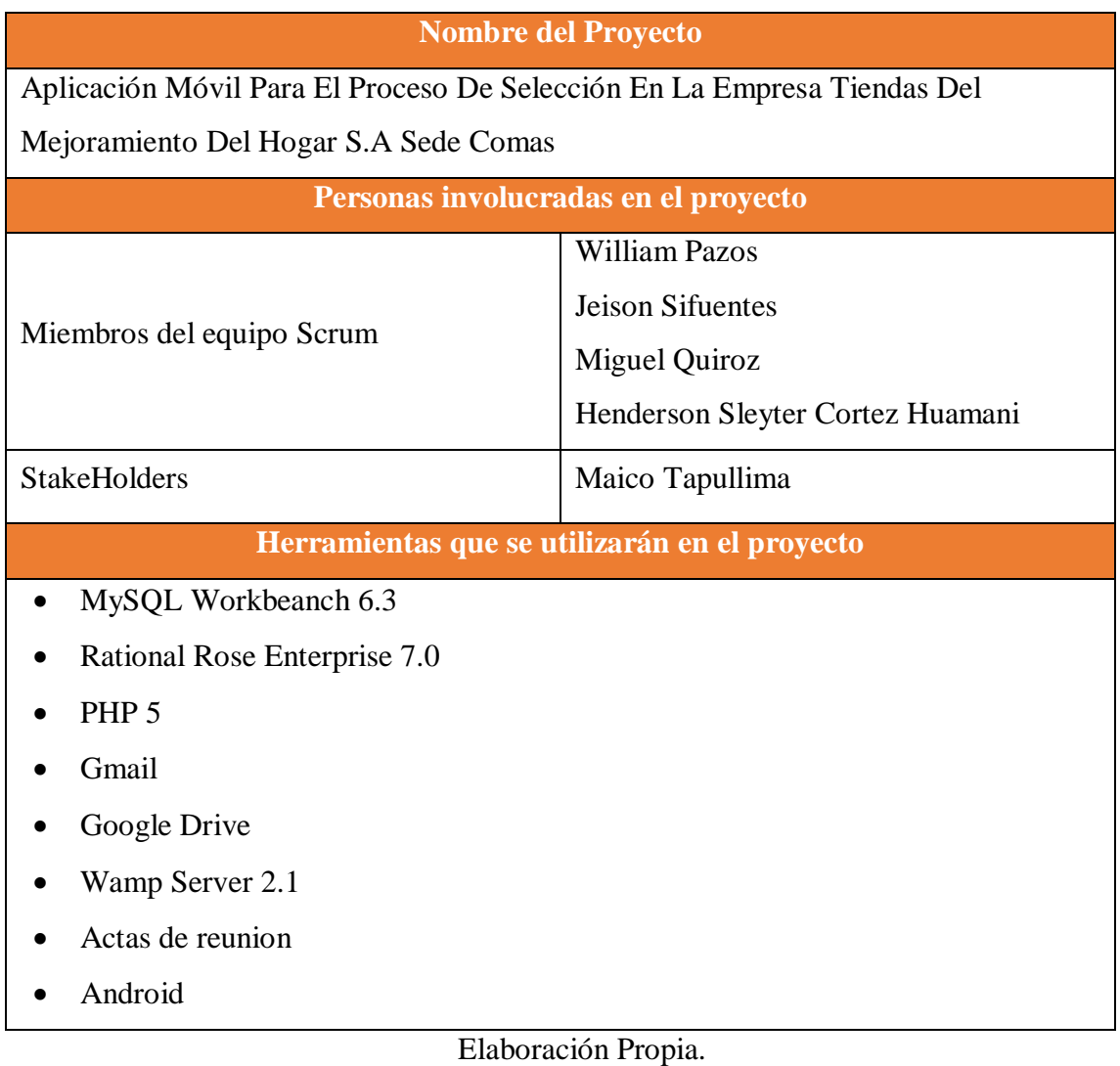

# **Épicas**

Las épicas se redactan en las etapas iniciales del proyecto, son declaraciones que están ampliamente definidas. A continuación, se redactan las épicas del proyecto.

# Tabla 05: Épicas

# **Nombre del Proyecto**

Aplicación Móvil Para El Proceso De Selección En La Empresa Tiendas Del Mejoramiento Del Hogar S.A Sede Comas

#### **Épicas**

- Autentificar usuario para ingreso al sistema.
- Registrar, actualizar y mostrar proceso de selección, puesto, evaluación, preguntas usuario.
- Registrar, actualizar y mostrar candidatos.
- Registrar, actualizar y mostrar usuarios.
- Generar reportes de candidatos por proceso, candidatos seleccionados, candidatos descartados, candidatos contratados.
- Generar reporte por indicadores de estudios.
- Registrar, actualizar y mostrar profesión, grado, tipo de usuario
- Acceso móvil

Elaboración Propia

# **Descripción de usuarios involucrados**

Representan a la mayoría de los usuarios y otros socios que pudieran no utilizar directamente el producto final.

# Tabla 06: Descripción de usuarios involucrados

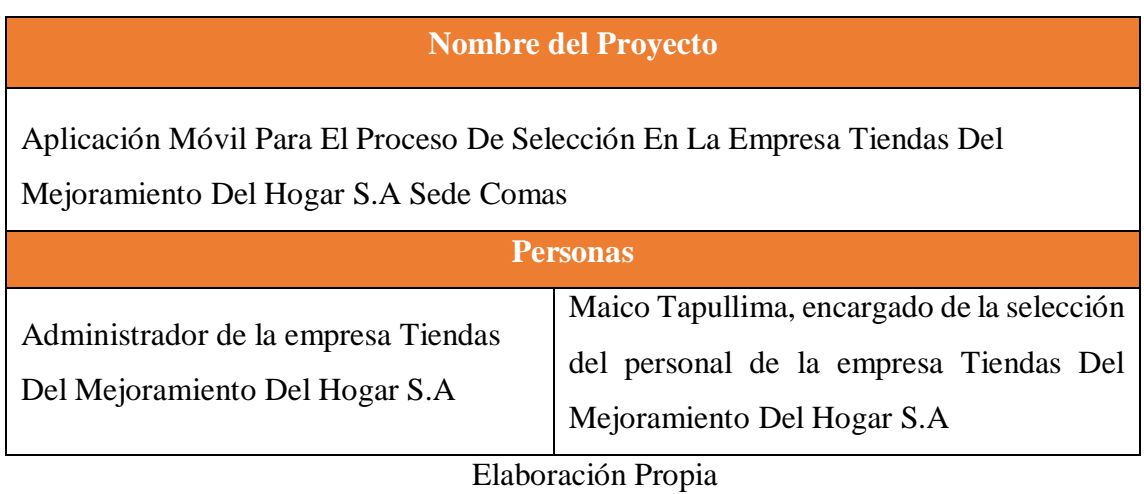

# **Riesgos**

A continuación, se muestran los riesgos clasificados por tipo.

# Tabla 07: Riesgos

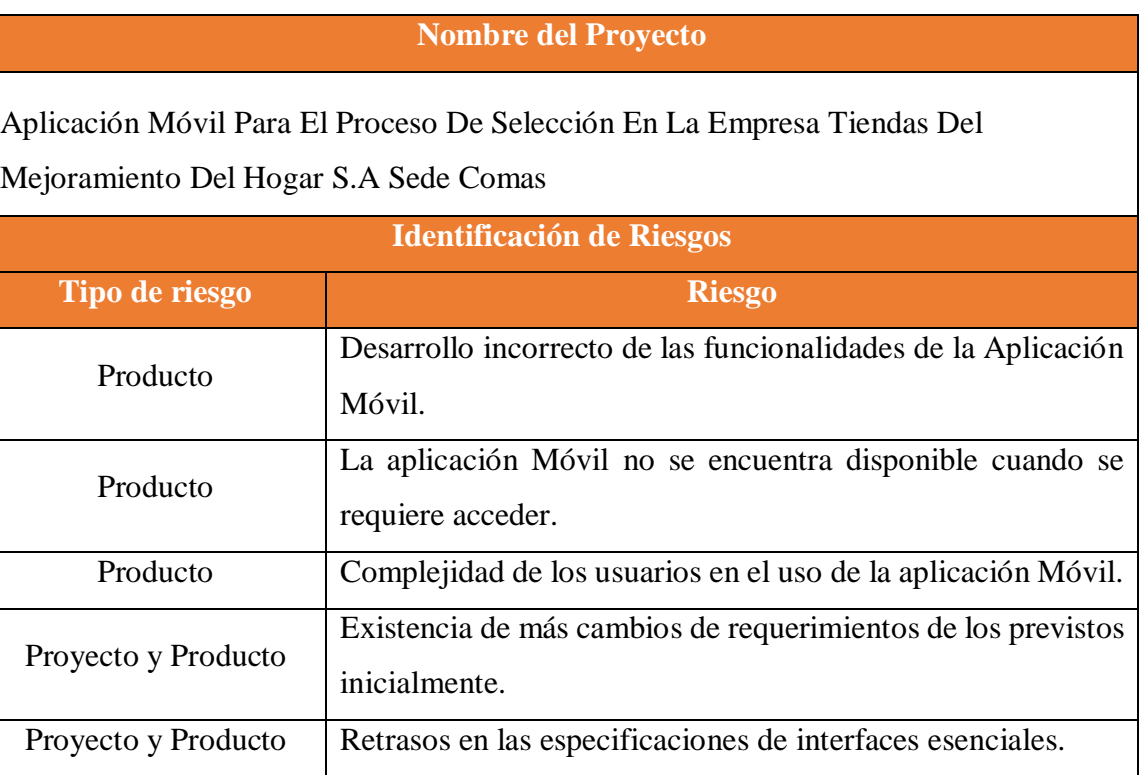
### Elaboración Propia

### **Criterios de Terminado**

Los criterios de terminado es un conjunto de reglas que se aplican a todas las historias de usuarios.

### Tabla 08: Criterios de Terminado

### **Nombre del Proyecto**

Aplicación Móvil Para El Proceso De Selección En La Empresa Tiendas Del Mejoramiento Del Hogar S.A Sede Comas

**Criterios de Terminado**

- El diseño de la Aplicación Móvil es aprobado por el encargado.
- Debe de ser realizado bajo una metodología para darle veracidad.
- La Aplicación Móvil debe restringir el acceso al usuario mediante un usuario, contraseña.
- Cada perfil tiene un nivel de acceso, no puede ingresar a las funcionalidades de otro perfil.
- La Aplicación Móvil debe pasar por pruebas de testeo.
- Al culminar cada Sprint se realizará reuniones con los usuarios.
- El sistema debe generar reportes de los indicadores de estudio requeridos por la empresa.

### **Historias de Usuario**

En las historias de usuario se puede ver los requerimientos que desea el patrocinador para determinar y plantear detalladamente los requerimientos.

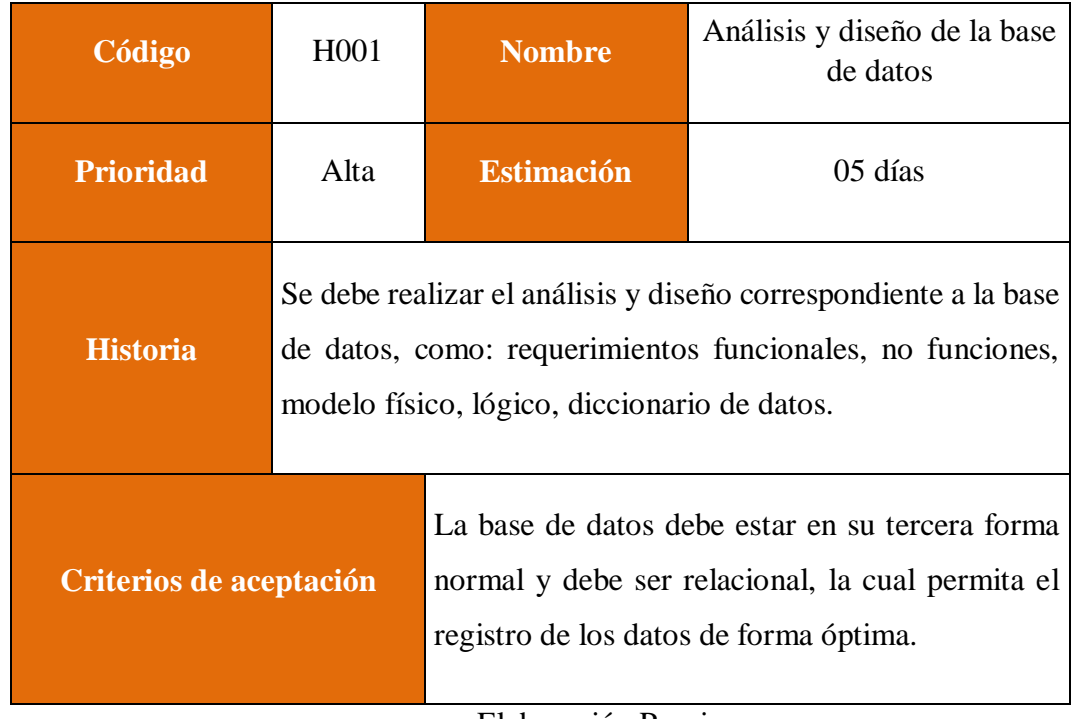

### Tabla 09: Historia de usuario H001

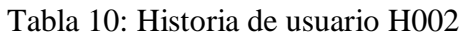

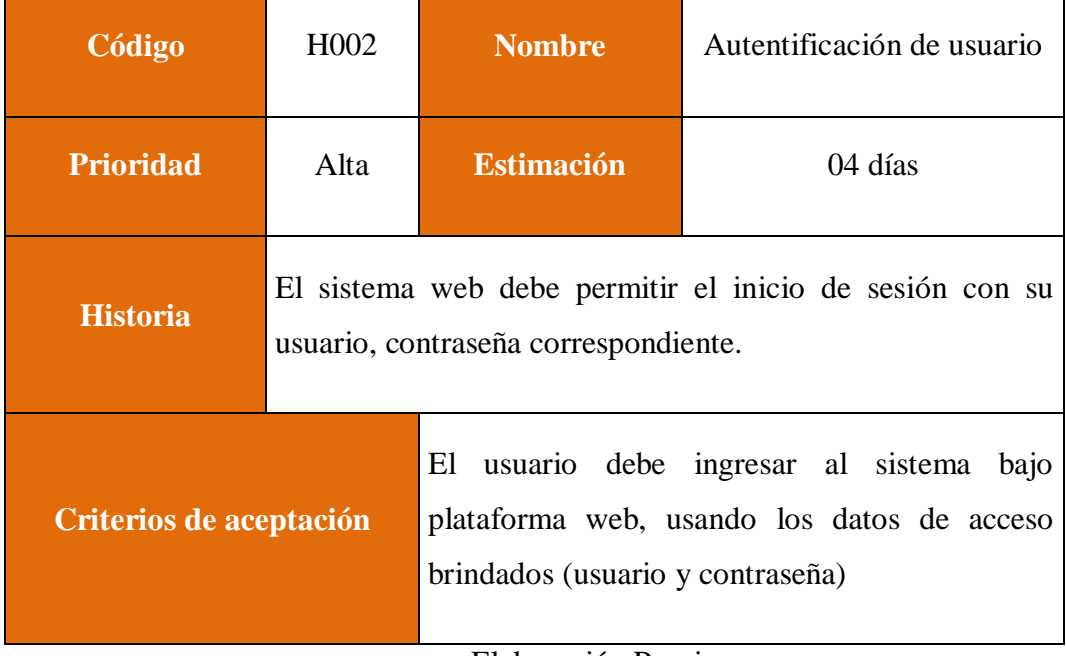

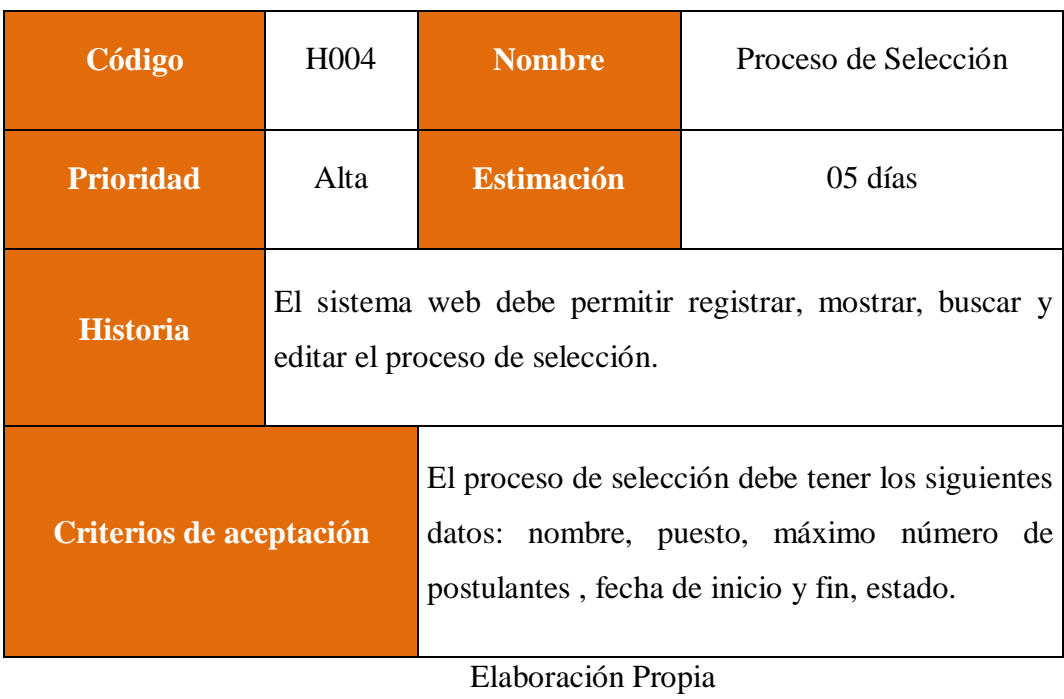

## Tabla 11: Historia de usuario H003

Tabla 12: Historia de usuario H004

| Código                  | H <sub>0</sub> 05                                                              | <b>Nombre</b>                                                                                  | Puesto  |
|-------------------------|--------------------------------------------------------------------------------|------------------------------------------------------------------------------------------------|---------|
| <b>Prioridad</b>        | Alta                                                                           | <b>Estimación</b>                                                                              | 05 días |
| <b>Historia</b>         | El sistema web debe permitir registrar, mostrar, buscar y<br>editar el puesto. |                                                                                                |         |
| Criterios de aceptación |                                                                                | El puesto debe tener los siguientes datos: nombre,<br>descripción, fecha de creación y estado. |         |
| Elaboración Propia      |                                                                                |                                                                                                |         |

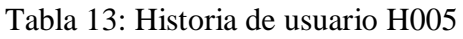

| Código                  | H <sub>0</sub> 06                                                                  | <b>Nombre</b>                                                                                                    | Evaluación |
|-------------------------|------------------------------------------------------------------------------------|----------------------------------------------------------------------------------------------------|------------|
| <b>Prioridad</b>        | Alta                                                                               | <b>Estimación</b>                                                                                                    | $05$ días  |
| <b>Historia</b>         | El sistema web debe permitir registrar, mostrar, buscar y<br>editar la evaluación. |                                                                                                    |            |
| Criterios de aceptación |                                                                                    | La evaluación debe tener los siguientes datos:<br>nombre, puntaje desde, puntaje hasta, fecha de<br>creación y estado. |            |
| Elaboración Propia      |                                                                                    |                                                                                                    |            |

Tabla 14: Historia de usuario H006

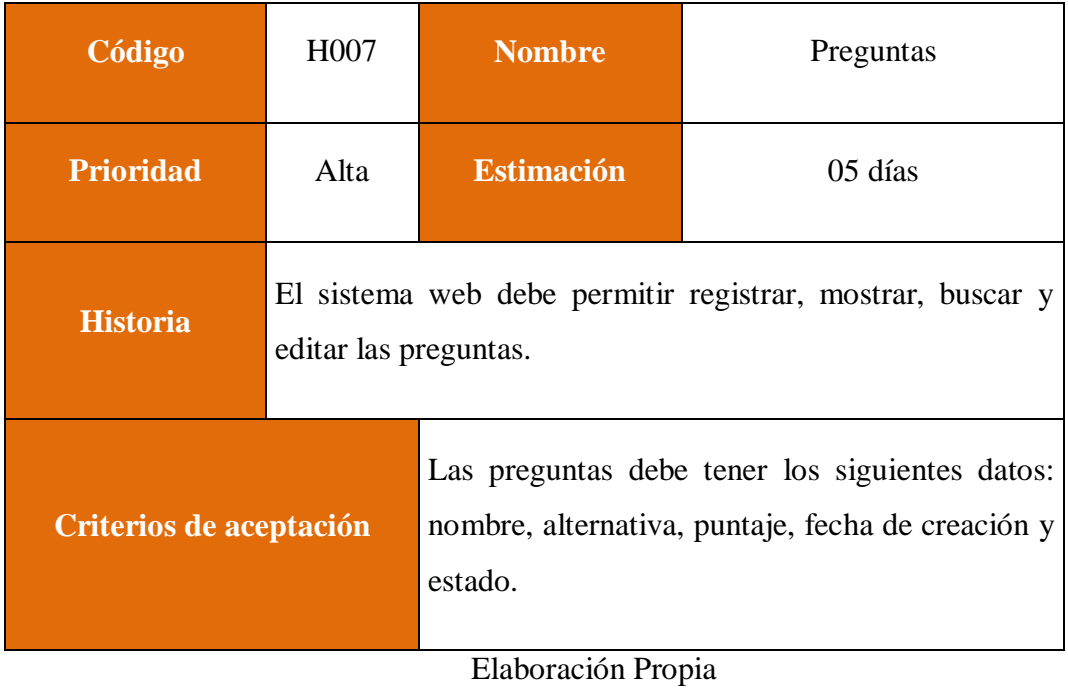

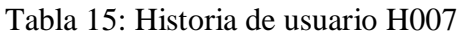

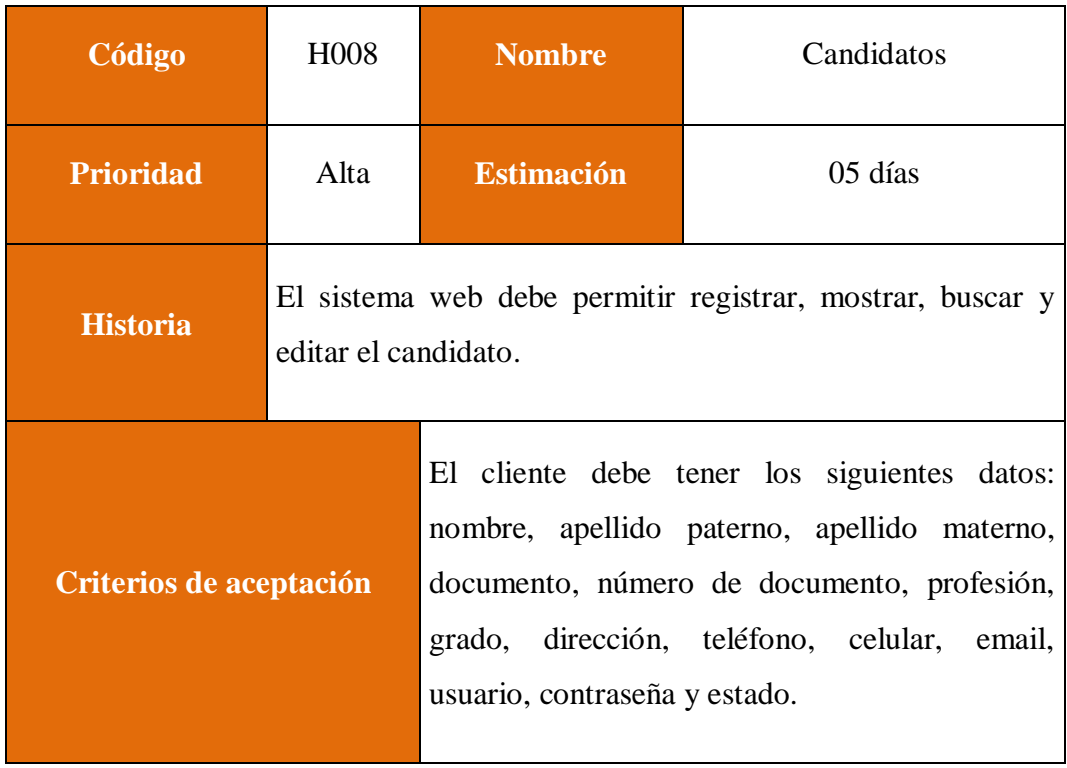

Elaboración Propia

### Tabla 16: Historia de usuario H008

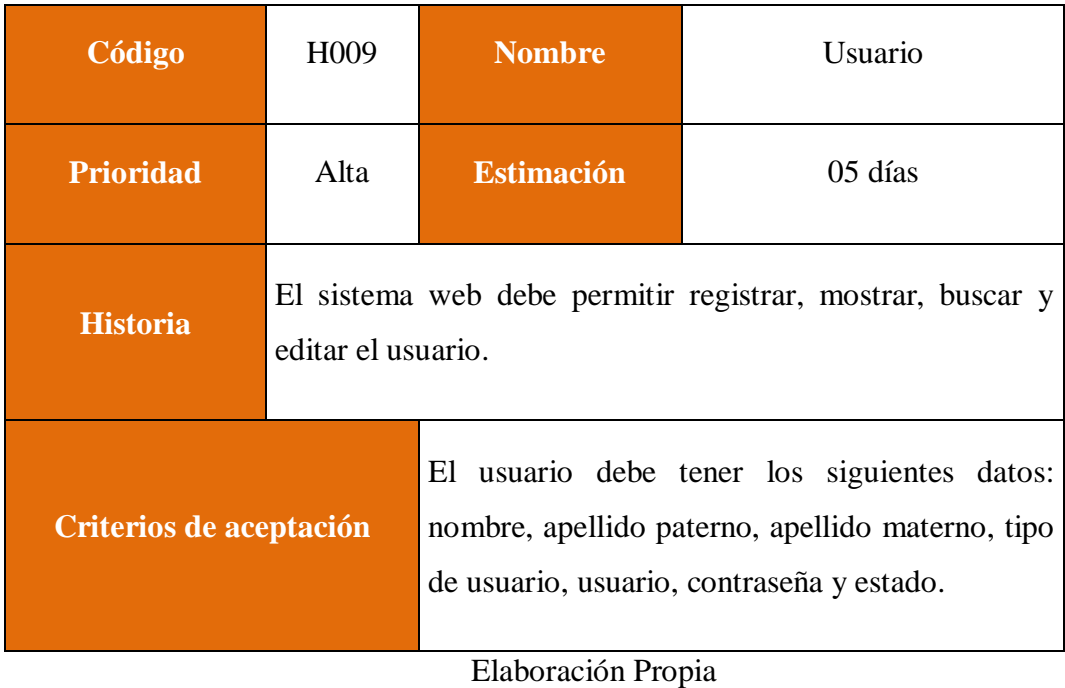

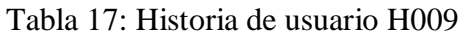

| Código                  | H <sub>0</sub> 10                                          | <b>Nombre</b>                                                                                                    | Reportes |  |
|-------------------------|------------------------------------------------------------|----------------------------------------------------------------------------------------------------|----------|--|
| <b>Prioridad</b>        | Alta                                                       | <b>Estimación</b>                                                                                                    | 07 días  |  |
| <b>Historia</b>         | El sistema web debe permitir generar reportes de selección |                                                                                                    |          |  |
| Criterios de aceptación |                                                            | Se debe generar los siguientes reportes:<br>Candidatos<br>candidatos<br>proceso,<br>por<br>seleccionados,<br>candidatos<br>descartados,<br>candidatos contratados |          |  |
| Elaboración Propia      |                                                            |                                                                                                    |          |  |

Tabla 18: Historia de usuario H010

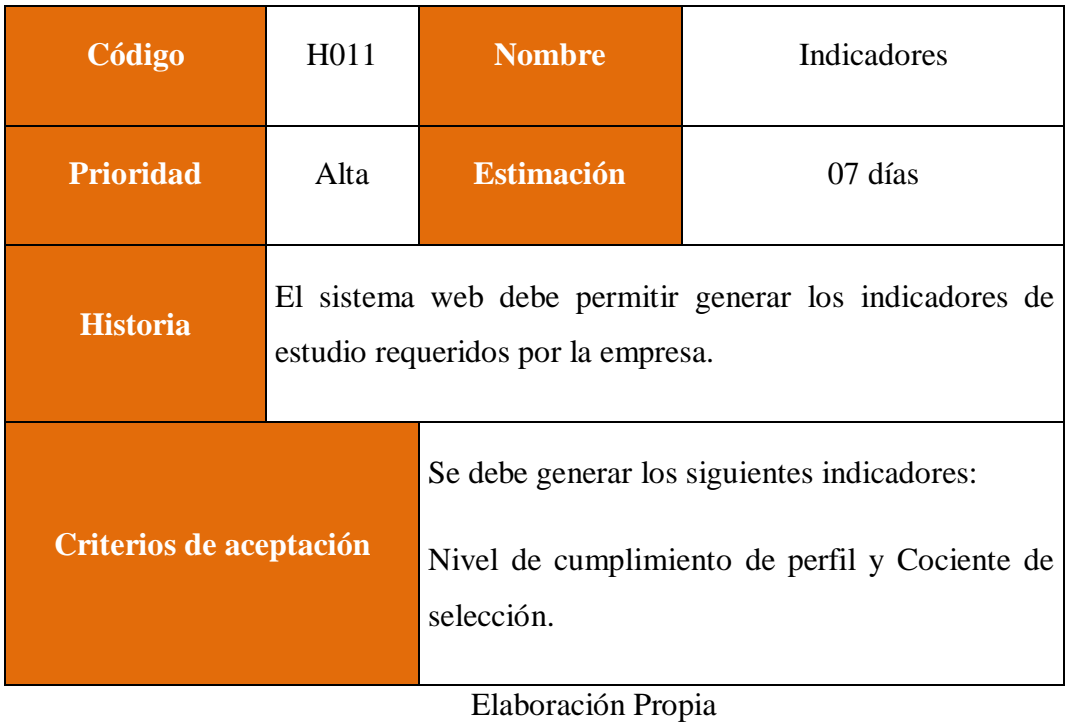

## Tabla 19: Historia de usuario H011

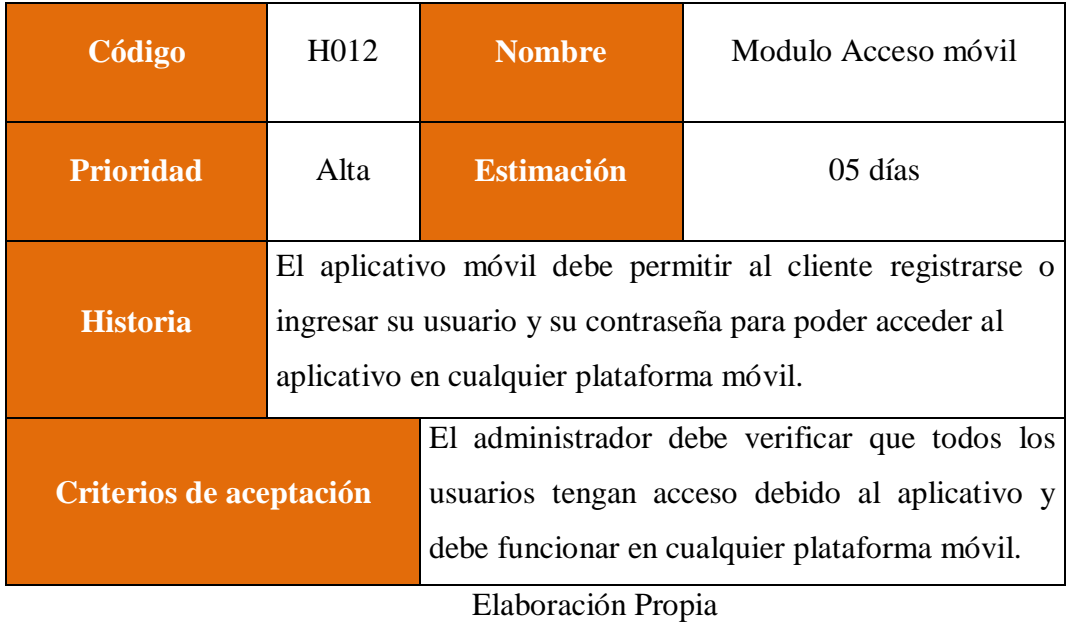

### Tabla 20: Historia de usuario H012

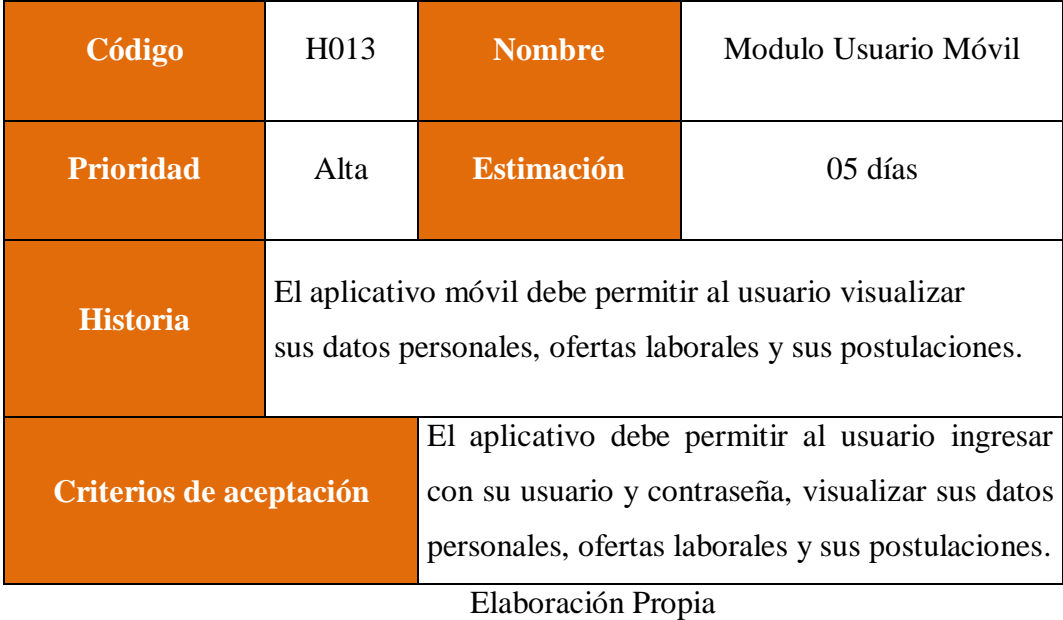

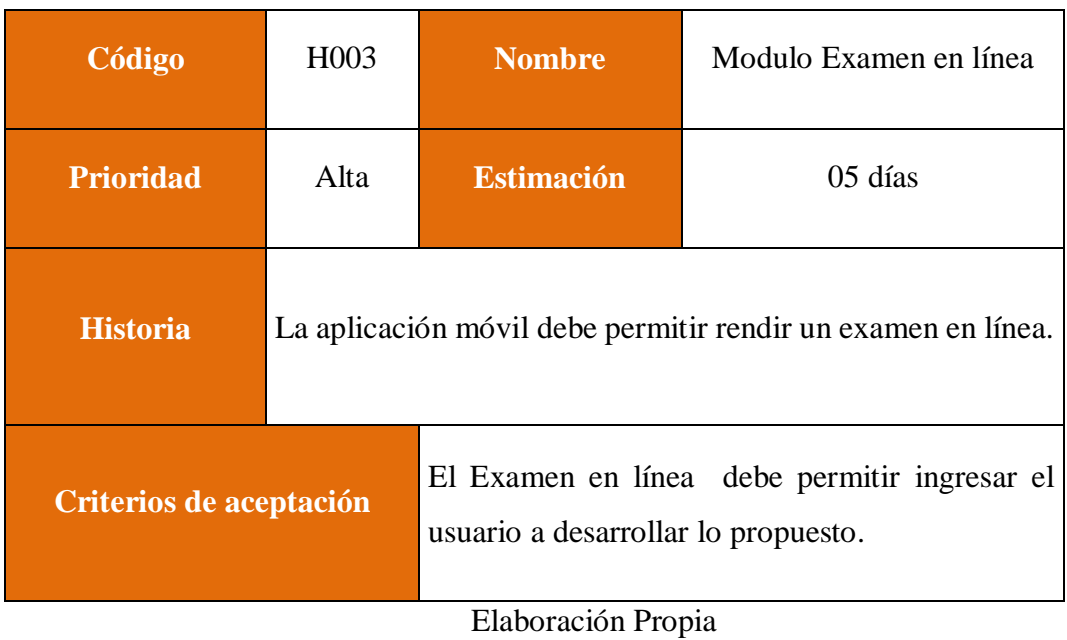

## Tabla 21: Historia de usuario H013

### **Product Backlog**

El gestor de producto puede recabar las consultas y asesoramiento que pueda necesitar para su redacción y gestión durante el proyecto al Scrum Manager de este proyecto.

### **Responsabilidades del gestor de producto**

- Registró en la lista de pila del producto de las historias de usuario que definen el sistema.
- Mantenimiento actualizado de la pila del producto en todo momento durante la ejecución del proyecto.
- Orden en el que desea quiere recibir terminada cada historia de usuario
- Incorporación / eliminación /modificaciones de las historias o de su orden de prioridad.
- Disponibilidad: Envía las modificaciones al Scrum Master para su actualización.

#### **Responsabilidades del Scrum Manager**

Supervisión de la pila de producto, y comunicación con el gestor del producto para pedirle aclaración de las dudas que pueda tener, o asesorarle para la subsanación de las deficiencias que observe.

| Código            | Nombre de historia                       | <b>Estimación</b><br>aproximada | <b>Estimación</b><br>real | <b>Iteración</b><br>sprint | <b>Prioridad</b> |
|-------------------|------------------------------------------|---------------------------------|---------------------------|----------------------------|------------------|
| H <sub>001</sub>  | Análisis y diseño de la base<br>de datos | 7 Días                          | 5 Días                    | $\theta$                   | Alta             |
| H <sub>0</sub> 02 | Autentificación de usuario               | 6 Días                          | 4 Días                    | 1                          | Alta             |
| H <sub>003</sub>  | Proceso de Selección                     | 7 Días                          | 5 Días                    | 1                          | Alta             |
| H <sub>004</sub>  | Puesto                                   | 7 Días                          | 5 Días                    | 1                          | Alta             |
| H <sub>005</sub>  | Evaluación                               | 7 Días                          | 5 Días                    |                            | Alta             |

Tabla 22: Product Backlog

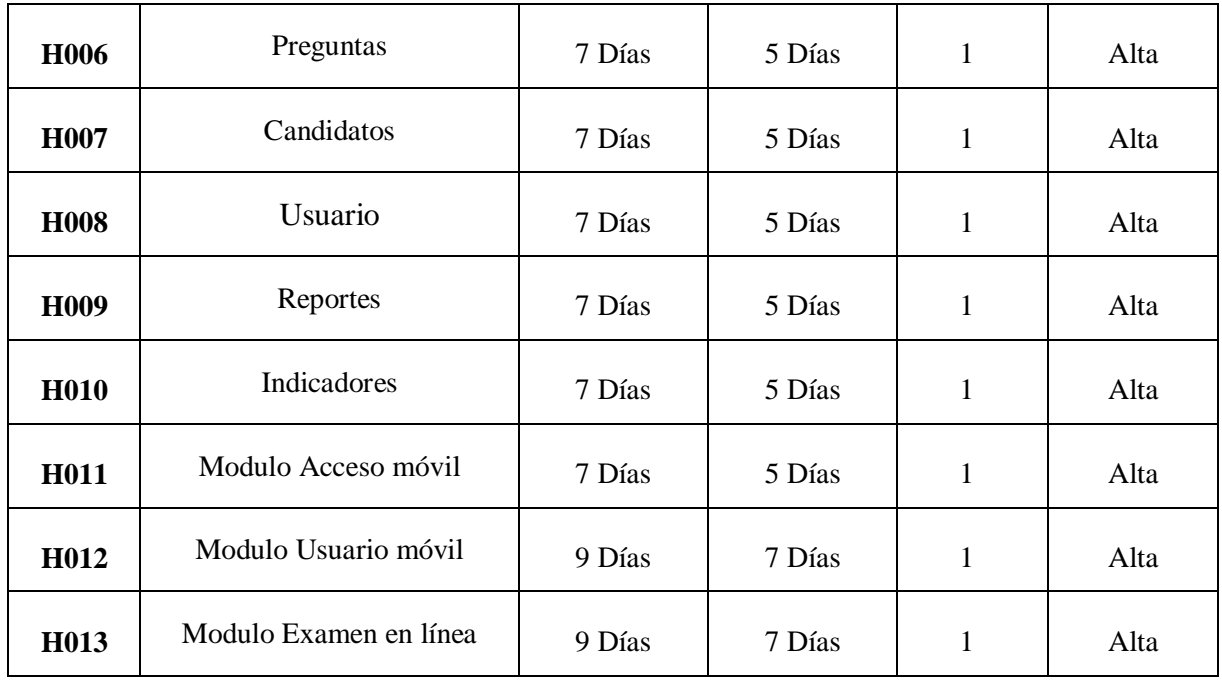

### **Pila del Sprint**

Es el documento de registro de los requisitos detallados que va a desarrollar el equipo técnico en la iteración

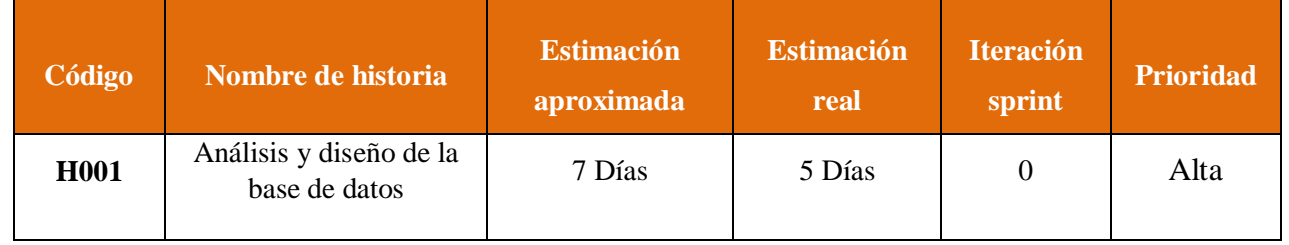

## Tabla 23: Sprint 0

Elaboración Propia

### Tabla 24: Sprint 1

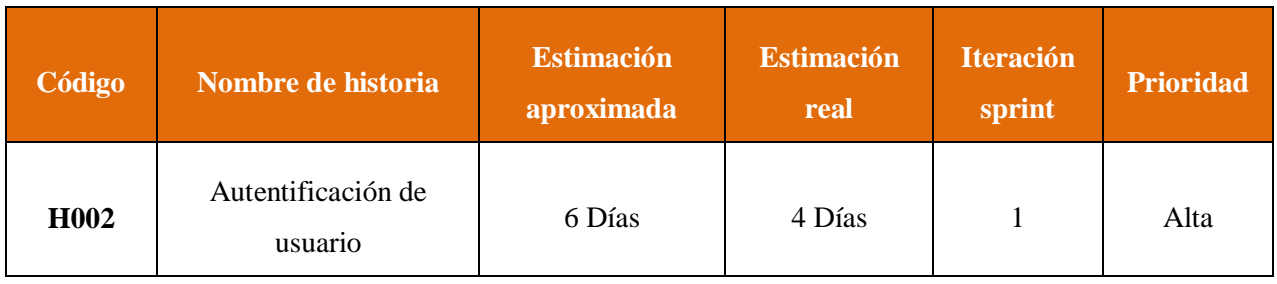

Elaboración Propia

### Tabla 25: Sprint 2

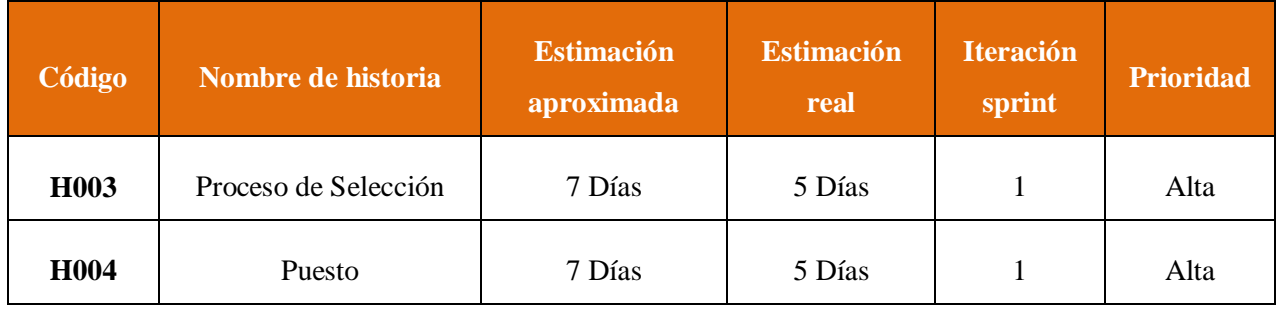

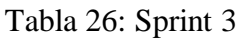

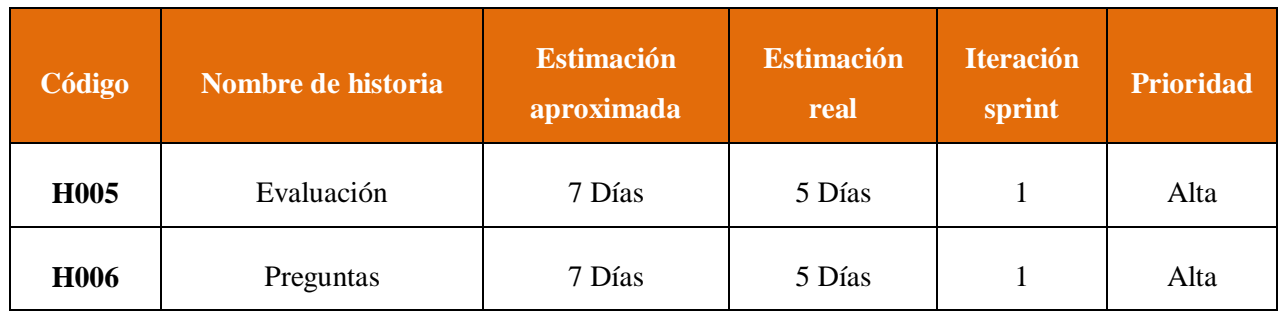

Elaboración Propia

Tabla 27: Sprint 4

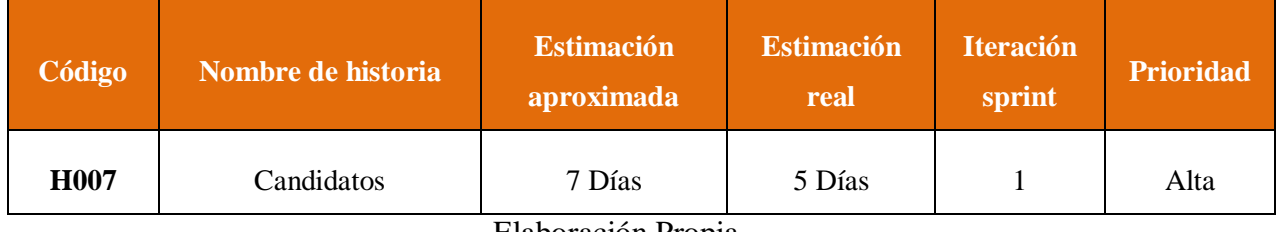

Elaboración Propia

Tabla 28: Sprint 5

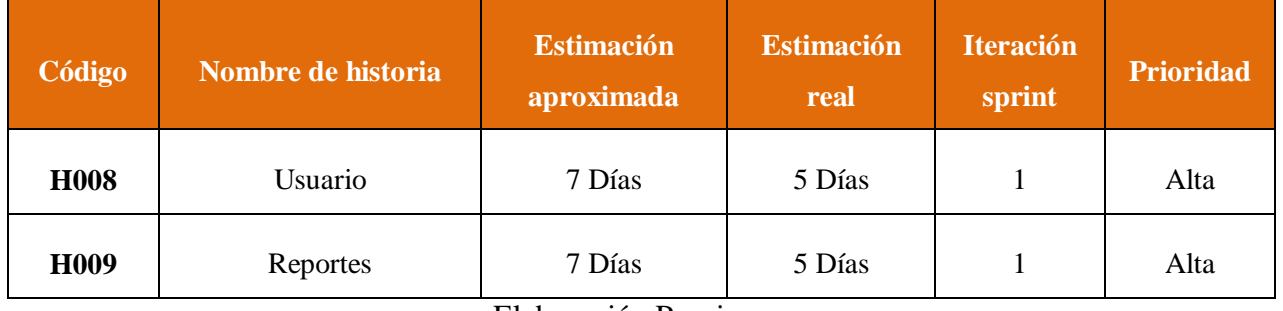

Elaboración Propia

Tabla 29: Sprint 6

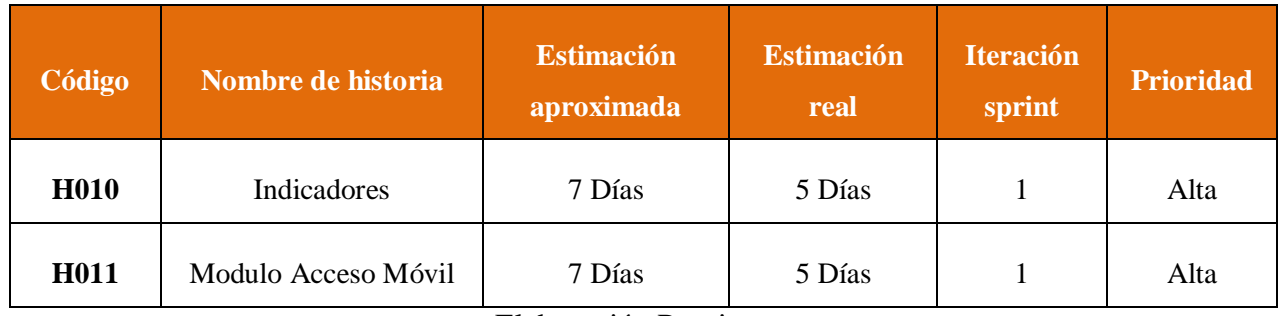

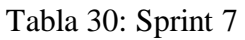

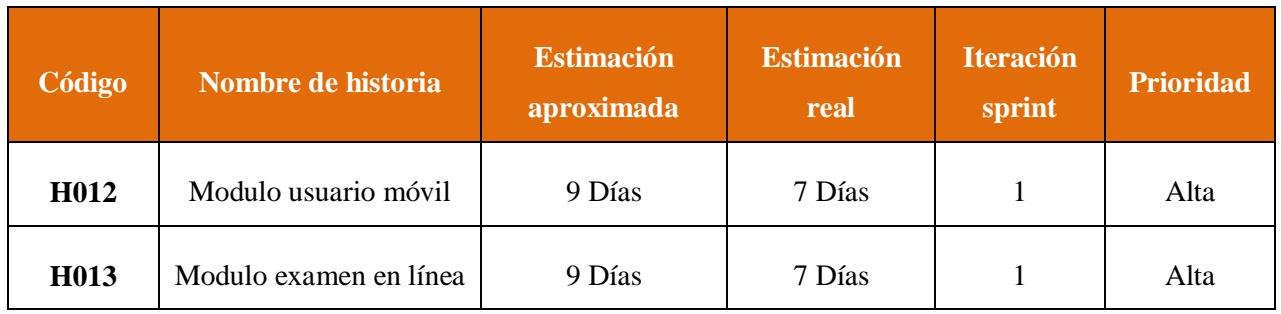

#### **SPRINT 0**

### **INICIO DEL SPRINT 0**

### **ACTA DE APERTURA – REUNIÓN DEL SPRINT 0**

**Fecha:** 06 de setiembre del 2020

#### **Participantes:**

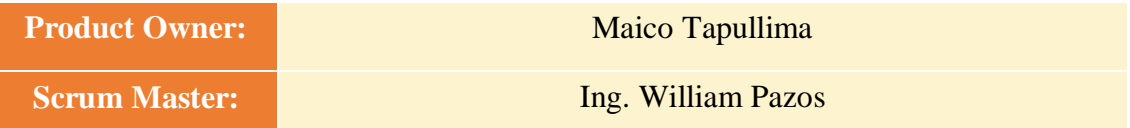

En la ciudad de Lima, siendo el 06 de setiembre del 2020, en cumplimiento con lo establecido en el plan de trabajo para el desarrollo del proyecto "**Aplicación móvil para el proceso de selección en la empresa tiendas del mejoramiento del hogar S.A**", se realiza la carta de aceptación para el desarrollo de las funcionalidades del Sprint 0.

#### **Lista de Productos:**

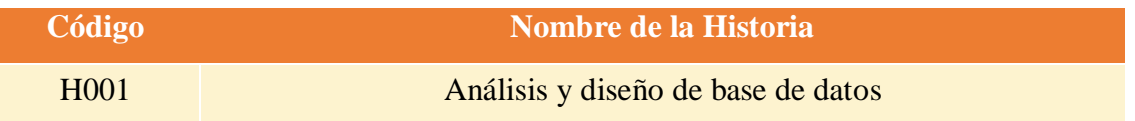

Luego de la verificación de las funcionalidades a desarrollar del Sprint 0, el Administrador de la empresa manifiesta su entera conformidad y satisfacción del producto software a desarrollar, el cual se entregará el 10/09/20. En señal de aceptación y conformidad firman la presente acta.

> Ing. William Pazos (Scrum Master)

 $\overline{\phantom{a}}$  ,  $\overline{\phantom{a}}$  ,  $\overline{\phantom{a}}$ 

Maico Tapullima (Product Owner)

\_\_\_\_\_\_\_\_\_\_\_\_\_\_\_\_\_\_\_\_\_\_\_\_\_

# **PLANIFICACIÓN DEL SPRINT 0**

# Figura 01: Diagrama de Gantt del Sprint 0

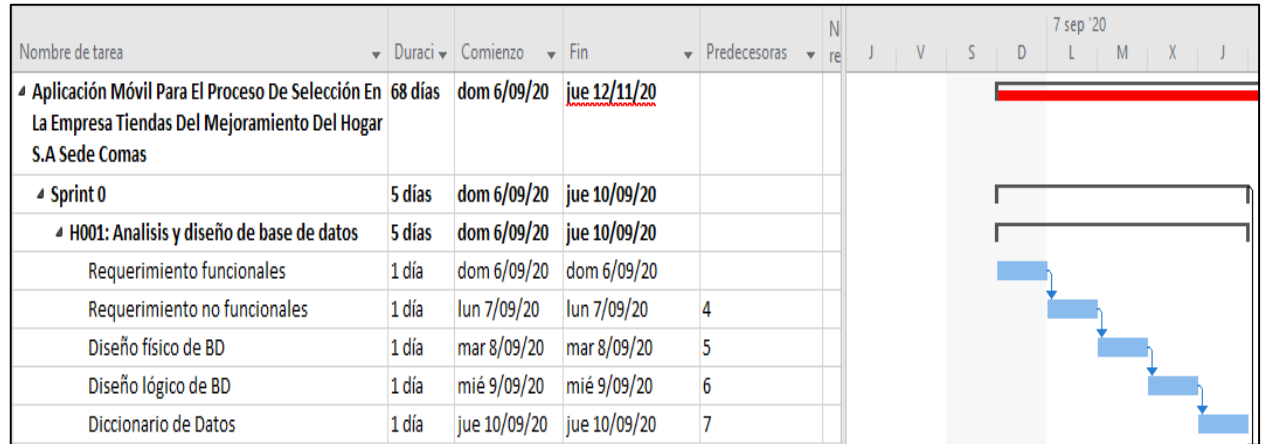

Diagrama de Gantt del Sprint 0

### **LISTA DE PENDIENTES DEL SPRINT 0**

### Tabla 31: Sprint 0

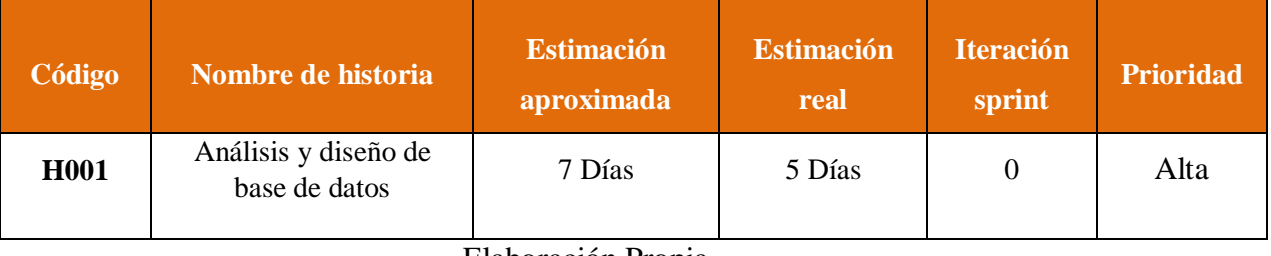

### **DESARROLLO DEL SPRINT 0**

### **Análisis de requerimientos**

Requerimientos funcionales: Los requerimientos funcionales del sistema web se muestran en la tabla:

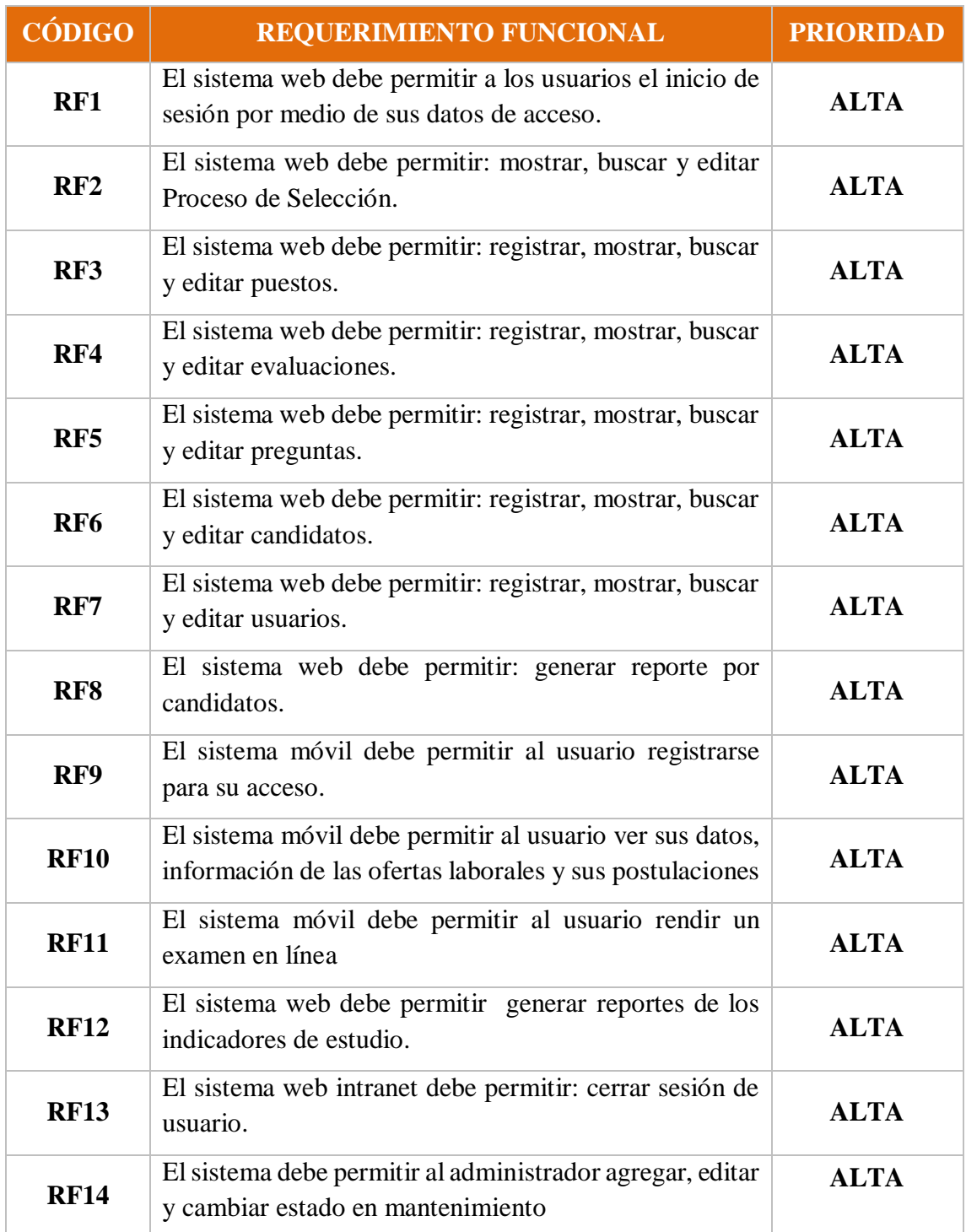

### Tabla 32: Requerimientos Funcionales

### **Requerimientos no funcionales.**

#### **A. Arquitectura**

- La solución debe operar bajo plataforma web y adaptable a cualquier dispositivo.
- La solución debe tener interfaces gráficas de administración y de operación en idioma español.
- La información de los formularios que corresponda a listas de selección deberá ser parametrizada y administrable.

### **B. Backups**

 El sistema web deberá proveer mecanismos para generar backups periódicamente de la información que se mantiene en el sistema.

### **C. Seguridad**

- El acceso al sistema web debe estar restringidos por el uso de claves asignadas a cada uno de los usuarios. Sólo podrán ingresar los usuarios que estén registrados.
- Respecto a la confidencialidad, el sistema web debe estar en capacidad de rechazar accesos y modificaciones indebidos (no autorizados) a la información.

### **D. Escalabilidad:**

- El sistema web debe ser construido sobre la base de un desarrollo evolutivo e incremental, de manera tal que nuevas funcionalidades y requerimientos relacionados puedan ser incorporados afectando el código existente de la menor manera posible.
- El sistema web debe estar en capacidad de permitir en el futuro el desarrollo de nuevas funcionalidades, modificar o eliminar funcionalidades después de su construcción y puesta en marcha inicial.

# **Modelo Lógico y Físico de la BD**

Figura 02: Modelo Físico de BD

Modelo Físico de BD

Figura 03: Modelo Lógico de BD

Modelo Lógico de BD

## **Diccionario de datos**

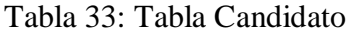

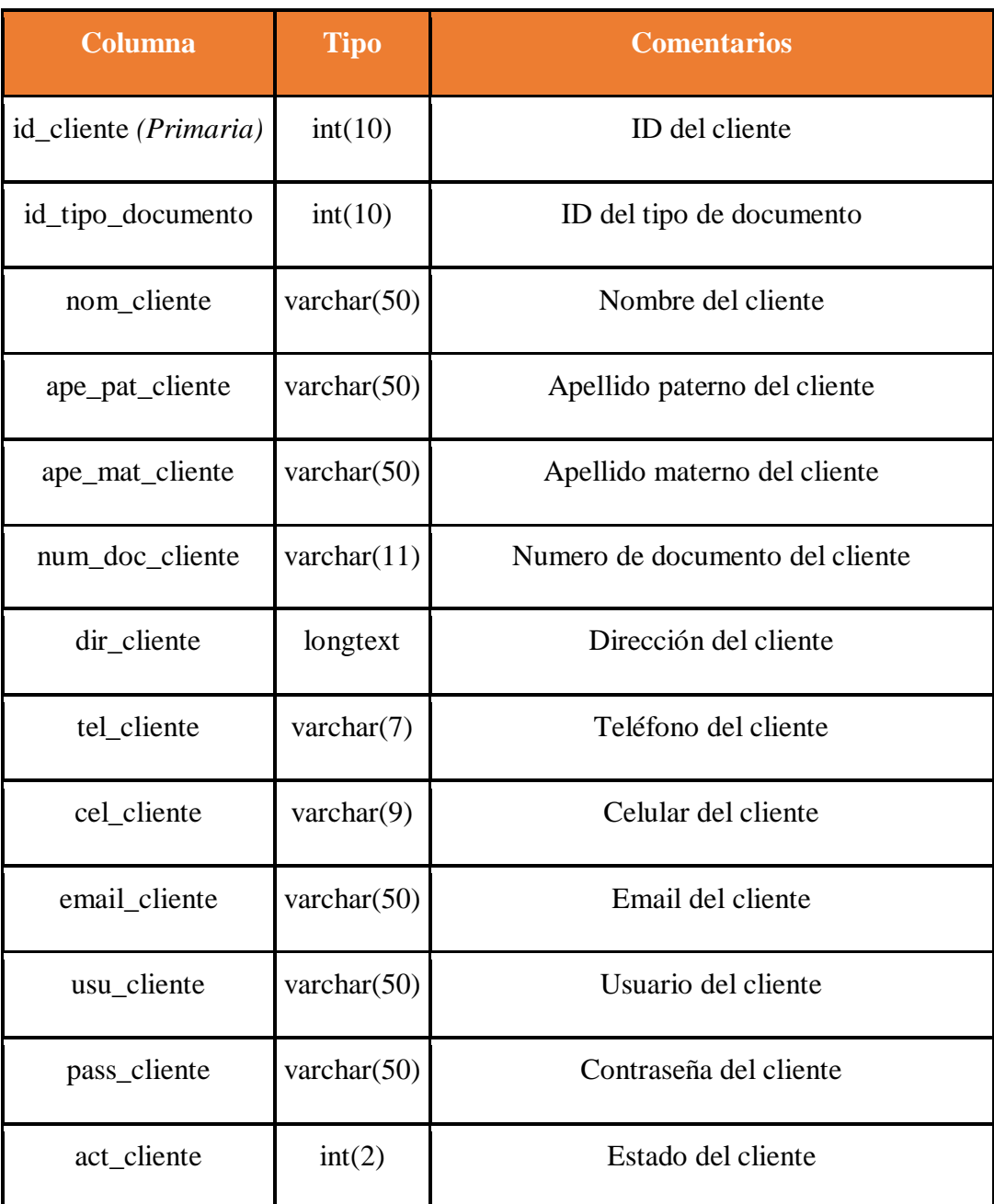

Fuente: Elaboración propia

## Tabla 34: Tabla usuario

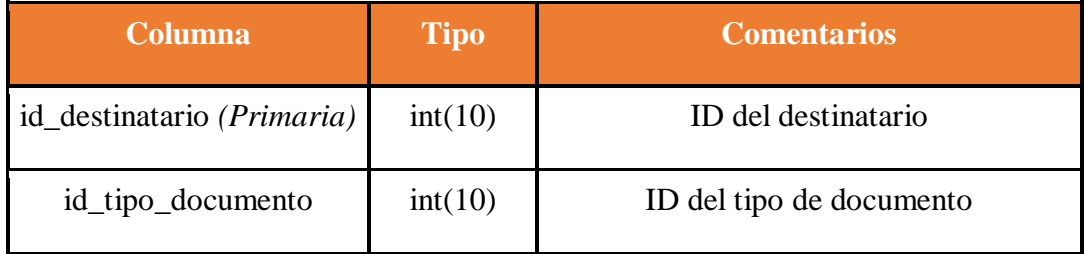

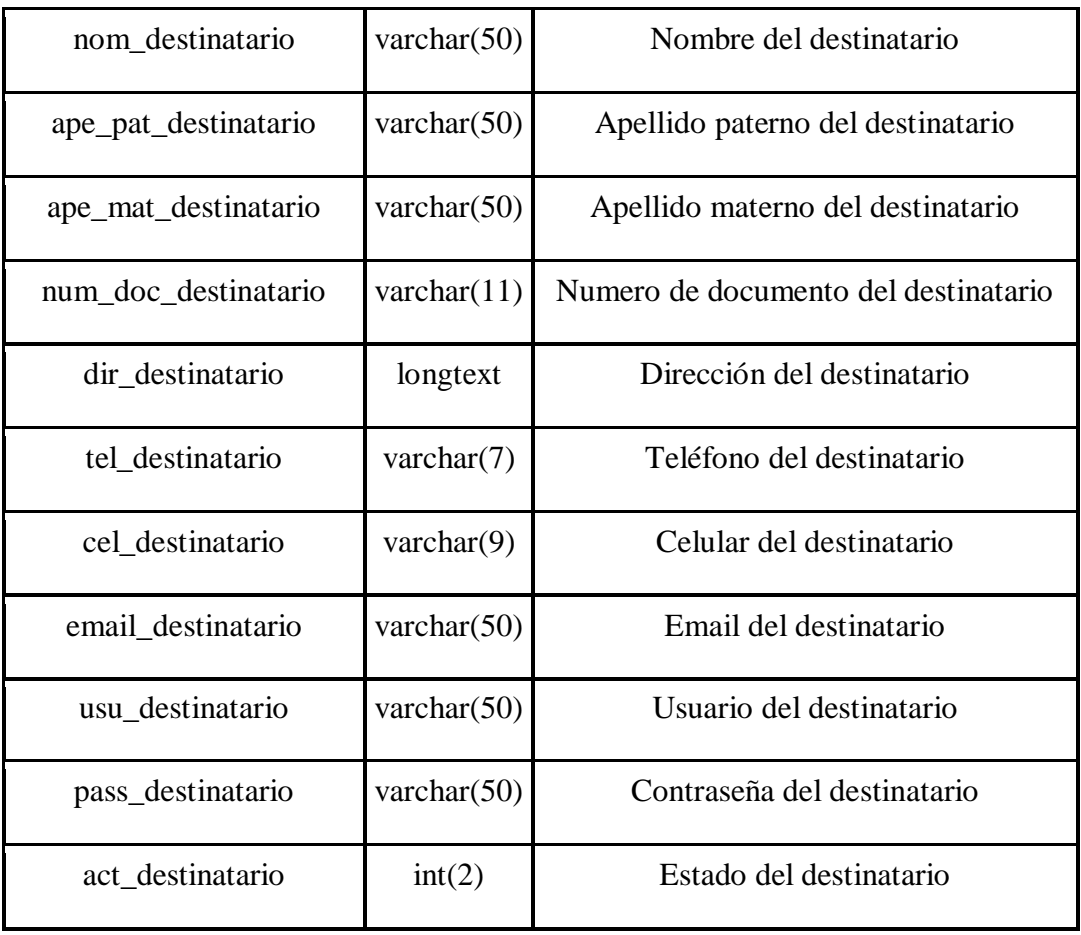

## Tabla 35: Tabla distrito

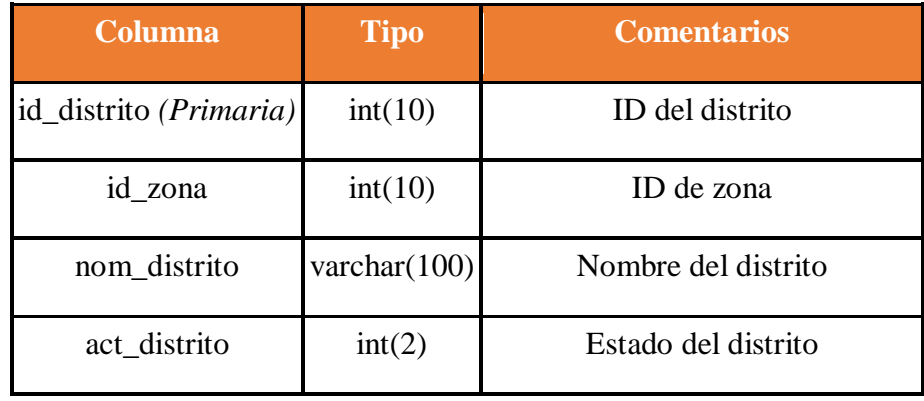

Fuente: Elaboración propia

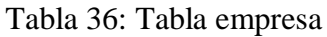

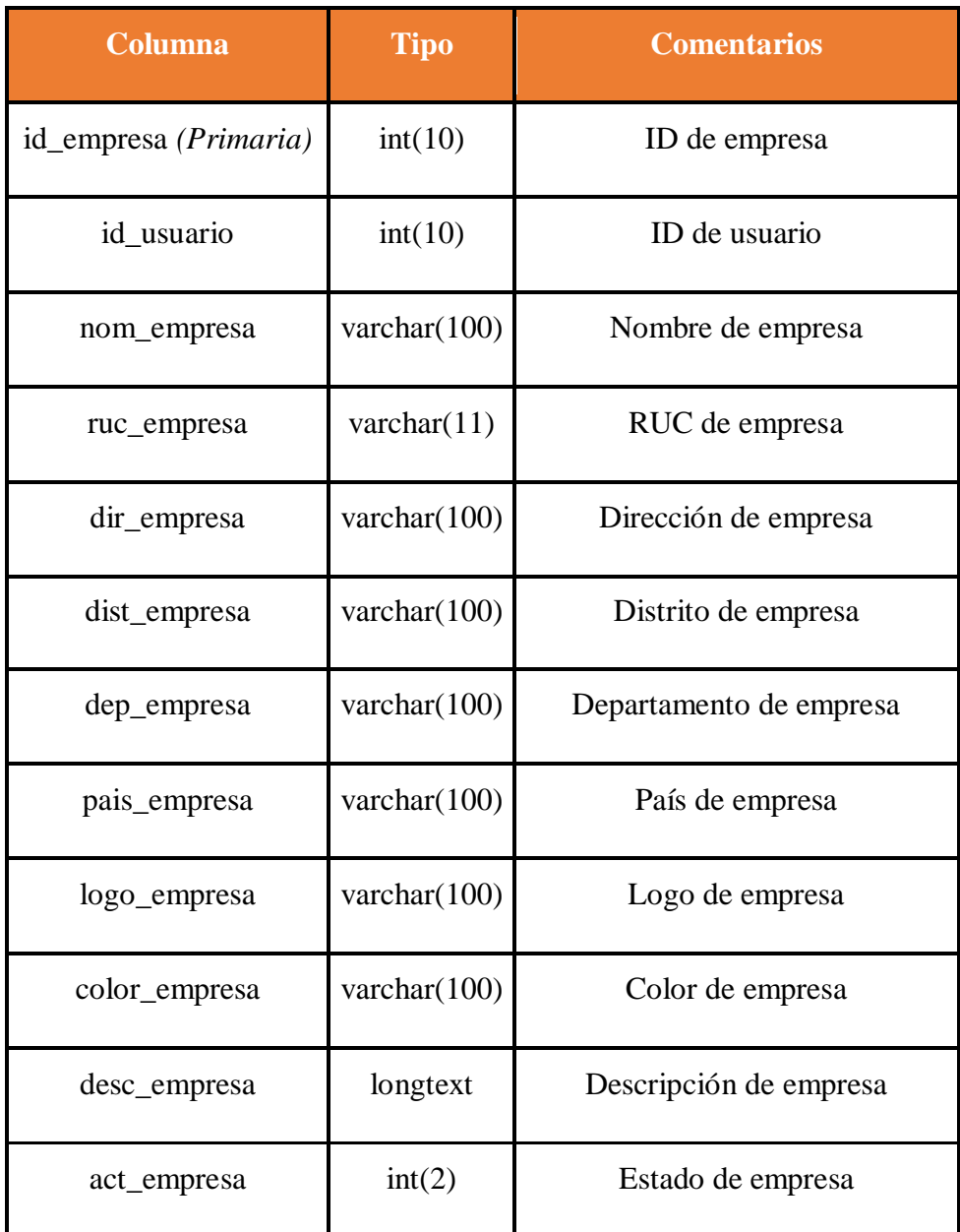

### Tabla 37: Tabla envío

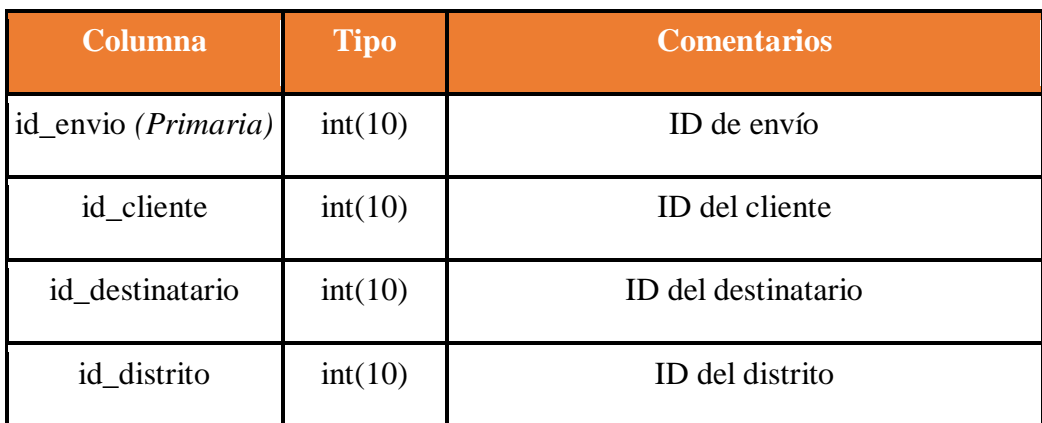

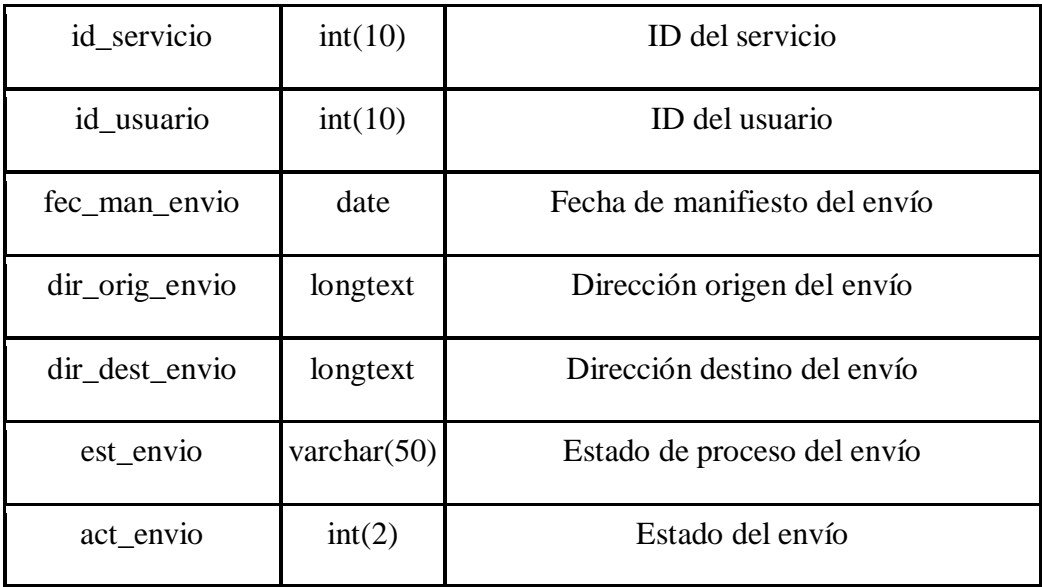

# Tabla 38: Tabla envio\_detalle

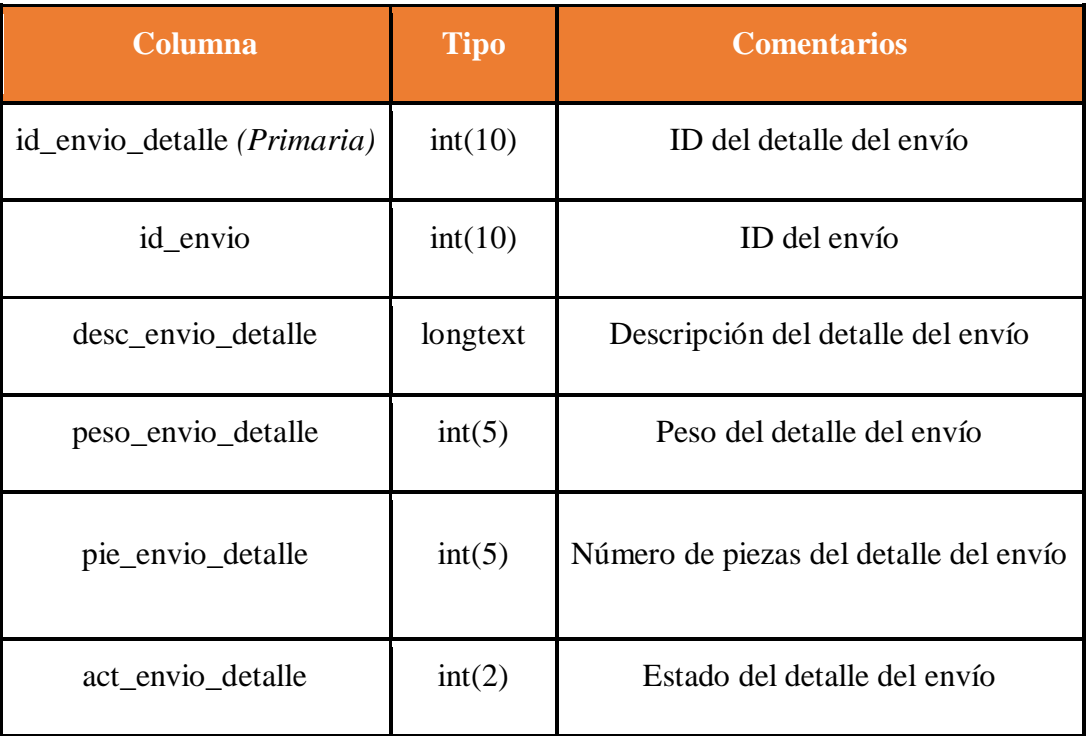

Fuente: Elaboración propia

### Tabla 39: Tabla envio\_historial

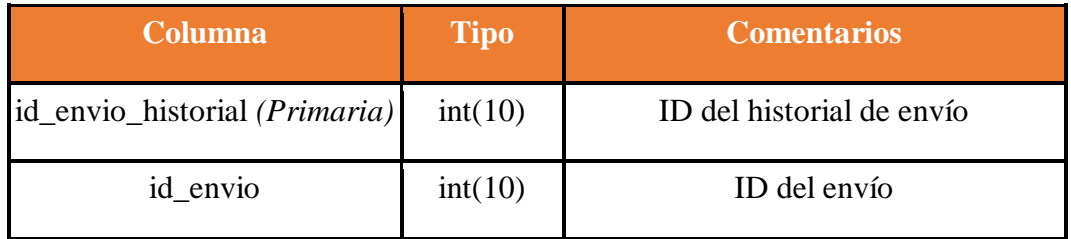

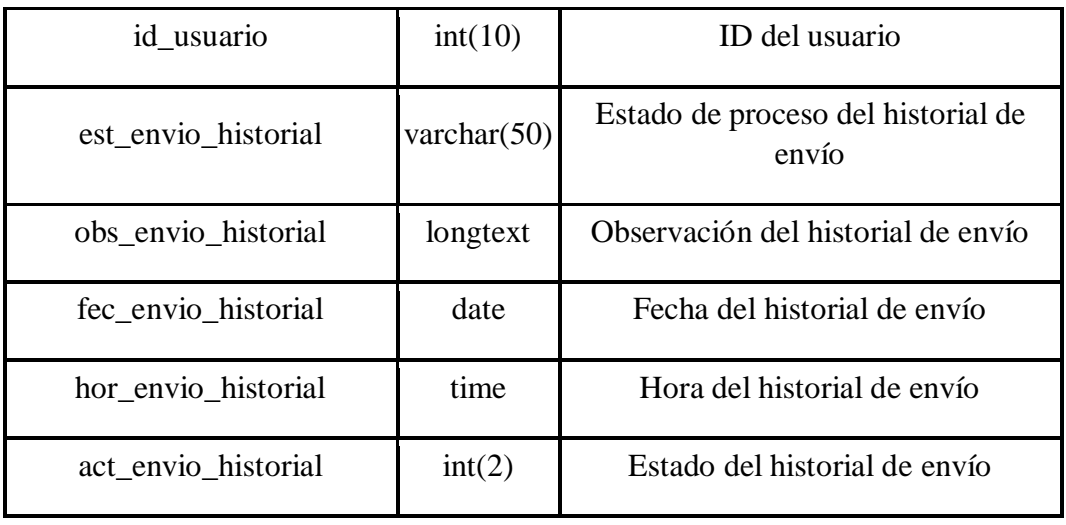

## Tabla 40: Tabla servicio

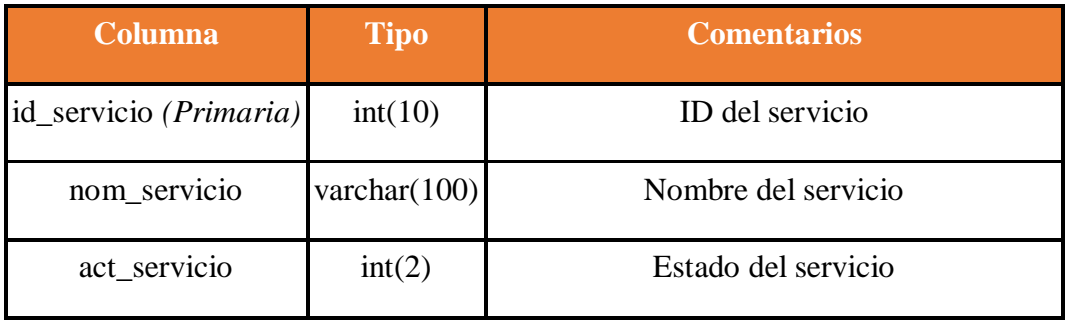

Fuente: Elaboración propia

## Tabla 41: Tabla tarifario

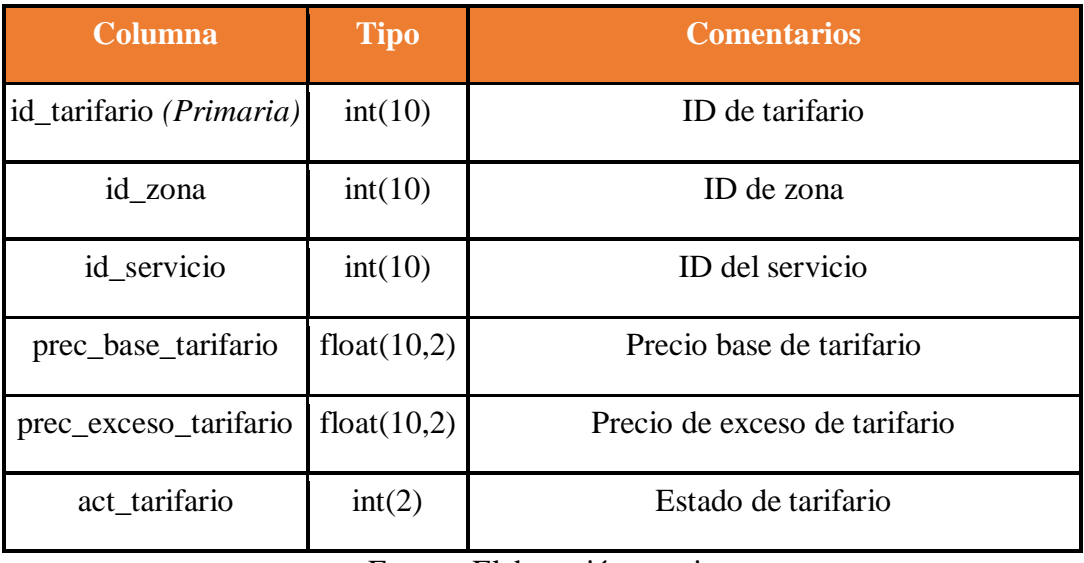

Fuente: Elaboración propia

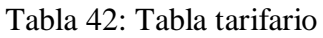

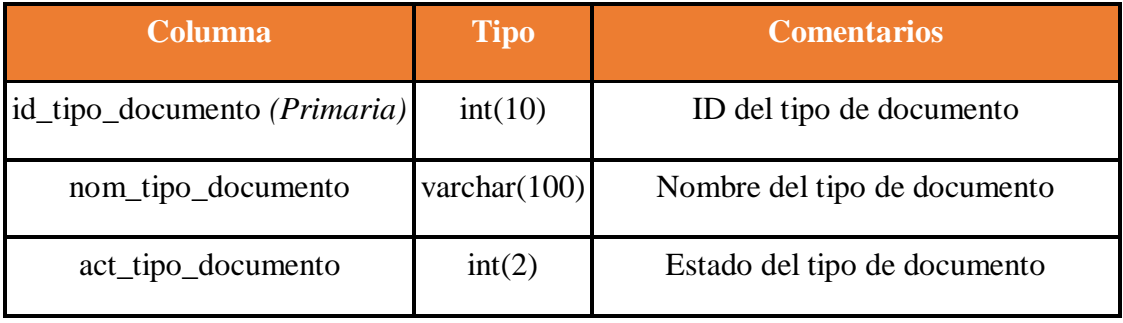

Tabla 43: Tabla usuario

| <b>Columna</b>        | <b>Tipo</b>    | <b>Comentarios</b>           |
|-----------------------|----------------|------------------------------|
| id_usuario (Primaria) | int(10)        | ID del usuario               |
| id_usuario_tipo       | int(10)        | ID del tipo de usuario       |
| nom_usuario           | varchar $(50)$ | Nombre del usuario           |
| ape_pat_usuario       | varchar $(50)$ | Apellido paterno del usuario |
| ape_mat_usuario       | varchar $(50)$ | Apellido materno del usuario |
| usu_usuario           | varchar $(50)$ | Usuario del usuario          |
| pass_usuario          | varchar $(50)$ | Contraseña del usuario       |
| act usuario           | int(2)         | Estado del usuario           |

Fuente: Elaboración propia

Tabla 44: Tabla usuario\_tipo

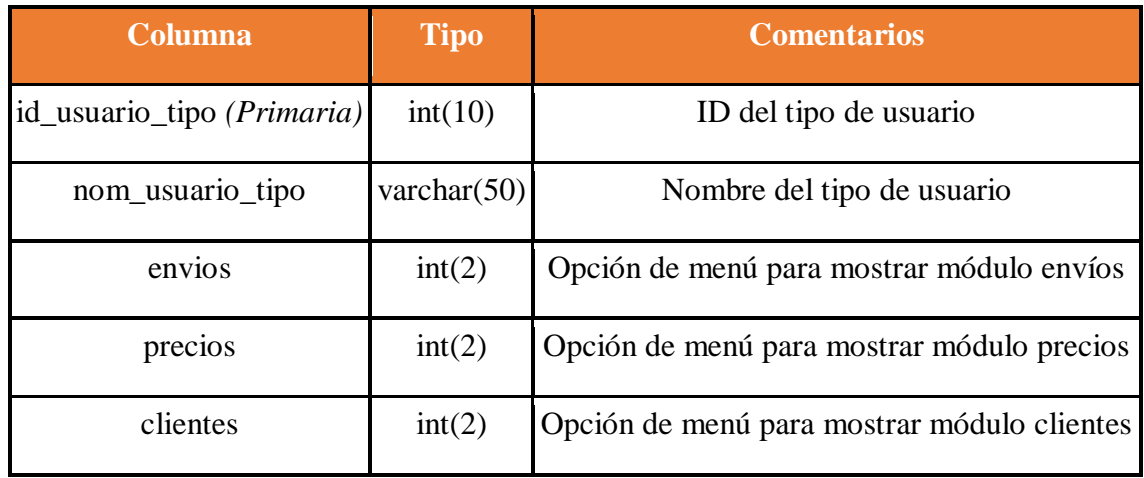

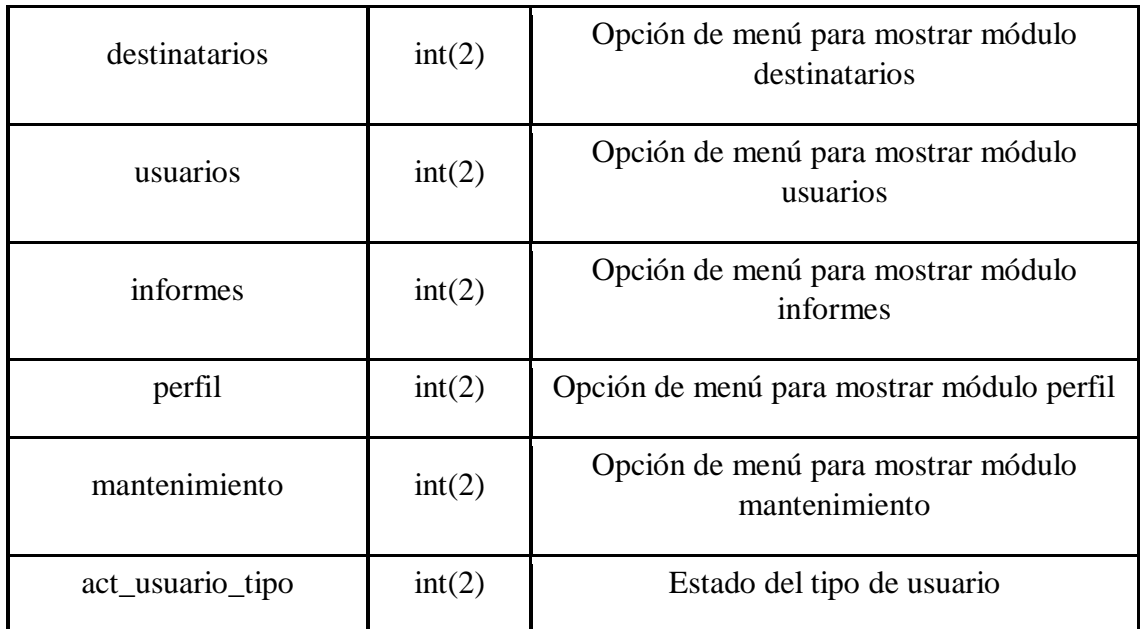

## Tabla 45: Tabla zona

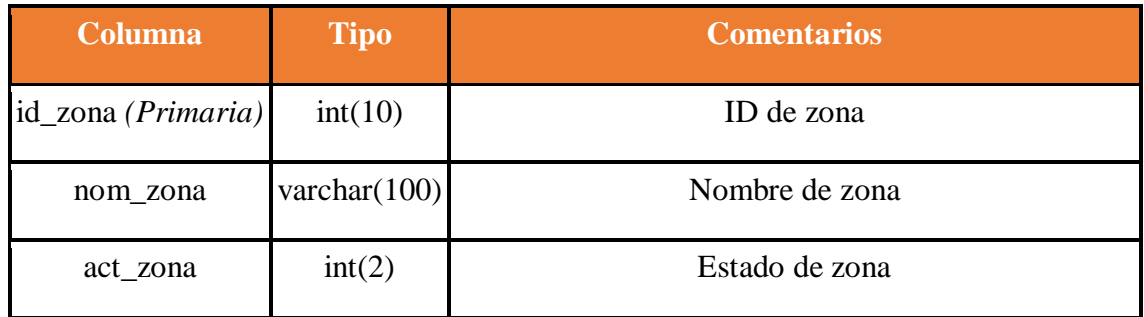

Fuente: Elaboración propia

### **RESUMEN DEL SPRINT 0**

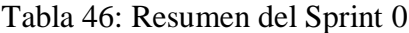

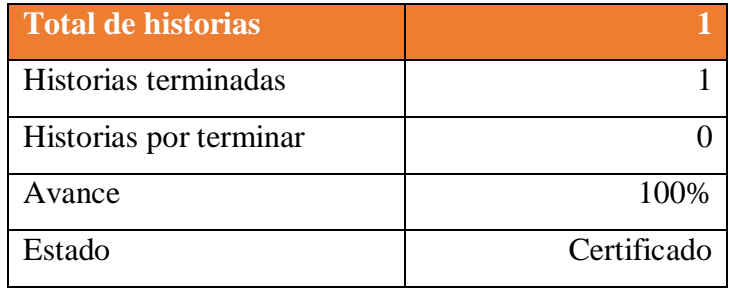

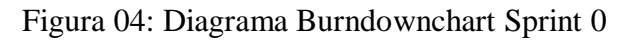

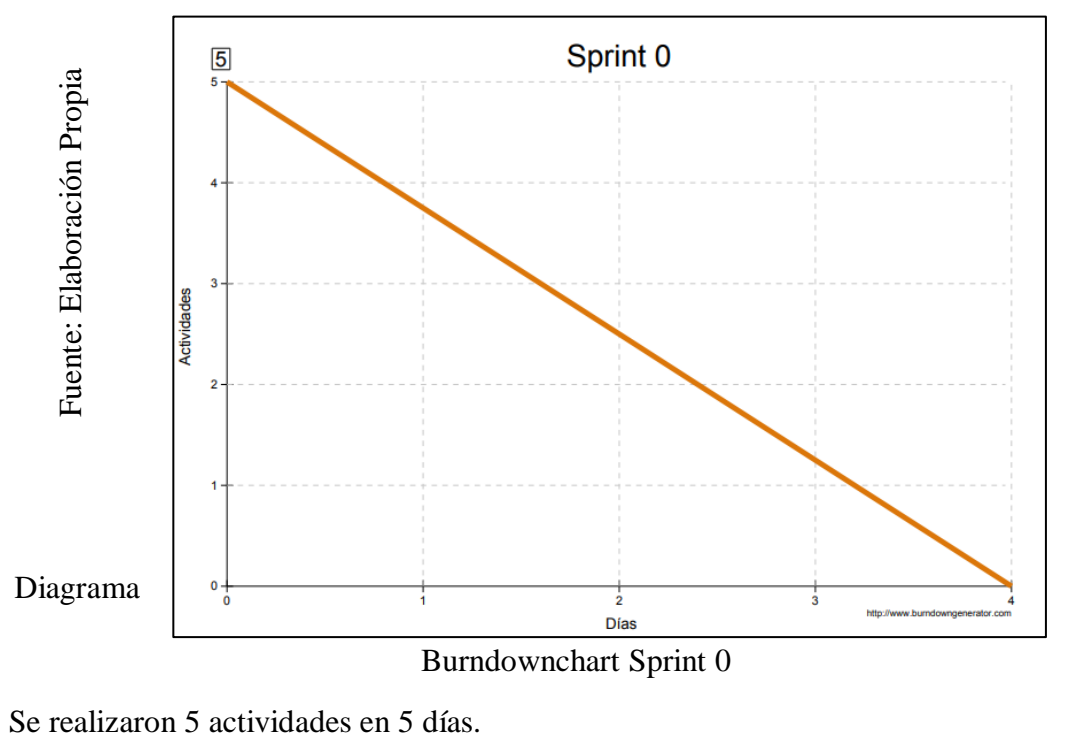

### **RETROSPECTIVA DEL SPRINT 0**

Al final del Sprint 0, el Scrum master se reunió con el Product Owner para presentar resultado, recibiendo la aprobación del producto el cual se entregó sin problemas y el cliente quedo satisfecho.

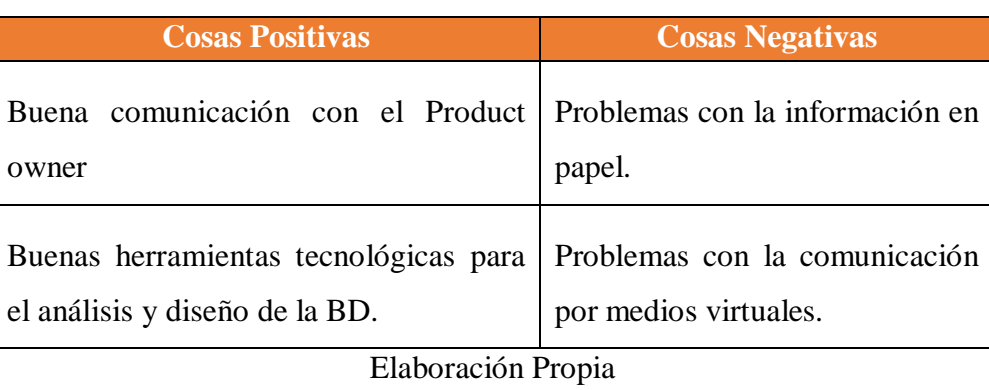

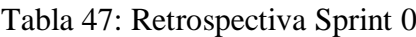

#### **FIN DEL SPRINT 0**

## **ACTA DE REUNIÓN DE – CIERRE SPRINT 0**

**Fecha:** 10 de setiembre del 2020

### **Datos de la Empresa:**

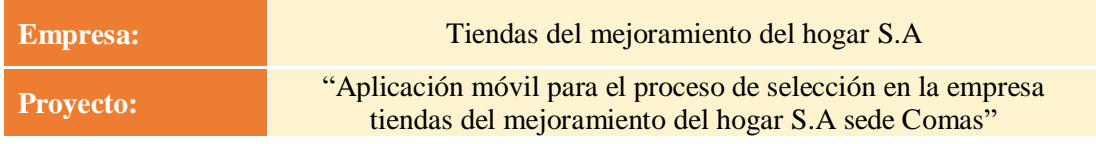

#### **Participantes:**

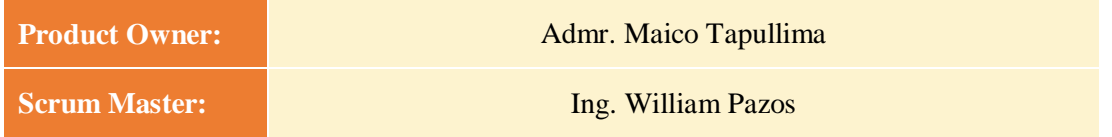

### **Acuerdos:**

Marca con una "X" la razón de cierre de cumplimiento de casa funcionalidad pactada en la apertura del sprint. 0.

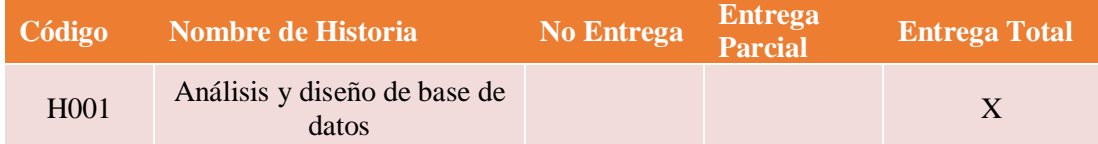

Ing. William Pazos (Scrum Master)

\_\_\_\_\_\_\_\_\_\_\_\_\_\_\_\_\_\_\_\_\_\_\_\_\_

Admr. Maico Tapullima (Product Owner)

\_\_\_\_\_\_\_\_\_\_\_\_\_\_\_\_\_\_\_\_\_\_\_\_\_

#### **SPRINT 1**

### **INICIO DEL SPRINT 1**

### **ACTA DE APERTURA – REUNIÓN DEL SPRINT 1**

**Fecha:** 11 de setiembre del 2020

#### **Participantes:**

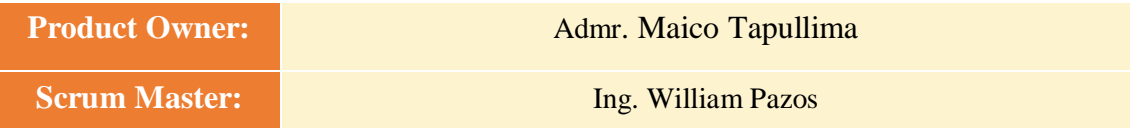

En la ciudad de Lima, siendo el 11 de setiembre del 2020, en cumplimiento con lo establecido en el plan de trabajo para el desarrollo del proyecto "**Aplicación móvil para el proceso de selección en la empresa tiendas del mejoramiento del hogar S.A sede comas** ", se realiza la carta de aceptación para el desarrollo de las funcionalidades del Sprint 1.

#### **Lista de Productos:**

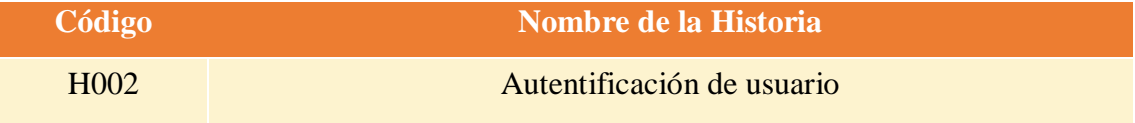

Luego de la verificación de las funcionalidades a desarrollar del Sprint 1, el Administrador de la empresa manifiesta su entera conformidad y satisfacción del producto software a desarrollar, el cual se entregará el 14/09/20. En señal de aceptación y conformidad firman la presente acta.

> Ing. William Pazos (Scrum Master)

\_\_\_\_\_\_\_\_\_\_\_\_\_\_\_\_\_\_\_\_\_\_\_\_\_

Admr. Maico Tapullima (Product Owner)

\_\_\_\_\_\_\_\_\_\_\_\_\_\_\_\_\_\_\_\_\_\_\_\_\_

### **PLANIFICACIÓN DEL SPRINT 1**

# Figura 05: Diagrama de Gantt del Sprint 1

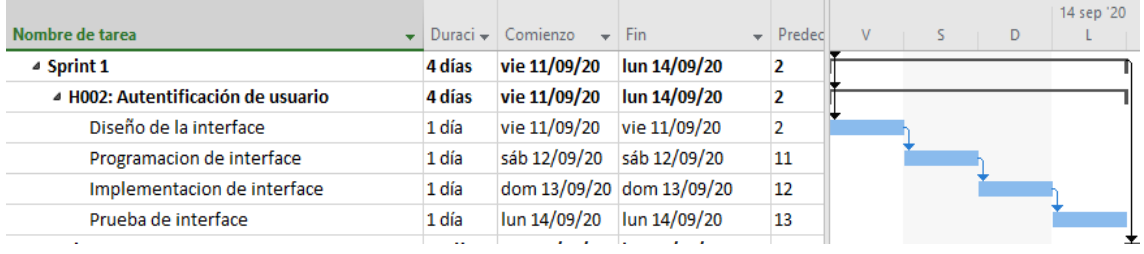

Diagrama de Gantt del Sprint 1

### **LISTA DE PENDIENTES DEL SPRINT 1**

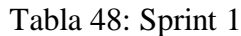

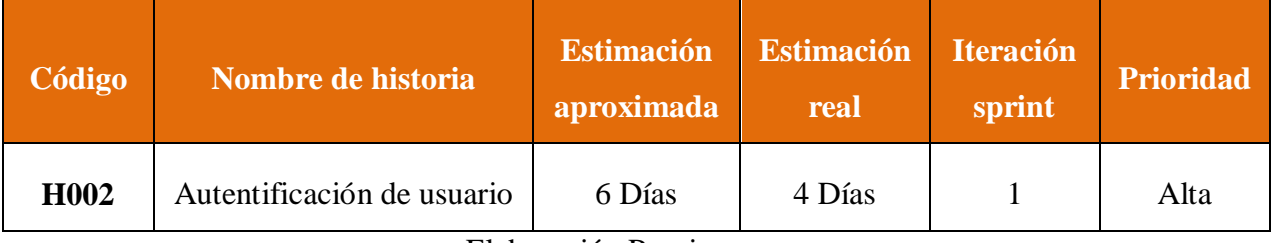

## **DESARROLLO DEL SPRINT 1**

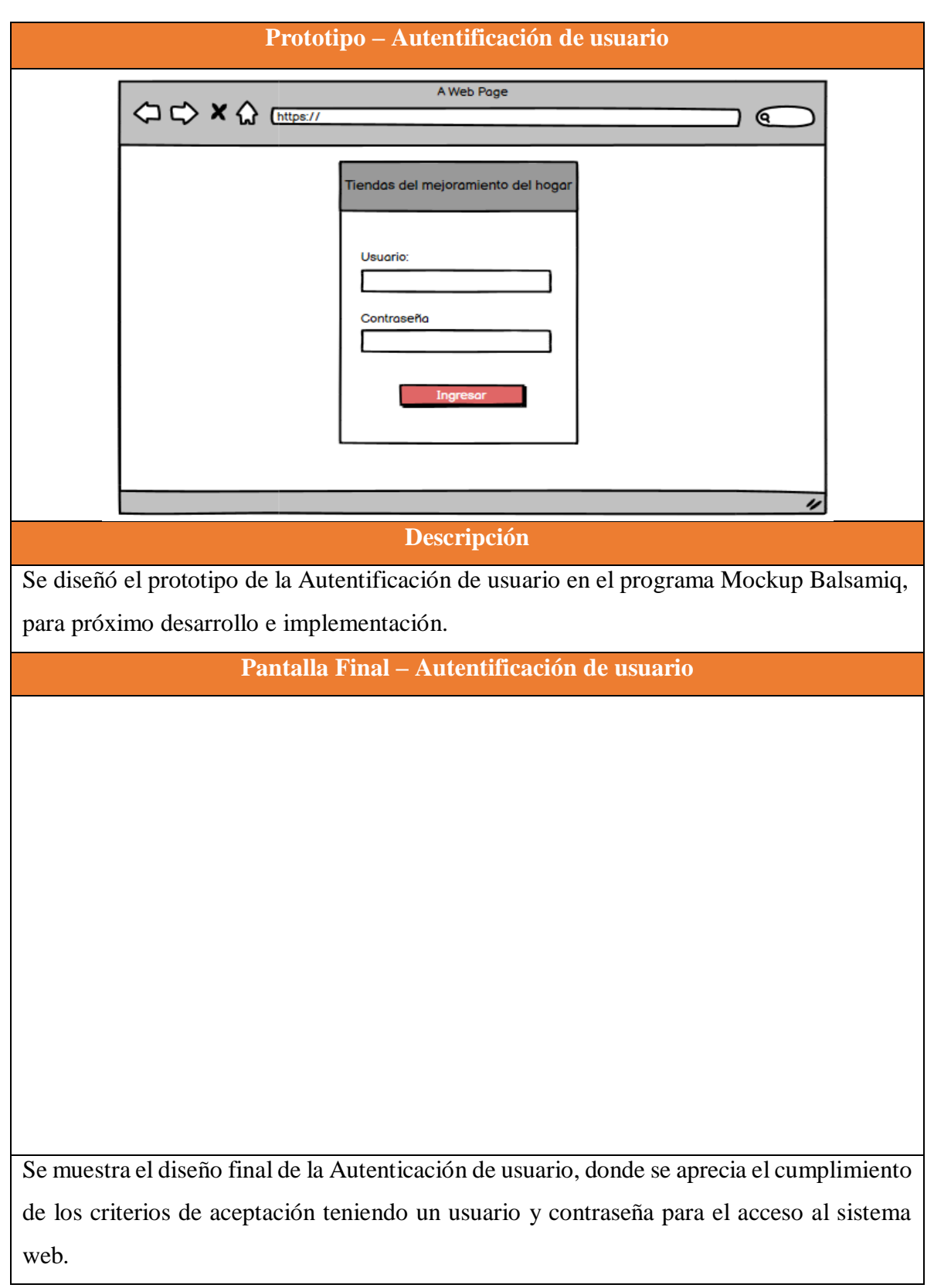

Tabla 49: Desarrollo de Sprint 1

### **RESUMEN DEL SPRINT 1**

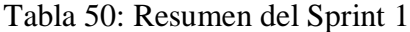

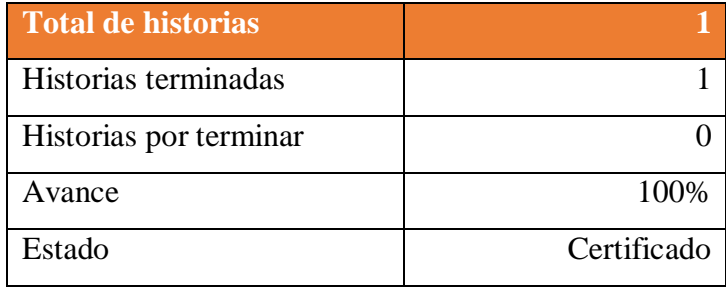

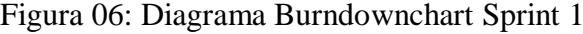

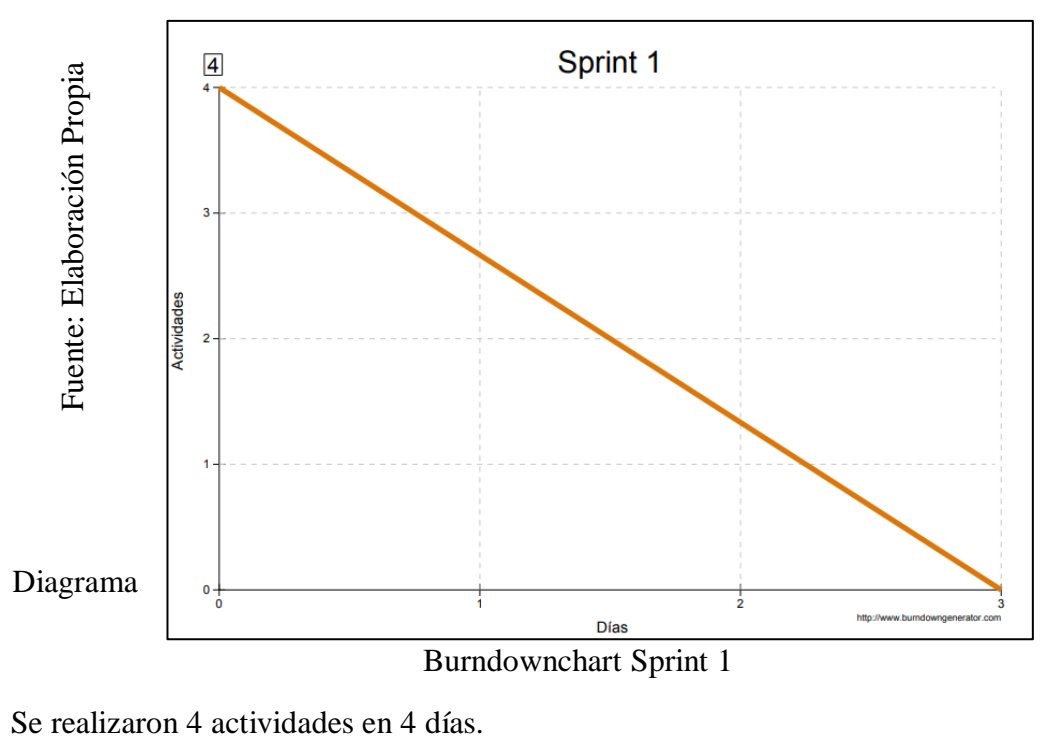

### **RETROSPECTIVA DEL SPRINT 1**

Al final del Sprint 1, el Scrum master se reunió con el Product Owner para presentar resultado, recibiendo la aprobación del producto el cual se entregó sin problemas y el cliente quedo satisfecho.

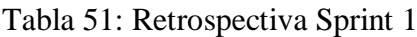

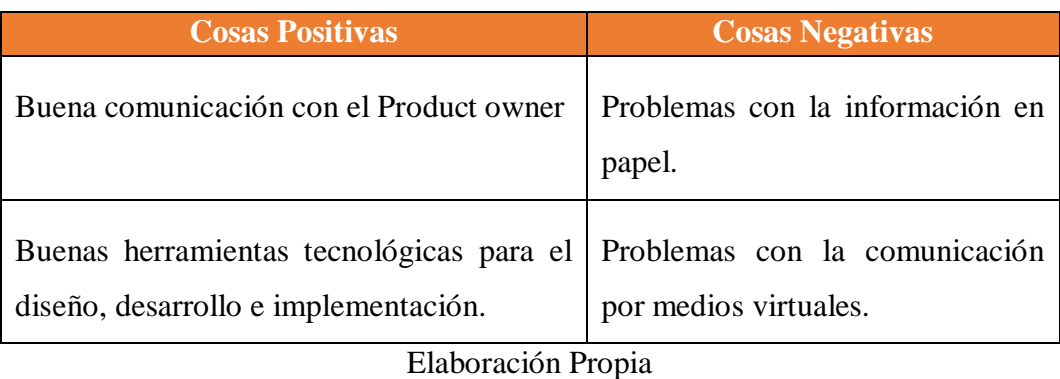

98

### **FIN DEL SPRINT 1**

## **ACTA DE REUNIÓN DE – CIERRE SPRINT 1**

**Fecha:** 14 de setiembre del 2020

### **Datos de la Empresa:**

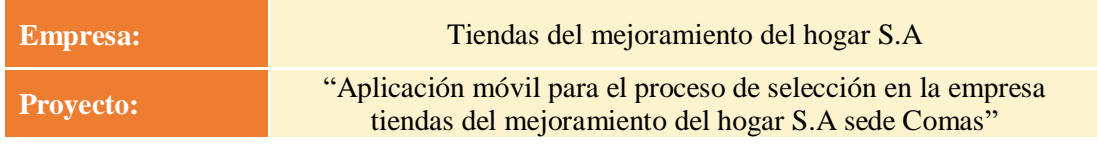

#### **Participantes:**

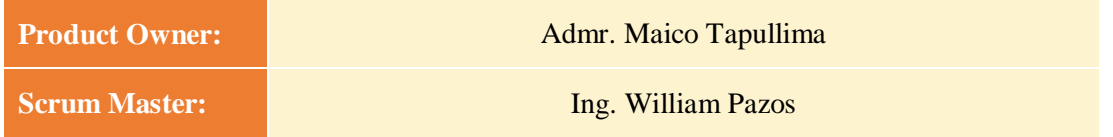

#### **Acuerdos:**

Marca con una "X" la razón de cierre de cumplimiento de casa funcionalidad pactada en la apertura del sprint. 1.

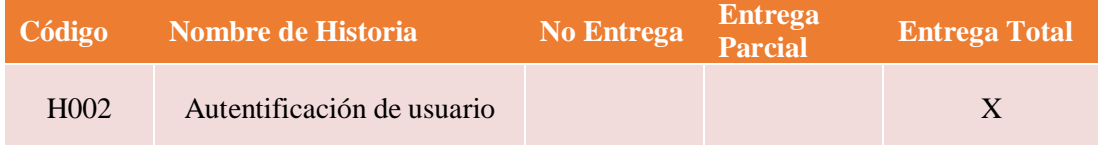

Ing. William Pazos (Scrum Master)

\_\_\_\_\_\_\_\_\_\_\_\_\_\_\_\_\_\_\_\_\_\_\_\_\_

Admr. Maico Tapullima (Product Owner)

\_\_\_\_\_\_\_\_\_\_\_\_\_\_\_\_\_\_\_\_\_\_\_\_\_

#### **SPRINT 2**

### **INICIO DEL SPRINT 2**

### **ACTA DE APERTURA – REUNIÓN DEL SPRINT 2**

**Fecha:** 15 de setiembre del 2020

#### **Participantes:**

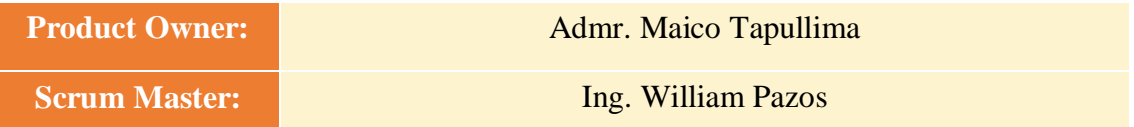

En la ciudad de Lima, siendo el 15 de setiembre del 2020, en cumplimiento con lo establecido en el plan de trabajo para el desarrollo del proyecto "**Aplicación móvil para el proceso de selección en la empresa tiendas del mejoramiento del hogar S.A sede Comas** ", se realiza la carta de aceptación para el desarrollo de las funcionalidades del Sprint 2.

#### **Lista de Productos:**

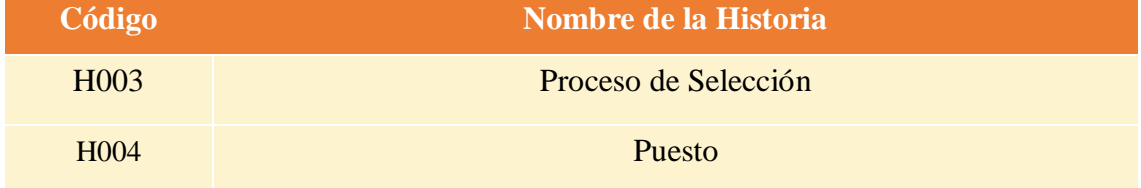

Luego de la verificación de las funcionalidades a desarrollar del Sprint 2, administrador de la empresa manifiesta su entera conformidad y satisfacción del producto software a desarrollar, el cual se entregará el 24/09/20. En señal de aceptación y conformidad firman la presente acta.

> Ing. William Pazos (Scrum Master)

 $\overline{\phantom{a}}$  ,  $\overline{\phantom{a}}$  ,  $\overline{\phantom{a}}$ 

Admr. Maico Tapullima (Product Owner)

\_\_\_\_\_\_\_\_\_\_\_\_\_\_\_\_\_\_\_\_\_\_\_\_\_
# **PLANIFICACIÓN DEL SPRINT 2**

Figura 07: Diagrama de Gantt del Sprint 2

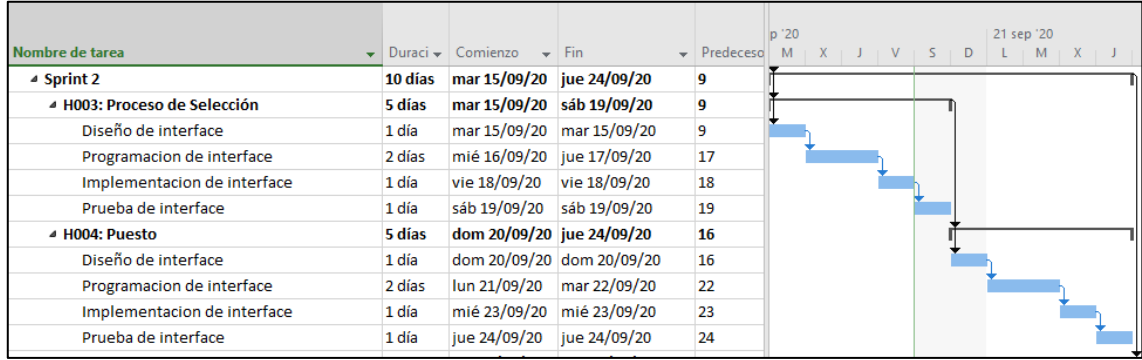

Diagrama de Gantt del Sprint 2

### **LISTA DE PENDIENTES DEL SPRINT 2**

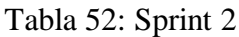

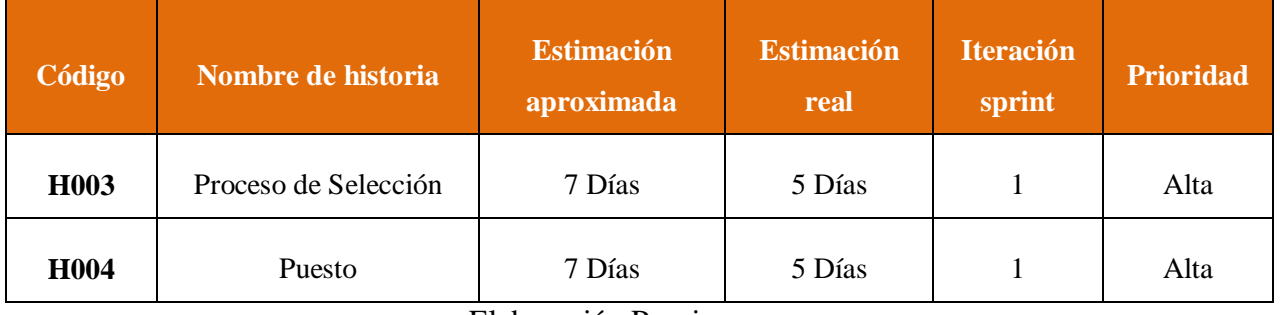

### **DESARROLLO DEL SPRINT 2**

# Tabla 53: Desarrollo de Sprint 2

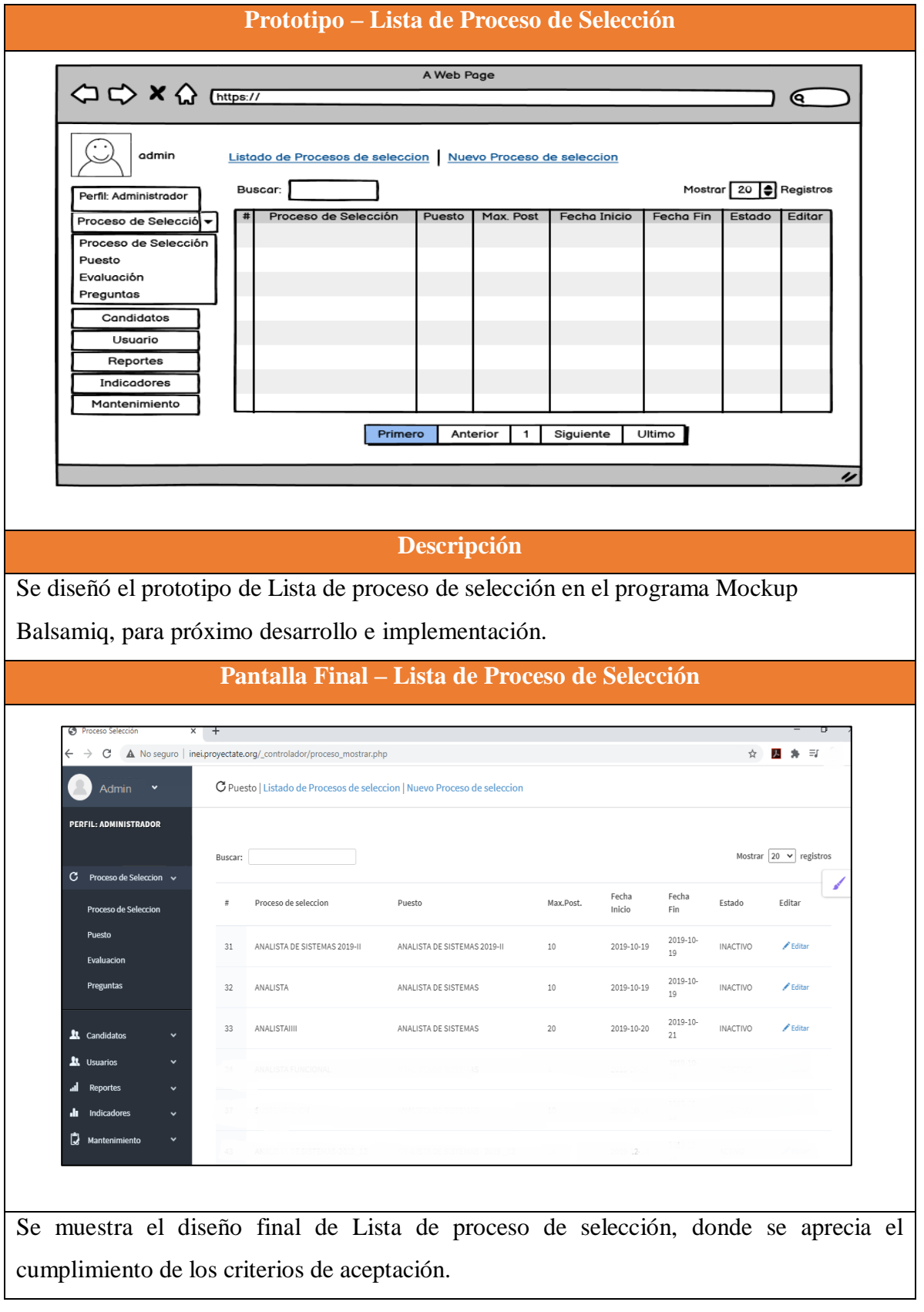

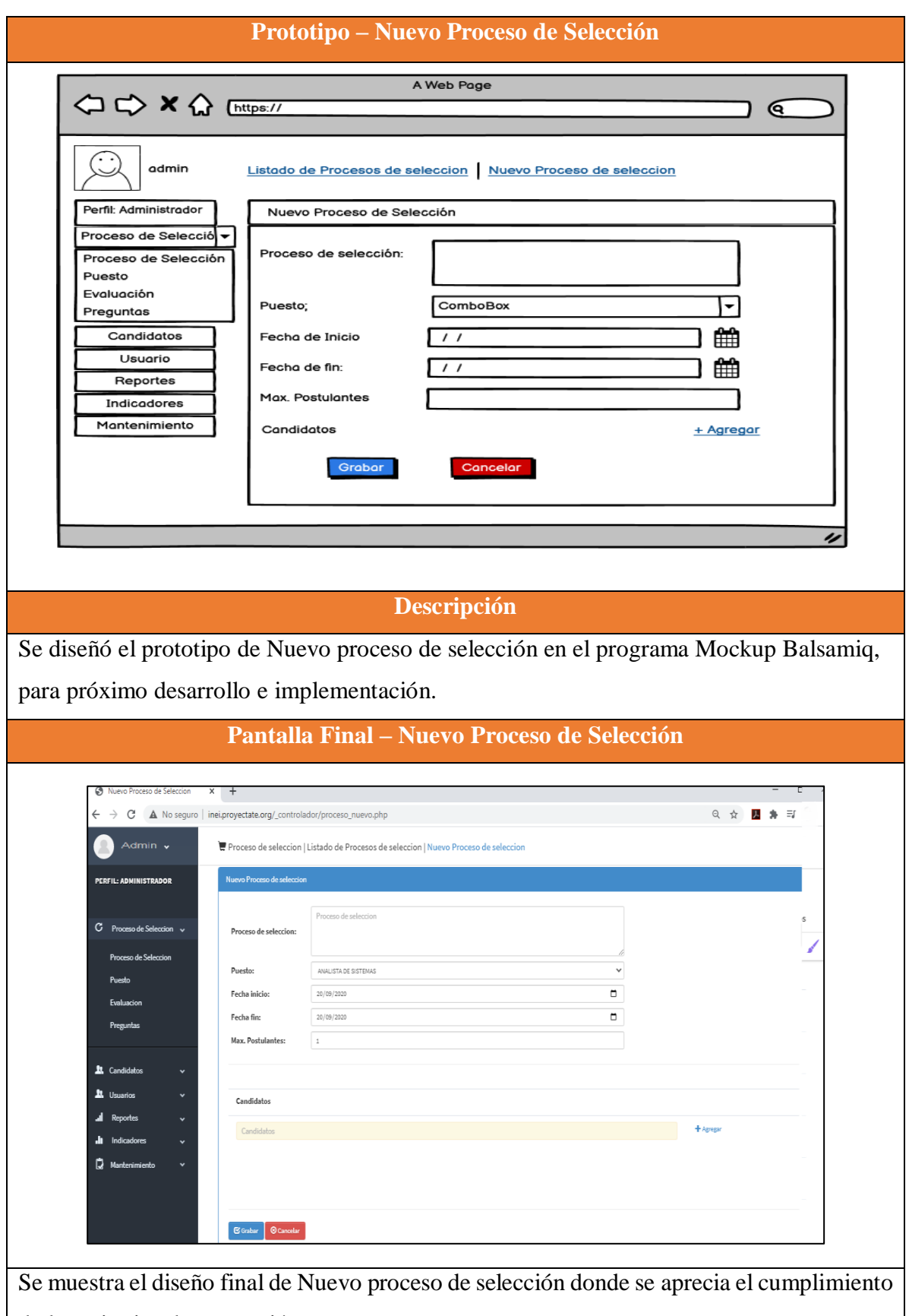

de los criterios de aceptación.

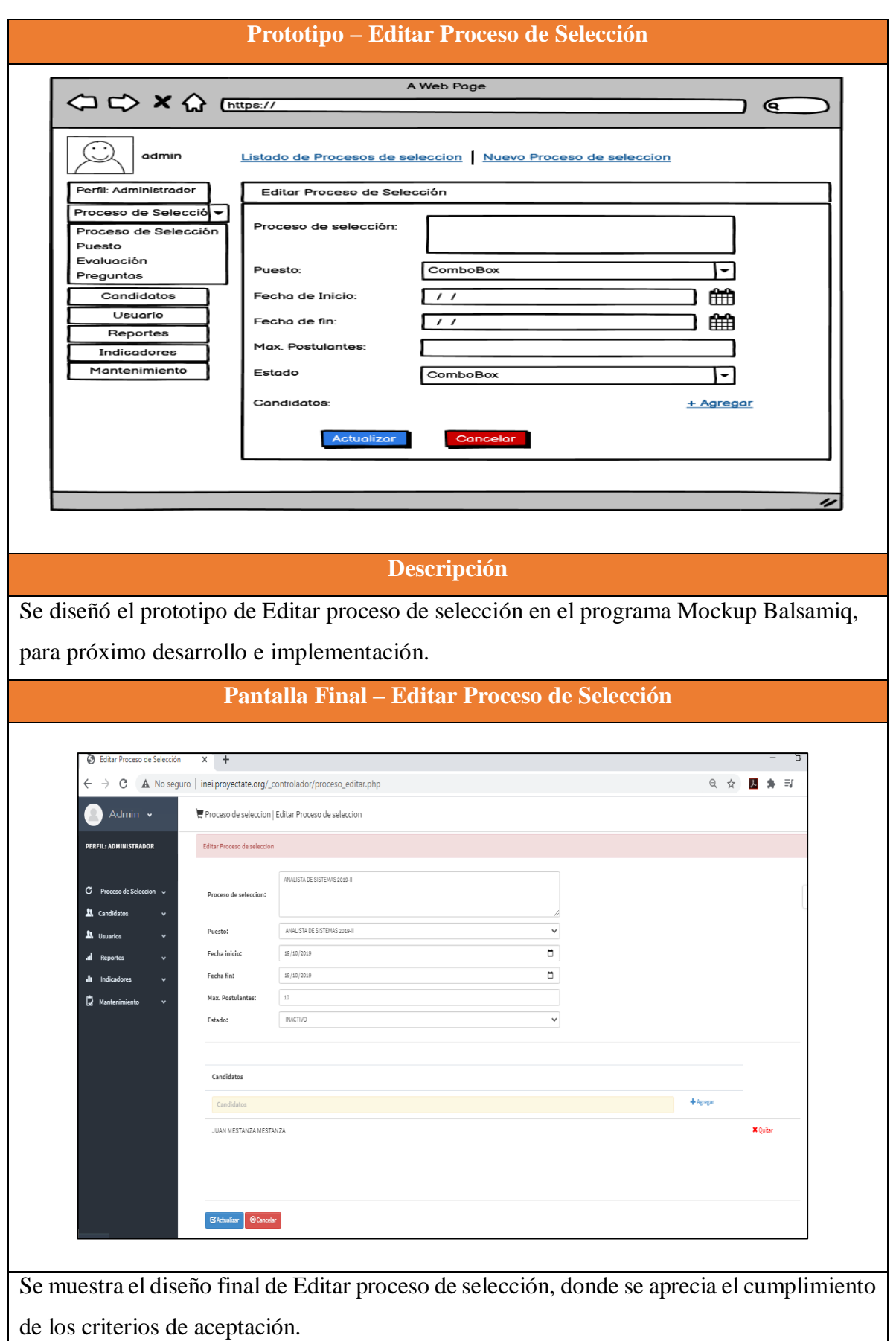

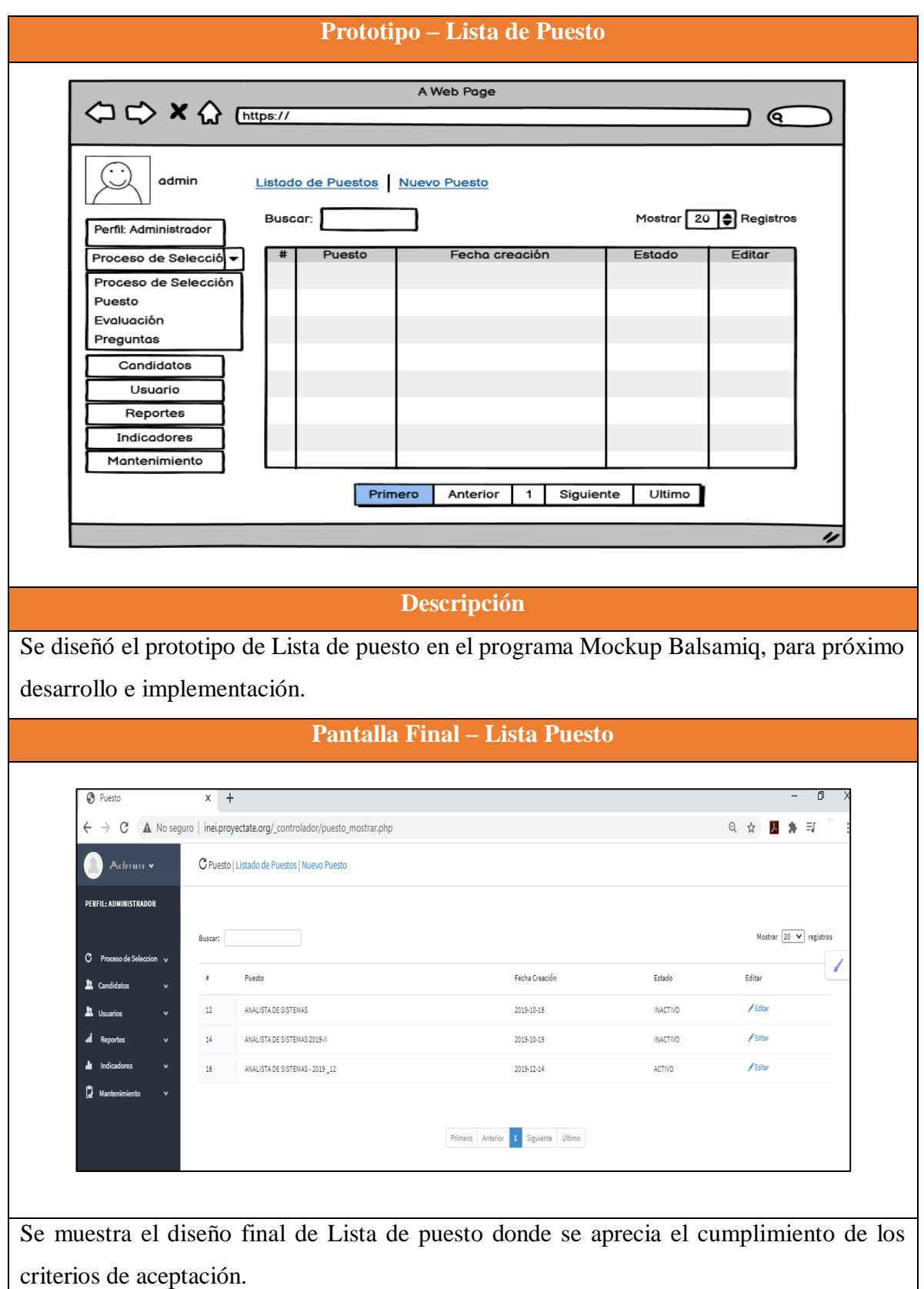

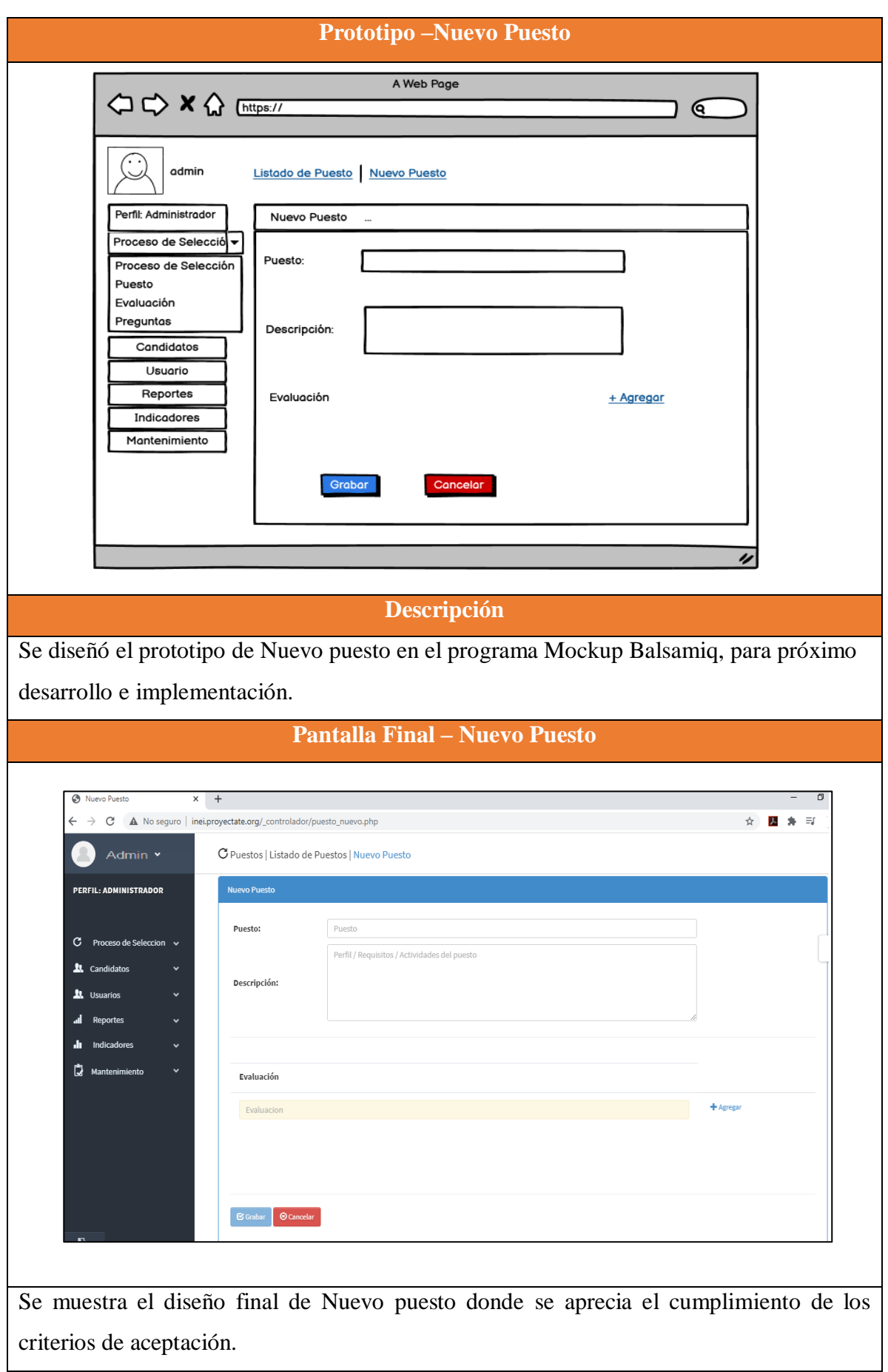

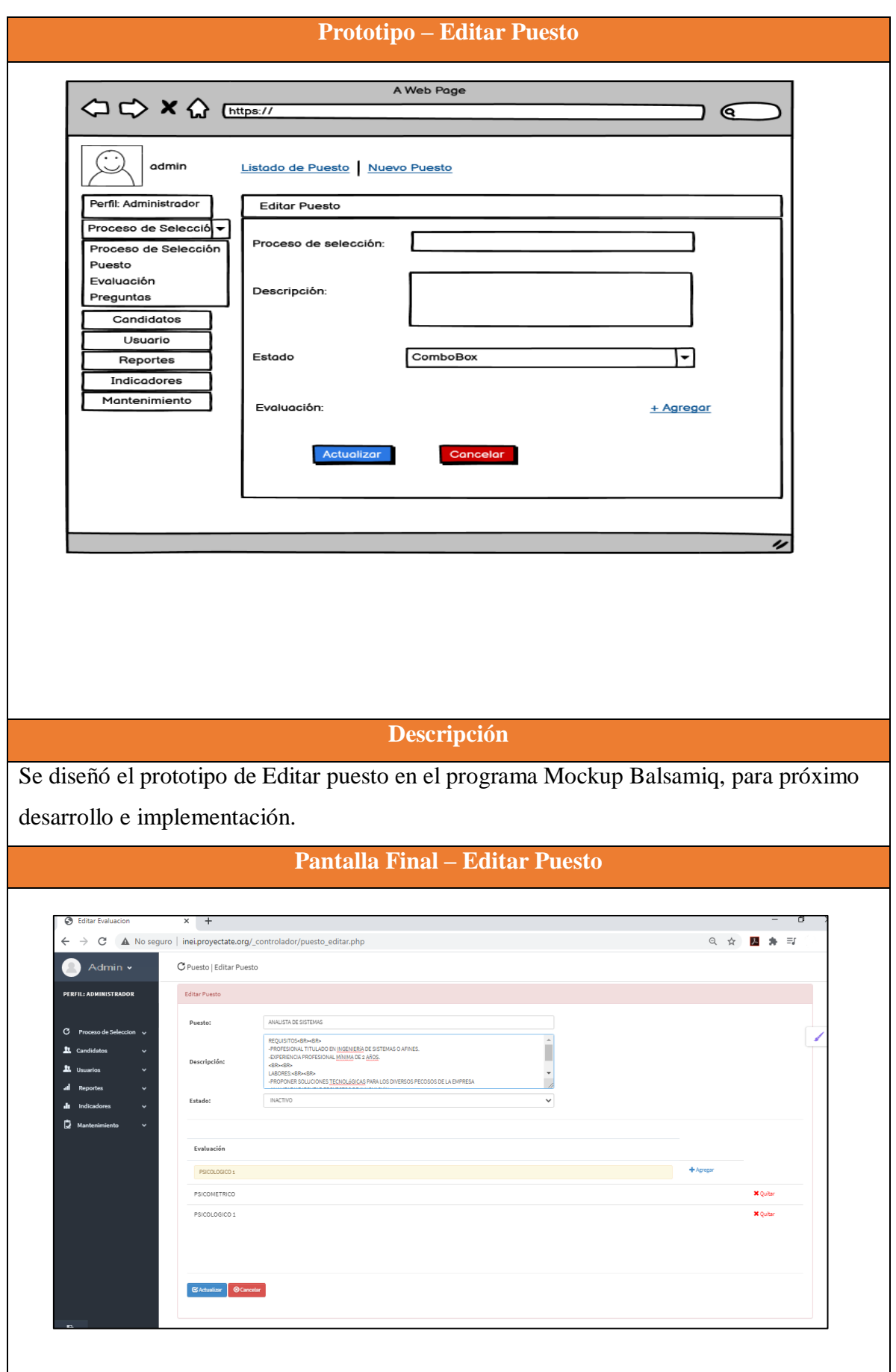

Se muestra el diseño final de Editar puesto, donde se aprecia el cumplimiento de los criterios de aceptación.

Elaboración propia

#### **RESUMEN DEL SPRINT 2**

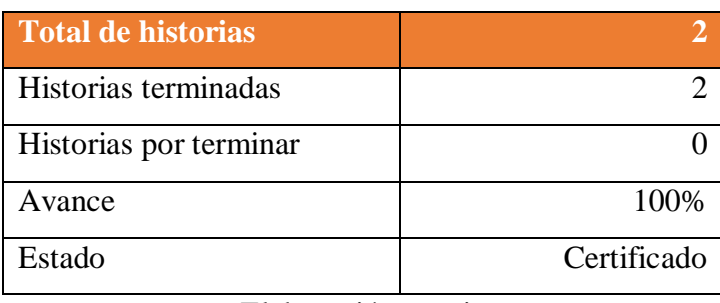

Tabla 54: Resumen del Sprint 2

Elaboración propia

Figura 08: Diagrama Burndownchart Sprint 2

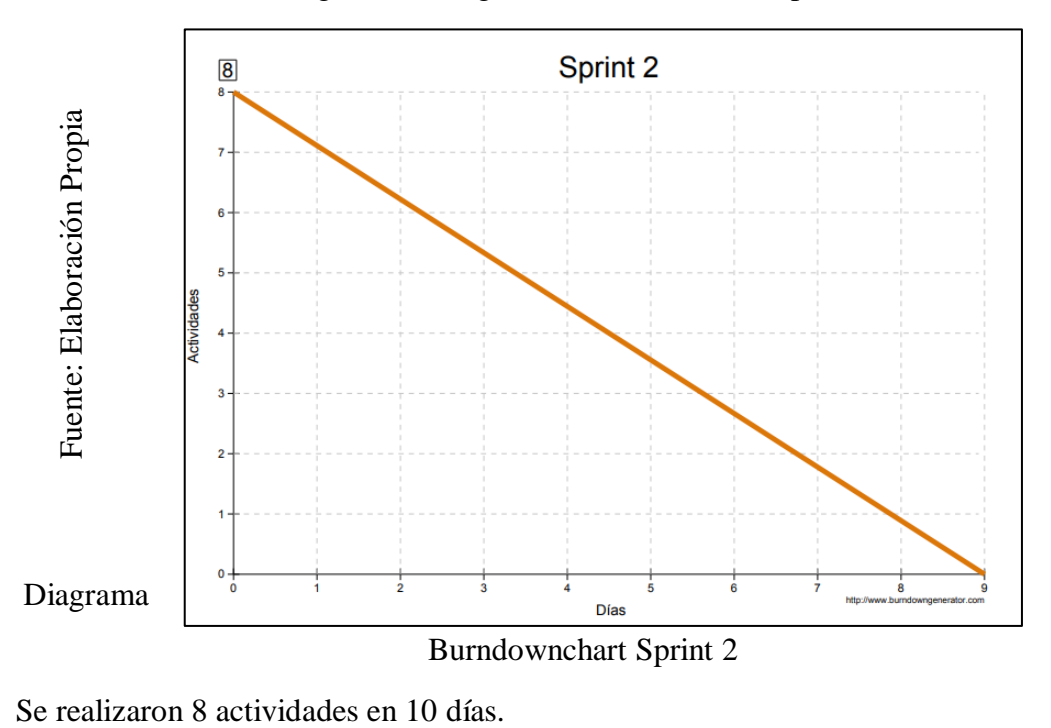

#### **RETROSPECTIVA DEL SPRINT 2**

Al final del Sprint 2, el Scrum master se reunió con el Product Owner para presentar resultado, recibiendo la aprobación del producto el cual se entregó sin problemas y el cliente quedo satisfecho.

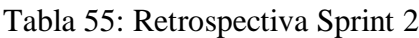

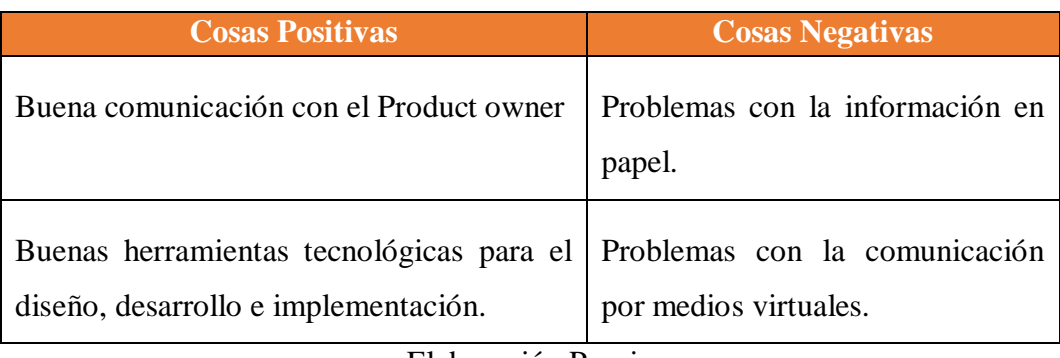

#### **FIN DEL SPRINT 2**

### **ACTA DE REUNIÓN DE – CIERRE SPRINT 2**

**Fecha:** 24 de setiembre del 2020

#### **Datos de la Empresa:**

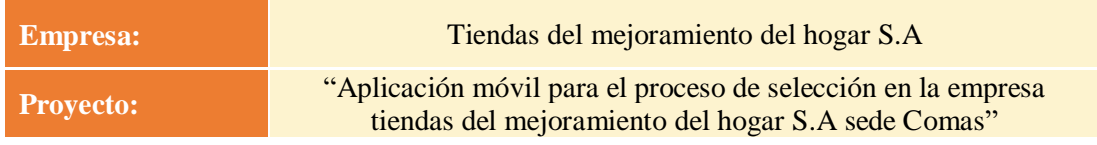

#### **Participantes:**

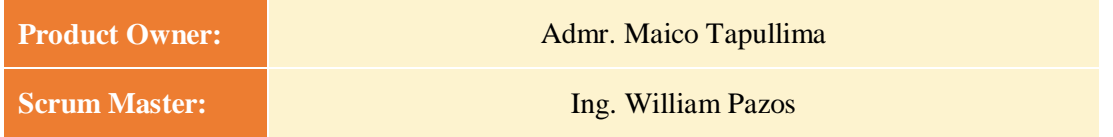

#### **Acuerdos:**

Marca con una "X" la razón de cierre de cumplimiento de casa funcionalidad pactada en la apertura del sprint. 2.

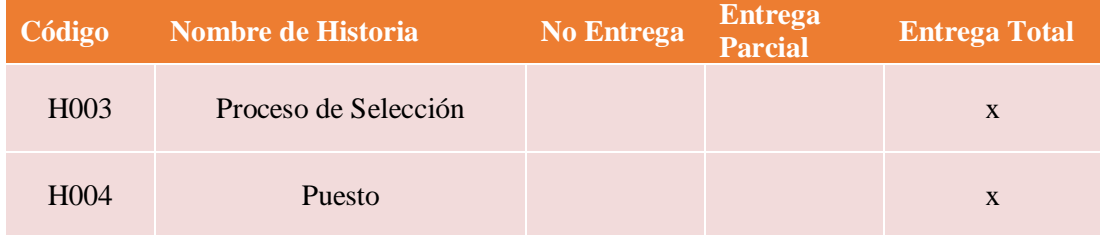

Ing. William Pazos (Scrum Master)

\_\_\_\_\_\_\_\_\_\_\_\_\_\_\_\_\_\_\_\_\_\_\_\_\_

Admr. Maico Tapullima (Product Owner)

#### **SPRINT 3**

#### **INICIO DEL SPRINT 3**

#### **ACTA DE APERTURA – REUNIÓN DEL SPRINT 3**

**Fecha:** 25 de setiembre del 2020

#### **Participantes:**

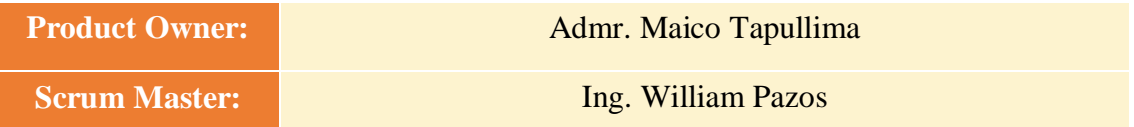

En la ciudad de Lima, siendo el 25 de setiembre del 2020, en cumplimiento con lo establecido en el plan de trabajo para el desarrollo del proyecto "**Aplicación móvil para el proceso de selección en la empresa tiendas del mejoramiento del hogar S.A sede Comas** ", se realiza la carta de aceptación para el desarrollo de las funcionalidades del Sprint 3.

#### **Lista de Productos:**

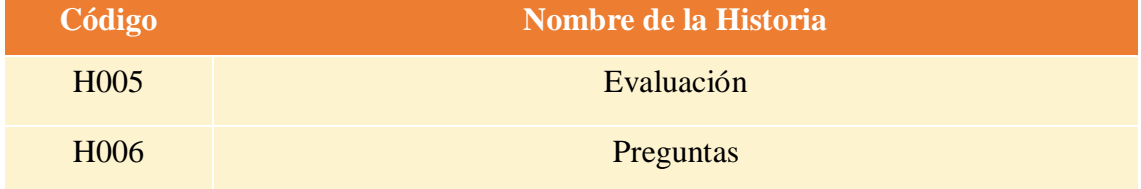

Luego de la verificación de las funcionalidades a desarrollar del Sprint 3, el administrador de la empresa manifiesta su entera conformidad y satisfacción del producto software a desarrollar, el cual se entregará el 04/10/20. En señal de aceptación y conformidad firman la presente acta.

> Ing. William Pazos (Scrum Master)

 $\overline{\phantom{a}}$  ,  $\overline{\phantom{a}}$  ,  $\overline{\phantom{a}}$ 

Admr. Maico Tapullima (Product Owner)

\_\_\_\_\_\_\_\_\_\_\_\_\_\_\_\_\_\_\_\_\_\_\_\_\_

### **PLANIFICACIÓN DEL SPRINT 3**

Fuente: Elaboración Propia Fuente: Elaboración Propia

#### $\begin{array}{c|c} & 28 \text{ sep } 20 \\ \text{D} & \text{L} & \text{M} \end{array}$ Nombre de tarea  $\downarrow$  Duraci  $\downarrow$  Comienzo  $\downarrow$  Fin  $\overline{\phantom{a}}$  Predeceso  $\epsilon$  $\mathbf{x}$  $\mathbf{J}$  $\mathbf{v}$  $\bar{\mathsf{s}}$  $\overline{D}$  $\triangle$  Sprint 3 10 días vie 25/09/20 dom 4/10/20  $\overline{15}$ vie 25/09/20 mar 29/09/20 ▲ H005: Evaluación 5 días 15 Diseño de interface 1 día vie 25/09/20 vie 25/09/20 15 sáb 26/09/20 dom 27/09/20 Programacion de interface 2 días 28 Implementacion de interface 1 día lun 28/09/20 lun 28/09/20 29 Pruebas de interface 1 día mar 29/09/20 mar 29/09/20  $30$ ▲ H006: Preguntas 5 días mié 30/09/20 dom 4/10/20  $27$ 1 día Diseño de interface mié 30/09/20 mié 30/09/20 27 Programacion de interface 2 días jue 1/10/20 vie 2/10/20 33 sáb 3/10/20 sáb 3/10/20 Implementacion de interface 1 día  $34$ 1 día Pruebas de interface dom 4/10/20 dom 4/10/20 35

Figura 09: Diagrama de Gantt del Sprint 3

Diagrama de Gantt del Sprint 3

### **LISTA DE PENDIENTES DEL SPRINT 3**

#### Tabla 56: Sprint 3

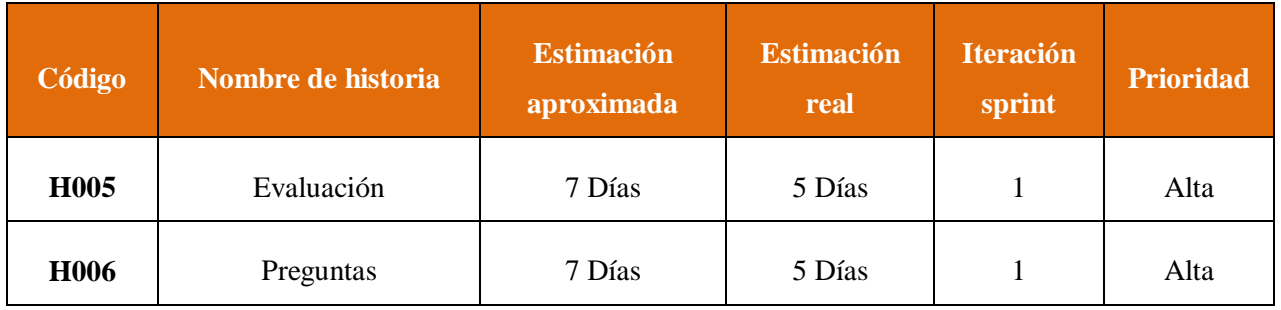

#### **DESARROLLO DEL SPRINT 3**

#### Tabla 57: Desarrollo de Sprint 3

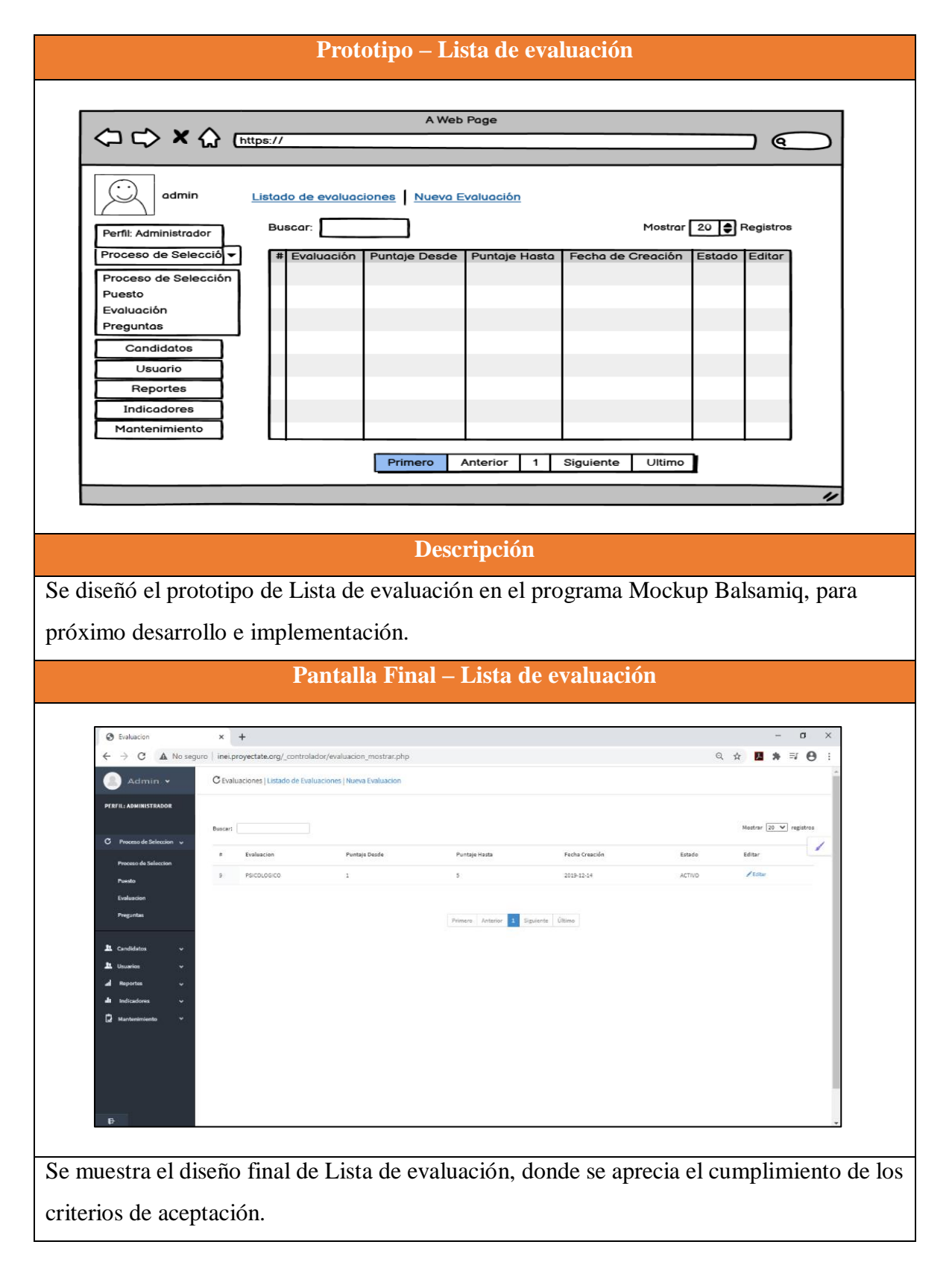

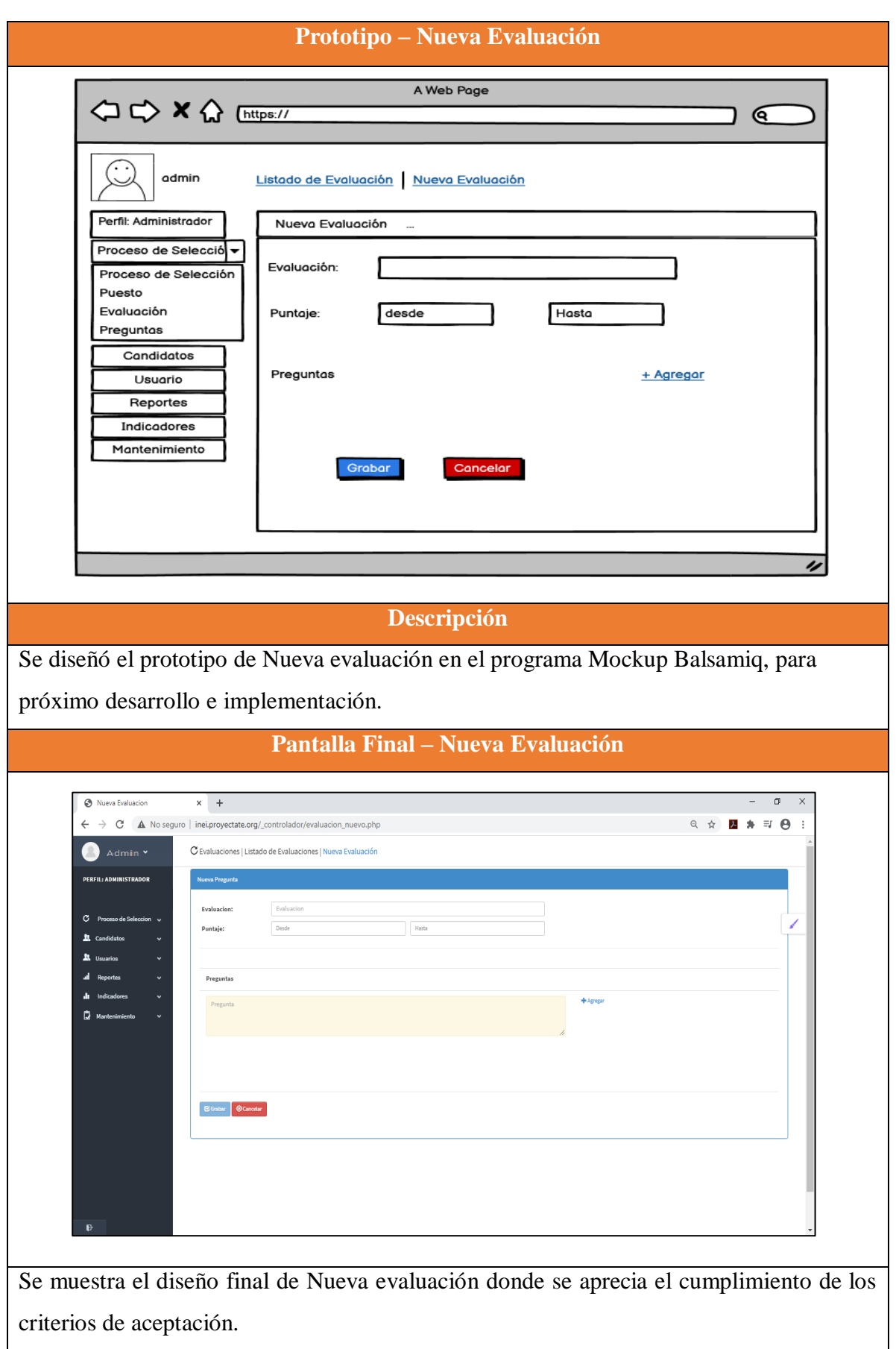

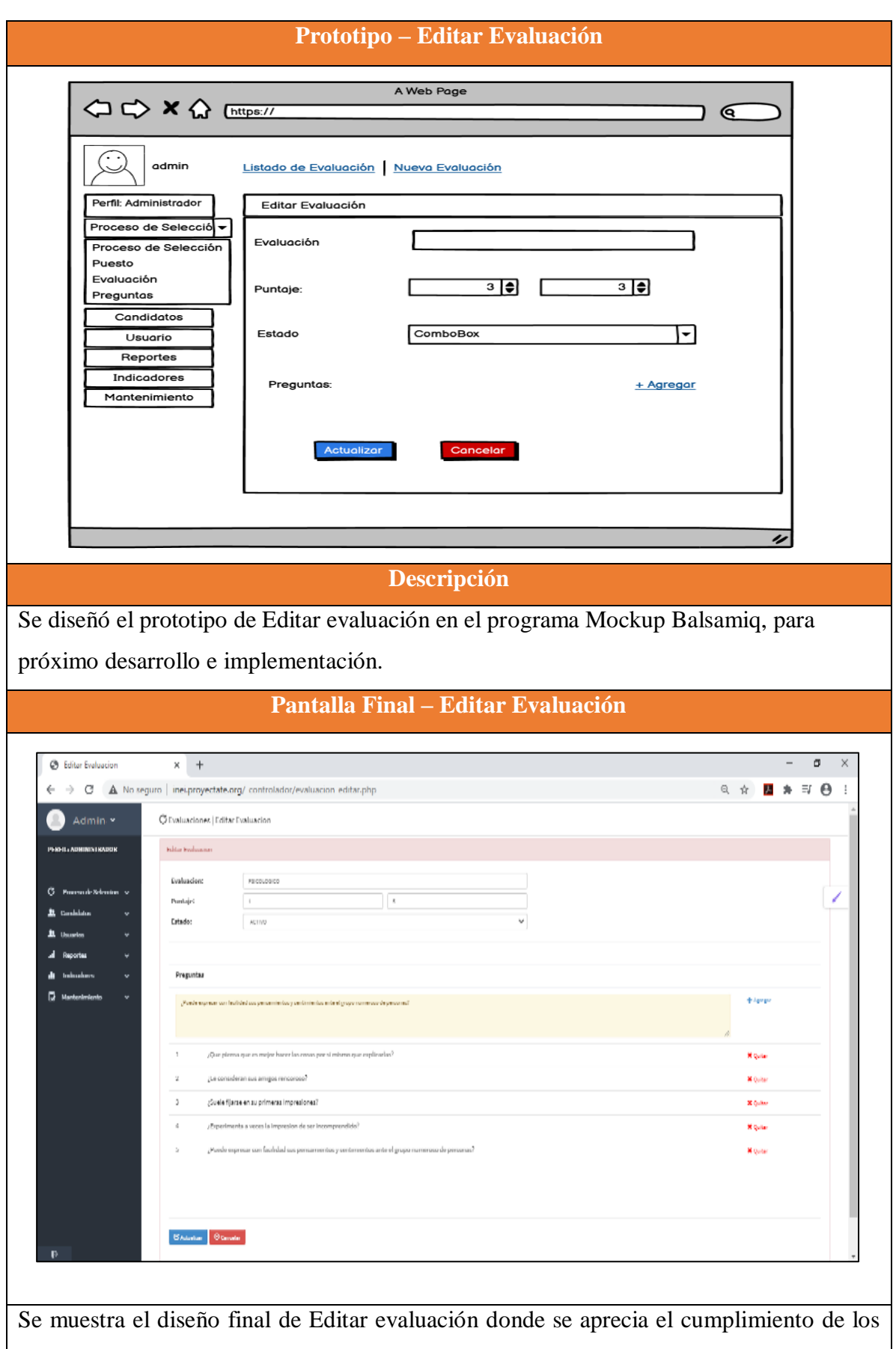

criterios de aceptación.

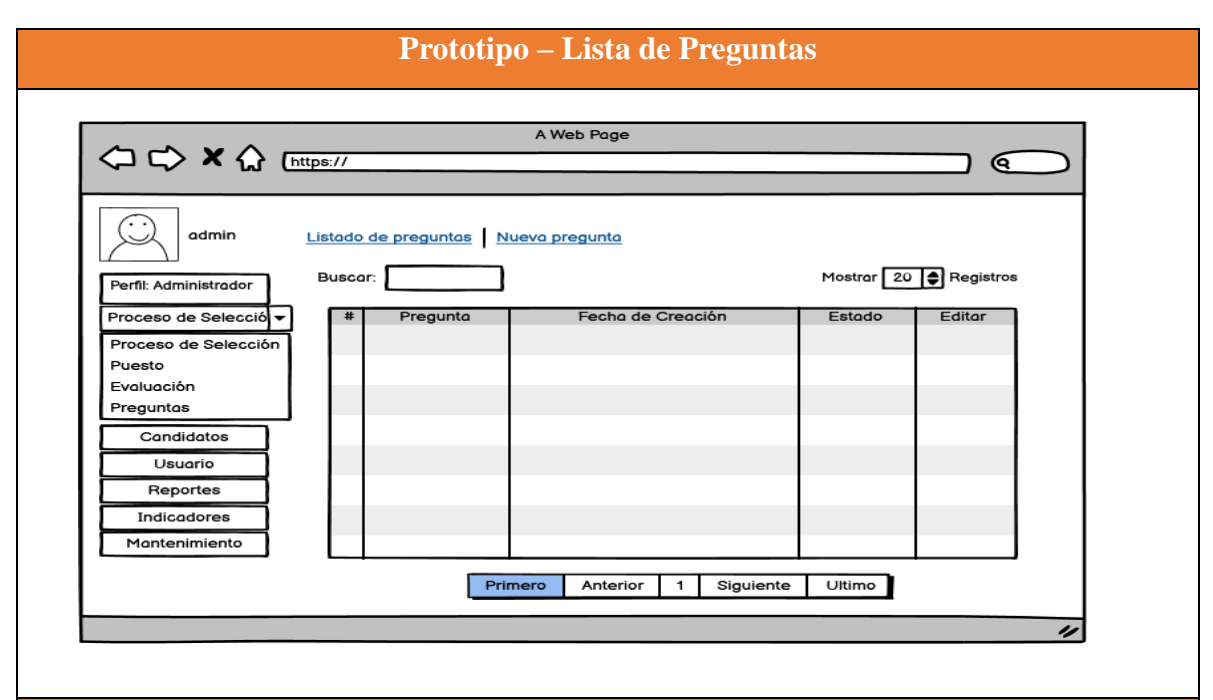

#### **Descripción**

Se diseñó el prototipo de Lista de preguntas en el programa Mockup Balsamiq, para próximo desarrollo e implementación.

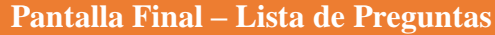

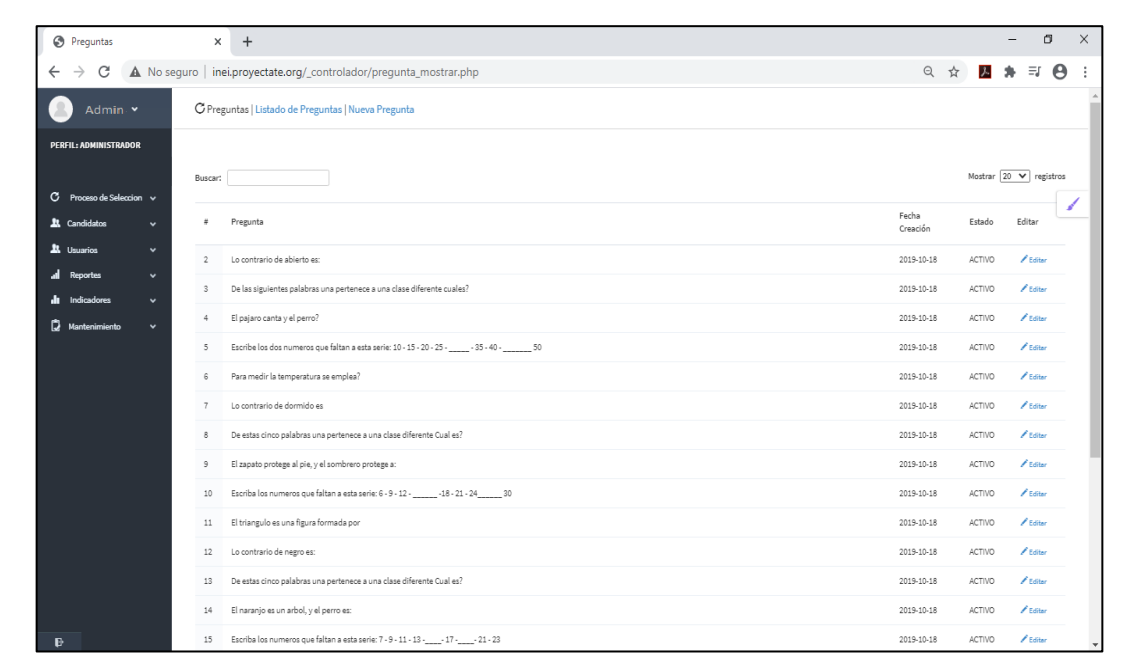

Se muestra el diseño final de Lista de preguntas en donde se aprecia el cumplimiento de los criterios de aceptación.

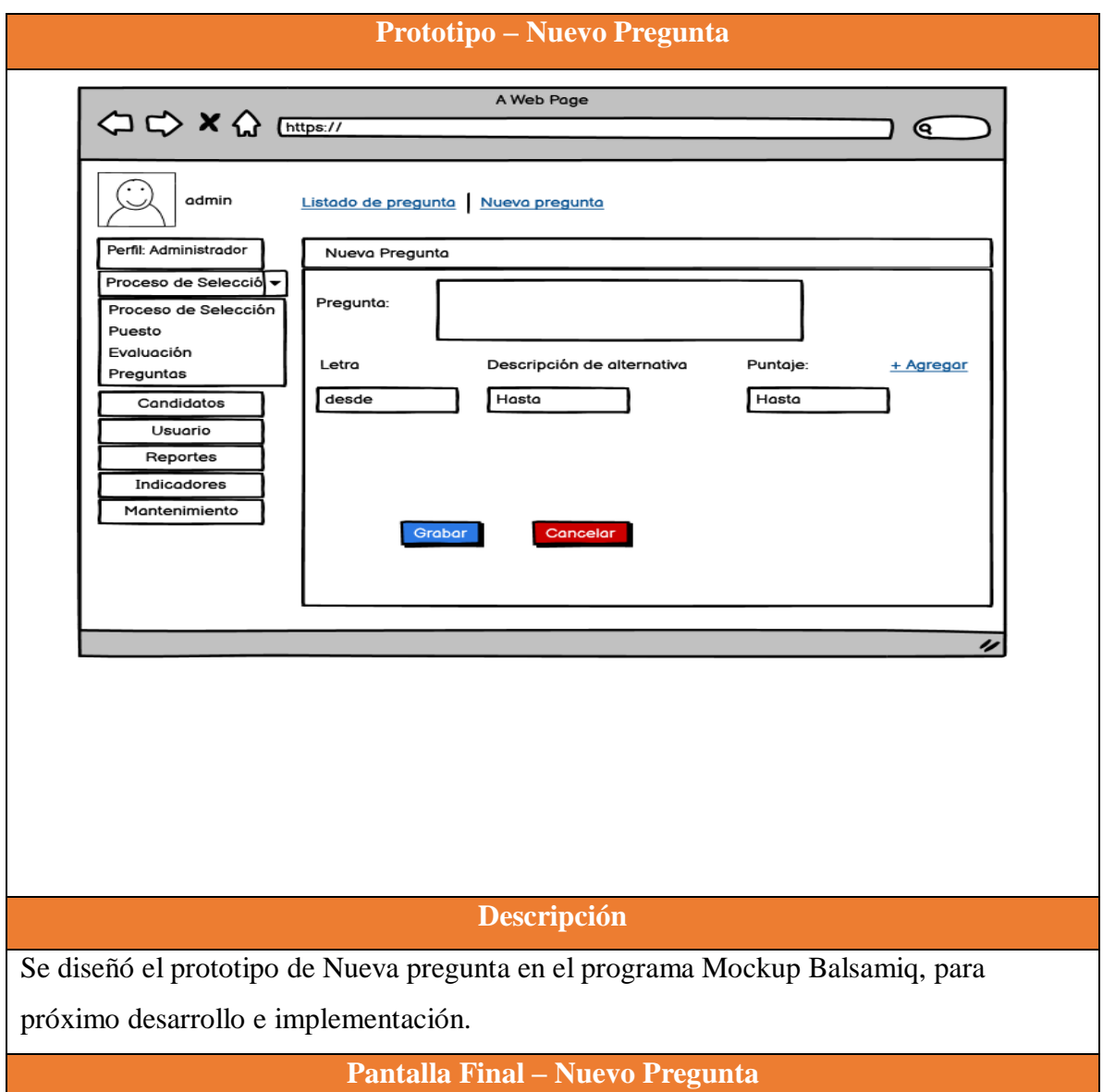

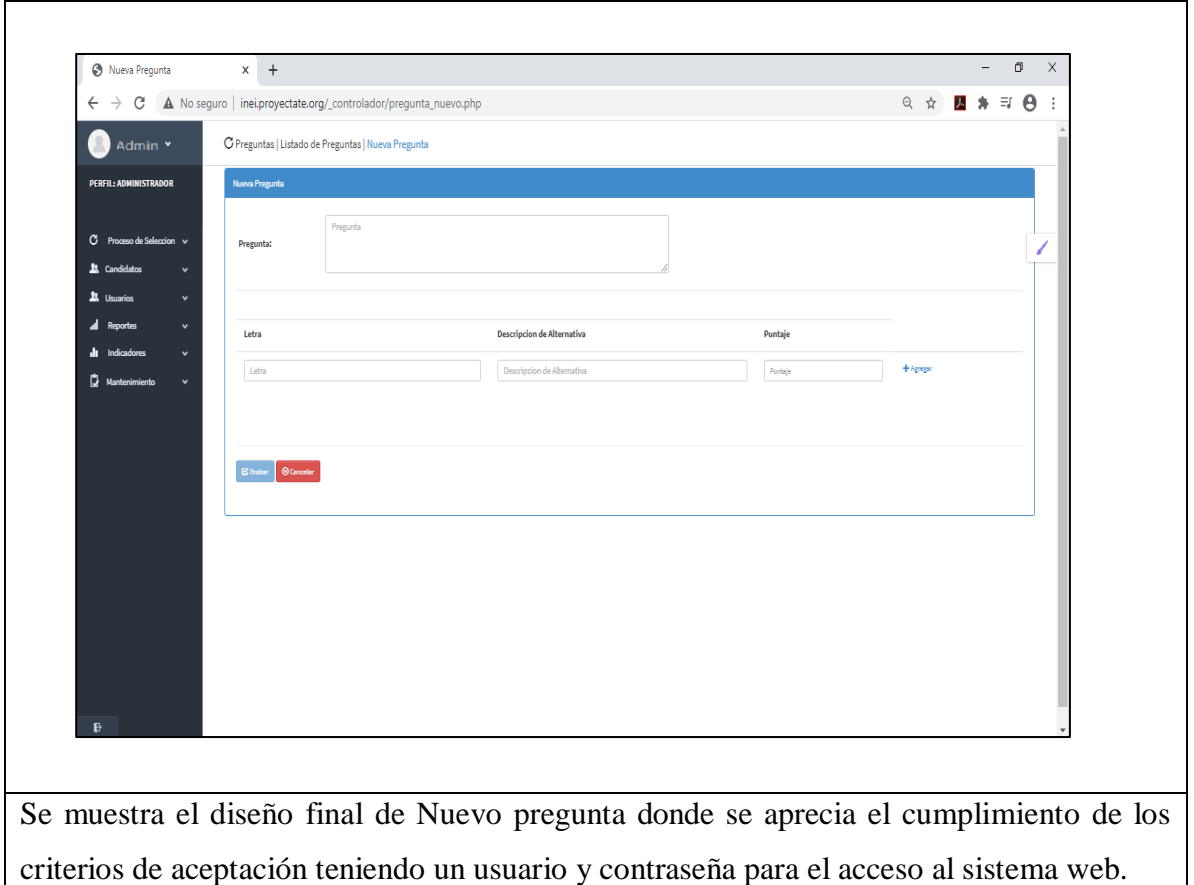

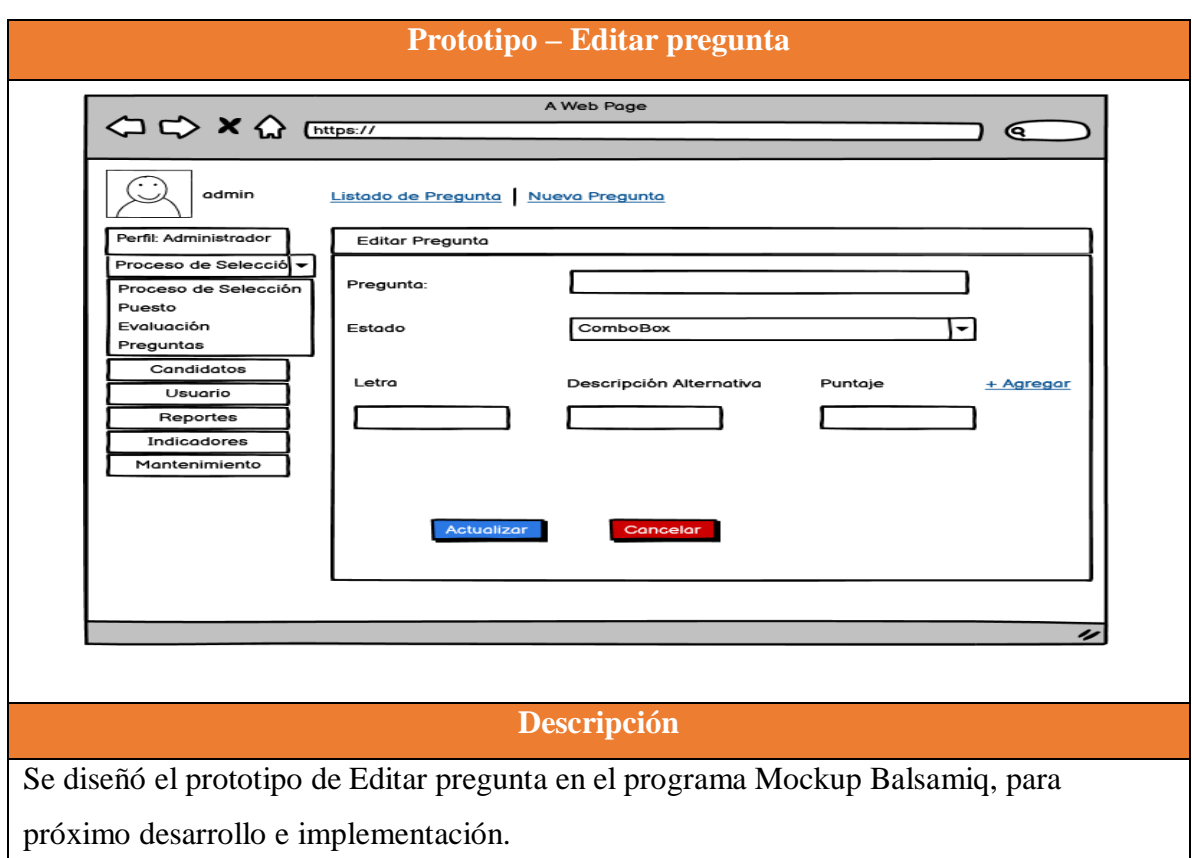

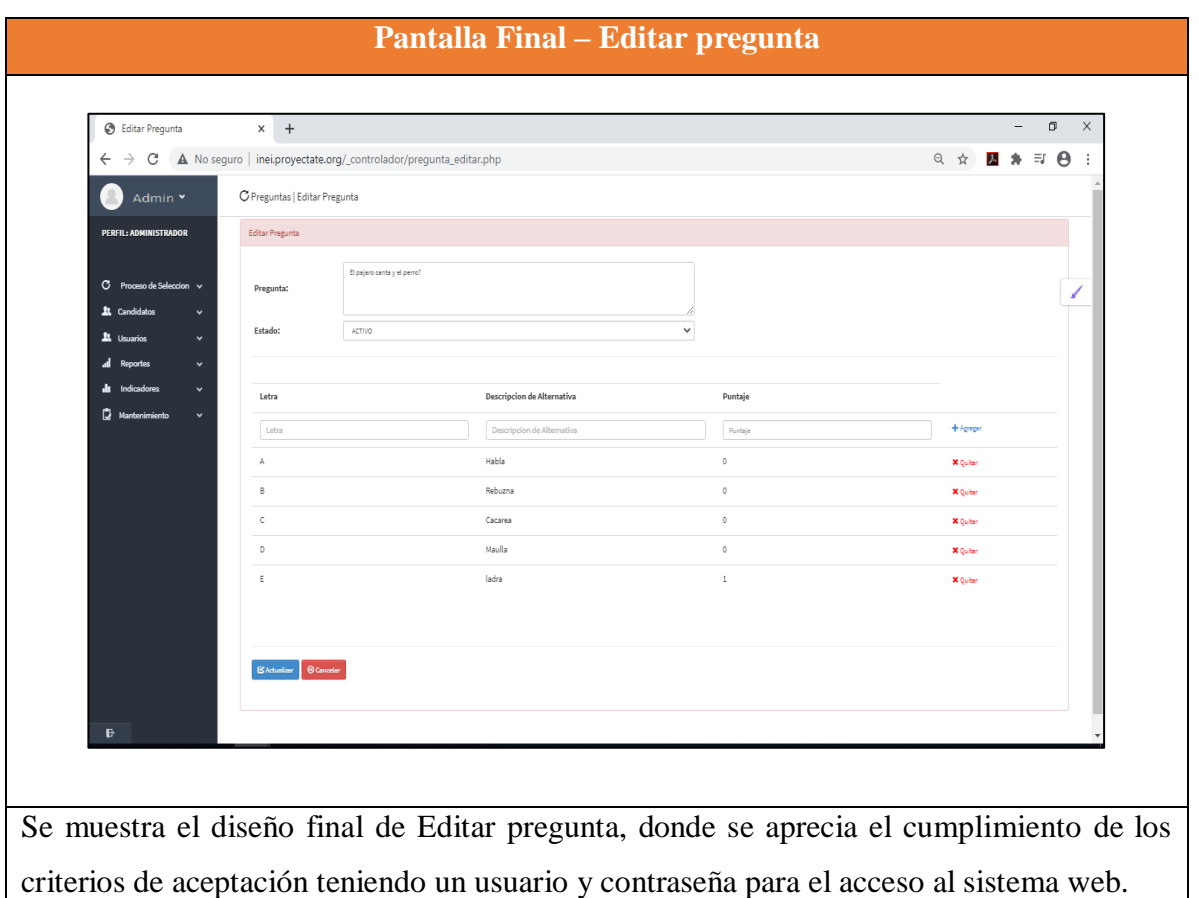

### Elaboración propia

### **RESUMEN DEL SPRINT 3**

## Tabla 58: Resumen del Sprint 3

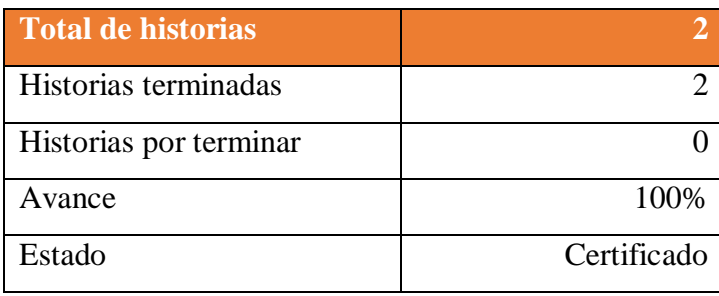

Elaboración propia

Figura 10: Diagrama Burndownchart Sprint 3

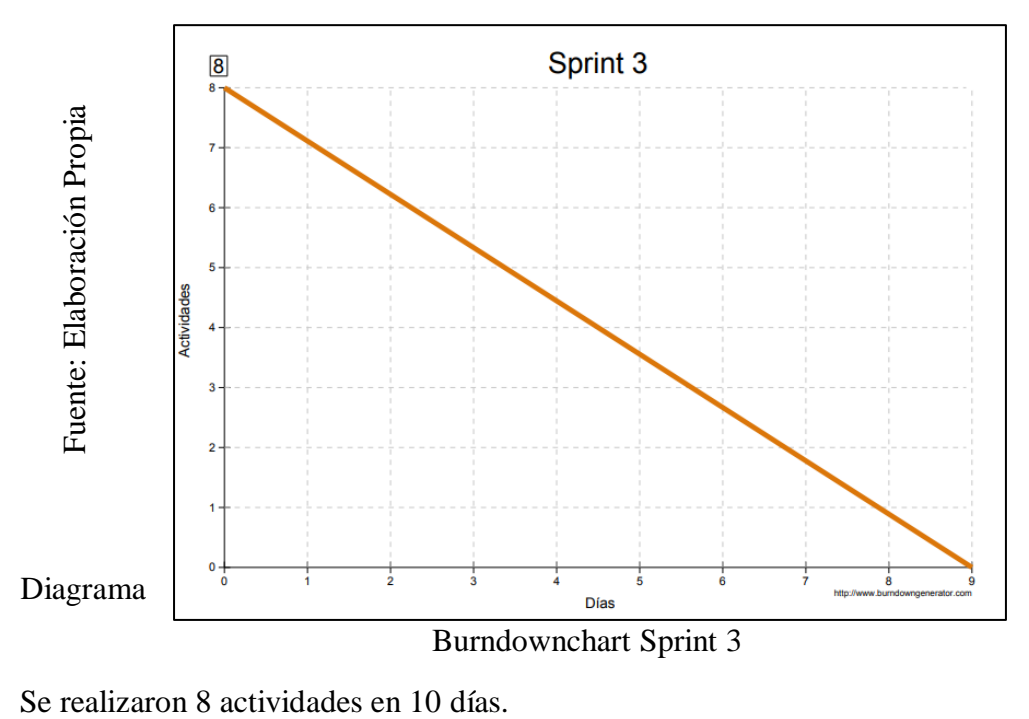

#### **RETROSPECTIVA DEL SPRINT 3**

Al final del Sprint 3, el Scrum master se reunió con el Product Owner para presentar resultado, recibiendo la aprobación del producto el cual se entregó sin problemas y el cliente quedo satisfecho.

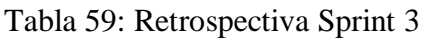

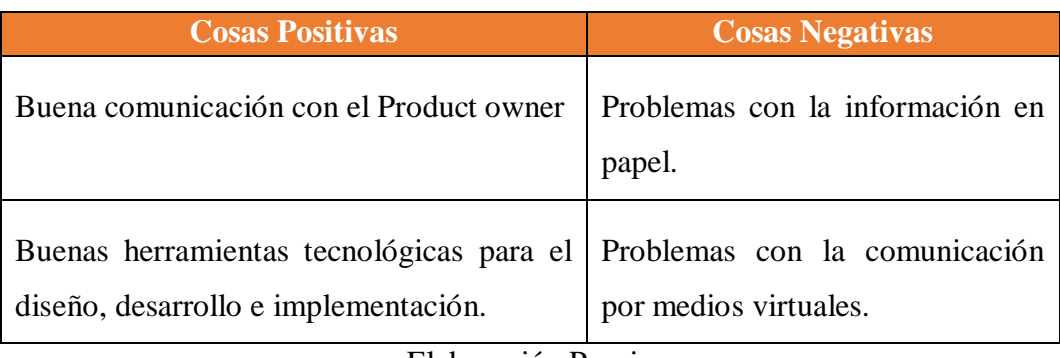

#### **FIN DEL SPRINT 3**

### **ACTA DE REUNIÓN DE – CIERRE SPRINT 3**

**Fecha:** 04 de octubre del 2020

#### **Datos de la Empresa:**

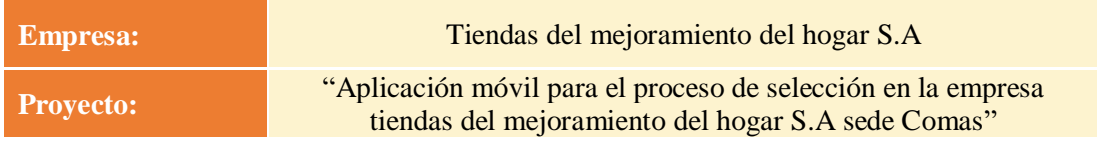

#### **Participantes:**

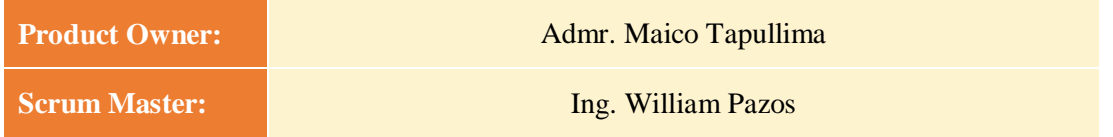

#### **Acuerdos:**

Marca con una "X" la razón de cierre de cumplimiento de casa funcionalidad pactada en la apertura del sprint. 3.

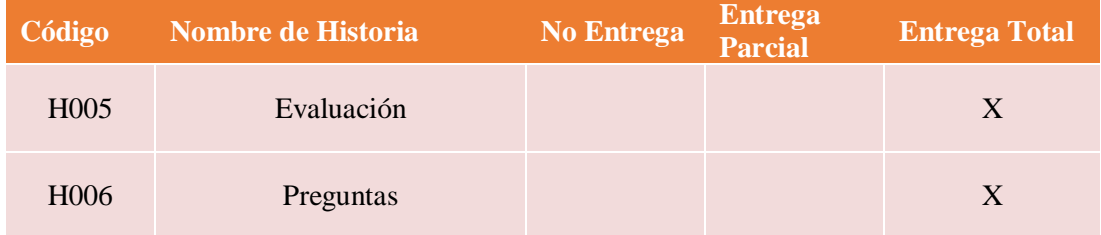

Ing. William Pazos (Scrum Master)

\_\_\_\_\_\_\_\_\_\_\_\_\_\_\_\_\_\_\_\_\_\_\_\_\_

Maico Tapullima (Product Owner)

#### **SPRINT 4**

#### **INICIO DEL SPRINT 4**

### **ACTA DE APERTURA – REUNIÓN DEL SPRINT 4**

**Fecha:** 05 de octubre del 2020

#### **Participantes:**

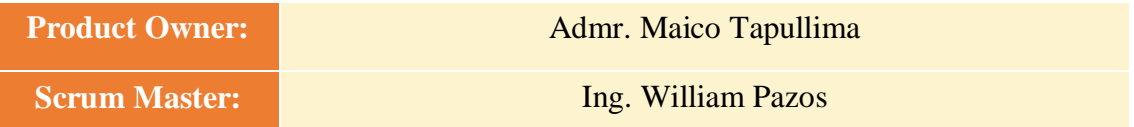

En la ciudad de Lima, siendo el 05 de octubre del 2020, en cumplimiento con lo establecido en el plan de trabajo para el desarrollo del proyecto "**Aplicación móvil para el proceso de selección en la empresa tiendas del mejoramiento del hogar S.A sede Comas** ", se realiza la carta de aceptación para el desarrollo de las funcionalidades del Sprint 4.

#### **Lista de Productos:**

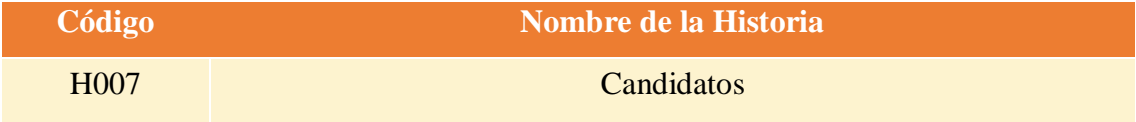

Luego de la verificación de las funcionalidades a desarrollar del Sprint 4 el administrador de la empresa manifiesta su entera conformidad y satisfacción del producto software a desarrollar, el cual se entregará el 09/10/20. En señal de aceptación y conformidad firman la presente acta.

> Ing. William Pazos (Scrum Master)

 $\overline{\phantom{a}}$  ,  $\overline{\phantom{a}}$  ,  $\overline{\phantom{a}}$ 

Admr. Maico Tapullima (Product Owner)

# **PLANIFICACIÓN DEL SPRINT 4**

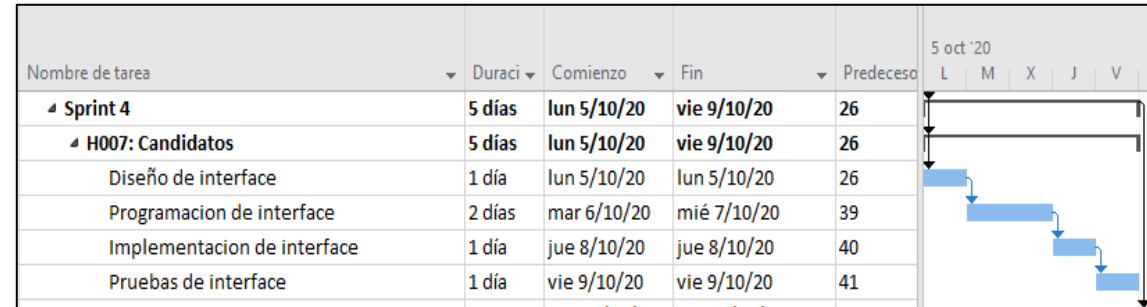

## Figura 11: Diagrama de Gantt del Sprint 4

Diagrama de Gantt del Sprint 4

### **LISTA DE PENDIENTES DEL SPRINT 4**

## Tabla 60: Sprint 4

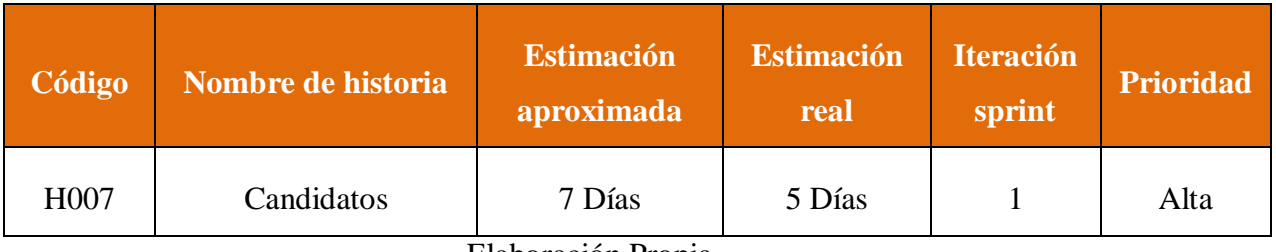

### **DESARROLLO DEL SPRINT 4**

# Tabla 61: Desarrollo de Sprint 4

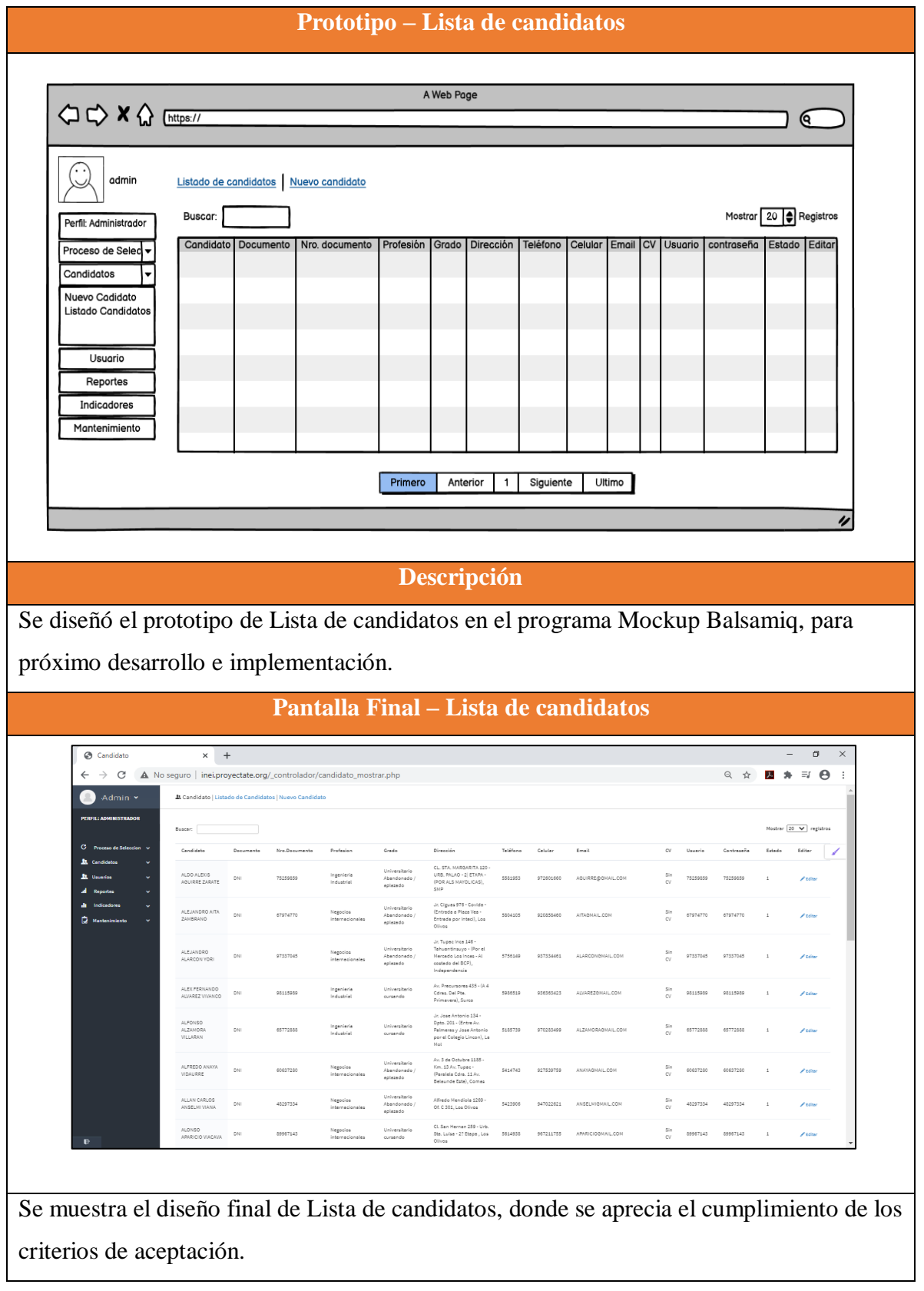

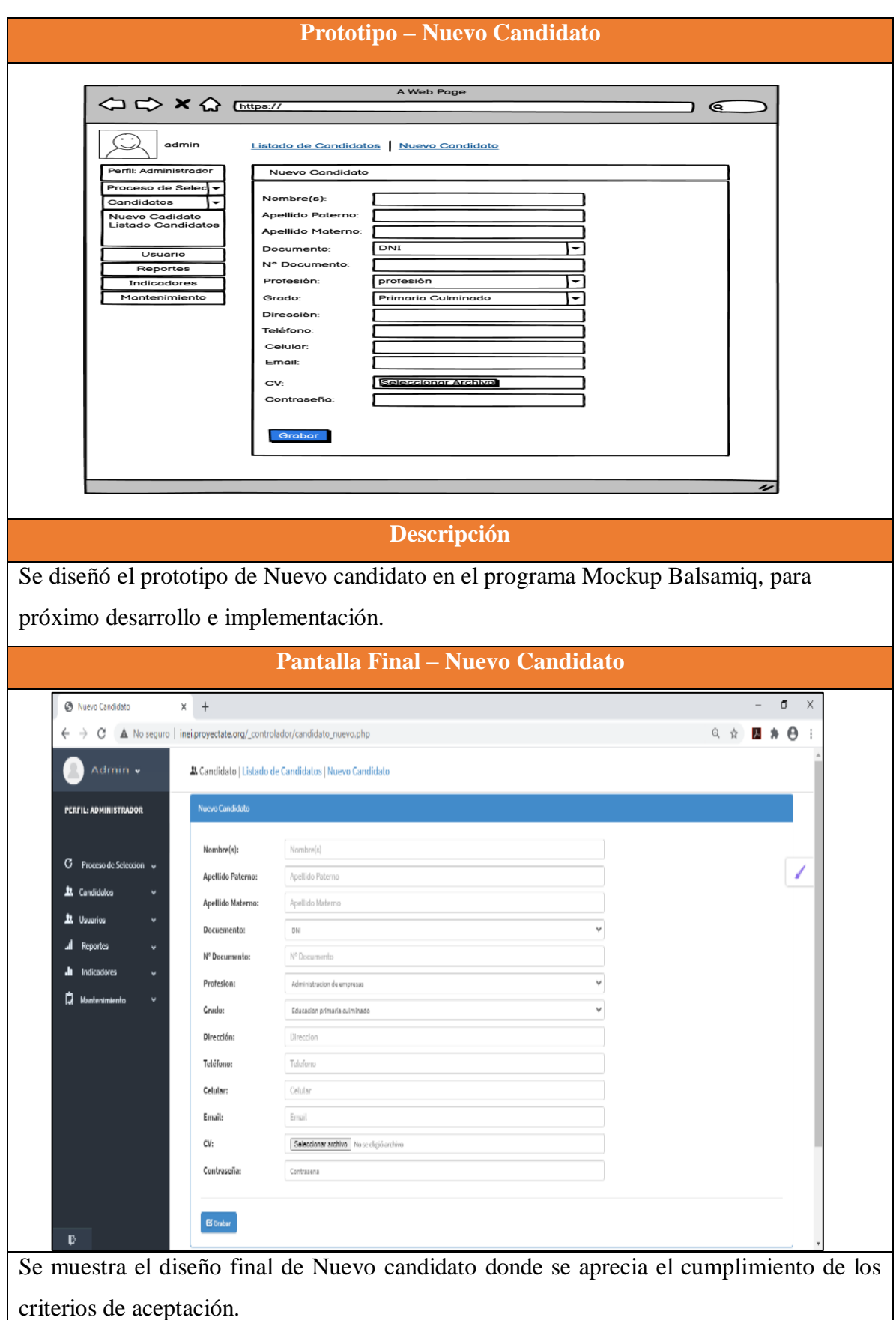

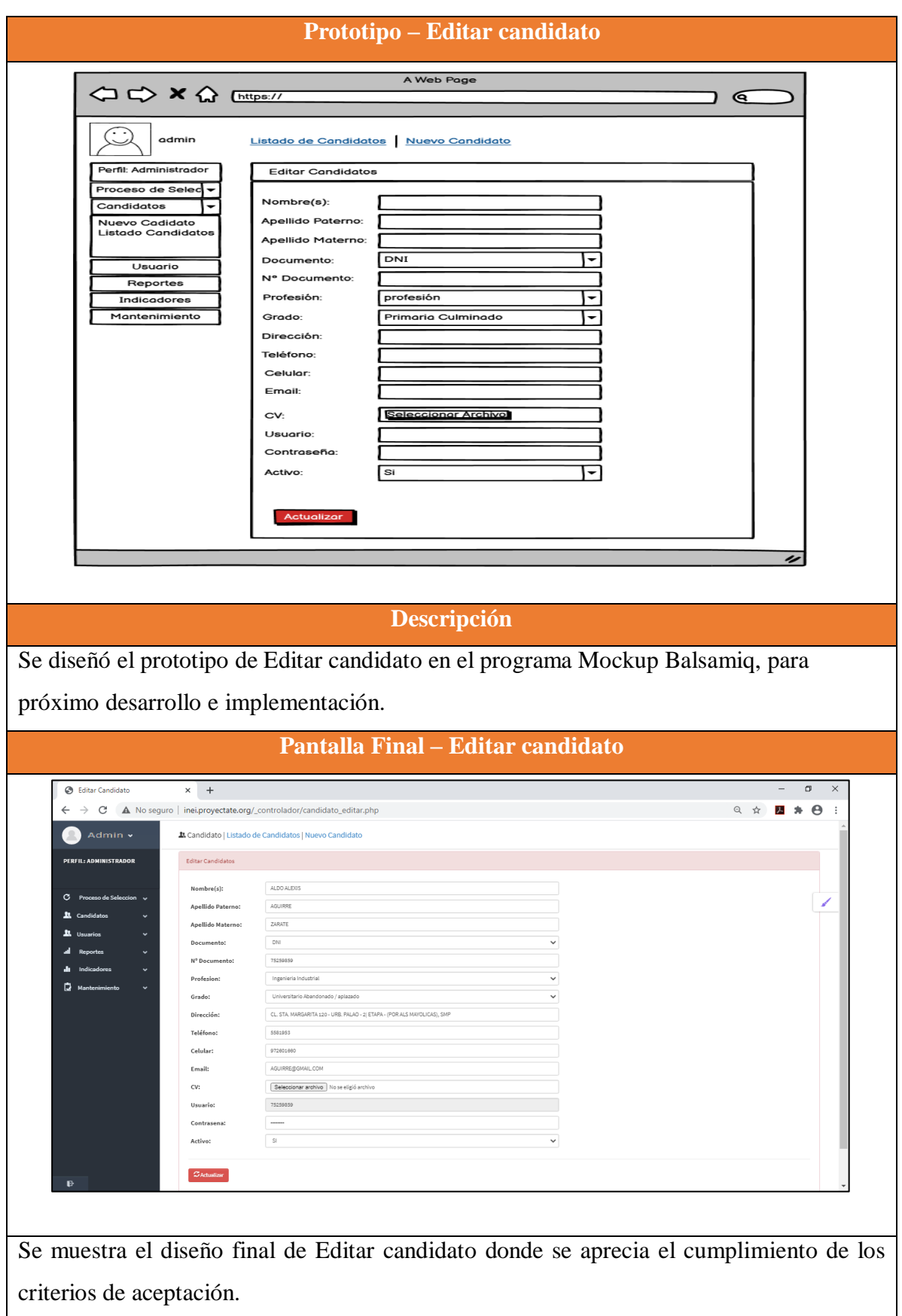

Fuente: Elaboración propia

### **RESUMEN DEL SPRINT 4**

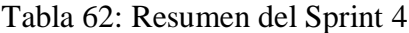

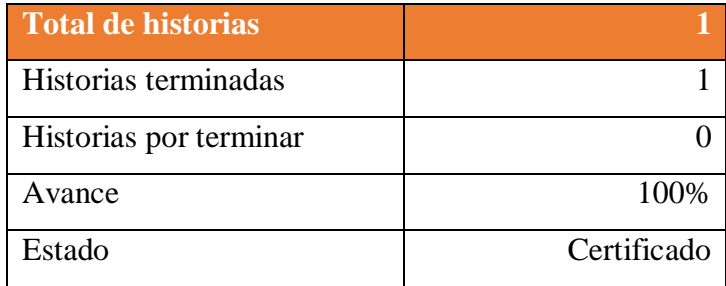

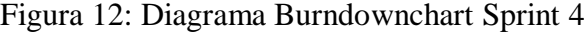

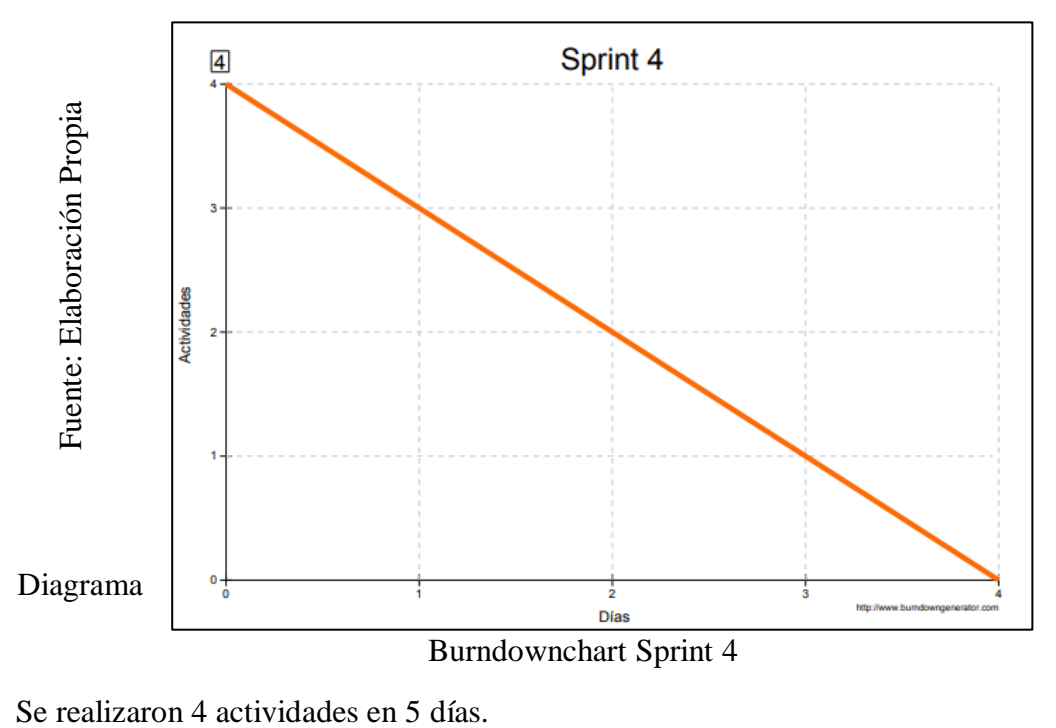

#### **RETROSPECTIVA DEL SPRINT 4**

Al final del Sprint 4, el Scrum master se reunió con el Product Owner para presentar resultado, recibiendo la aprobación del producto el cual se entregó sin problemas y el cliente quedo satisfecho.

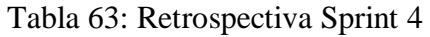

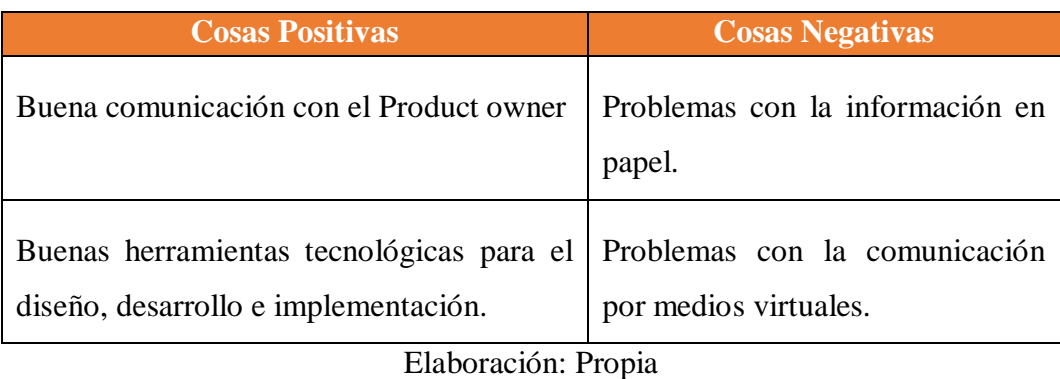

129

#### **FIN DEL SPRINT 4**

### **ACTA DE REUNIÓN DE – CIERRE SPRINT 4**

**Fecha:** 09 de octubre del 2020

#### **Datos de la Empresa:**

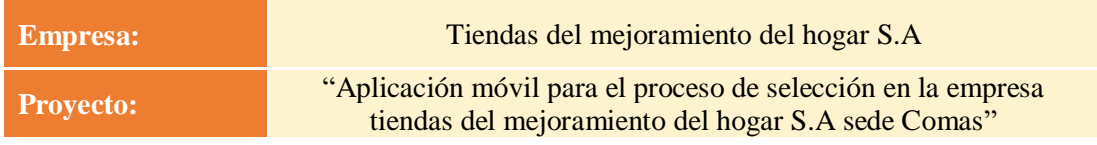

#### **Participantes:**

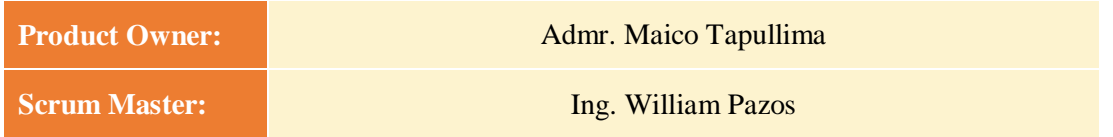

#### **Acuerdos:**

Marca con una "X" la razón de cierre de cumplimiento de casa funcionalidad pactada en la apertura del sprint. 4.

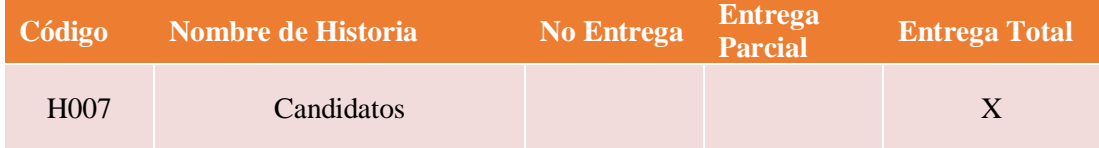

Ing. William Pazos (Scrum Master)

\_\_\_\_\_\_\_\_\_\_\_\_\_\_\_\_\_\_\_\_\_\_\_\_\_

Admr. Maico Tapullima (Product Owner)

#### **SPRINT 5**

#### **INICIO DEL SPRINT 5**

### **ACTA DE APERTURA – REUNIÓN DEL SPRINT 5**

**Fecha:** 10 de octubre del 2020

#### **Participantes:**

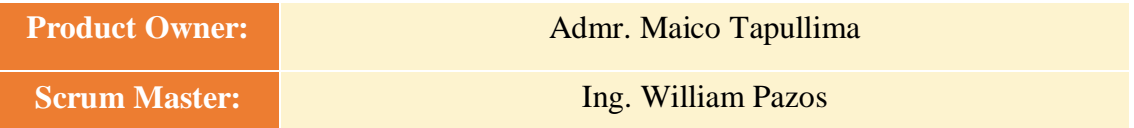

En la ciudad de Lima, siendo el 10 de octubre mayo del 2020, en cumplimiento con lo establecido en el plan de trabajo para el desarrollo del proyecto "**Aplicación móvil para el proceso de selección en la empresa tiendas del mejoramiento del hogar S.A sede Comas** ", se realiza la carta de aceptación para el desarrollo de las funcionalidades del Sprint 5.

#### **Lista de Productos:**

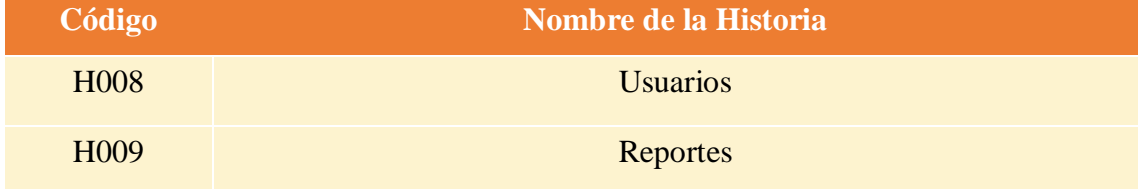

Luego de la verificación de las funcionalidades a desarrollar del Sprint 5 el administrador de la empresa manifiesta su entera conformidad y satisfacción del producto software a desarrollar, el cual se entregará el 19/10/20. En señal de aceptación y conformidad firman la presente acta.

> Ing. William Pazos (Scrum Master)

 $\overline{\phantom{a}}$  ,  $\overline{\phantom{a}}$  ,  $\overline{\phantom{a}}$ 

Admr. Maico Tapullima (Product Owner)

# **PLANIFICACIÓN DEL SPRINT 5**

Figura 13: Diagrama de Gantt del Sprint 5

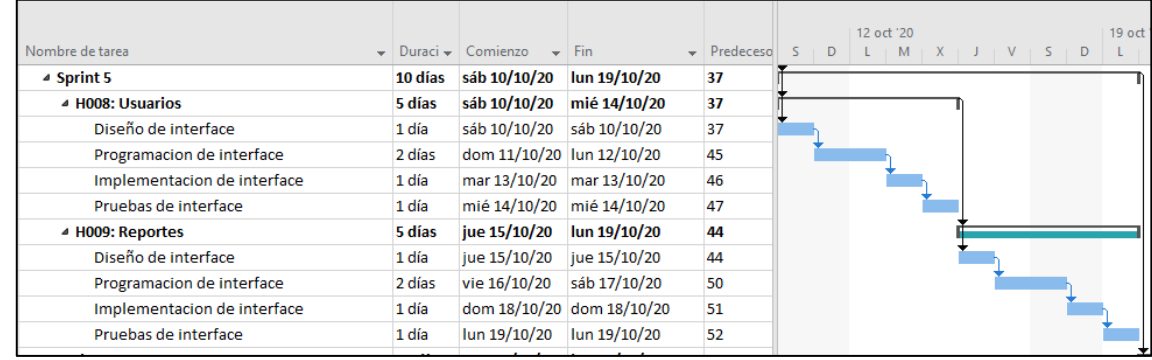

Diagrama de Gantt del Sprint 5

### **LISTA DE PENDIENTES DEL SPRINT 5**

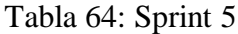

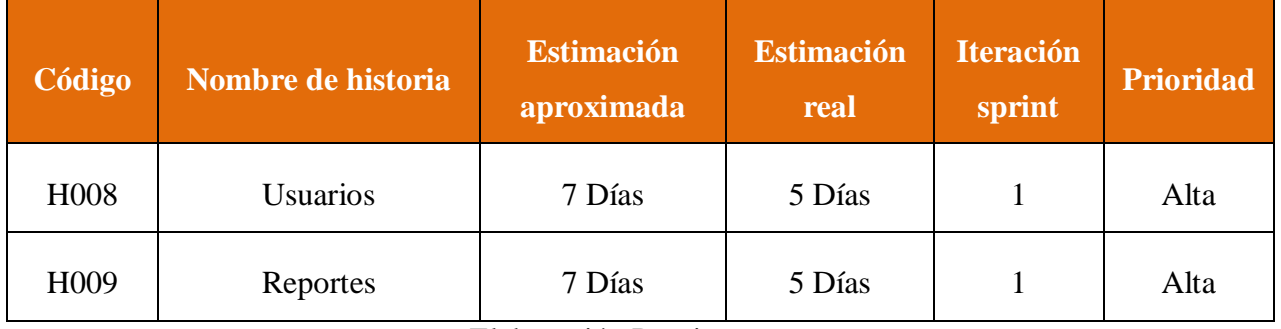

#### **DESARROLLO DEL SPRINT 5**

#### Tabla 65: Desarrollo de Sprint 5

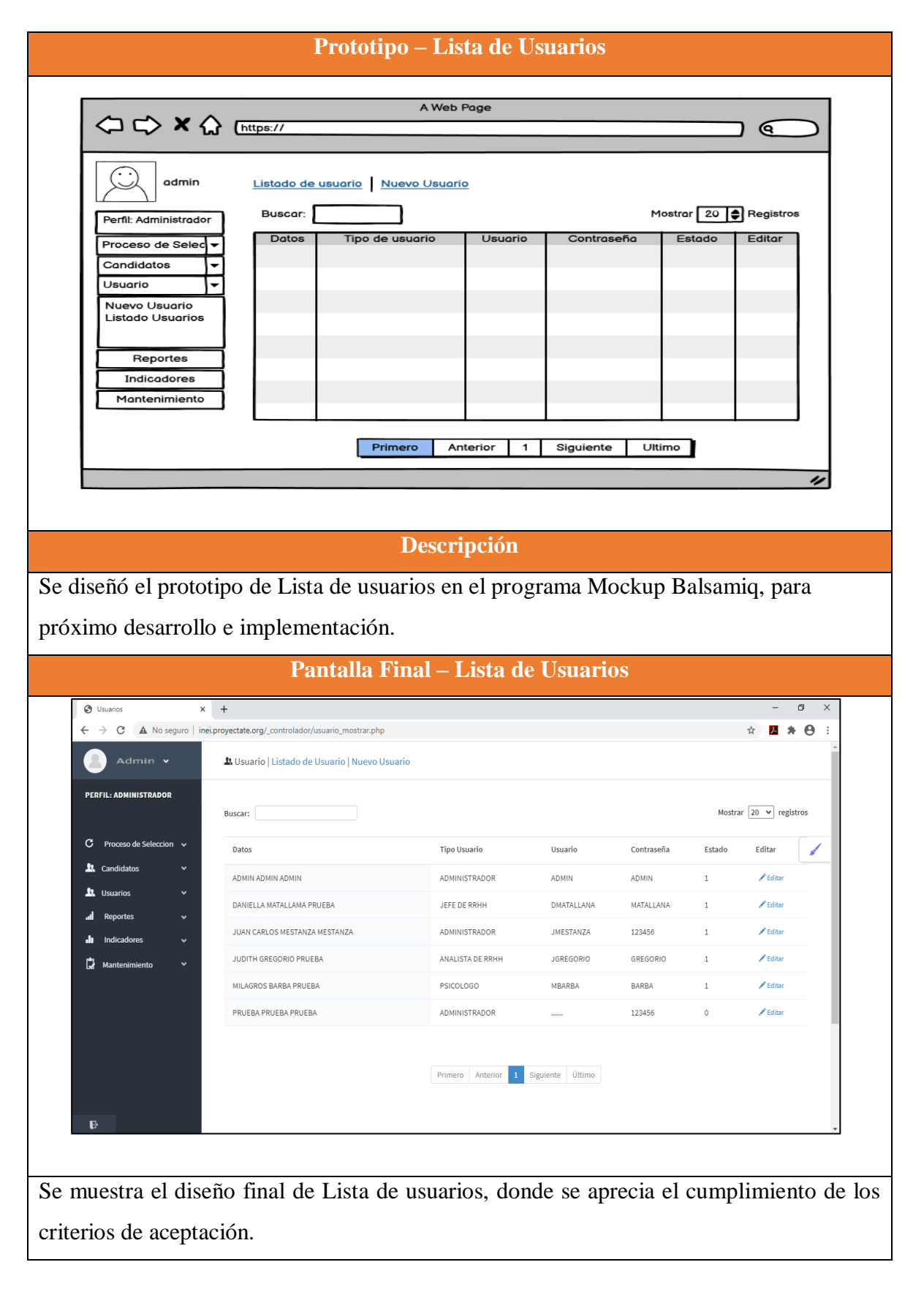

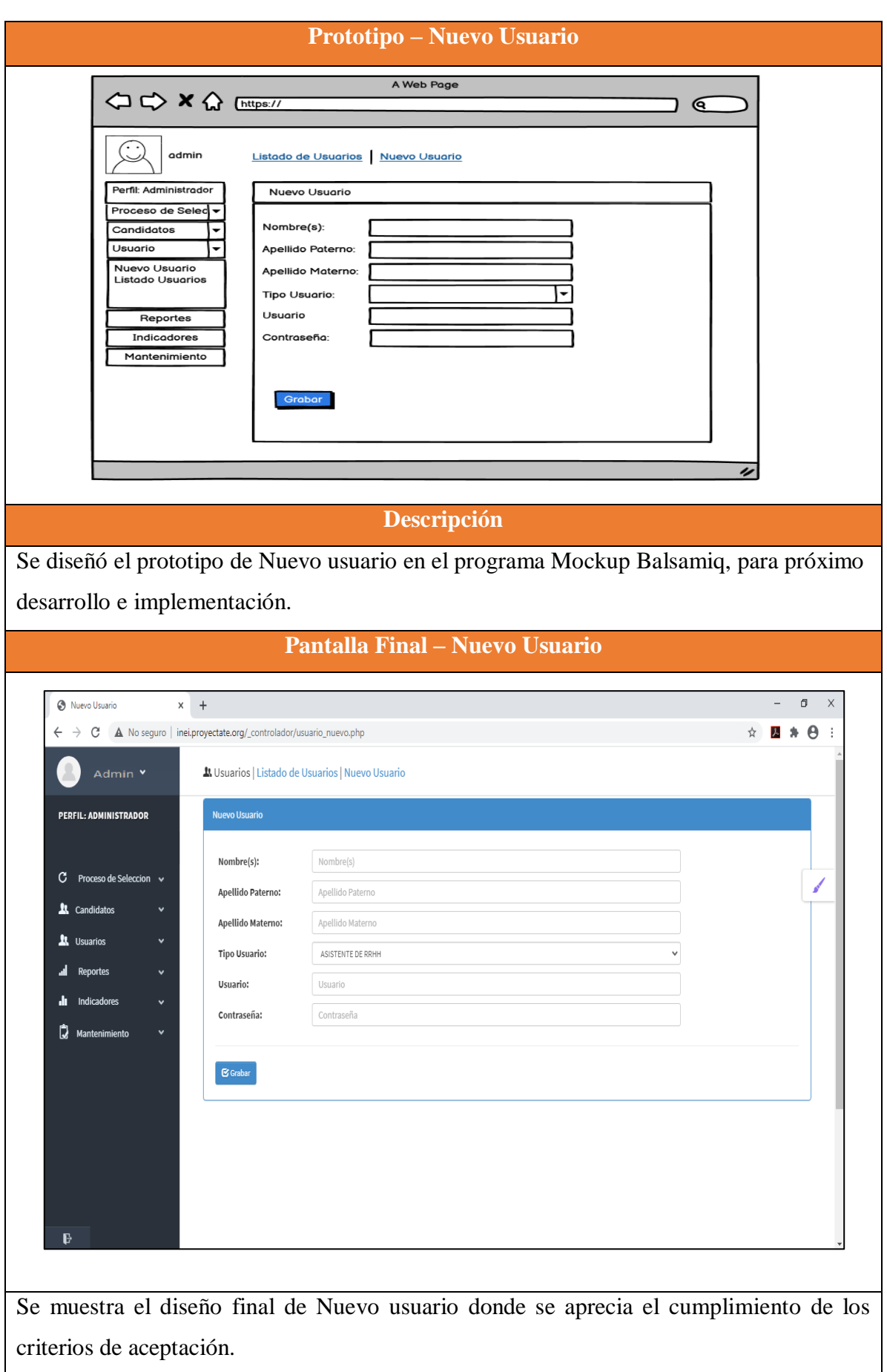

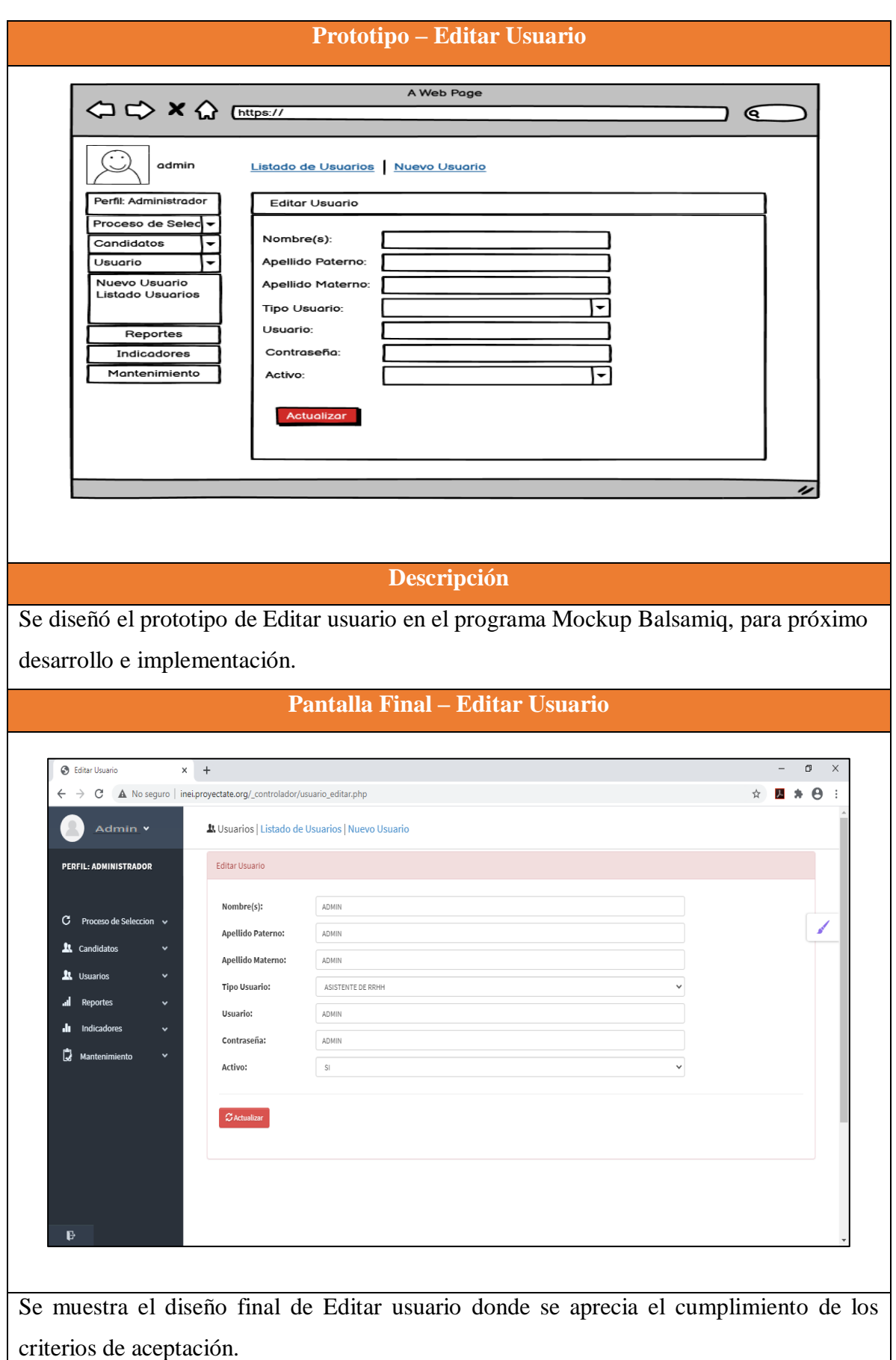

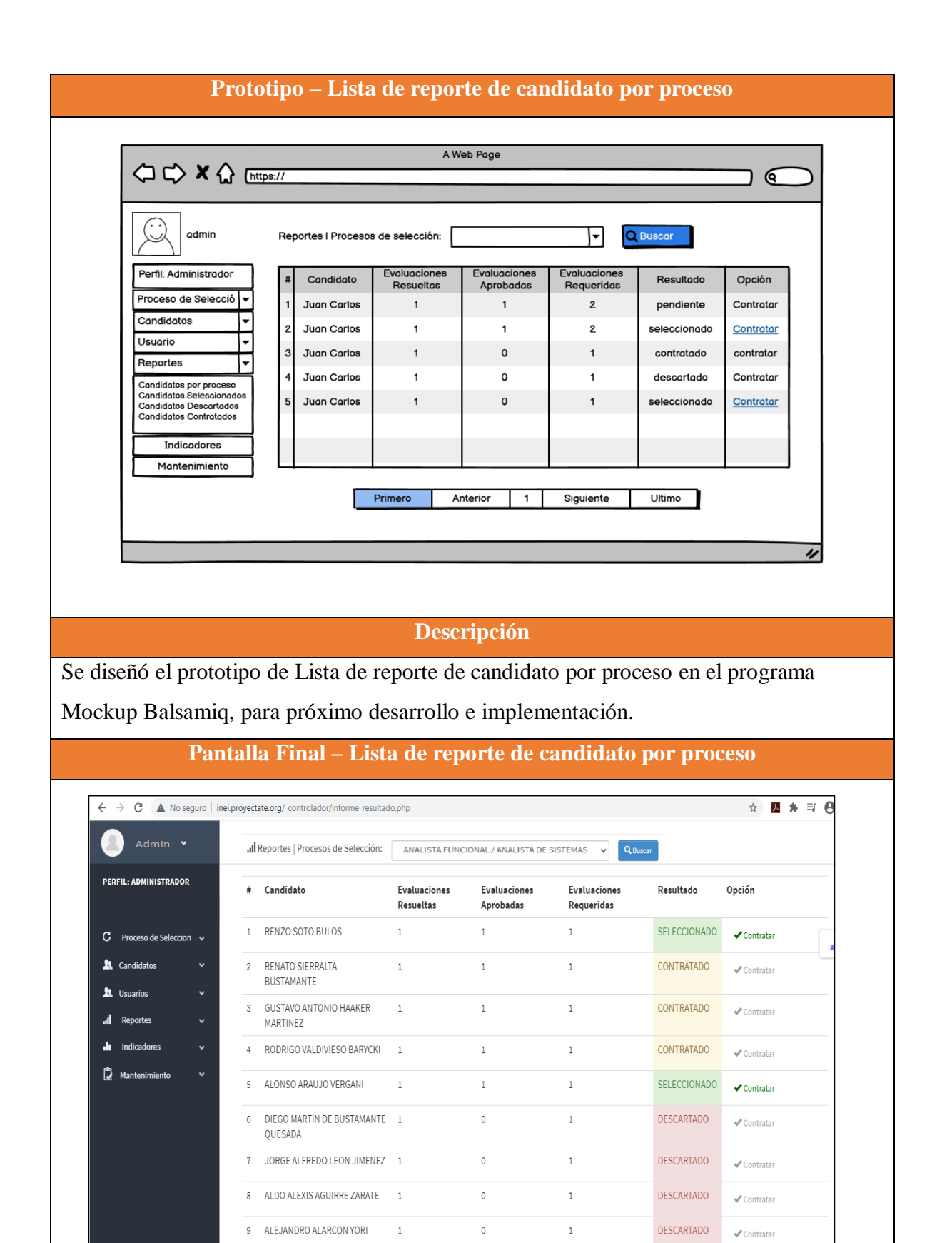

Se muestra el diseño final de Lista de reporte de candidato por proceso, donde se aprecia el cumplimiento de los criterios de aceptación.

B
#### **Prototipo – Lista de reportes de candidatos seleccionados** A Web Page  $\mathbf{C}$ Q Buscar admir Exportar a excel Condidate Nro Documen Profesión Grado Proceso Fec Ini/Fin Puesto Estodo Perfil: Administrador Juan Carlo 63376580 lngenieríg de sisten I Iniversitario cursor Anglista de sistemas 202 2020-06-18 / 2020-08 Anglieto de sistem Selecciono Proceso de Selecció 2 Tuon Cork 63376580 de sisten Universitario cursor Anglieto de sistemos 202 2020-06-18 / 2020-08 Ameliate de aintes **Colongiano** Candidatos Ţ 3 Juan Cark 63376580 Anglista de sistemas 202 2020-06-18 / 2020-08 **Usuario** ᡏ F ا<br>AJuan Carl 63376580 sistemos 201 2020-06-18 / 2020-08 **Reportes** Analieta da .<br>Candidatos por proceso<br>Candidatos Seleccionado 63376580 2020-06-18 / 2020-08 Juan Carl  $mas 202$ ndidatos Descartados<br>Indidatos Contratados Indicadores Mantenimiento Primero Anterior 1 Siguiente Ultimo **Descripción** Se diseñó el prototipo de Lista de reportes de candidatos seleccionados en el programa Mockup Balsamiq, para próximo desarrollo e implementación. **Pantalla Final – Lista de reportes de candidatos seleccionados**  $\theta$ Candidatos Seleccionados  $x +$  $\overline{a}$  $\overline{\phantom{a}}$ C A No sequro | inei.proyectate.org/\_controlador/informe\_seleccionados.php  $\begin{array}{c|c|c|c|c|c} \hline \bullet & \textbf{B} & \textbf{B} & \textbf{B} & \textbf{A} \\\hline \end{array}$ Admin v all Reportes | Candidatos Selecccionados: Desde: 01/07/2019  $Hasta: 21/09/2020$ Q Buscar **PEDELL: ADMINISTRADOR**  $\odot$  Exp tar a Excel # Candidato Nro.Documento Profesion Grado Proceso Fec Ini/Fin Puesto Estado SELECCIONADO GUSTAVO ANTONIO Universitario ANALISTA DE 2019-10-18 ANALISTA DE 63376580 Administracion  $\mathcal{C}$ SISTEMAS 2019- / 2019-11- SISTEMAS HAAKER MARTINEZ de empresas Abandonado / aplazado  $\mathbf{h}$ Candidatos 2 RENZO SOTO BULOS 20756921 Ingenieria Universitario ANALISTA DE 2019-10-18 ANALISTA DE SELECCIONADO  $\mathbf{r}$ Industrial SISTEMAS 2019-/2019-11- SISTEMAS cursando  $\parallel$ 18 **RODRIGO** 41664014 Ingenieria Universitario ANALISTA DE 2019-10-18 ANALISTA DE SELECCIONADO VALDIVIESO BARYCKI SISTEMAS 2019-Industrial Abandonado / /2019-11- SISTEMAS aplazado  $\mathbf{H}$  $18\,$ JOSe RAFAEL ANALISTA DE SELECCIONADO 93000516 Administracion Universitario 2019-10-18 ANALISTA DE MENDOZA GARCIA de empresas cursando SISTEMAS 2019- / 2019-11- SISTEMAS Candidatos Contratados 18 ALVARO ALONSO 53602077 Ingenieria Universitario ANALISTA DE 2019-10-18 ANALISTA DE SELECCIONADO ASCENZO VELASCO SISTEMAS 2019-12019-11- SISTEMAS  $Industrial$ Abandonado / aplazado  $\mathbb{H}$ 18 Ď CARLOS ALBERTO 87420275 Universitario ANALISTA DE 2019-10-18 ANALISTA DE SELECCIONADO Ingenieria RUSTAMANTE Industrial Abandonado / SISTEMAS 2019- / 2019-11- SISTEMAS SOUSA aplazado  $18$

Se muestra el diseño final de Lista de reportes de candidatos seleccionados donde se aprecia el cumplimiento de los criterios de aceptación.

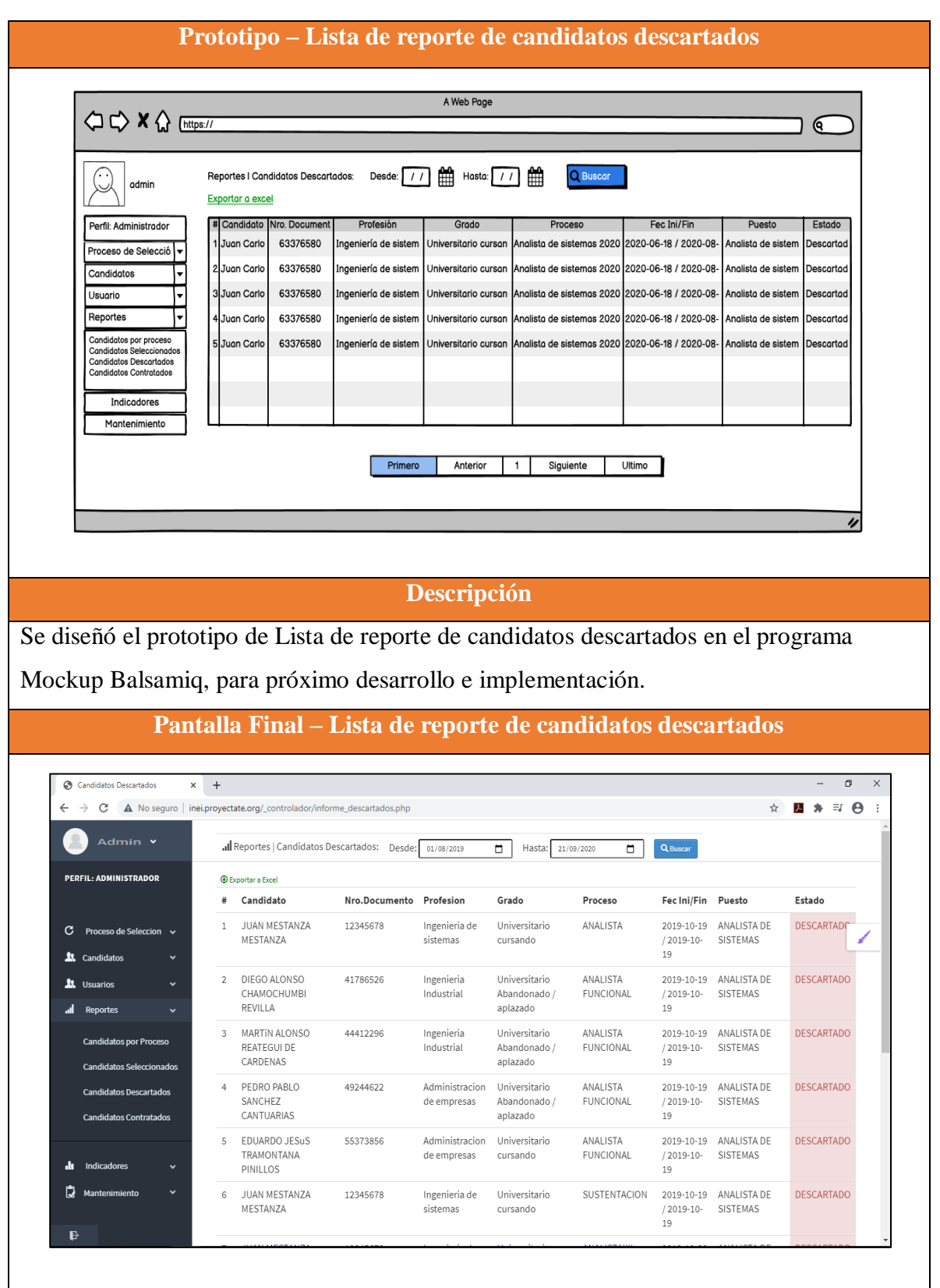

Se muestra el diseño final de Lista de reporte de candidatos descartados donde se aprecia el cumplimiento de los criterios de aceptación.

Elaboración: propia

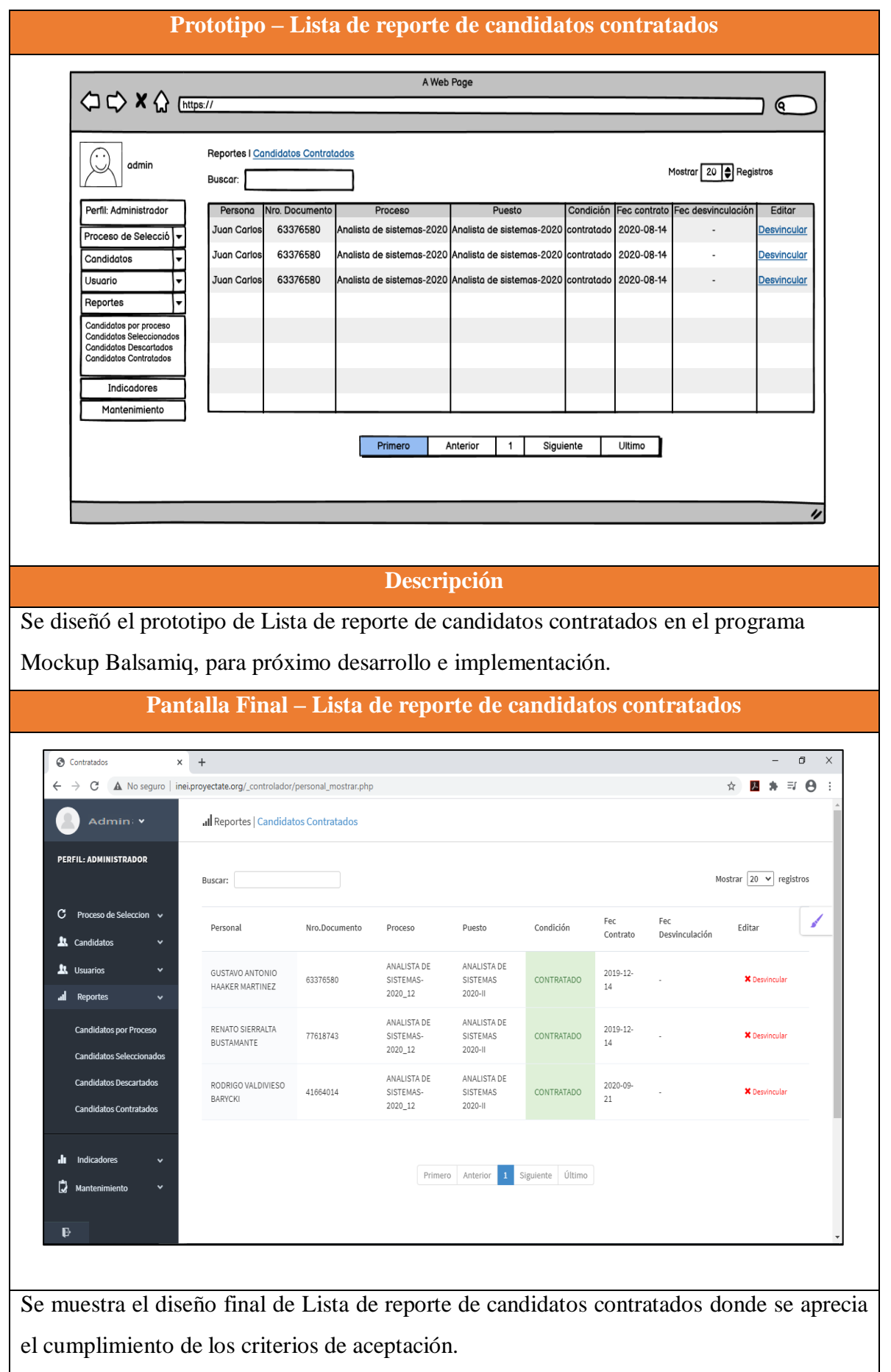

#### **RESUMEN DEL SPRINT 5**

## Tabla 66: Resumen del Sprint 5

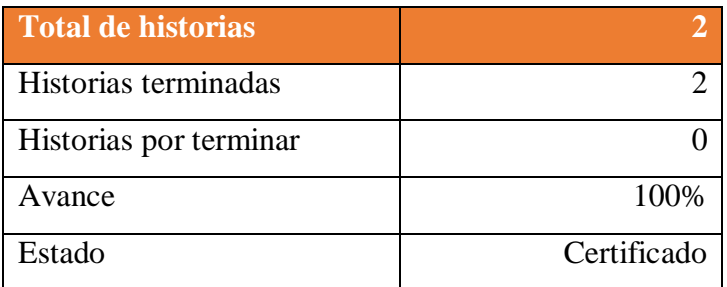

Elaboración: propia

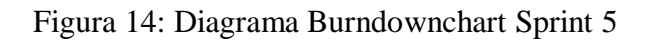

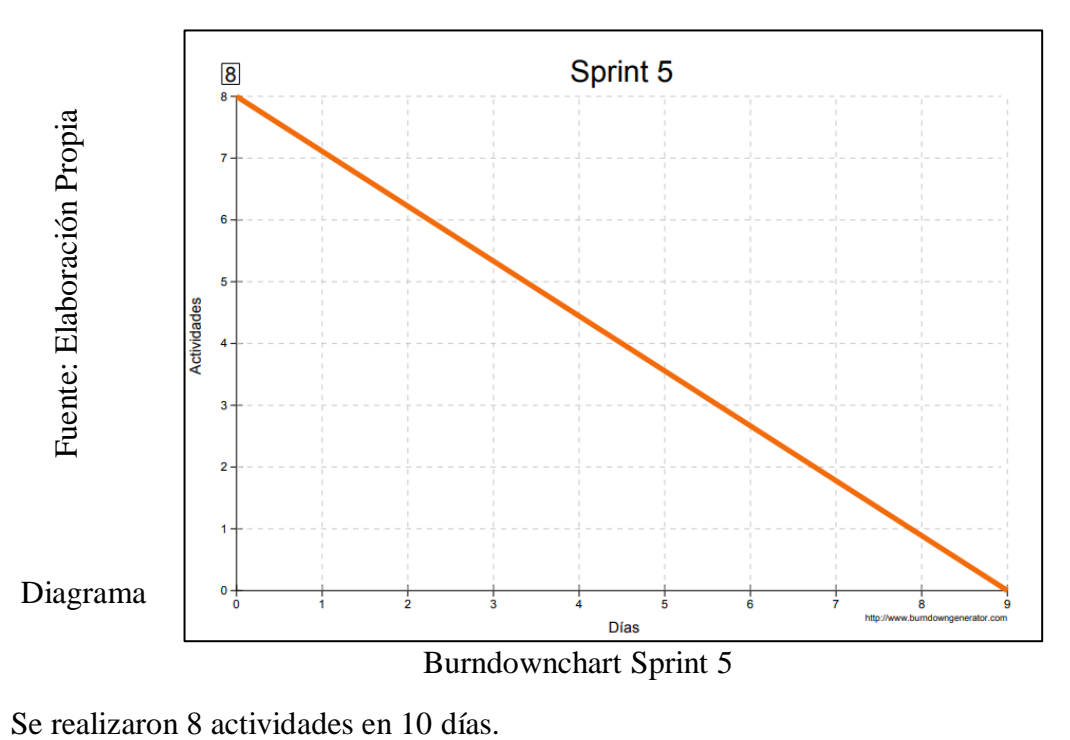

#### **RETROSPECTIVA DEL SPRINT 5**

Al final del Sprint 5, el Scrum master se reunió con el Product Owner para presentar resultado, recibiendo la aprobación del producto el cual se entregó sin problemas y el cliente quedo satisfecho.

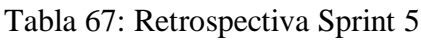

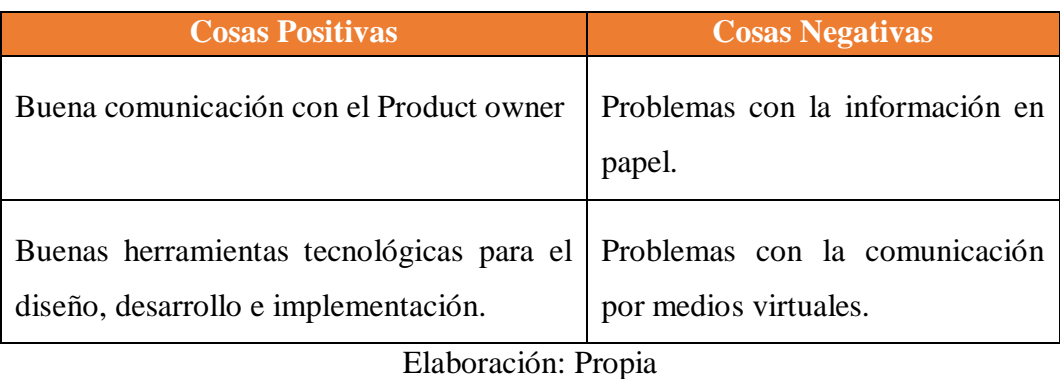

141

#### **FIN DEL SPRINT 5**

## **ACTA DE REUNIÓN DE – CIERRE SPRINT 5**

**Fecha:** 19 de octubre del 2020

#### **Datos de la Empresa:**

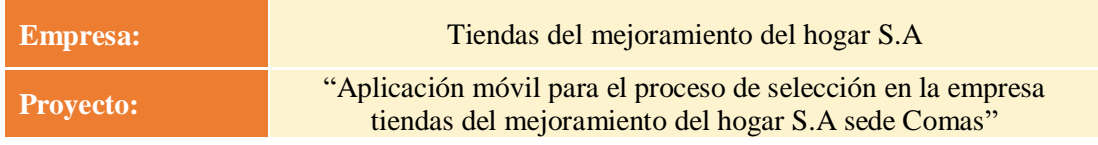

#### **Participantes:**

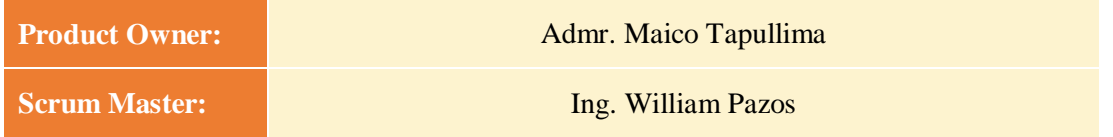

#### **Acuerdos:**

Marca con una "X" la razón de cierre de cumplimiento de casa funcionalidad pactada en la apertura del sprint. 5.

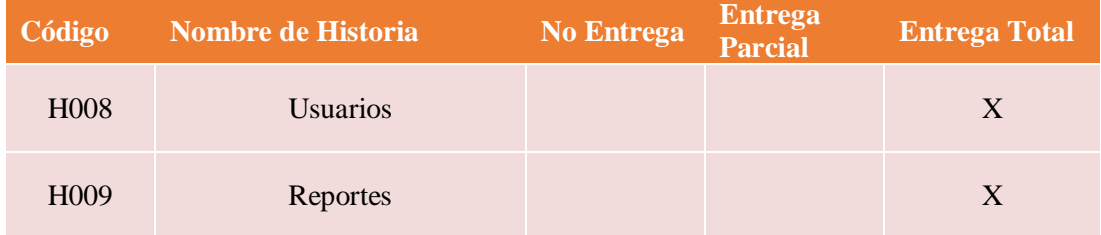

Ing. William Pazos (Scrum Master)

\_\_\_\_\_\_\_\_\_\_\_\_\_\_\_\_\_\_\_\_\_\_\_\_\_

Admr. Maico Tapullima (Product Owner)

\_\_\_\_\_\_\_\_\_\_\_\_\_\_\_\_\_\_\_\_\_\_\_\_\_

#### **SPRINT 6**

#### **INICIO DEL SPRINT 6**

#### **ACTA DE APERTURA – REUNIÓN DEL SPRINT 6**

**Fecha:** 20 de octubre del 2020

#### **Participantes:**

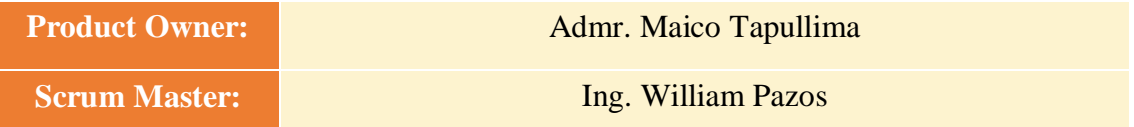

En la ciudad de Lima, siendo el 20 de octubre del 2020, en cumplimiento con lo establecido en el plan de trabajo para el desarrollo del proyecto "**Aplicación móvil para el proceso de selección en la empresa tiendas del mejoramiento del hogar S.A sede Comas** ", se realiza la carta de aceptación para el desarrollo de las funcionalidades del Sprint 6.

#### **Lista de Productos:**

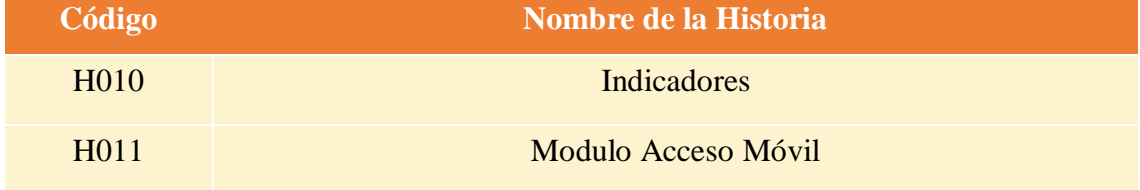

Luego de la verificación de las funcionalidades a desarrollar del Sprint 6 el Administrador de la empresa manifiesta su entera conformidad y satisfacción del producto software a desarrollar, el cual se entregará el 29/10/20. En señal de aceptación y conformidad firman la presente acta.

> Ing. William Pazos (Scrum Master)

 $\overline{\phantom{a}}$  ,  $\overline{\phantom{a}}$  ,  $\overline{\phantom{a}}$ 

Admr. Maico Tapullima (Product Owner)

\_\_\_\_\_\_\_\_\_\_\_\_\_\_\_\_\_\_\_\_\_\_\_\_\_

# **PLANIFICACIÓN DEL SPRINT 6**

## Figura 15: Diagrama de Gantt del Sprint 6

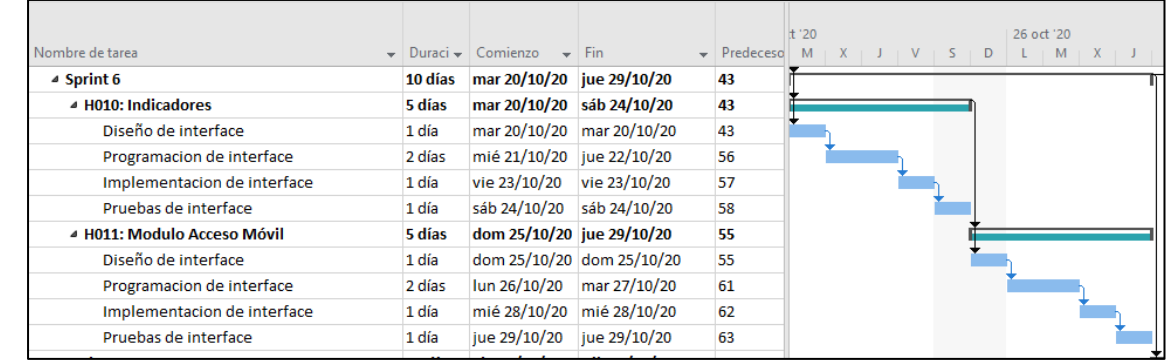

Diagrama de Gantt del Sprint 6

## **LISTA DE PENDIENTES DEL SPRINT 6**

## Tabla 68: Sprint 6

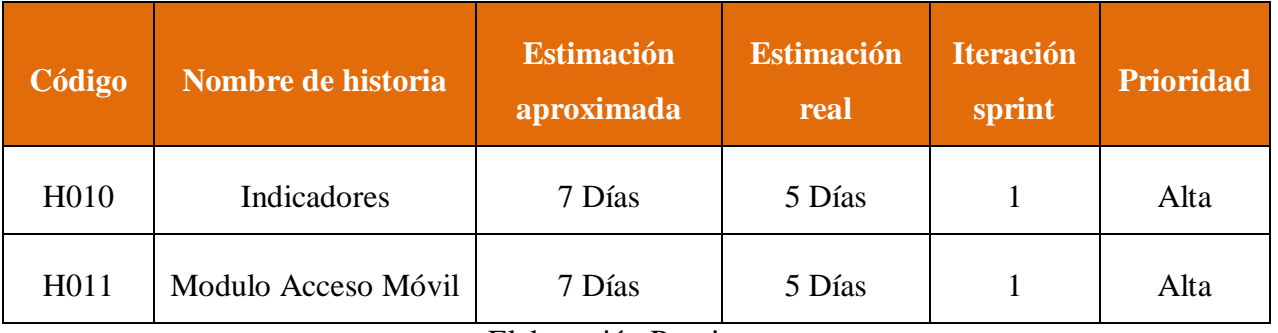

Elaboración Propia

### **DESARROLLO DEL SPRINT 6**

# Tabla 69: Desarrollo de Sprint 6

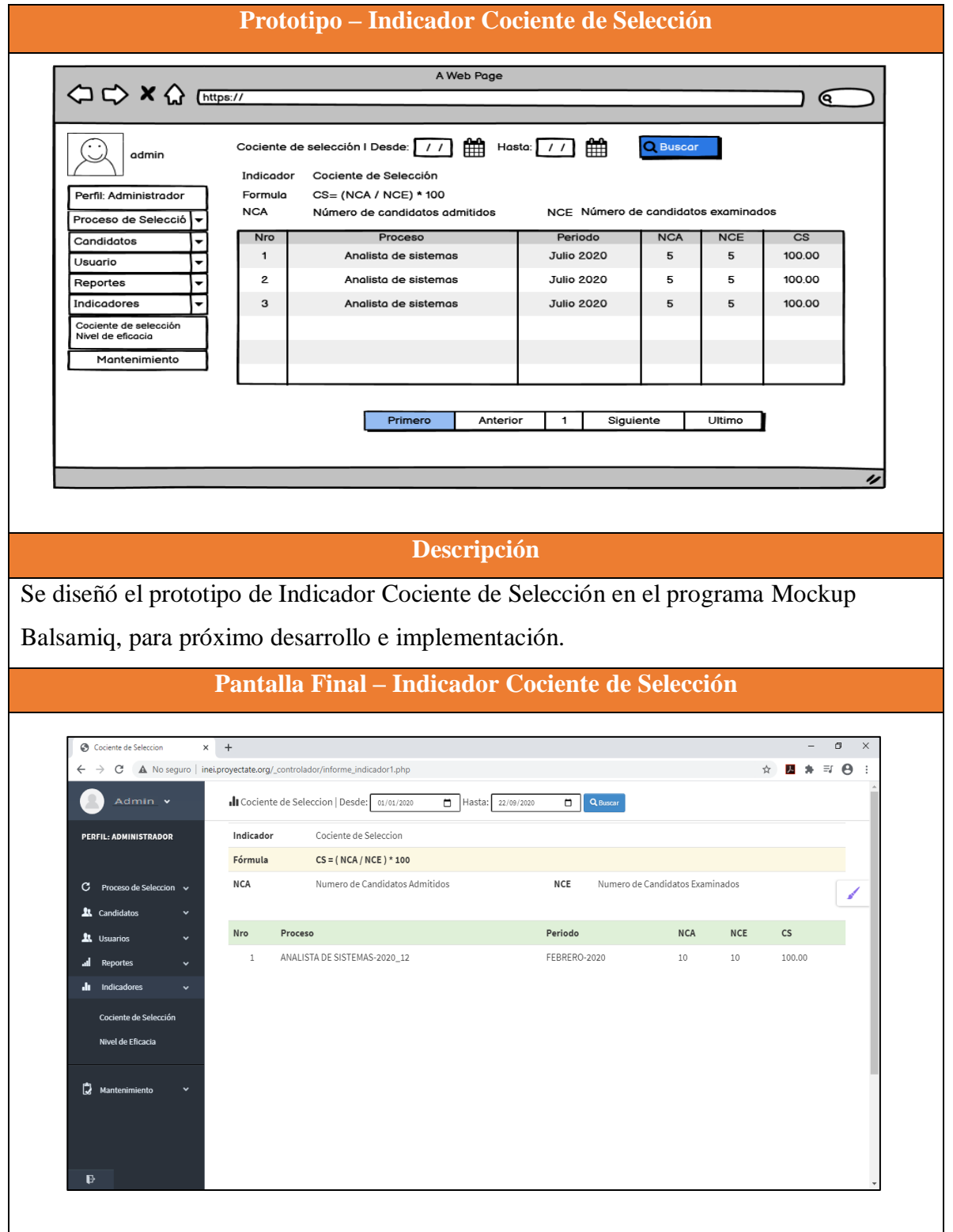

Se muestra el diseño final de Indicador Cociente de Selección, donde se aprecia el cumplimiento de los criterios de aceptación. **Prototipo – Indicador Nivel de Eficacia** A Web Page  $\sqrt{6}$ Nivel de eficacia Desde: 77 | Hasta: 77 | Hasta admin Indicador Nivel de eficacia Perfil: Administrador Formula NE= (NEPA / NEPE) \* 100 **NEPA** Número de Evaluaciones Psicológicas Aceptadas **NEP** Número de Evaluaciones Psicológicas Esperadas Proceso de Selecció NEPA **NEPE** Candidatos Analista de sistemas **Julio 2020**  $\overline{\mathbf{5}}$ 100.00  $\mathbf{1}$ 5 <u>Usuario</u> ↳  $\overline{2}$ Analista de sistemas **Julio 2020**  $\overline{5}$  $\overline{5}$ 100.00 Renortes ⊊ ndicadores Ē  $\mathbf 3$ Analista de sister **Julio 2020**  $\overline{5}$  $\overline{5}$ 100.00 .<br>Cociente de sele<br>Vivel de eficacia Mantenimiento Primero Anterior 1 Siguiente Ultimo **Descripción** Se diseñó el prototipo de Indicador nivel de eficacia en el programa Mockup Balsamiq, para próximo desarrollo e implementación. **Pantalla Final – Indicador Nivel de Eficacia**  $\odot$  $\overline{a}$  $\rightarrow$   $\mathbf{C}$   $\blacktriangle$  No seguro | inei.proyectate.org/\_controlador/informe\_indicador2.php  $\mathbf{A} \equiv \mathbf{B} \quad \mathbf{A}$ **Il Nivel de Eficacia** | Desde:  $\boxed{01/01/2020}$  | Hasta:  $\boxed{22/09/2020}$ **Q** Buscar .<br>Administrador Indicador Nivel de Eficacia Fórmula  $NE = (NEPA / NEPE) * 100$ **NEPA** Numero de Evaluaciones Psicológicas Aceptadas **NEPE** Numero de Evaluaciones Psicológicas Esperadas  $\alpha$ eso de Seleccion Nro Proceso Periodo **NEPA NEPE**  $N\,E$ 1 ANALISTA DE SISTEMAS-2020\_12 FEBRERO-2020  $10\,$  $10\,$ 100.00 de Eficacia D. Se muestra el diseño final de Nivel de Eficacia donde se aprecia el cumplimiento de los criterios de aceptación.